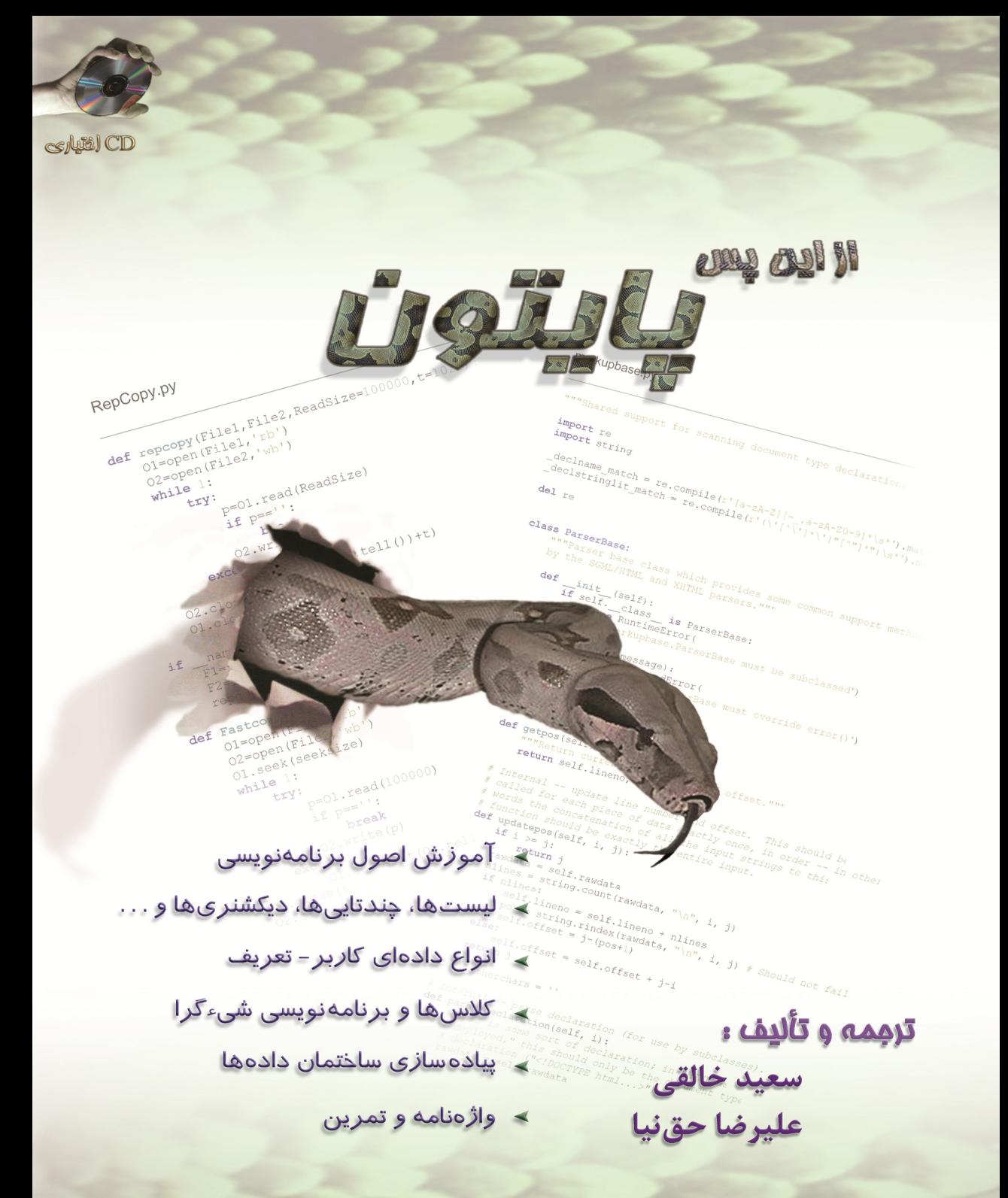

بر النزالة المجمع

از این پس

ÚSY, 4

**ترجمه و تألیف: سعید خالقی علیرضا حقنیا**

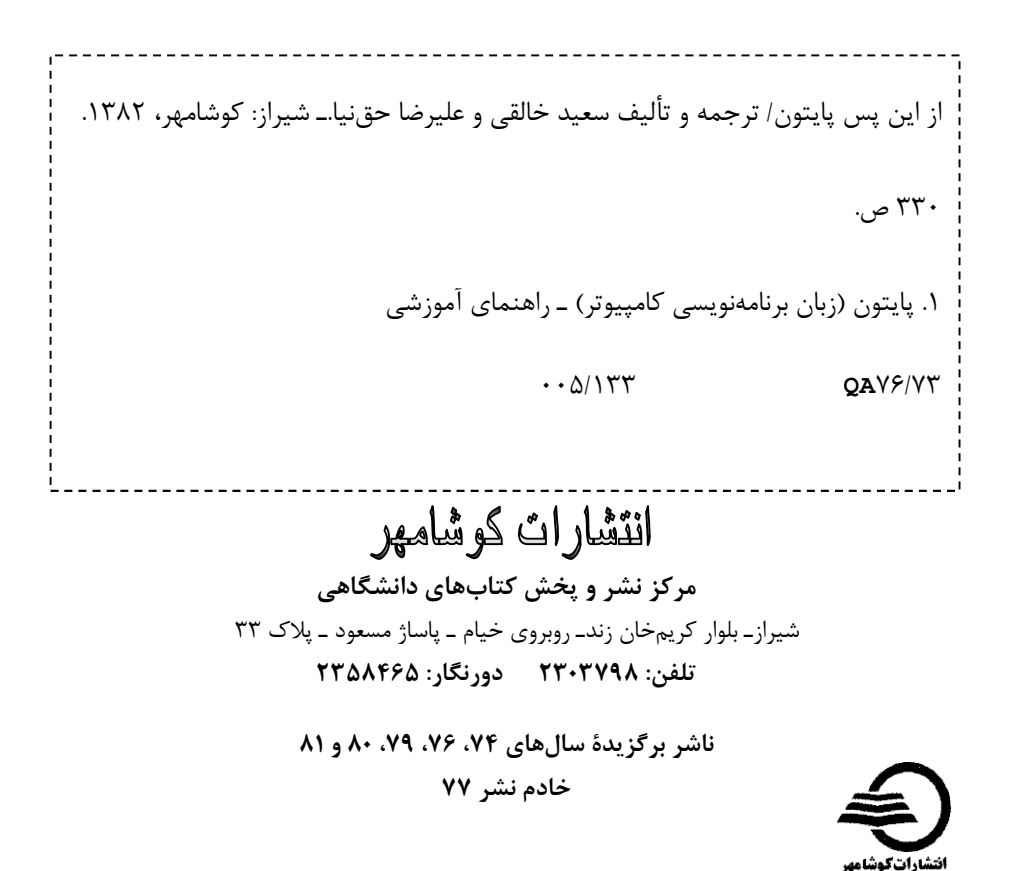

سعید خالقی، علیرضا حقنیا **ترجمه و تألیف:** حق **تایپ و صفحه آرایی:** سعید خالقی، علیرضا حقنیا **طرح جلد:** سعید خالقی، علیرضا حقنیا**عنوان:** از این پس پایتون **ناشر:** کوشامهر شیراز **شمارگان:** 1000 نسخه **نوبت چاپ:** اول 1382 **چاپ:** نمونه **لیتوگرافی:** واصف **تصاویر ابتداي فصلها:** روزبه مرادي **شابک:** 964-7999-30-5

از اینکه براي فراگیري زبان برنامهنویسی پایتون این کتاب را انتخاب کردهاید سپاسگزاریم. در صورت تمایل به دریافت نسخه چاپی از طریق این ایمیل .بگیرید تماس ما با **[from.now.on.python@gmail.com](mailto:from.now.on.python@gmail.com)**

**شما مجازید:** 

- این کتاب را به صورت رایگان دریافت کنید.
- به صورت رایگان با دوستانتان به اشتراك بگذارید.
	- براي دانلود در سایت یا وبلاگ خود قرار دهید.

**شما اجازه ندارید:** 

- مطالب این کتاب را به اسم خود کپی و منتشر کنید.
	- از این کتاب استفاده تجاري کنید.
	- در محتواي این کتاب دست ببرید.
	- در صفحات این کتاب آرم یا لوگو خود را قرار دهید.

**با سپاس سعید خالقی / علیرضا حق نیا**

#### **مقدمه**

با توسعۀ علم کامپیوتر و پیشرفتی که این علـم در عصـر حاضـر پیـدا کـرده اسـت، زبـانهـاي برنامهنویسی متعددي جهت ساخت برنامههاي کاربردي مورد نیاز مردم طراحی شـدهانـد. ایـن زبـانهـا همهروزه سادهتر و قدرتمندتر میشوند و مردم جهان هم بسته به قابلیتی که این زبانهـا دارنـد از آنهـا استفاده می کنند.

معمولاً هر یک از زبانهاي برنامهنویسی براي کاربرد خاصی طراحی شده است و تعداد زبانهاي همهمنظوره به نسبت کمتر است. از جمله زبانهایی که جهت آموزش برنامهنویسی به مبتدیان استفاده شده است، «بیسیک» میباشد. با اینکه این زبان ویژة مبتدیان طراحی شده بود اما طـولی نکشـید کـه زبان «پاسکال» در این جهت مورد استفاده قرار گرفت و جایگزین آن شد. پاسکال قـدرت خـوبی دارد و جهت آموزش کامپیوتر به مبتدیان هم مناسب است، اما تا زمانی که زبانی به نام «پایتون» پا به عرصـه نگذارد.

نحوة نگارش مناسب، سادگی، قدرت و انعطافپذیري فـوقالعـادة پـایتون بـه حـدي اسـت کـه علیرغم خصوصیات زبان پاسکال و حتی زبان قدرتمندي چون **C**، روز بـه روز بـر محبوبیـت آن افـزوده مے شود.

پایتون علاوه بر تمام خصایصی که زبانهایی چون پاسـکال و C دارنـد خصوصـیت بسـیار مهـم دیگري هم دارد و آن شیءگرا بودن پایتون است. زبان قدرتمندي چون C++ که یک زبان شیءگرا است و از آن براي برنامهنویسیهاي پیشرفته استفاده میشود، هماکنون با ورود پایتون به عرصۀ برنامهنویسی در رقابت با این زبان قرار گرفته است، بـه طـوريکـه برنامـهنویسـان پـایتون ادعـا دارنـد تقریبـاً تمـام برنامههایی که به زبان ++C نوشته میشود را میتوان در پایتون با سادگی بیشتر و در مدت زمان بسیار کوتاهتري پیاده سازي کرد.

پایتون زبانی است که در اوایل سال 1990 در مؤسسۀ تحقیقات بینالمللی ریاضیات و کامپیوتر هلند (CWI (توسط Rossum van Guido ساخته شد. با اینکه پایتون نام نوعی مـار اسـت، امـا Guido این نام را زمانی که در حال مطالعۀ مطـالبی در مـورد گـروه کمـدي Circus Flying s'Python Monty بود، براي زبان خود انتخاب کرد. او میخواست نامی کوتاه، منحصربهفرد و تـا حـدودي مرمـوز بـر روي زبان خود بگذارد و اعتقاد داشت که نباید بر خلاف بعضی از مخترعین، نام خـود را بـر روي آن بگـذارد. بنابراین Python را از نام این گروه کمدي که مورد توجه مردم بود، برگزید.

انگیزة اصلی ساختن زبـان پـایتون، طراحـی یـک Language Scripting بـراي سیسـتم عامـل Amoeba بود که Guido در آن زمان درگیر توسعۀ آن بود، اما طراحی پایتون نشان داد که این زبان به منظور پوشش حوزة گوناگون و وسیعی از مقاصد، به اندازة کافی عمومی است.

پایتون هماکنون توسط هزاران مهندس در سراسر جهان بهطور افزایندهاي در نقشهاي مختلف استفاده میشود. کمپانیها امروزه از پایتون در محصولات تجـاري بـراي انجـام اعمـالی چـون آزمـایش تراشهها و بردها، توسعۀ واسطهاي گرافیکی کاربر (GUIs(، جستجو در وب، کدنویسی بازيهـا، سـازگار کردن کتابخانههاي کلاس ++C و بسیاري از کارهاي دیگر استفاده میکنند. ایـن زبـان قابـل حمـل در سیستم عاملهاي مختلفی از جمله Windows، Unix، /2OS و ... قابل اجرا است.

علیرغم اینکه دانشجویان معمولاً از زبانهاي ایستایی چون پاسکال، C و زیر مجموعهاي از ++C یا جاوا براي شروع برنامهنویسی استفاده میکنند، به اعتقاد ما بهتر است پایتون را بهعنوان اولـین زبـان برنامهنویسی خود انتخاب کنند، چراکه پایتون نحوة نگـارش سـادهتـر، مـنظمتـر و باقاعـدهتـري دارد و کتابخانۀ وسیعی نیز با آن همراه است. از همه مهمتر اینکه استفاده از پایتون در یک دورة برنامهنویسـی مقدماتی به آنها اجازه میدهد بر روي مهارتهاي مهم برنامهنویسی از قبیـل تجزیـۀ مسـائل و طراحـی انواع دادهاي تمرکز کنند. دانشجویان بهوسیلۀ پایتون میتواننـد بـه سـرعت بـا مفـاهیم اولیـهاي چـون حلقهها و توابع آشنا شوند. آنها حتی می توانند با اشیاء کاربر-تعریف در همان دورههای اولیه کار کننـد. براي نمونه قادرند یک ساختار درختی را به عنوان لیستهاي تودرتوي پایتون پیادهسازي کنند.

براي دانشجویی که قبلاً به هیچ عنوان برنامهنویسی نکرده است، استفاده از زبان ایستایی ماننـد C یا پاسکال، غیرطبیعی بهنظر میرسد. ایـن جریـان پیچیـدگیهـاي اضـافهاي بـهوجـود مـیآورد کـه دانشجویان مجبورند با آنها دست و پنجه نرم کنند و این روند آموزش را کند میکند.

دیگر جنبههاي پایتون، آن را براي استفاده به عنوان اولین زبان برنامهنویسی از هر نظر مناسـب میسازد. این زبان مانند جاوا کتابخانـۀ اسـتاندارد جـامعی دارد، بـهطـوريکـه دانشـجویان خیلـی زود میتوانند شروع به انجام پروژههاي برنامهنویسی کنند. پروژهها دیگر به طراحی ماشینحسابهاي چهـار عمله محدود نمیشود، بلکه با اسـتفاده از کتابخانـۀ اسـتاندارد پـایتون، دانشـجویان مـیتواننـد ضـمن فراگیري مفاهیم بنیادي برنامهنویسی از نوشتن برنامههاي کاربردي واقعی لذت ببرند.

همۀ این خصوصیات نشان دهندة آن است که پایتون جایگزین مناسبی براي زبانهاي ایستا بـه منظور آموزش برنامهنویسی به مبتدیان است و این ذرهاي از اهمیـت آن در جهـت برنامـهنویسـیهـاي پیشرفته نمی کاهد.

قالب کتاب حاضـر را کتـابی بـا عنـوان Scientist Computer a Like Think To How تشـکیل میدهد. این کتاب شامل 20 فصل بوده و در زمینۀ آموزش زبان برنامهنویسی پایتون به مبتدیان کاربرد گستردهاي دارد. اما با توجه به کمبودهایی که در کتاب مزبور وجود داشـت، از دیگـر اسـناد موجـود در اینترنت در فصل بیست و یکم و دو پیوست بهمنظور جمعبندي، تکمیل و ارائۀ مطالب بیشـتر اسـتفاده گردید.

CD همراه با کتاب شامل آخرین نسخه از فایلهاي منبع مفسر پایتون (تا به امروز)، محیطهاي برنامهنویسی پایتون، کتابها و سایتهاي آموزشی گوناگون به زبان انگلیسی و قطعه فیلمـی از نظـرات برنامهنویسان بزرگ دنیا دربارة زبان برنامهنویسی پایتون است که در صورت تمایـل مـیتوانیـد آن را از مراکز فروش درخواست نمایید.

*در مدت تهیۀ این اثر از مساعدت عزیزانی بهره بردیم:*

راهنماییهاي استاد بزرگوار، دکتر احمد توحیدي خصوصاً در ویرایش واژهنامهها ؛ دوست، مشوق و یاور همیشگیمان مهندس مهدي احمدي در ترجمه و ویراستاري علمی ؛ دوست هنرمندمان، روزبه مرادي در گرافیک و طراحی تصاویر ؛ زحمات جناب آقاي نصراالله سیفی مدیر انتشارات کوشامهر در زمینۀ چاپ و توزیع ؛ و خصوصاً حمایتهاي بیدریغ خانوادههاي عزیزمان ؛

از تمامی این عزیزان سپاسگزاریم و از خداوند بزرگ بهروزي آنان را آرزومندیم.

**سعید خالقی علیرضا حقنیا** 

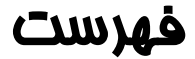

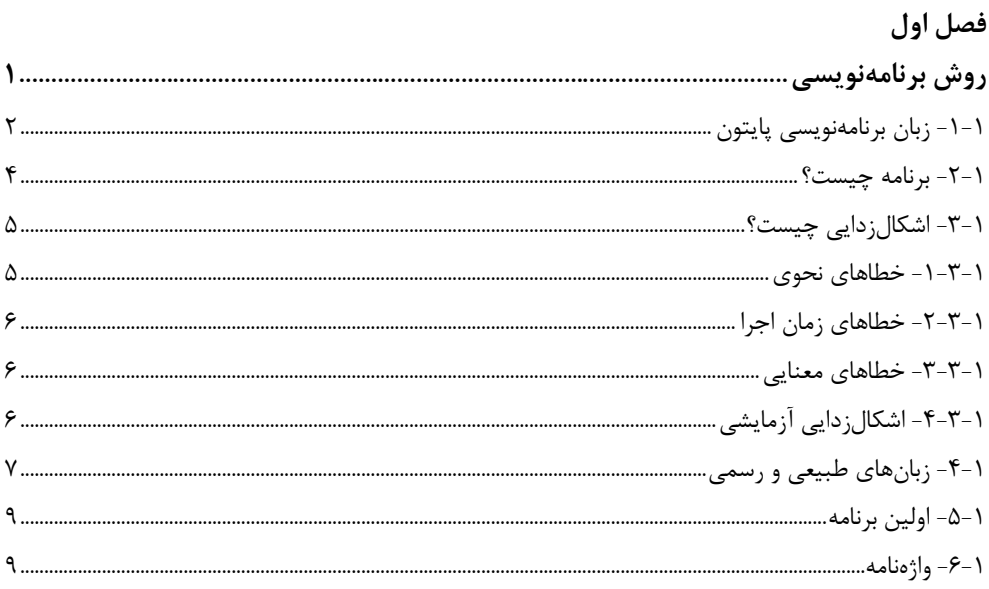

#### فصل دوم

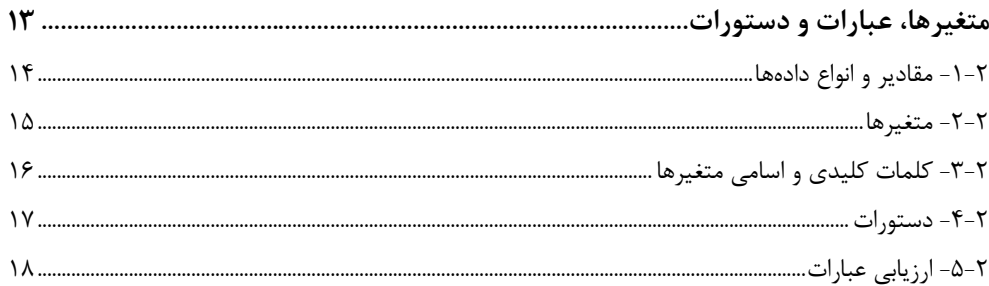

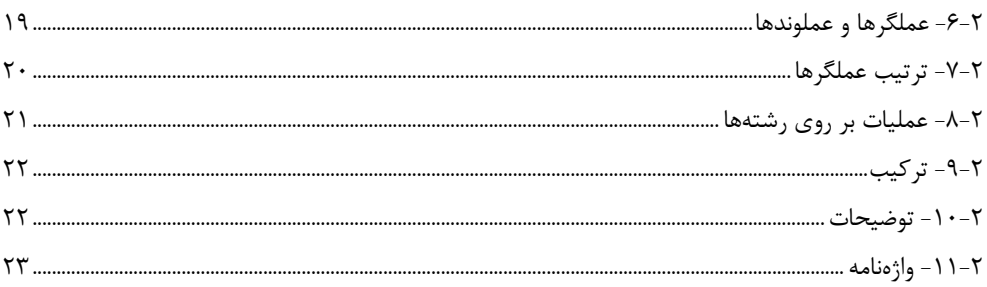

#### فصل سوم

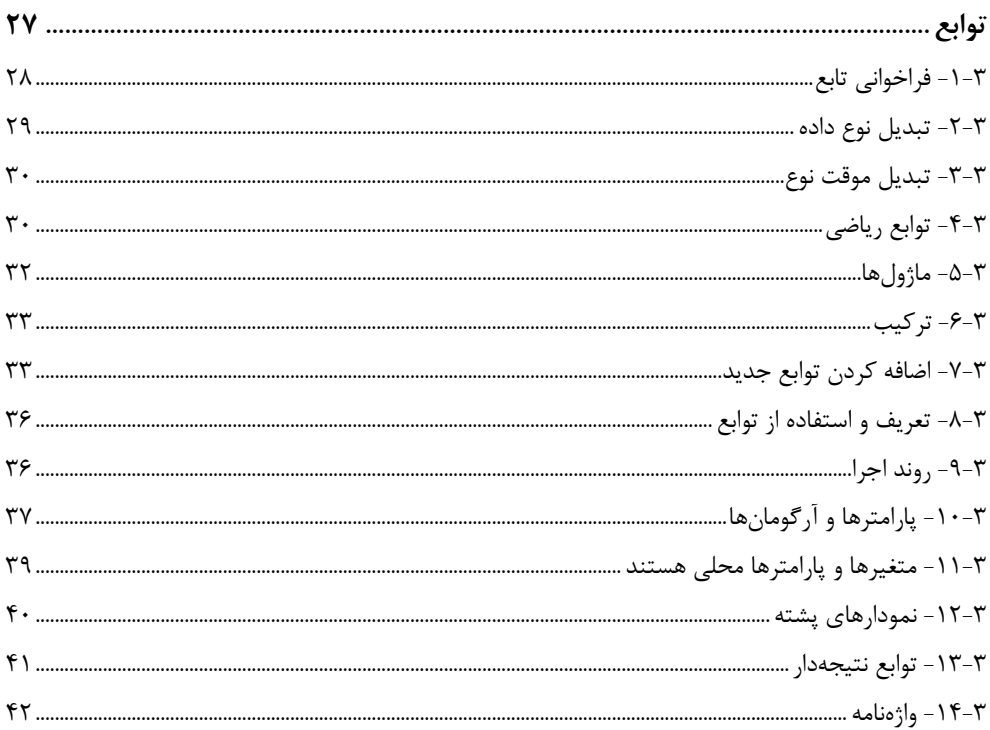

### فصل چهارم

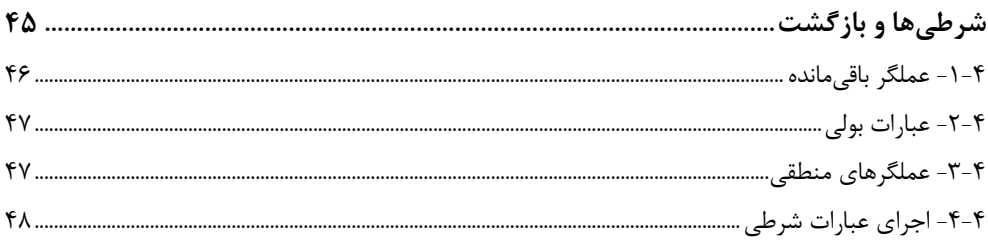

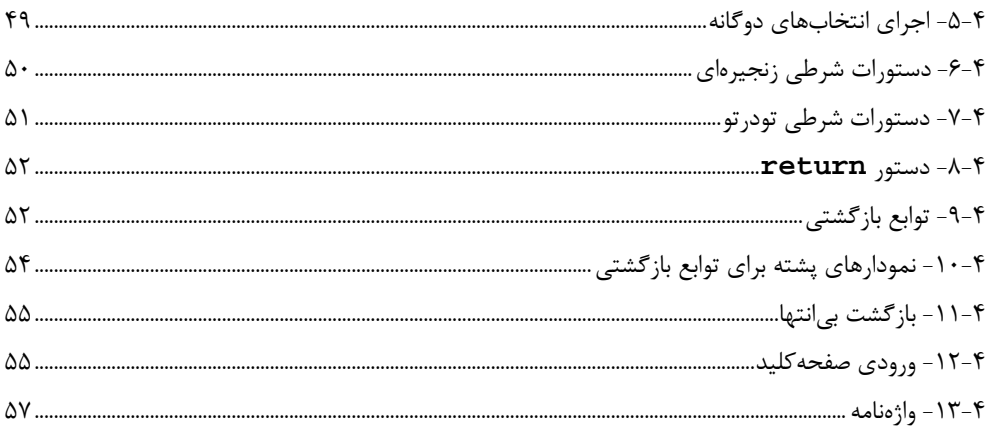

#### فصل پنجم

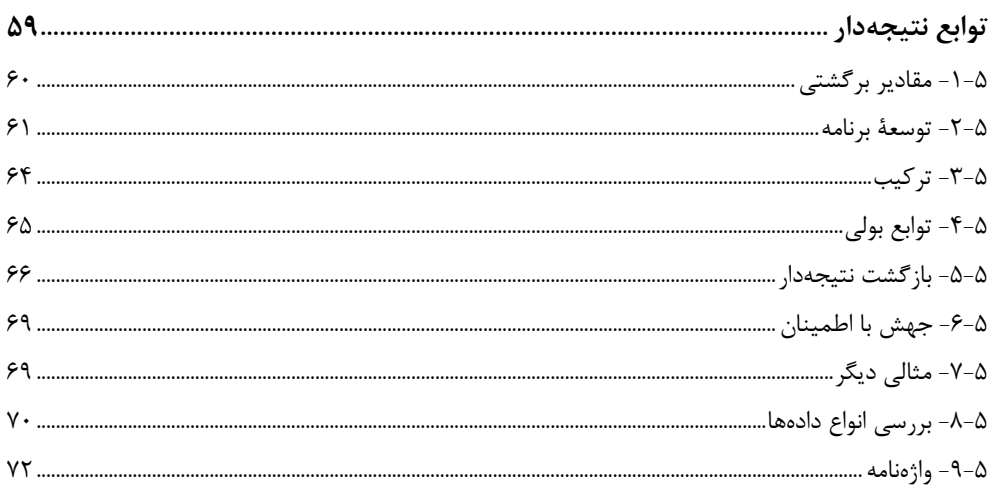

#### فصل ششم

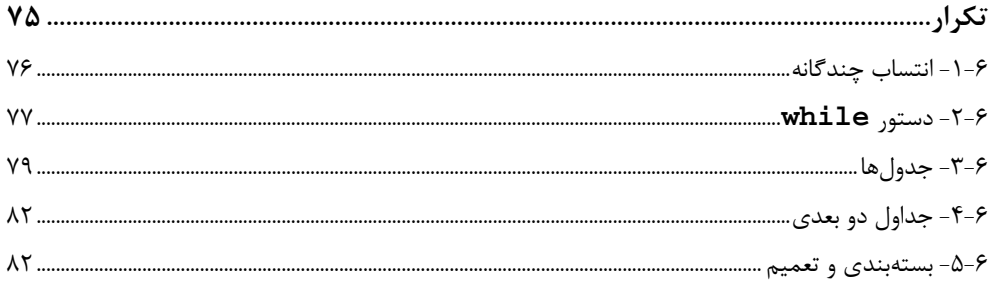

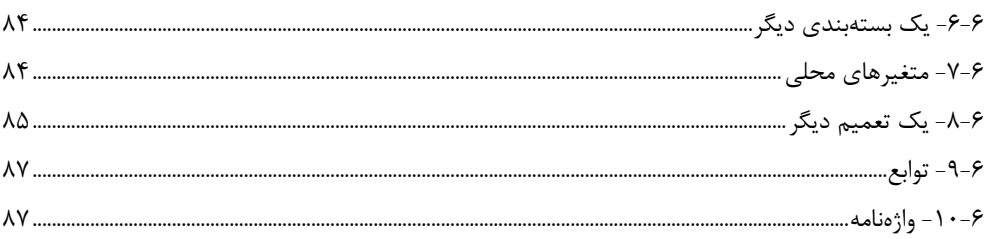

#### فصل هفتم

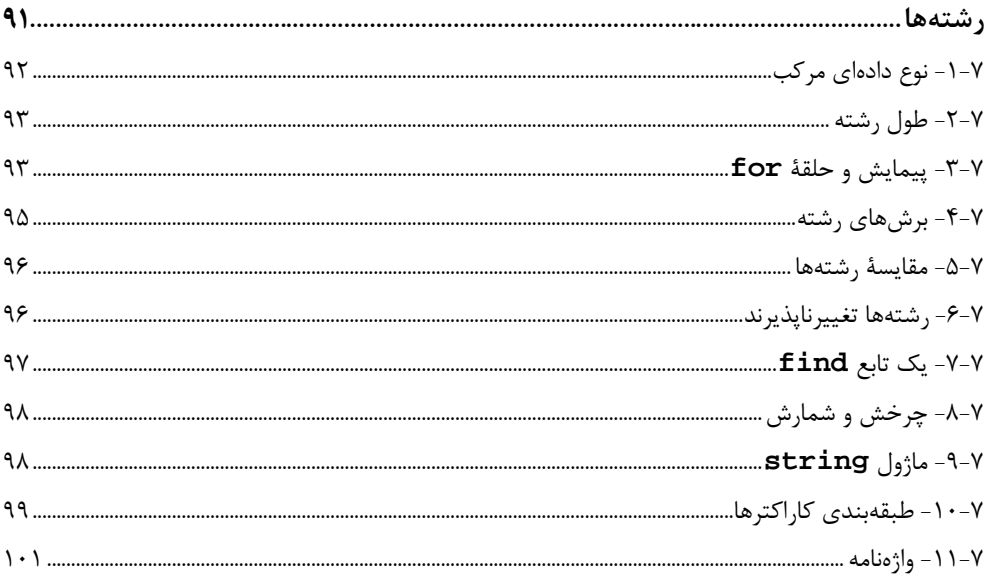

#### فصل هشتم

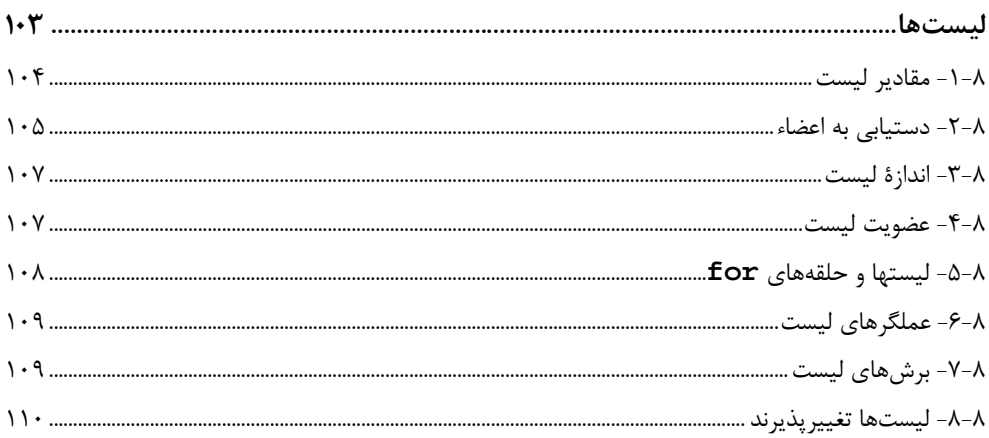

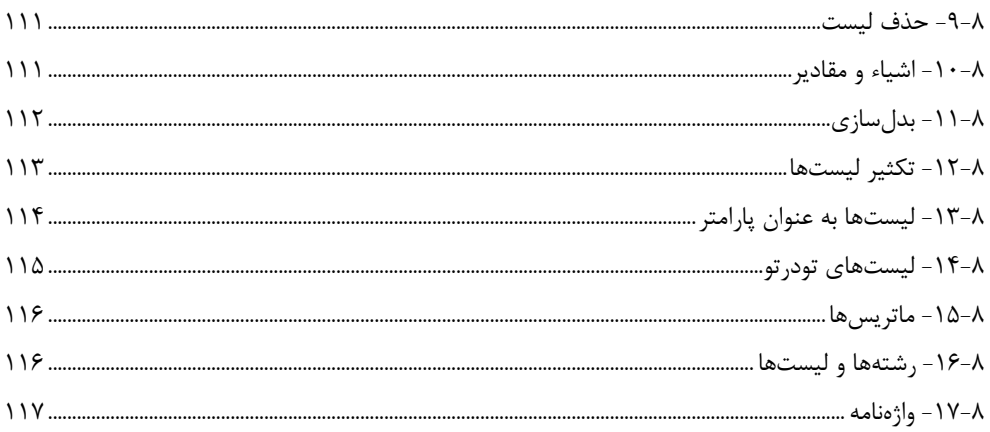

### فصل نهم

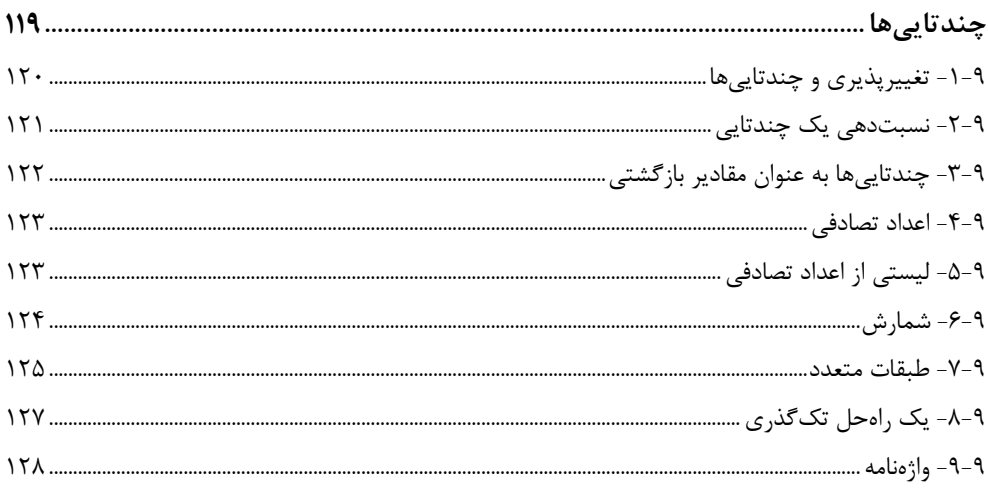

#### فصل دهم

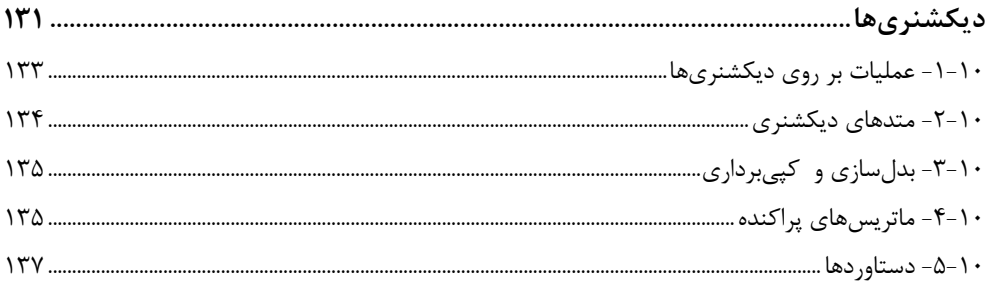

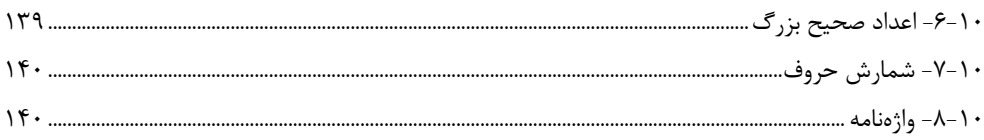

#### فصل يازدهم

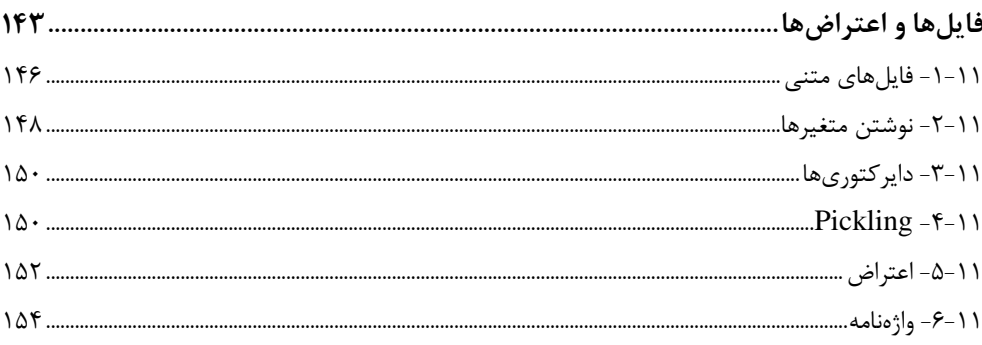

#### فصل دوازدهم

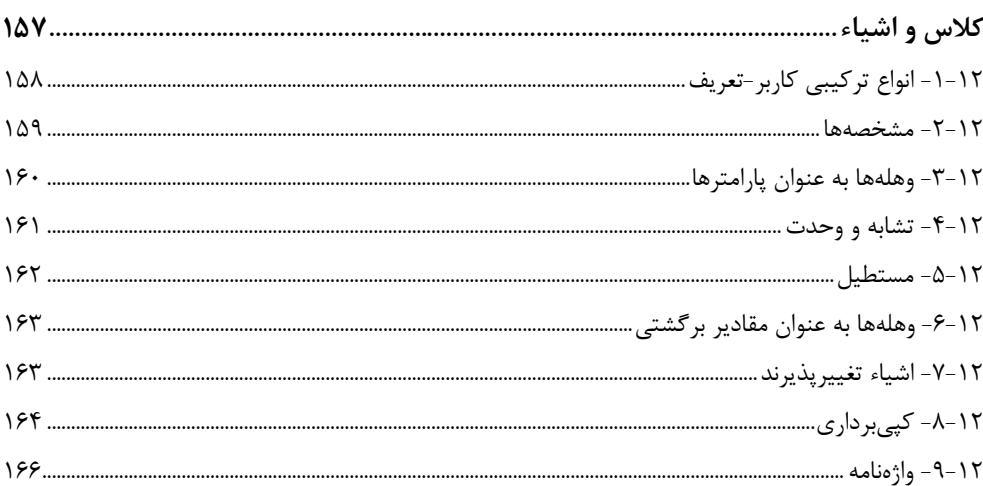

#### فصل سيزدهم

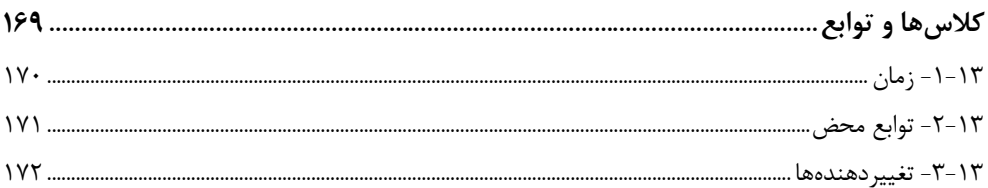

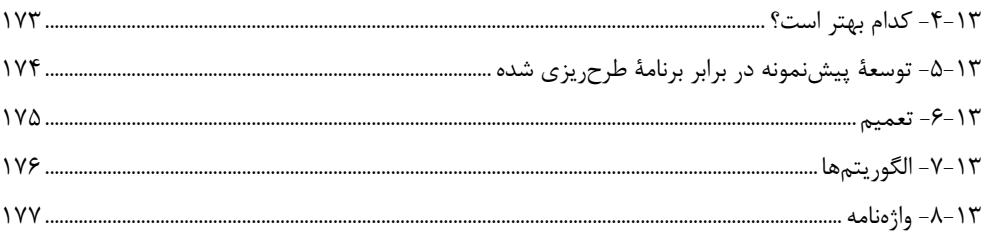

#### فصل چهاردهم

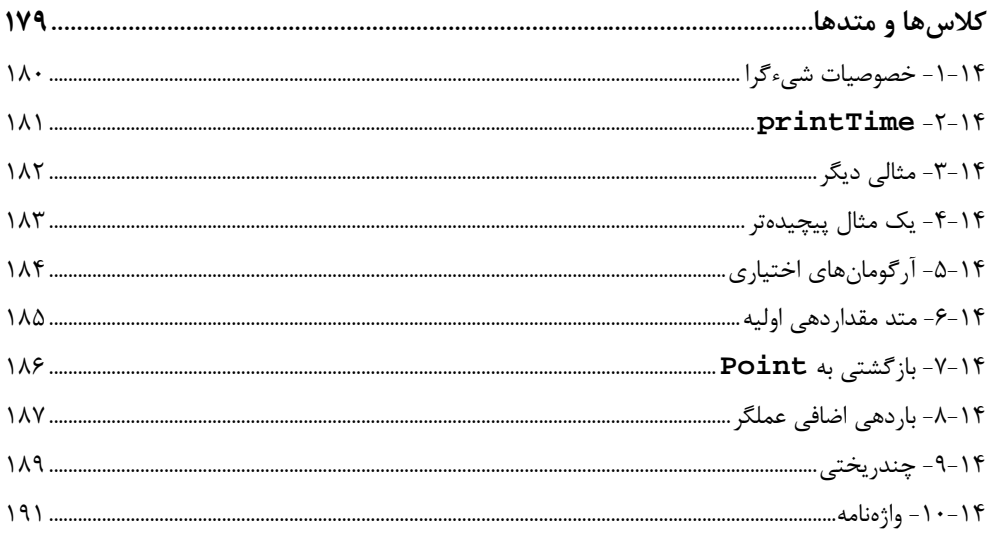

#### فصل پانزدهم

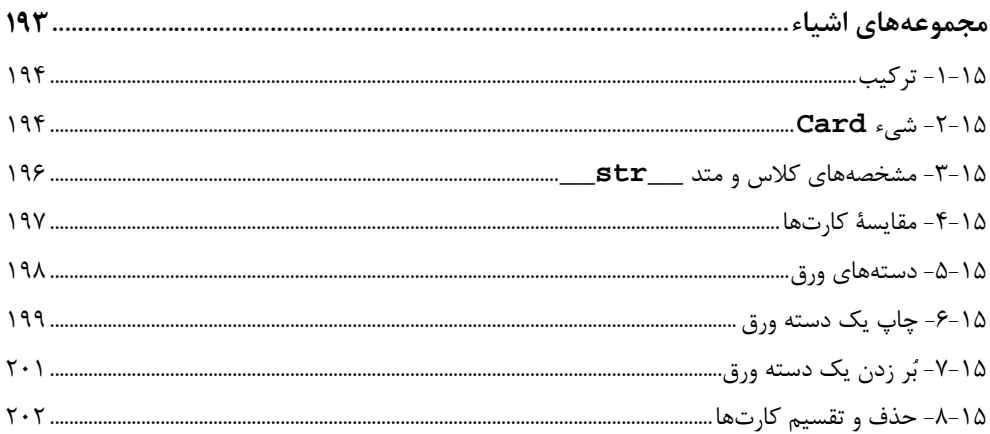

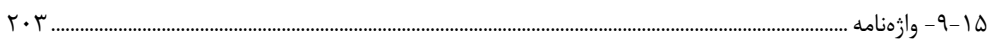

#### فصل شانزدهم

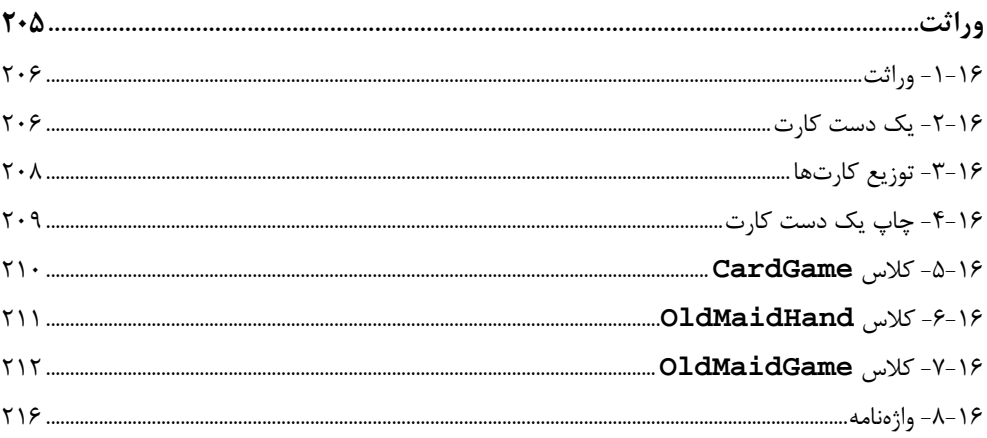

**T19** 

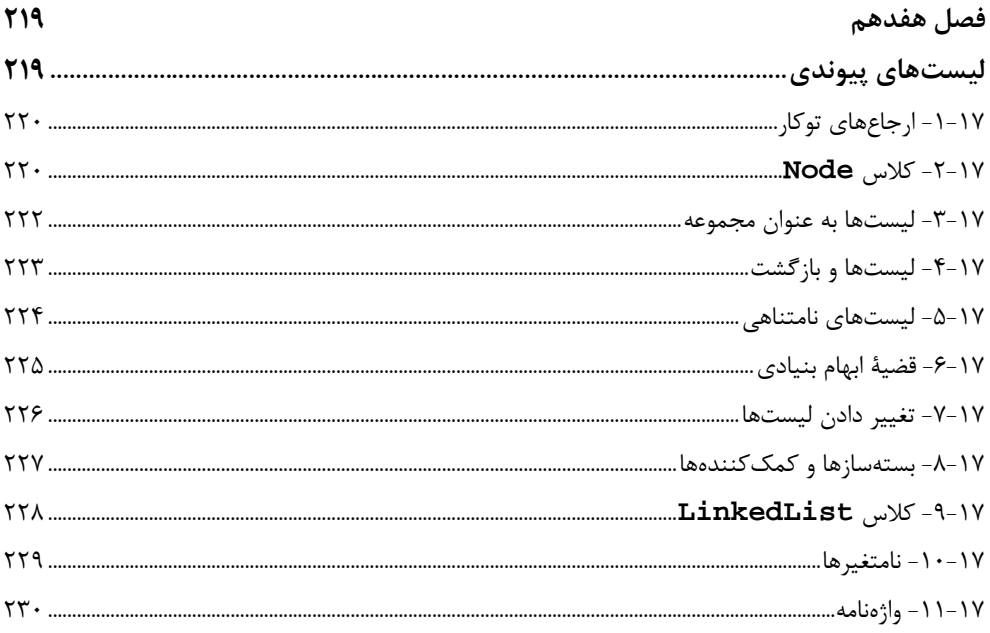

#### فصل هجدهم

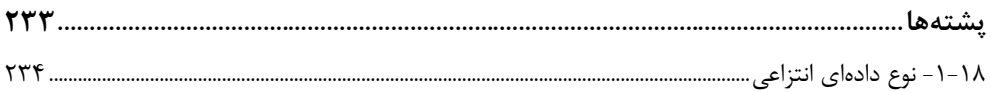

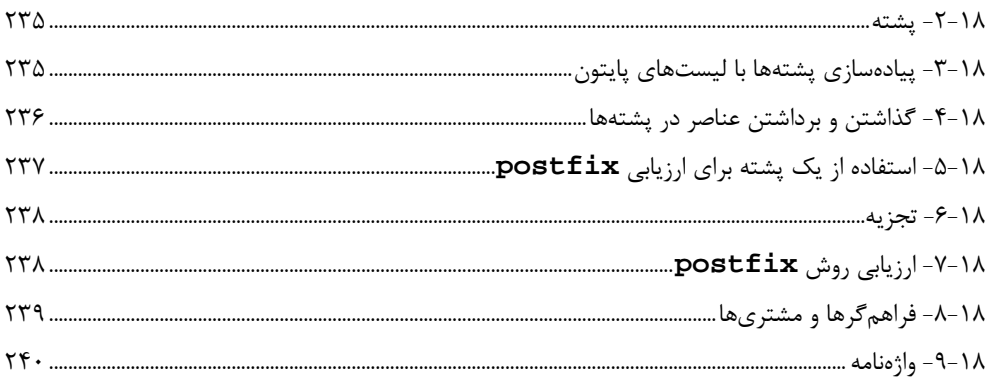

#### فصل نوزدهم

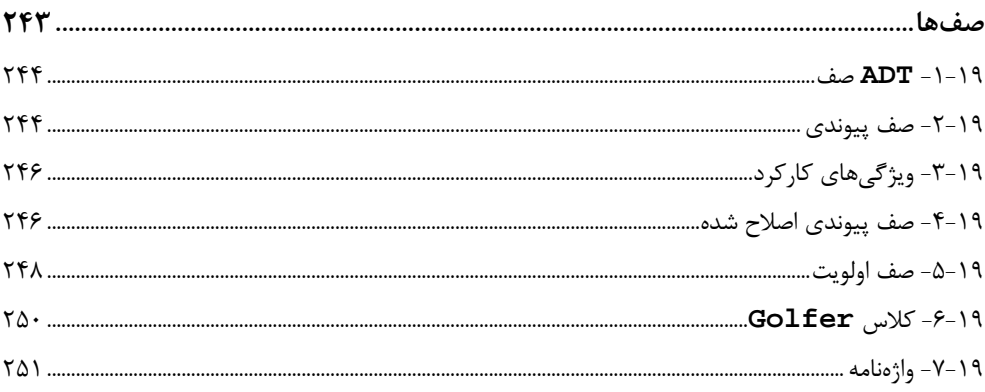

#### فصل بيستم

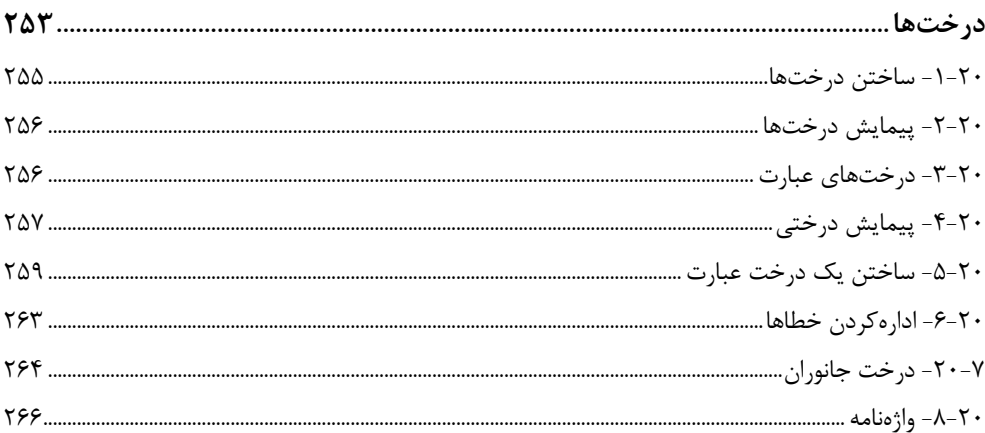

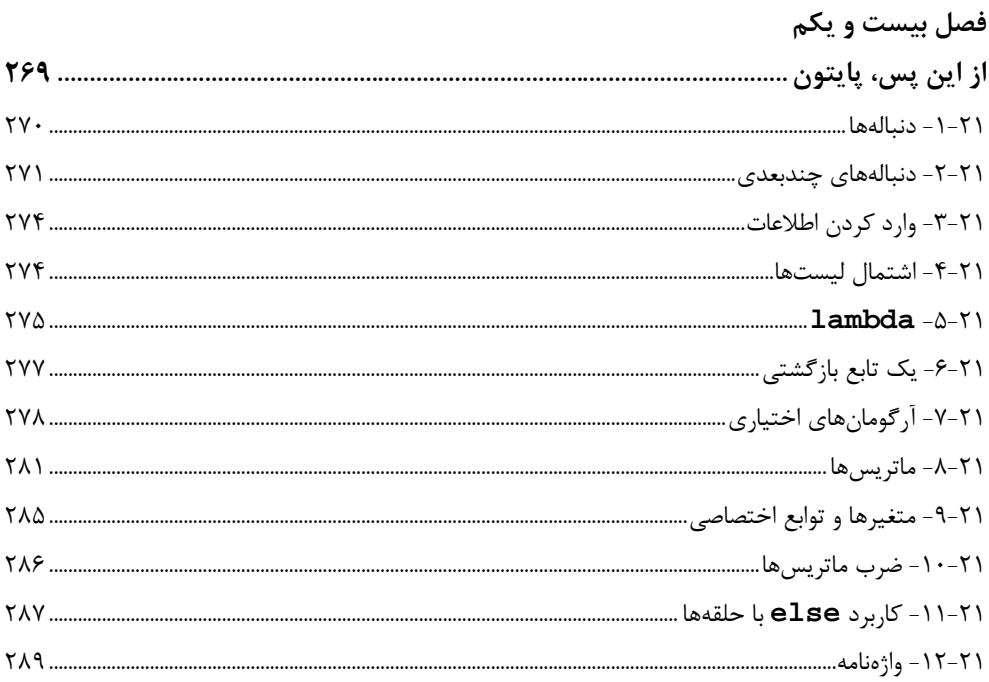

### پيوست الف

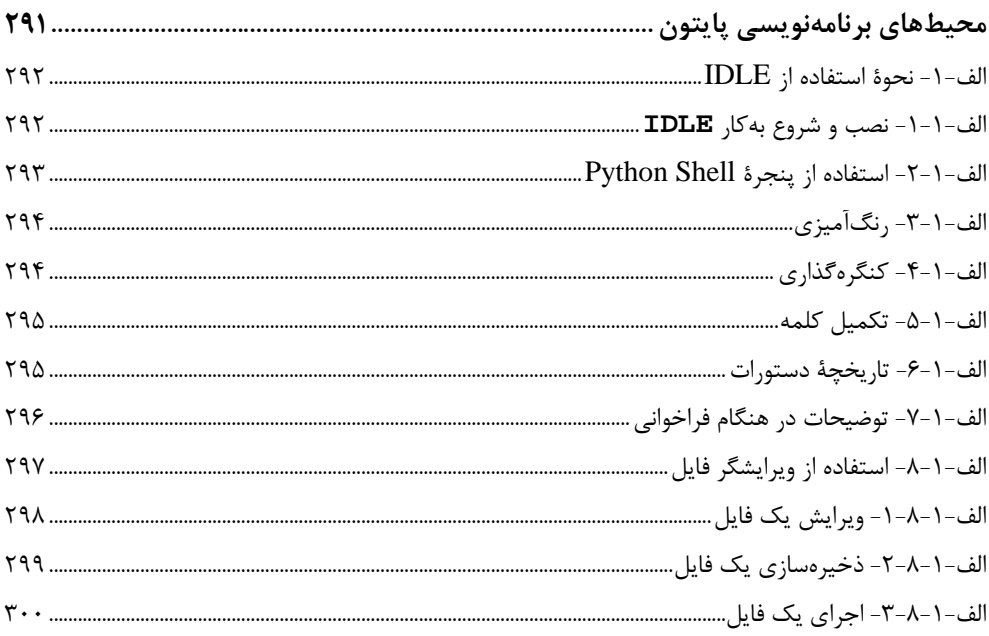

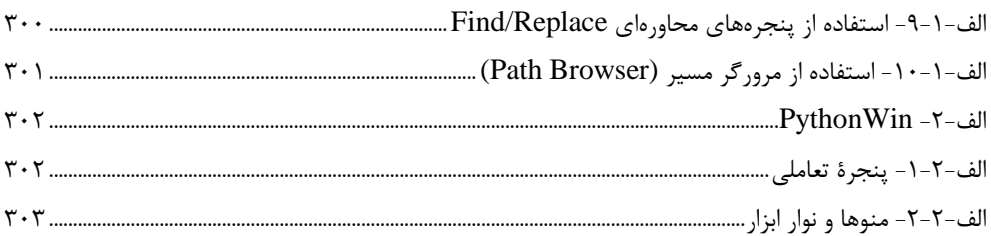

#### پيوست ب

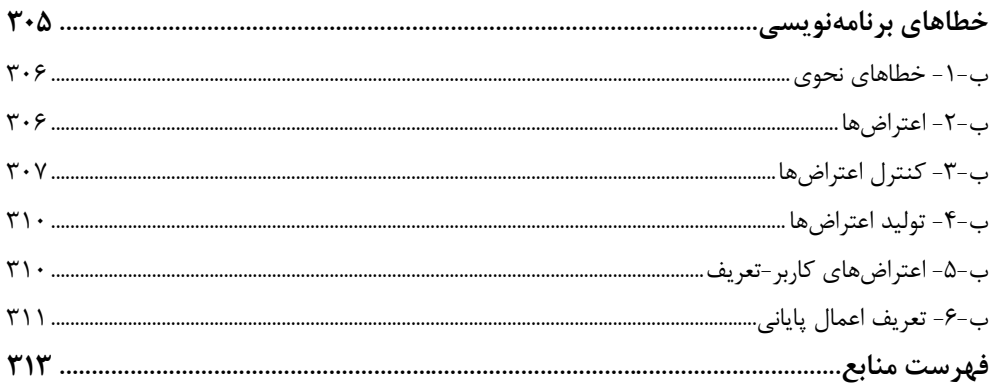

## **روش برنامه نویسی**

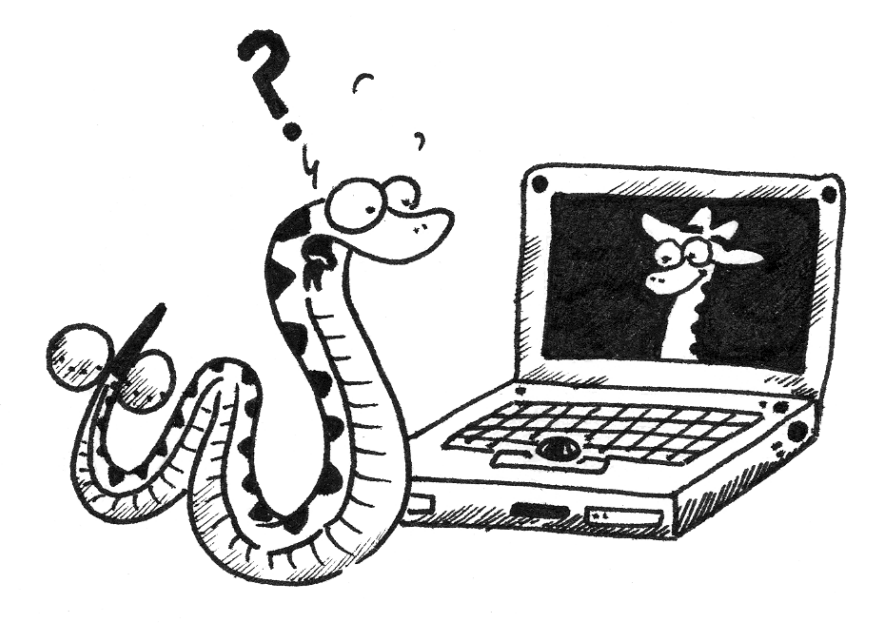

هدف کتاب حاضر این است که به شما بیاموزد چگونه مانند یک متخصص کامپیوتر فکر کنیـد. این روش تفکر برخی از بهترین صور ریاضیات، مهندسـی و علـوم طبیعـی را در هـم مـیآمیـزد. ماننـد ریاضیدانان، متخصصـان کـامپیوتر از یـک زبـان رسـمی بـراي مشـخص کـردن ایـدههـا (خصوصـاً در محاسبات) استفاده میکنند. آنها مانند مهندسین چیزهایی را طراحی میکنند و اجزا را در سیسـتمهـا ترکیب و مقادیر را ارزیابی میکنند. آنها مانند دانشمندان، قواعد سیسـتمهـاي پیچیـده و فرضـیههـا را رعایت میکنند و پیشگوییها را آزمایش مینمایند.

مهمترین مهارت یک متخصص کامپیوتر حل مسئله است. حل مسئله یعنی توانایی فرمولبندي مشـکلات، تفکـر خلاقانـه دربـارة راهحـلهـا و بیـان یـک راه حـل واضـح و دقیـق. بنـابراین یـادگیري برنامهنویسی فرصتی عالی براي کسب مهارت در حل مسائل است. این دلیل نامگذاري فصـل حاضـر بـا عنوان «روش برنامهنویسی» است. در قدم اول نوشتن برنامه را بهعنوان یک مهارت مفیـد مـیآموزیـد و در قدم بعد شما از برنامه بهمنظور دستیابی به یک هدف استفاده میکنید. هرچـه پـیشتـر رویـم ایـن هدف واضحتر میشود.

#### **-1-1 زبان برنامهنویسی پایتون**

پایتون نمونهاي از یک **زبان سطح بالا** است. از دیگر زبانهاي سطح بالا که ممکن است تـا بـه حال شنیده باشید، میتوان بیسیک، پاسکال، فورترن و **C** را نام برد.

همانطور که ممکن است شما هم انتظار داشته باشـید، در مقابـل واژة «**زبـان سـطح بـالا**»، «**زبان سطح پایین**» هم وجود دارد که براي نمونه میتوان زبان اسمبلی را نام برد.

کامپیوترها تنها برنامههایی را میتوانند اجرا کنند، کـه بـه زبـان ماشـین تبـدیل شـده باشـند. بدینسان برنامههایی که در یک زبان سطح بالا نوشته شدهاند، باید قبل از اجرا پردازش شوند و به زبان ماشین ترجمه شوند. این پردازش اضافه مدتی زمان میبرد، که این اشکال کوچک زبانهاي سـطح بـالا است.

اما مزایاي این نوع زبانها بسیارند: اول اینکه برنامهنویسی در زبـانهـاي سـطحبـالا بـه مراتـب سادهتر است. در نوشتن برنامهها به زبانهاي سطح بالا وقت کمتري مصـرف مـیشـود و خوانـدن آنهـا سادهتر و سریعتر انجام میگیرد. اشکالزدایی آنها راحتتر است و به زبان محاوره هم نزدیـکترنـد. دوم اینکه، زبانهاي سطح بالا **قابل حمل** هستند، به این معنی که آنها میتوانند روي انواع کامپیوترها اجـرا شوند بدون اینکه نیازي به ویرایش و تغییر داشته باشند. برنامههاي سطح پایین تنها بر روي نوع خاصی از ماشینها قابل اجرا هستند و براي اجرا شدن روي انواع دیگر نیاز به بازنویسی دارند. **فصل اول : روش برنامهنویسی** 3

با توجه به این مزایا تقریباً همۀ برنامهها در زبانهاي سطح بالا نوشته میشوند. زبانهاي سـطح پایین تنها در موارد خاصی کاربرد دارند.

دو دسته از برنامهها که زبانهاي سطح بالا را بـه زبـانهـاي سـطح پـایین پـردازش مـیکننـد **مفسرها** و **کامپایلرها** هستند. یک مفسر، برنامۀ سطح بالا را میخواند و اجرا میکند، بدین معنی کـه مفسر آنچه را که برنامه میگوید انجام میدهد. مفسر برنامه را خط بـه خـط مـیخوانـد و محاسـبات را انجام مے دھد:

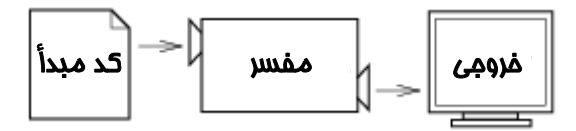

یک کامپایلر برنامه را میخواند و قبل از اینکه اجرا کند آن را بـهطـور کامـل بـه زبـان ماشـین ترجمه میکند. در این مورد برنامۀ سطح بالا **کد مبدأ** و برنامۀ ترجمه شده را **کد مقصد** یا **قابل اجـرا** مینامند. یک بار که برنامه کامپایل شود، میتوانید آن را بدون ترجمۀ مجدد به دفعات اجرا کنید:

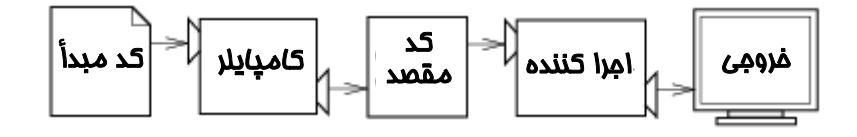

پایتون یک زبان تفسیري معرفی شده اسـت، زیـرا برنامـههـاي پـایتون بـهوسـیلۀ مفسـر اجـرا میشوند. دو راه براي استفاده از مفسر وجود دارد: حالت خط فرمان و حالت **اسکریپت**. در حالت خط فرمان، شما برنامههاي پایتون را تایپ میکنید و مفسر نتیجه را چاپ میکند:

**Python 2.3 (#46, Jul 29 2003, 18:54:32) [MSC v.1200 32 bit (Intel)] on win32 Type "copyright", "credits" or "license()" for more information IDLE 1.0 >>> print 1+1 2** 

دو خط اول این مثال، فرمانی است که مفسر پایتون را اجرا میکند. دو خط بعد پیغـامهـایی از سوي مفسر هستند. خط پنجم با علامت **<<<** شروع میشود که مفسر پایتون از این علامت بـهعنـوان

اعلان استفاده میکند. ما دستور **1+1 print** را تایپ میکنیم و پس از فشردن کلید **Enter** مفسر **2** را جواب میدهد.

دیگر اینکه شما می توانید برنامه را در یک فایل بنویسید و از مفسر برای اجرای محتویات فایـل استفاده کنید. چنین فایلی را اسکریپت مینامند. براي مثال ما از یک ویرایشـگر متنـی جهـت سـاختن فایلی با عنوان **py.latoya** و مضمون زیر استفاده میکنیم:

**print 1+1** 

بهعنوان قرارداد، فایلهاي پایتون پسوند **py.** دارند. برای اجرای برنامه باید نام اسکریپت را به مفسر اعلان کنیم<sup>۱</sup>:

**\$ python latoya.py 2** 

در دیگر محیطهاي پیشرفته جزئیات اجراي برنامهها ممکن است متفاوت باشد. همچنین اغلب برنامهها جذابتر از این هستند. اغلب مثالهاي این کتاب در خط فرمان اجرا شدهاند. کار کردن در خط فرمان جهت آزمایش و توسـعۀ برنامه راحتتر و مناسبتر است، زیرا شما میتوانید برنامهها را تایپ و بلافاصله اجرا کنید. وقتی که یک برنامۀ صحیح را در حالت خط فرمان بهدست آوردید، میتوانید آن را در یک اسکریپت ذخیره کنید و از این پس آن را ویرایش یا اجرا کنید.

#### **-2-1 برنامه چیست؟**

یک **برنامه،** دنبالهاي از دستورات اسـت کـه چگـونگی انجـام محاسـبات را مشـخص مـیکنـد. محاسبات میتوانند از نوع ریاضی مانند حل دستگاه معـادلات، بـهدسـت آوردن ریشـههـاي یـک چنـد جملهاي یا محاسبات نمادین از قبیل یافتن و جایگزین کردن کلمه در یک متن و . . . باشند.

جزئیات در زبانهاي مختلف، متفاوت ظاهر میشوند، اما تعدادي اصول پایهاي در همۀ زبـانهـا به یک صورت هستند:

**ورودي:** گرفتن دادهها از صفحه کلید، فایل یا دیگر واحدهاي ورود اطلاعات.

<sup>-1</sup> این دستور در سیستمعامل یونیکس کاربرد دارد. براي اجراي اسکریپتهـا در محـیط وینـدوز بـه پیوسـت الـف مراجعـه نمایید.

**فصل اول : روش برنامهنویسی** 5

**خروجی:** نمایش دادهها بر روي صفحه نمایش یا ارسال آنها به یـک فایـل یـا دیگـر واحـدهاي خروج اطلاعات.

**عملیات ریاضی:** انجام دادن اعمال ریاضی بنیادي مانند ضرب و جمع. **تصمیمگیري:** بررسی شروط خاص و اجراي دنبالهاي از دستورات بر اساس آن شرایط. **تکرار:** انجام برخی اعمال در چندین مرتبه و معمولاً با تغییري در عمل مورد تکرار.

هر برنامهاي که تا به حال استفاده نمودید بدون توجه به پیچیدگی آنهـا از دسـتوراتی تشـکیل شده است که ممکن است شبیه به اینها نباشد، بنابراین میتوان برنامهنویسی را چنین شرح داد:

«شکستن یک عمل بزرگ و پیچیده به عملیات کوچکتر و سادهتر؛ ایـن کـار تـا آنجـا صـورت میگیرد که این عملیات به صورت دستورات ساده و بنیادي بتوانند مورد استفاده قرار گیرند.»

این توضیح ممکن است کمی مبهم باشد، اما پس از بحث دربارة **الگوریتم**هـا، بیشـتر بـه ایـن موضوع میپردازیم.

**-3-1 اشکالزدایی چیست؟** 

برنامهنویسی فرایندي پیچیده است که چون بهوسیلۀ انسان ساخته میشـود، اغلـب داراي خطـا اسـت. خطاهاي برنامهنویسی را **Bug** مینامند و به عمل جداسازي و تصحیح آن خطاها **Debugging** گفتـه مے شود. در یک برنامه امکان دارد سه نوع خطا رخ دهد: **-1 خطاهاي نحوي -2 خطاهاي زمان اجرا -3 خطاهاي معنایی** 

فراگیري تفاوتهاي این سه نوع خطا بسیار مفید است، زیرا در آینده بهراحتی میتوان آنها را در برنامـه یافت و تصحیح کرد.

#### **-1-3-1 خطاهاي نحوي**

پایتون تنها قادر است تنها برنامههایی را اجرا کند که از لحـاظ **نحـوة نگـارش** صـحیح باشـند وگرنـه پردازش متوقف میگردد و یک پیغام خطا برگردانده میشود. نحوة نگارش، ساختار برنامه و قـوانینی در مورد این ساختار را بازگو میکند. براي مثال در زبان انگلیسی جملات با حرف بزرگ شروع میشـوند و با یک نقطه پایان مییابند. مثلاً جملۀ **".book a is this "**داراي یک خطاي نحوي میباشـد، زیرا حرف اول این جمله کوچک نوشته شده است.

براي اغلب خوانندگان، چند خطاي کوچک نحوي مشکل چندانی محسوب نمیشود اما پـایتون از این مطلب به سادگی نمیگذرد. حتی اگر تنها یک اشکال نحوي -به هر علت- در برنامه وجود داشته باشد، پایتون یک پیغام خطا چاپ میکند و خارج میشود و شـما قـادر بـه اجـراي برنامـه نیسـتید. در هفتههاي اول که برنامهنویسی را شروع میکنید، ممکن است وقـت زیـادي را صـرف یـافتن و تصـحیح خطاهاي نحوي کنید، اما همین که مهارت کافی در برنامهنویسی پیدا کردید، مرتکب اشتباهات کمتري میشوید و آنها را سریعتر مییابید.

#### **-2-3-1 خطاهاي زمان اجرا**

دومین نوع خطا، **خطاهاي زمان اجرا** هستند و علت این نامگذاري آن است که تا برنامـه اجـرا نشود، آنها ظاهر نمیشوند. این خطاها را **اعتراض** هم مینامند زیرا آنها معمولاً نشان میدهند که اتفاق اعتراضآمیز و بدي رخ داده است.

خطاهاي زماناجرا در برنامههاي سادهاي که در فصلهاي اول میبینیـد، کـمتعدادنـد. بنـابراین ممکـن است مدتی بگذرد تا با یکی از این خطاها روبرو شوید.

#### **-3-3-1 خطاهاي معنایی**

سومین نوع خطا، **خطاهاي معنایی** هستند. اگر یک خطاي معنایی در برنامۀ شما وجود داشته باشد برنامه با موفقیت اجرا خواهد شد؛ به این معنی که کامپیوتر هیچ پیغام خطایی تولید نمیکند، امـا عمل درست را هم انجام نمی،دهد. کامپیوتر دقیقاً کاری را انجام می،دهد که شما به آن گفتهاید.

مشکل آنجا است که برنامۀ نوشته شده مقصودتان را بیان نکرده و **معنـاي** برنامـه غلـط اسـت. تشخیص یک خطاي معنایی احتیاج به مهارت دارد، زیرا نیازمند آن است که شما بـه عقـب برگردیـد و مجدداً با نگاه کردن به خروجی برنامه سعی کنید بفهمید چه اتفاقی افتاده است.

#### **-4-3-1 اشکالزدایی آزمایشی**

یکی از مهمترین مهارتهایی که شما بهدست میآورید، **اشکالزدایـی** اسـت. اگرچـه ممکـن است ناامیدکننده باشد، اما اشکالزدایی یکی از مبارزهطلبیهاي فکري باشـکوه و جـذاب برنامـهنویسـی است.

به بیان دیگر، اشکالزدایی شبیه به عمل یک کارآگاه است. شما با سرنخها مواجهاید و مجبورید فرایندها و وقایع را بر اساس نتایجی که میبینید استنتاج کنید. **فصل اول : روش برنامهنویسی** 7

اشکالزدایی، همانند یک علم تجربی است. به محض اینکه شـما ایـدهاي در مـورد اشـکال کـار بهدست میآورید، برنامه را تصحیح کرده و دوباره تلاش میکنید. اگر فرضیۀ شـما درسـت باشـد، آنگـاه میتوانید نتیجۀ تغییر و تحول را پیشگویی کنید و یک قدم به برنامۀ قابـل اجـرا و صـحیح نزدیـکتـر شوید، اما اگر فرضیۀ شما غلط باشد مجبورید ایدة جدیدي ارائه دهید.

همانطور که «شرلوك هلمز» اشاره کرده است: «وقتی غیرممکن را از معادله حذف مـیکنیـد، آنچه باقی میماند هر چقدر هم که غیرمنتظره باشد، حقیقت است.»

براي برخی از مردم، برنامهنویسی و اشکالزدایی یک چیز هستند، به اینصورت که برنامهنویسی به عمل اشکالزدایی گام به گام گفته میشود. این عمل تا آنجا ادامه مـییابـد کـه برنامـه آنچـه را کـه میخواهیم انجام دهد.

منظور این است که شما برنامهاي را که عمل خاصی انجام میدهـد شـروع کنیـد، اصـطلاحات جزئی و اشکالزدایی را انجام دهید تا به یک برنامۀ کامل و عملی دست یابید.

براي نمونه «لینوکس»، سیستم عاملی است که شامل هزاران خط کد است اما همه چیز از یک برنامۀ سادة «لینوس توروالدز» آغاز شد که تراشۀ **80386 Intel** را بررسی میکرد. بر طبـق گفتـۀ «لري گرینفیلد»: «یکی از پروژههاي ابتدایی لینـوس برنامـهاي بـود کـه بـه صـورت متنـاوب **AAAA** و **BBBB** را چاپ میکرد. تکمیل این پروژه در آینده منجر به ساخت لینوکس شد.»

فصلهاي بعد پیشنهادات بیشتري در مورد اشکالزدایی و دیگر تمرینهاي برنامهنویسی به شما ارائه میدهد.

#### **-4-1 زبانهاي طبیعی و رسمی**

زبانهاي طبیعی، زبانهایی هستند که مردم بهوسیلۀ آنها صحبت میکنند، از قبیل انگلیسـی، فارسـی، اسپانیولی و. . . . آنها توسط اشخاص بخصوصی طراحی نشدهاند بلکـه در بسـتر فکـر مردمـان مختلـف شکل گرفتهاند.

زبانهاي رسمی، زبانهایی هسـتند کـه توسـط اشـخاص ویـژهاي طراحـی شـدهانـد. بـراي نمونـه، آن نمادگذاري که ریاضی دانان استفاده می کنند یک زبان رسمی است که ارتباطات بین نمادهـا و اعـداد را بهطور خاصی مشخص میکند. شیمیدانها از یک زبـان رسـمی بـراي نشـان دادن سـاختار شـیمیایی مولکولها استفاده مینمایند و از همه مهمتر اینکه **زبانهاي برنامـهنویسـی، زبـانهـایی رسـمی هستند که براي بیان محاسبات طراحی شدهاند.** 

زبانهاي رسمی داراي قوانین دشواري دربارة نحوة نگارش هستند. بـراي مثـال، **6=3+3** داراي یک نحوة نگارش صحیح در دستورات ریاضی است، اما **6\$=3+** اینطور نیست. **O2H** یک نحوة نگـارش صحیح در شیمی است، اما **zZ2** اینطور نیست.

قوانین نحوي دو نوع هستند، که یکی مربوط به **توکن**ها و دیگري مربـوط بـه سـاختار عبـارات است. توکنها، عناصر اولیۀ زبان هستند، ماننـد کلمـات، اعـداد و عناصـر شـیمیایی. یکـی از مشـکلات **6\$=3+** این است که **\$** (تا آنجا که ما میدانیم) یک عنصر قانونی در ریاضیات نیست. همینطـور **zZ2** مجاز نیست، زیرا هیچ عنصري با نام اختصاري **zZ** وجود ندارد.

دومین نوع خطاهاي نحوي مربوط به ساختار یک عبارت است که نحوة آرایش تـوکنهـا اسـت. عبارت **6\$=3+** داراي ساختاري غیرمجاز است، زیرا شما نمیتوانید علامت **=** را بلافاصله بعد از علامت **+** استفاده کنید. بهطور مشابه فرمولهاي مولکولی باید داراي اندیسی بعد از نام عنصر باشند نه قبـل از نام آن.

وقتی جملهاي را به زبان انگلیسی و یا عبارتی را به یک زبان رسمی مـیخوانیـد، بایـد سـاختار جمله را تحلیل کنید؛ اگرچه این کار را بهطور ناخودآگاه در زبان طبیعی انجام میدهید. این پردازش را تجزیه مے نامند.

براي مثال وقتی که شما جملۀ «گل پژمرد.» را میشنوید، در مییابیـد کـه گـل فاعـل اسـت و پژمرد، فعل. یکبار که جمله را تجزیه کنید منظور آن را متوجـه مـیشـوید. فـرض کنیـد شـما گـل را میشناسید و معنی پژمردن را نیز میدانید، بنابراین شما معنی جمله را متوجه خواهید شد.

اگرچه زبانهاي رسمی و طبیعی خصوصیات مشترك زیادي دارند (توکنهـا، سـاختار، نحـوه و معنا)، اما تفاوتهاي بسیاري میان آنها است:

**ابهام:** زبانهاي طبیعی پر از ابهاماتی است که مردم بهوسیلۀ نشانههـاي مفهـومی یـا اطلاعـات دیگر آنها را درك و استفاده میکنند. زبانهاي رسمی براي این طراحی شدهاند که دوپهلو نباشند و هـر عبارت صرفنظر از **مفهوم** دقیقاً داراي یک معنی باشند.

**افزونگی (اطناب):** در زبانهاي طبیعی جهت جبران کـردن ابهـام و کـاهش نـامفهومیهـا، از افزونگی در جملات استفاده میشود؛ در عوض زبانهاي رسمی از ایجاز بیشتري برخوردارند.

**لفظ:** زبانهاي طبیعی پر از اصطلاح و کنایهاند. اگر بگوییم «گل پژمـرد» شـاید منظـور مـا نـه «گل» باشد و نه «پژمردن». اما عبارات در زبانهاي رسمی دقیقاً همان معنـی را مـیدهنـد کـه گفتـه مے شوند.

**برنامه:** معنی یک برنامۀ کـامپیوتري بـدون ابهـام و دقیـق اسـت و مـیتوانـد بـهطـور کامـل و دستنخورده توسط تجریه و تحلیل نشانهها و ساختار درك شود.

**فصل اول : روش برنامهنویسی** 9

در اینجا به چند پیشنهاد براي خواندن برنامهها (و دیگر زبانهاي رسمی) توجه کنید. اول اینکه بهخاطر داشته باشید که زبانهاي رسمی خیلی متراکمتر و فشردهتر از زبانهاي طبیعـی هسـتند و لـذا براي خواندن بیشتر وقت میبرند. همچنین ساختار عبارتها خیلی مهم است، بنابراین خواندن بـالا بـه پایین یا چپ به راست آنها ایدة خوبی نیست. در عوض یاد بگیرید که برنامه را در ذهنتان تجزیه کنیـد، نشانهها را تشخیص دهید و ساختار را تفسیر نمایید.

همچنین چیزهاي کوچکی مانند اشتباهات لفظی و نشانهگذاري غلـط کـه شـما مـیتوانیـد در زبانهاي طبیعی آنها را نادیده بگیرید، ممکن است در زبانهاي رسمی خطاهاي بزرگی محسوب شوند.

#### **-5-1 اولین برنامه**

بهطور معمول اولین برنامهاي که در یک زبان جدید نوشته مـیشـود، **"!aWorld,Hello"** نام دارد، زیرا تمام کاري که انجام میدهد نمایش کلمات **!World ,Hello** اسـت. در پـایتون ایـن برنامه بهصورت زیر است:

**print "Hello, World!"** 

این مثالی براي **دستور چاپ** است که در حقیقت چیزي را بر روي کاغذ چاپ نمـیکنـد بلکـه تنها مقداري را بر روي صفحۀ تصویر نشان میدهد. در این مثال نتیجه چاپ کلمات زیر است:

**Hello, World!** 

علامت کوتیشن در برنامه شروع و پایان مقدار را مشخص میکند و در نتیجۀ برنامه (خروجـی) ظاهر نمی شوند.

بعضــی از مــردم در مــورد کیفیــت یــک زبــان برنامــهنویســی بــر اســاس ســادگی برنامــۀ **"!aWorld,Hello "**قضاوت میکنند. با این استاندارد، پایتون زبان خوبی است.

#### **-6-1 واژهنامه**

**solving problem) حل مسئله)** 

فرایند فرمولبندي یک مسئله، یافتن و ارائۀ راهحل آن.

**language level-high) زبان سطح بالا)** 

یک زبان برنامهنویسی مانند پایتون که براي راحتی انسـانهـا در خوانـدن و نوشـتن برنامـههـا طراحی شده است.

**language level-low) زبان سطح پایین)**  یک زبان برنامهنویسی که جهت سادگی اجرا براي کامپیوتر طراحی شده است و همچنین "زبان ماشین" یا "اسمبلی" هم نامیده میشود.

> **portable) قابل حمل)**  خاصیت برنامهاي که میتواند روي بیش از یک نوع ماشین اجرا شود.

**interpret) تفسیر)**  اجرا کردن برنامه در یک زبان سطح بالا بهوسیلۀ ترجمۀ خط به خط آن.

**compile) کامپایل، ترجمه)**  ترجمۀ یکبارة برنامهاي نوشته شده در زبان سطح بالا به زبان سطح پایین، جهـت آمـادهسـازي براي اجراهاي بعدي.

> **code source) کد مبدأ)**  یک برنامۀ نوشته شده به زبان سطح بالا قبل از کامپایل شدن.

> > **code object) کد مقصد)**

خروجی یک کامپایلر بعد از ترجمۀ برنامه.

**executable) قابل اجرا)** 

نام دیگري براي کد مقصدي که آمادة اجرا است.

**script) اسکریپت)**  برنامۀ ذخیرهشده در یک فایل (معمولاً برنامهاي که میخواهد تفسیر شود).

> **program) برنامه)**  یک سري از دستورات که محاسباتی را شرح میدهند.

**فصل اول : روش برنامهنویسی** 11

**algorithm) الگوریتم)** 

یک فرایند کلی براي حل کردن دستهاي از مسائل.

**bug) اشکال)** 

خطایی در برنامه.

**debugging) اشکالزدایی)** 

فرایند یافتن و برطرف کردن هر سه نوع خطاهاي برنامهنویسی.

**syntax) نحوة نگارش)**  ساختار دستوري یک برنامه.

**error syntax) خطاي نحوي)**  خطایی در برنامه که آن را براي تجزیه (و بنابراین براي تفسیر) غیرممکن میسازد.

**error runtime) خطاي زمان اجرا)**  خطایی که تا وقتی برنامه شروع به اجرا نشود اتفاق نمیافتد، اما از ادامـۀ اجـراي آن جلـوگیري مے کند.

> **exception) اعتراض)**  نامی دیگر براي خطاهاي زمان اجرا.

**error semantic) خطاي معنایی)**  خطایی که باعث میشود برنامه، عملی برخلاف خواستۀ برنامهنویس انجام دهد.

**semantics) مفهوم)** 

مقصود و هدف یک برنامه.

**language natural) زبان طبیعی)** 

هریک از زبانهایی که مردم با آن صحبت میکنند و به طور طبیعی نمو پیدا کردهاند.

**language formal) زبان رسمی)**  هریک از زبانهایی که مردم براي اهداف خاصی طراحی کردهاند، از قبیل نمـایش تئـوريهـاي ریاضی و یا برنامههاي کامپیوتري. همۀ زبانهاي برنامهنویسی زبان رسمی هستند.

> **token) توکن، نشانه، نماد)**  یکی از عناصر ابتدایی ساختار نحوي یک برنامه، مانند کلمه در زبان طبیعی.

> > **parse) تجزیه)**  بررسی یک برنامه و تحلیل ساختار نحوي آن.

**statement print) دستور چاپ)**  دستوري که باعث میشود مفسر پایتون مقداري را بر روي صفحۀ نمایش نشان دهد.

**فصل دوم** 

# **متغیرها، عبارات و دستورات**

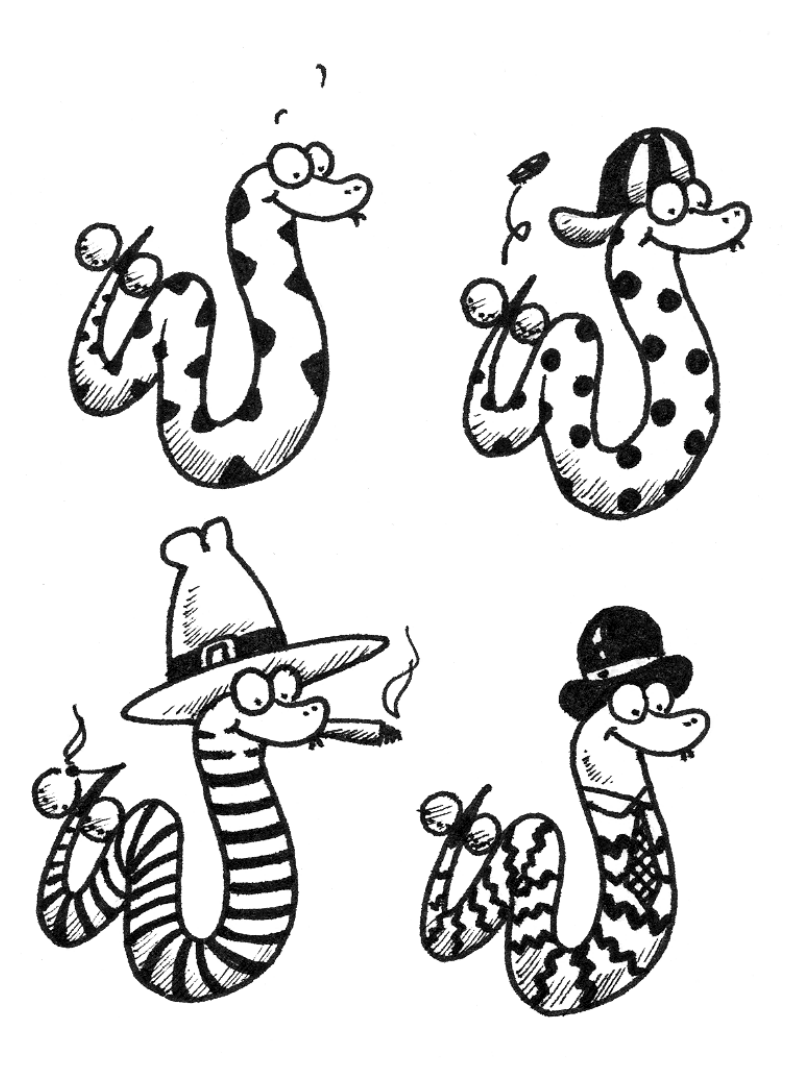

در این فصل با بررسی عناصر پایهاي زبان و آشنایی با خصیصههـایی چـون متغیرهـا، عبـارات و دستورات، برنامهنویسی را آغاز میکنیم.

هر زبان انواع دادهاي مشخصی دارد که در افزایش قدرت برنامهنویسی با آن زبان بسیار مؤثرنـد. آشنایی با این انواع به منظور بهرهگیري مطلوب از تواناییهاي آن زبان امري ضروري است. در این فصل پس از معرفی موارد مذکور به شرح قوانین اولویت در عملگرها، اعمال بر روي انـواع دادهاي و چگـونگی ترکیب دستورات در زبان پایتون میپردازیم.

#### **-1-2 مقادیر و انواع دادهها**

یک **مقدار**، یکی از موجودیتهاي بنیادي ـ مانند یک حرف یا یک عدد ـ است که برنامه بـا آن کار میکند. مقادیري کـه تـا اینجـا دیـدیم **2** (یعنـی نتیجـۀ جمـع **1+1**) و **"!aWorld,Hello"** هستند.

ایــن مقــادیر مربــوط بــه دو **نــوع** مختلــف دادههــا هســتند. **2** یــک عــدد صــحیح و **"!aworld,Hello "**یک **رشته** است. منظور از رشته تعدادي از حروف است که پشت سر هم (بـه صورت یک زنجیر) قرار گرفتهاند. شما (و همچنین مفسر) میتوانید رشتهها را به راحتی تشخیص دهید زیرا آنها در بین دو علامت جفت کوتیشن (**"**) و یا کوتیشن (**'**) قرار میگیرند. دستور چاپ بر روی اعداد صحیح نیز کار میکند:

**>>> print 4 4** 

اگر شما مطمئن نیستید که چه نوع دادهاي دارید، مفسر میتواند به شما نوع داده را بگوید:

```
>>> type("Hello, World!") 
<type 'string'> 
>>> type(17) 
<type 'int'>
```
رشتهها به نوع **str** و اعداد صحیح به نوع **int** تعلق دارند. اعدادي با یک ممیز (که در زبان انگلیسی با یک نقطه میان اعداد نشان داده میشوند) به نوعی تحت عنوان **float** تعلق دارند، که این اعداد قالبی براي نمایش **اعداد اعشاري** هستند.

**>>> type(3.2) <type 'float'>**  **فصل دوم : متغیرها، عبارات و دستورات** 15

مقادیري شبیه به **"17"** و **"3.2"** از کدام نوع دادهاي هستند؟ آنها شبیه اعداد هستند اما اگر دقت کنید مانند رشتهها میان جفت کوتیشن قرار گرفتهاند.

**>>> type("17") <type 'str'> >>> type("3.2") <type 'str'>** 

لذا آنها رشته هستند.

وقتی که شما یک عدد صحیح بزرگ را تایپ میکنید ممکن است به ازاي هر سـه رقـم از یـک علامت **','** (کاما) استفاده کنید تا براي خواندن آسانتر شوند مانند .**1,000,000** براي پایتون ایـن به عنوان یک عدد قانونی نیست اما در حالت کلی، عبارتی معتبر است:

**>>> print 1,000,000 1 0 0** 

خوب، این به هیچ وجه پاسخی نیست که ما انتظار داشتیم. مفسر پایتون **1,000,000** را بـه عنوان لیستی شامل سه عضو چاپ میکند. بنابراین به خاطر داشته باشید که در بین ایـن گونـه اعـداد نباید از کاما استفاده کنید.

#### **-2-2 متغیرها**

یکی از توانمندترین خصوصیات یک زبان برنامهنویسی توانایی کار با **متغیرها** است. متغیر نامی است که به یک مقدار اشاره میکند.

**دستور نسبتدهی** یک متغیر جدید میسازد و مقداري را به آن نسبت میدهد:

**>>> message = "What's up, Doc?" >>> n = 17 >>> pi = 3.14159** 

این مثال منجر به سه مورد انتساب میشود. مورد اول رشـتۀ **"?saupaDoc'What "**را بـه یک متغیر جدید به نام **message** نسبت میدهد. دومین عبارت عدد صحیح **17** را بـه **n** مـیدهـد و مورد سوم عدد اعشاري **3.14159** را به **pi** میدهد.

یک روش معمول براي نشان دادن متغیرها بر روي کاغذ، نوشتن نـام آنهـا و رسـم یـک پیکـان است که به مقدار اختصاص داده شده اشاره میکند. این گونه نمودارها را **نمودار وضعیت** مینامند زیرا نشان میدهد که هر متغیر چه وضعیتی دارد. نمودار 1-2 نتیجۀ دستور نسبتدهی را نشان میدهد.

$$
message \longrightarrow \text{"What's up, Doc?"}
$$
\n
$$
n \longrightarrow 17
$$
\n
$$
pi \longrightarrow 3.14159
$$
\n
$$
1 - Y \longrightarrow
$$

دستور چاپ براي متغیرها نیز کار میکند.

**>>> print message What's up, Doc? >>> print n 17 >>> print pi 3.14159** 

در هر مورد، نتیجه مقدار متغیر است. متغیرها نیز انواعی دارند و ما باز هم مـیتـوانیم از مفسـر بپرسیم که نوع متغیر چیست.

```
>>> type(message) 
<type 'str'> 
>>> type(n) 
<type 'int'> 
>>> type(pi) 
<type 'float'>
```
نوع یک متغیر، نوع مقداری است که متغیر به آن اشاره می کند.

#### **-3-2 کلمات کلیدي و اسامی متغیرها**

برنامهنویسان معمولاً اسامی معنیداري براي متغیرها انتخاب میکنند. آنهـا بـا ایـن کـار نشـان میدهند که متغیر به چه منظور استفاده شده است.
**فصل دوم : متغیرها، عبارات و دستورات** 17

اسامی متغیرها می توانند تا هر اندازه طولانی باشند. آنها می تواننـد شـامل اعـداد و هـم حـروف باشند اما باید با یک حرف شروع شوند. اگر چه استفاده از حروف بـزرگ هـم قـانونی اسـت امـا بنـا بـه قرارداد ما چنین کاري نمیکنیم. اگر شما چنین عملی انجام دادید دقیقاً به خاطر داشته باشـید کـه از چه نوع حروفی (کوچک یا بزرگ) استفاده کردهاید. **Bruce** و **bruce** دو متغیر متفاوتند. کاراکتر خطزیر ( \_ ) نیز میتواند در نام متغیرها استفاده شود. این کاراکتر در اسمهـایی کـه از چند کلمه تشکیل شدهاند به کار میرود از قبیل **name\_my** یا **china\_in\_tea\_of\_price** . اگر شما به متغیري نامی غیرمجاز بدهید یک خطاي نحوي دریافت خواهید کرد:

**>>> 76trombones = "big parade" SyntaxError: invalid syntax >>> more\$ = 1000000 SyntaxError: invalid syntax >>> class = "Computer Science 101" SyntaxError: invalid syntax** 

**trombones76** نامی غیرمجاز است زیرا با یک حرف شروع نشـده اسـت. **\$more** غیرمجـاز است زیرا شامل یک کاراکتر غیرقانونی (**\$**) است. اما چرا **class** غلط است؟ این خطا نشان میدهد که **class** یکی از **کلمـات کلیـدي** پـایتون اسـت. کلمـات کلیـدي ساختار و قوانین زبان را تعریف میکنند و نمی توانند به عنوان اسامی متغیرها استفاده شوند.

پایتون 28 کلمۀ کلیدي دارد:

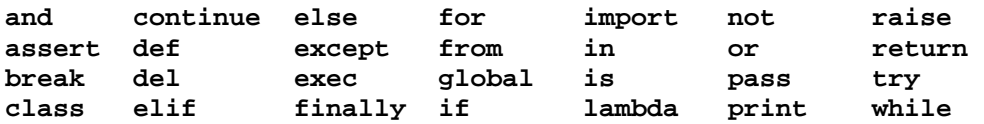

ممکن است بخواهید این لیست را در دسترس نگه دارید. اگر مفسر در مورد نام یکی از متغیرها ایراد گرفت و شما علت آن را نمیدانستید، به این لیست نگاه کنید تـا ببینیـد نـام مـورد نظـر در ایـن لیست وجود دارد یا خیر.

### **-4-2 دستورات**

یک دستور عبارتی است که مفسر پایتون قادر است آن را اجرا کند. تـا بـه حـال مـا دو نـوع از دستورات را دیدهایم: چاپ و نسبتدهی.

وقتی دستوري را در خط فرمان تایپ میکنید، پایتون آن را اجرا میکند و اگر نتیجهاي وجـود داشته باشد آن را نمایش میدهد. نتیجۀ دستور چاپ یک مقدار است اما دستورات نسبتدهی نتیجهاي تولید نمی کنند.

یک اسکریپت معمولاً شامل دنبالهاي از دستورات است. اگر بیش از یـک دسـتور وجـود داشـته باشد، نتیجه پس از اجرا شدن همۀ دستورات یکباره نمایش داده میشود. براي مثال اسکریپت صفحۀ بعد:

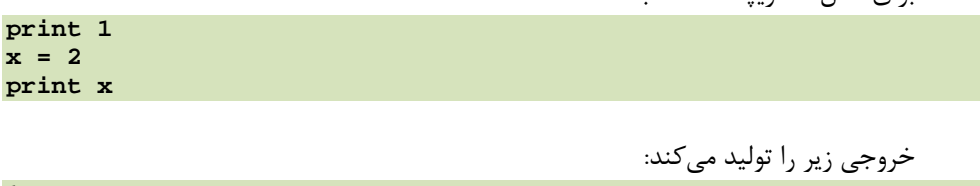

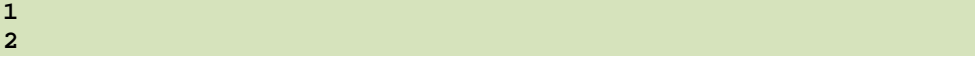

میبینیم که دستور نسبتدهی هیچ خروجی تولید نمیکند.

# **-5-2 ارزیابی عبارات**

یک **عبارت** ترکیبی از مقادیر، متغیرها و عملگرها است. اگر شما عبارتی را در خط فرمان تایپ کنید، مفسر آن را **ارزیابی** میکند و نتیجه را نمایش میدهد.

**>>> 1 + 1 2** 

یک مقدار خود به تنهایی یک عبارت محسوب میشود و براي یک متغیر نیز چنین است.

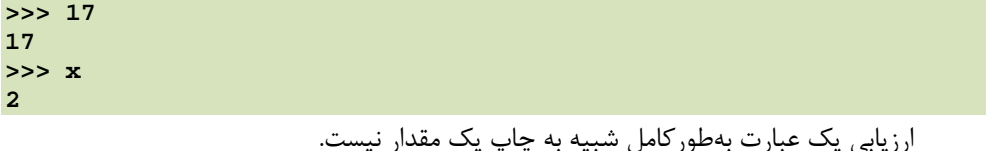

```
>>> message = "What's up, Doc?" 
>>> message 
"What's up, Doc?" 
>>> print message 
What's up, Doc?
```
**فصل دوم : متغیرها، عبارات و دستورات** 19

وقتی پایتون مقدار یک عبارت را نمایش میدهد از قالبی مشابه آنچه براي مقـداردهی بـه کـار بردهاید، استفاده میکند. مثلاً براي رشتهها از علامت کوتیشن یا جفتکوتیشـن اسـتفاده مـیشـود امـا دستور **print** مقدار عبارت را چاپ میکند که در این مثال شامل محتواي رشته است.

در یک اسکریپت، یک عبارت خود بـه تنهـایی دسـتوري مجـاز اسـت، امـا هـیچ کـاري انجـام نمے ٖدھد.

مثلاً اسکریپت زیر:

**17 3.2 "Hello, World!" 1 + 1** 

به هیچ وجه خروجی تولید نمیکند. چگونه میتوانید اسکریپت را طوري تغییر دهیدکه مقـادیر این چهار عبارت را نمایش دهد؟

# **-6-2 عملگرها و عملوندها**

**عملگرها** نمادهاي ویژهاي هستند که محاسباتی همچون جمع و ضـرب را نمـایش مـیدهنـد. مقادیری که عملگرها استفاده م*ی ک*نند **عملوند** نامیده م*ی* شوند. عبارات زیر که کمابیش معنی آنها واضح است، همگی در پایتون مجازند:

**20+32 hour-1 hour\*60+minute minute/60 5\*\*2 (5+9)\*(15-7)** 

نمادهاي **+** ، **-** و **/** و نحوة استفادة پرانتزها براي دستهبندي، همان معنـی را مـیدهنـد کـه در ریاضیات از آنها استفاده میشود. ستاره (**\***) نمادي است بـراي ضـرب کـردن و دو سـتارة پیـاپی **(\*\*)** نمادي است براي توانرسانی.

وقتی که نام یک متغیر بهجاي یک عملوند ظاهر میشود قبل از اینکه عملگر اجرا شود، این نام با مقدار متغیر جایگزین میشود.

جمع، تفریق، ضرب و توانرسانی همگی به صورت آنچه شما انتظار دارید انجـام مـیشـود، امـا ممکن است از نحوة عمل تقسیم متعجب شوید. این عملگر یک نتیجۀ غیرمنتظره دارد:

**>>> minute = 59 >>> minute/60 0** 

مقدار **minute** عدد **59** است. نتیجۀ تقسیم **59** بر **60** برابر بـا **0.98333** اسـت و نـه عـدد صفر. دلیل اختلاف این است که پایتون **تقسیم صحیح** را انجام میدهد.

وقتی هر دو عملوند صحیح هستند، نتیجه هم باید یک عدد صحیح باشد و بنا به قرارداد تقسیم صحیح همیشه به سمت پایین گرد میشود، حتی در مثالهایی شبیه به مثال اخیر که پاسـخ بـه عـدد صحیح بعدي (در این مثال عدد **1**) بسیار نزدیک است.

یک راه حل ممکن براي رفع این مشکل، محاسبۀ درصدي از کسر است:

#### **>>> minute\*100/60 98**

نتیجه باز هم به سمت پایین گرد شده است، اما این بار حداقل جواب تقریباً درست است. چـارة دیگر استفاده از تقسیم اعشاري است که ما آن را در فصل سوم یاد میگیریم.

# **-7-2 ترتیب عملگرها**

وقتی که بیشتر از یک عملگر در عبارتی استفاده شود، ترتیب ارزیابی آنها به **قـوانین اولویـت** بستگی دارد. پایتون از قوانین اولویتی مشابه عملگرهایی کـه در ریاضـیات اسـتفاده مـیشـوند، پیـروي مے کند.

براي حفظ نحوة آرایش عملگرها میتوانید کلمۀ **PEMDAS** را به خـاطر بسـپارید. ایـن کلمـه از حروف اول شش کلمۀ انگلیسی زیر ساخته شده است و ترتیب اولویت عملگرها را نشان میدهد:

**P**arentheses **E**xponentiation **M**ultiplication **D**ivision **A**ddition **S**ubtraction **تفریق جمع تقسیم ضرب توانرسانی پرانتزها**

• پرانتزها بالاترین اولویت را دارند و میتوانند باعث شوند که یک عبارت به طریقـی کـه مـا میخواهیم ارزیابی شود. از آنجایی که نخست عبارات داخل پرانتز بررسی مـیشـوند، **3-)\*2 (1** برابر با **4** و **(5-2)\*\*(1+1)** برابر با **8** است. شما میتوانیـد از پرانتزهـا بـراي خوانـاتر کردن عبارات هم استفاده کنید. همانطور که در **/60(100\*minute (**وجود یا عدم وجـود پرانتزها در نتیجۀ عبارت تأثیري ندارد.

• بعد از پرانتزها، توانرسانی بالاترین اولویت را داراست، بنابراین نتیجۀ **1+1\*\*2** برابر با **3** میباشد نه **4** همچنین **3\*\*1\*3** برابر با **3** میباشد و نه **27** .

**فصل دوم : متغیرها، عبارات و دستورات** 21

- ضرب و تقسیم اولویتی برابر دارند. همچنین است براي جمـع و تفریـق کـه البتـه اولویـت ضرب و تقسیم از جمع و تفریق بیشتر است، بنابراین **3-1\*2** عدد **5** را نتیجه میدهد، نه **4** و **2/3-1** برابر با **1–** است، نه **1** (به خاطر داشته باشید که در تقسیم صحیح، **0=2/3**) .
- عملگرهایی که اولویت مشابه دارند از چپ به راست ارزیابی میشـوند، بنـابراین در عبـارت **100/60\*minute** ابتدا عمل ضرب انجام میشود و **5900/60** را نتیجه میدهد و سـپس تقسیم انجام میگیرد و **98** حاصل میشود. اگر عملگرها از راست به چپ ارزیـابی مـیشـدند، نتیجه **1\*59** میشد که برابر بود با **59** و این اشتباه است.

### **-8-2 عملیات بر روي رشتهها**

به طور کلی شما نمیتوانید عملیات ریاضی را بر روي رشتهها انجام دهید، حتی اگـر شـبیه بـه اعداد باشند. عبارات زیر غیرمجازند (فرض کنید متغیر **message** از نوع رشته است):

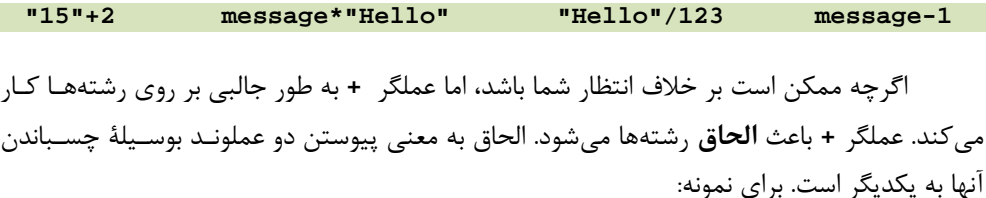

**fruit = "banana" bakedGood = " nut bread" print fruit + bakedGood** 

خروجی این برنامه **bread nut banana** است. فاصلۀ قبل از کلمۀ **nut** قسمتی از رشته میباشد و براي تولید فاصلۀ میان دو رشتۀ الحاقی لازم است.

عملگر **\*** نیز بر روي رشتهها کار میکند و عمل تکرار را انجام میدهد. بـراي مثـال**'Fun\*'3** برابر با **'FunFunFun '**است. یکی از عملگرها باید از نوع رشته و دیگري حتمـاً بایـد از نـوع صـحیح باشد.

از یک طرف، تفسیر **+** و**\*** بوسیلۀ قیاس با عمل جمع و ضرب، معنا مییابد. درست همـانطـور که **4\*3** برابر با **4+4+4** است، انتظار داریم **'Fun\*'3** هـم **'Fun'+'Fun'+'Fun '**باشـد، کـه اینگونه هم است. از طرف دیگر راه قابل توجهی وجود که در آن الحاق و تکرار رشتهها از جمع و ضـرب اعداد صحیح متمایزند. آیا میتوانید به خصوصیتی فکر کنید که جمع و ضرب اعداد صـحیح دارنـد امـا الحاق و تکرار رشتهها ندارند؟

# **-9-2 ترکیب**

تا به حال ما به عناصر یک برنامه به طور جداگانه نگریستهایم **–** متغیرها، عبارات و دسـتورات**–** ولی دربارة اینکه چگونه با هم ترکیب میشوند صحبتی نکردهایم.

یکی از مفیدترین خصوصیات زبانهاي برنامهنویسی توانایی آنها در گرفتن اجزاي کوچک برنامه و **ترکیب** آنها است. براي نمونه، ما جمع کردن اعداد را میدانیم و نیز آموختهایم که چگونـه چیـزي را چاپ کنیم، پس ما میتوانیم این دو عمل را در یک زمان انجام دهیم:

**>>> print 17 + 3 20** 

در حقیقت جمع کردن باید قبل از عمل چاپ صورت گیرد، لذا عملیات در واقـع در یـک زمـان انجام نمیشود. نکته این است که هر عبارتی که شامل اعداد، رشتهها و متغیرها است، میتواند در یـک دستور چاپ استفاده شود. شما قبلاً نمونهاي از این مورد را دیدهاید.

**print "Number of minutes since midnight: ", hour\*60+minute** 

همچنین شما میتوانید یک عبارت دلخواه را در سمت راست یک گزارة نسبتدهی قرار دهید:

#### **percentage = (minute \* 100) / 60**

این توانایی شاید در حال حاضر براي شما زیاد جالب نباشد، اما شما مثالهایی خواهید دید کـه در آنها ترکیب به شما امکان میدهد که محاسبات پیچیده را مختصر و بدون نقص ارائه دهید.

*اخطار:* محدودیتهایی در نحوة استفاده از برخی عبارات وجود دارد. براي نمونه سمت چپ یک گزارة نسبتدهی باید یک نام متغیـر باشـد و نـه یـک عبـارت، بنـابراین ایـن دسـتور غیرمجـاز اسـت: . **minute+1 = hour**

### **-10-2 توضیحات**

همچنانکه برنامهها پیچیدگی بیشتري مییابند، خواندن آنهـا مشـکلتـر مـیشـود. زبـانهـاي رسمی متراکمند و نگاه کردن به تکهاي از کد برنامه و فهمیدن اینکه چه کاري انجام میدهند و به چـه علت، اغلب مشکل است. به همین دلیل بسیار جالب است که یادداشتهایی به برنامهتان اضافه کنیـد و با زبان طبیعی توضیح دهید که برنامه چه کاري انجام میدهد. ایـن یادداشـتهـا، **توضـیحات** نامیـده میشوند و با نماد **#** علامتگذاري میشوند: **فصل دوم : متغیرها، عبارات و دستورات** 23

**# compute the percentage of the hour that has elapsed percentage = (minute \* 100) / 60** 

در این مورد، توضیح در یک خط اختصاصی نشان داده شده است. شما میتوانیـد توضـیحات را در آخر خطوط کد برنامه بگذارید:

**percentage = (minute \* 100) / 60 # caution: integer division** 

هر چیز که بعد از علامت **#** قرار گیرد تا آخر خط نادیده گرفته میشود، یعنی هـیچ تـأثیري در روند برنامه ندارد. این پیغام براي برنامهنویس یا برنامهنویسان آینده که ممکن است از این کـد اسـتفاده کنند در نظر گرفته شده است. در این مثال، توضـیح، رفتـار غیرعـادي تقسـیم صـحیح را بـه خواننـده یادآوري میکند.

### **-11-2 واژهنامه**

#### **value) مقدار)**

یک عدد یا رشته (یا چیزهاي دیگري که در آینده نام میبریم) که بتواند در یک متغیـر ذخیـره یا در یک عبارت محاسبه شود.

#### **type) نوع)**

جنس مقادیر. نوع یک مقدار معین میکند که چگونه میتوانـد در یـک عبـارت اسـتفاده شـود. انواع دادهاي که تاکنون دیدهاید عبارتند از اعداد صحیح (نـوع **int**(، اعـداد اعشـاري (نـوع **float** (و رشتهها (نوع **str**(.

#### **point-floating) اعداد اعشاري)**

قالبی براي نشان دادن اعدادي که داراي بخش اعشاري هستند.

#### **variable) متغیر)**

نامی که به یک مقدار اشاره می کند.

### **statement) دستور، گزاره)**

بخشی از کد برنامه که فرمان یا عملی را نشان میدهد. دستوراتی که تـاکنون دیـدهایـد گـزارة نسبتدهی و چاپ هستند.

#### **assignment) نسبتدهی)**

گزارهاي که یک مقدار را به متغیري نسبت مے دهد.

# **diagram state) نمودار وضعیت)**  نمایش گرافیکی مجموعۀ متغیرها و مقادیري که به آنها اشاره میکنند.

### **keyword) کلمۀ کلیدي)**

یک کلمۀ رزرو شده توسط زبان برنامهنویسی که کامپایلر یـا مفسـر بـراي تجزیـۀ برنامـه از آن استفاده میکند؛ شما نمیتوانید کلمههاي کلیدي همچون **if ، def ، while و . . .** را به عنـوان نـام متغیر استفاده کنید.

#### **expression) عبارت)**

ترکیب متغیرها، عملگرها و مقادیري که یک نتیجۀ واحد را نشان میدهند.

#### **evaluate) ارزیابی)**

ساده کردن یک عبارت به وسیلۀ انجام عملیاتی به منظور بدست آوردن مقداري واحد.

#### **operator) عملگر)**

نماد ویژهاي که یک محاسبۀ ساده مانند جمع، ضرب یا الحاق رشته را نشان میدهد.

#### **operand) عملوند)**

یکی از مقادیري که عملگر بر روي آن عمل میکند.

### **division integer) تقسیم صحیح)**

عملیاتی که یک عدد صحیح را بر عدد صحیح دیگري تقسیم میکند و یک عدد صـحیح را هـم نتیجه میدهد. تقسیم صحیح تنها تعداد دفعاتی که مقسوم به مقسـومعلیـه بخـش مـیشـود را نتیجـه میدهد و هر چیزي که باقی ماند را دور میریزد. **فصل دوم : متغیرها، عبارات و دستورات** 25

**(اولویت قوانین (rules of precedence**

مجموعهاي از قواعد حاکم که معین میکند در یک عبارت با چند عملگر و عملونـد، کـدامیک و با چه ترتیبی ارزیابی شوند.

**concatenate) الحاق)**

اتصال دو عملوند پشت سر هم.

### **composition) ترکیب)**

توانایی ترکیـب عبـارات و دسـتورات سـاده در عبـارات و دسـتورات مرکـب بـراي نشـان دادن محاسبات پیچیده به صورت مختصر.

# **comment) توضیح)**

اطلاعاتی در برنامه که براي دیگر برنامـهنویسـان (و یـا دیگـر کسـانی کـه کـد مبـداء برنامـه را میخوانند) در نظر گرفته میشود و هیچ تأثیري در روند اجراي برنامه ندارند.

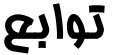

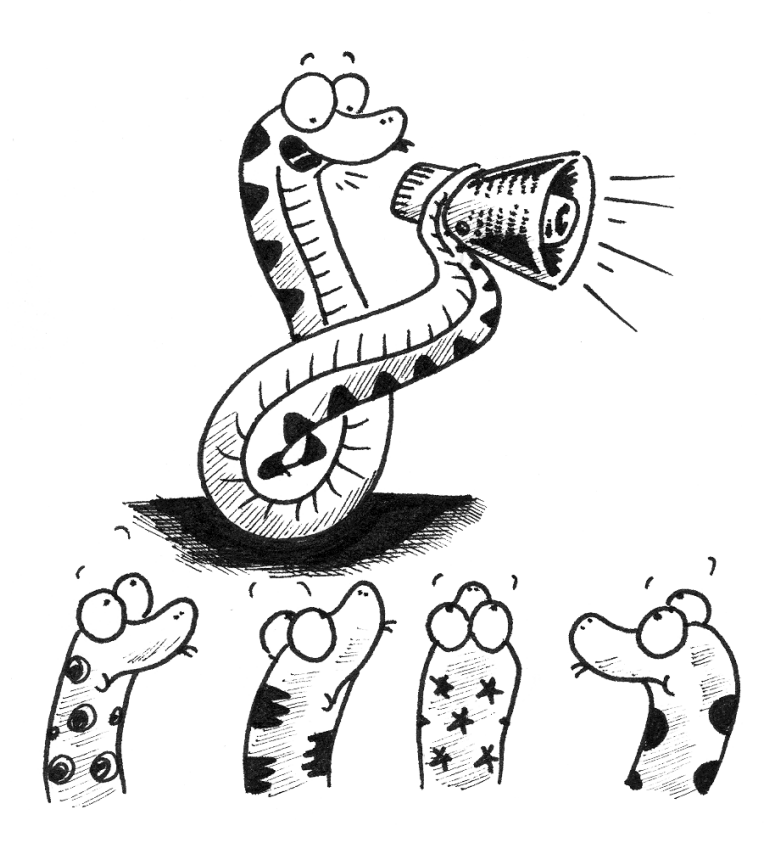

در فصل قبل با برخی از انواع دادهاي پایتون از جمله رشتهها، اعـداد صـحیح و اعـداد اعشـاري آشنا گشتهاید و احتمالاً در هنگام کار با آنها با محدودیتهایی مواجه شدهاید.

در این فصل، ضمن آشنایی با روشهاي تبدیل انواع دادهاي به یکدیگر، نحـوة تعریـف و کـار بـا توابع را فرا میگیرید. توابع به عنوان یکی از مفـاهیم اساسـی زبـانهـاي برنامـهنویسـی، داراي مزایـاي بسیاري هستند. با استفاده از توابع، برنامهنویسان میتوانند مجموعه دستوراتی که مکرراً اجرا مـیشـوند را بستهبندي کرده و در مکانهاي مختلف استفاده کنند. همچنین تقسیم برنامههـاي بـزرگ بـه توابـع کوتاهتر، برنامهنویسان را قادر میسازد که در طراحی برنامهها همکاري داشته باشند.

توانایی طراحی، فراخوانی و اجراي توابع از مهمترین مسائل برنامهنویسی است که در این فصـل و فصل هاي آینده با آنها آشنا می شوید.

## **-1-3 فراخوانی تابع**

شما قبلاً مثالی از یک **فراخوانی تابع** دیدهاید:

**>>> type("32") <type 'str'>** 

در این مثال، نام تابع **type** است و نوع یک مقدار یا متغیر را نمایش میدهد. مقـدار یـا متغیـري کـه **آرگومان** تابع نامیده میشود باید بین دو پرانتز قرار گرفته باشد. معمـول اسـت کـه گفتـه شـود تـابع آرگومانی را "میگیرد" و نتیجهاي را "برمیگرداند". نتیجه **مقدار برگشتی** نامیده میشود. میتوانیم به جاي چاپ کردن مقدار برگشتی، آن را به یک متغیر نسبت دهیم:

```
>>> betty = type("32") 
>>> print betty 
<type 'str'>
```
به عنوان یک مثال دیگر، تابع **id** مقدار یا متغیري را میگیرد و عدد صحیحی را برمیگرداند. این عـدد صحیح به عنوان شناسۀ منحصر بفرد مقدار عمل میکند:

**>>> id(3) 134882108 >>> betty = 3 >>> id(betty) 134882108** 

**فصل سوم : توابع** 29

هر مقدار یک **id** دارد. این **id** عدد منحصر بفردي است که به محـل ذخیـره شـدن مقـدار در حافظۀ کامپیوتر بستگی دارد. **id** یک متغیر، **id** مقداري است که به آن اشاره میکند.

# **-2-3 تبدیل نوع داده**

 پایتون مجموعهاي از توابع پیشساخته را فراهم میکند که میتوانند مقادیر را از یک نوع بـه نوع دیگر تبدیل کنند. تابع **int** هر مقداري را میگیرد و در صورت امکان به یک عدد صحیح تبـدیل میکند و در غیر این صورت پیغام خطایی را نمایش میدهد:

```
>>> int("32") 
32 
>>> int("Hello") 
ValueError: invalid literal for int(): Hello
```
تابع **int** همچنین میتواند مقادیر اعشاري را به صحیح تبدیل کند، اما به خاطر داشته باشید این تابع قسمت اعشاري را دور میریزد:

**>>> int(3.99999) 3 >>> int(-2.3) -2** 

تابع **float** رشتهها و اعداد صحیح را به اعداد اعشاري تبدیل میکند:

```
>>> float(32) 
32.0 
>>> float("3.14159") 
3.14159
```

```
 سرانجام اینکه تابع str مقادیر را به نوع رشته تبدیل میکند:
```
**>>> str(32) '32' >>> str(3.14149) '3.14149'** 

 ممکن است عجیب بهنظر برسد که پایتون میان مقـدار صـحیح **1** و مقـدار اعشـاري **1.0** تمایز قائل شود. آنها ممکن است هر دو یک عدد را نمایش دهنـد امـا بـه انـواع دادهاي متفـاوتی تعلـق دارند. علت این است که این دو عدد درون کامپیوتر به دو شکل متفاوت نشان داده میشوند.

30 *از این پس* پایتون

# **-3-3 تبدیل موقت نوع**

 اکنون که ما میتوانیم انواع دادهها را به هم تبدیل کنیم، یـک بـار دیگـر بـه تقسـیم صـحیح بازمیگردیم. با رجوع به مثالی از فصل قبل فرض میکنیم که میخواهیم کسري از زمان سپري شده را محاسبه کنیم. عبارت **/60minute** یک تقسیم صحیح انجام میدهد، بنابراین نتیجـه همیشـه صـفر است؛ حتی زمانی که 59 دقیقه از ساعت گذشته باشد !

 یک راه حل این است که متغیر **minute** را بـه نـوع اعشـاري تبـدیل کنـیم و یـک تقسـیم اعشاري انجام دهیم:

**>>> minute = 59 >>> float(minute) / 60.0 0.983333333333** 

 راه حل دیگر این است که از قواعد تبدیل خودکار نوع داده سود ببریم. قواعدي کـه از آن بـه عنوان **تبدیل موقت نوع** نام برده میشود. براي عملگرهاي حسـابی، اگـر یکـی از عملونـدها اعشـاري باشد، عملوند دیگر خودبهخود به نوع اعشاري تبدیل میشود:

**>>> minute = 59 >>> minute / 60.0 0.983333333333** 

 با قرار دادن مخرج به عنوان یک عدد اعشاري ما پایتون را مجبور میکنـیم کـه یـک تقسـیم اعشاري انجام دهد.

# **-4-3 توابع ریاضی**

 در ریاضیات شما احتمالاً توابعی همچون **sin** و **log** را دیـدهایـد و نحـوة ارزیـابی عبـاراتی همچون **(/2pi(sin** و **(x1/(log** را آموختهاید. شـما ابتـدا عبـارت داخـل پرانتـز (آرگومـان) را ارزیابی میکنید. براي نمونه **/2pi** تقریباً برابر **1.571** و **x1/** در صورتی که **x** را **10.0** فرض کنیم، برابر **0.1** است.

آنگاه شما خود تابع را با جستجو در یک جدول و یا انجام محاسبات گوناگون ارزیابی مـیکنیـد. سینوس عدد **1.571** برابر با **1** است و لگاریتم عدد **0.1** (در مبناي 10) برابر با **1–** است. **فصل سوم : توابع** 31

این فرایند میتواند جهت ارزیابی عبارات پیچیدهتر همچون **((/2pi(sin1/(log** به طـور مکرر انجام شود. ابتدا شما آرگومان درونیترین تابع را ارزیابی میکنید، سپس تابع را مورد بررسی قـرار میدهید و به همین ترتیب.

پایتون ماژولی به نام **math** دارد که اغلب توابع رایج ریاضیات در آن وجود دارد. یـک **مـاژول** فایلی است که مجموعهاي از توابع مرتبط و مجتمع را شامل میشود.

قبل از اینکه بتوانیم از توابع یک ماژول استفاده کنیم، باید آن مـاژول را بـا اسـتفاده از دسـتور **import** وارد فضاي کاري کنیم:

**>>> import math** 

به منظور فراخوانی یک تابع ما باید نام یک ماژول و نام تابع مورد نظر را مشخص کـرده و آن را با یک نقطه جدا کنیم. این نوع قالببندي را **نمادگذاري نقطهاي** مینامند.

```
>>> decibel = math.log10 (17.0) 
>>> angle = 1.5 
>>> height = math.sin(angle)
```
دستور اول لگاریتم **17** در مبناي **10** را در متغیر **decibel** قرار میدهد. در پایتون همچنین تابعی با نام **log** موجود است که لگاریتم را در پایۀ **e**) عدد نپر) میگیرد.

سومین دستور، سینوس مقدار متغیر **angle** را محاسبه میکند. **sin** و دیگـر توابـع مثلثـاتی (**tan**، **cot** و غیره) آرگومانها را در واحد رادیان دریافت میکنند. براي تبدیل درجه به رادیان، درجه را بر 180 تقسیم و در عدد **pi** ضرب میکنیم. براي مثال جهت پیدا کردن سـینوس 45 درجـه ابتـدا زاویه را در واحد رادیان محاسبه کرده و سپس از آن سینوس میگیریم:

**>>> degrees = 45 >>> angle = degrees \* math.pi / 180 >>> math.sin(angle)** 

ثابت **pi** هم قسمتی از ماژول **math** میباشد. اگر شما اطلاعاتی دربارة هندسه داشـته باشـید، میتوانید نتیجه را بهوسیلۀ مقایسه با جذر 2 بخش بر 2 بسنجید:

**>>> math.sqrt(2) / 2.0 0.707106781187** 

# **-5-3 ماژولها**

همانطور که گفته شد، ماژول فایلی است که مجموعهاي از توابـع مـرتبط و مجتمـع را شـامل میشود. ارتباط میان توابع میتواند از طریق دسـتورات برنامـهنویسـی در زبـان پـایتون صـورت گیـرد. بنابراین در این میان میتوانیم متغیرها و ثابتهایی هم تعریف کـرده و از آنهـا اسـتفاده نمـاییم. مـا بـا نمادگذاري نقطهاي قادریم به تمام این توابع، متغیرها و ثوابت دسترسی پیدا کنیم.

در فصل اول توضیح دادیم که برنامههاي پایتون را میتوان به دو روش نوشت؛ یکی روش خـط فرمان که در آن با نوشتن هر خط برنامه و فشردن کلید **Enter** دستور (یا دستورات) اجرا مـیشـود و دیگري روش اسکریپت که کل برنامه را در فایلی مینویسیم و آن را اجرا میکنیم. مفسر پایتون خطوط برنامه را یکبهیک و به ترتیب میخواند و اجرا میکند. این فایل که ما از آن بـه عنـوان اسـکریپت یـاد کردیم، در حقیقت یک ماژول است. وقتی شما برنامهاي را در فایلی با پسوند **py.** بنویسید، ایـن فایـل میتواند توسط مفسر پایتون اجرا شود و همچنین تمام توابع، متغیرها و ثـوابتی کـه در آن نوشـتهایـد، توسط دیگر ماژولها و نیز در برنامههاي نوشته شده در خط فرمان استفاده شود.

در بخش قبل چگونگی وارد کردن یک ماژول را آموختید و همچنـین فـرا گرفتیـد کـه چگونـه بهوسیلۀ نمادگذاري نقطهاي از ثابتها و توابع یک ماژول استفاده کنید. چارة دیگري وجود دارد کـه در آن دیگر لازم نیست از نمادگذاري نقطهاي استفاده کنیم.

دستور **import...from** میتواند تمامی توابع، متغیرهـا و ثوابـت یـک مـاژول و یـا بخـش دلخواهی از آنها را وارد کند. الگوي استفاده از این دستور به اینصورت است:

**from MODULE import NAME1, NAME2, NAME3,…** 

دستور زبر تابع **cos** و **exp** را وارد محیط کاري میکند:

#### **from math import cos, exp**

شما همچنین میتوانید براي دسترسی به تمام محتویات ماژول (توابـع، متغیرهـا و ثوابـت) بـه جاي ذکر نام تکتک آنها از علامت **\*** استفاده کنید:

**>>> from math import \*** 

این دستور همۀ توابع و متغیرها و ثابتهاي تعریف شده در ماژول **math** را (بهجز آن دسته که با علامت زیرخط (ـ) شروع شدهاند)، وارد محیط کاری می کند.

# **-6-3 ترکیب**

درست مانند توابع ریاضی، توابع پایتون هم میتوانند با هـم ترکیـب شـوند. یعنـی اینکـه شـما میتوانید از عبارتی به عنوان قسمتی از یک عبارت دیگر استفاده کنید. براي نمونه شما میتوانید از هـر عبارتی به عنوان آرگومان تابع استفاده کنید:

 $>> x = cos(anale + pi/2)$ 

این دستور مقدار **pi** را میگیرد و آن را بر **2** تقسیم کرده و نتیجه را با مقـدار **angle** جمـع میکند و آنگاه مجموع را به عنوان یک آرگومان به تابع **cos** میفرستد.

شما همچنین میتوانید نتیجۀ یک تابع را گرفتـه و بـه عنـوان یـک آرگومـان بـه تـابعی دیگـر بفرستید:

**>>> x = exp(log(10.0))** 

این دستور نتیجۀ لگاریتم10 در مبناي **e** را محاسبه کرده و سپس **e** را به توان آن مـیرسـاند. نتیجۀ پایانی به متغیر **x** اختصاص مییابد.

# **-7-3 اضافه کردن توابع جدید**

تاکنون ما تنها از توابعی استفاده کردهایم که همراه پایتون بودهاند اما این امکان هم وجـود دارد که توابع جدیدي اضافه کنیم. ساختن توابع جدید براي حل مسائل خـاص یکـی از مفیـدترین امکانـات یک زبان برنامهنویسی چندمنظوره است.

در مبحث برنامهنویسی، یک **تابع** دنبالۀ نامداري از دستورات است که عملیات خاصـی را انجـام میدهد. این عملکرد در قسمت **تعریف تابع** مشـخص مـیشـود. تـوابعی کـه تـاکنون از آنهـا اسـتفاده کردهایم، از قبل تعریف شده و این تعاریف از دید ما پنهان بودند. این ویژگی خوبی است زیـرا بـه شـما اجازه میدهد بدون اینکه نگران جزئیات تعاریف باشید از آن استفاده کنید.

الگوي کلی تعریف تابع به صورت زیر است:

#### **def NAME( LIST OF PARAMETERS ): STATEMENTS**

شما میتوانید هر نامی را که بخواهید براي تابعی که ساختهاید بکار ببرید، به جز اسامی کلیدي زبان پایتون. لیست پارامترها (**PARAMETERS OF LIST** (مشخص میکند که براي استفاده از تـابع جدید چه اطلاعاتی را (در صورت وجود) باید به تابع بدهیم.

میتوانیم هر تعداد دستوري را درون تابع بکار ببریم. اما این دستورات باید از حاشیۀ سمت چپ کنگرهگذاري<sup>۲</sup> شوند.

اولین دسته از توابعی که ما قصد داریم بنویسیم، هیچ پارامتري ندارنـد. بنـابراین نحـوة نگـارش آنها به این صورت است:

**def newLine(): print** 

این تابع **newLine** نام دارد. پرانتزهاي خالی مشخص میکند که این تابع هیچ پارامتري ندارد و تنها یک دستور دارد که خروجی آن، کاراکتر خط جدید است. (این اتفاق، یعنی چـاپ کـاراکتر خـط جدید، هنگامی رخ میدهد که شما از یک دستور **print** بدون هیچ آرگومانی استفاده کنید) نحوة فراخوانی توابع جدید، درست مانند نحوة فراخوانی توابع پیشساختۀ پایتون است:

**print "First Line." newLine() print "Second Line."** 

خروجی این برنامه به این صورت است:

**First line.** 

**Second line.** 

به سطر خالی میان این دو خط دقت کنید. اگر سطرهاي خالی بیشتري نیـاز داشـتیم چطـور؟ میتوانیم همین تابع را چندین مرتبه فراخوانی کنیم:

**print "First Line." newLine() newLine() newLine() print "Second Line."** 

یا اینکه تابع جدیدي به نام **threeLines** بنویسیم که سه خط جدید چاپ کند:

indent**-**2

```
def threeLines(): 
  newLine() 
  newLine() 
  newLine() 
print "First Line." 
threeLines() 
print "Second Line."
```
این تابع شامل سه دستور است که همگی آنها بوسیلۀ دو کاراکتر "فاصله" کنگرهگذاري شدهاند. از زمانی که به اولین دستور بدون تورفتگی برسیم، پایتون میفهمد که این دستور جزء تابع نیست. توجه به نکاتی چند دربارة این برنامه ضروري است:

- .1 شما میتوانید یک روال را مکرراً فراخوانی کنید. در واقع انجام این کـار بسـیار رایـج و مفیـد است.
- .2 شما میتوانید تابعی داشته باشید که خود تابع دیگري را فراخـوانی کنـد. در ایـن مثـال، تـابع **threeLines** تابع **newLine** را فراخوانی میکند.

شاید تابهحال علت استفاده از توابع جدید به خوبی روشن نشده باشد. در حقیقت دلایل زیـادي براي استفاده از توابع وجود دارد که در زیر دو نمونه از موارد مشهود در مثال اخیر را میبینید:

- ساختن یک تابع جدید به شما این امکان را میدهد که گروهی از دسـتورات را نامگـذاري کنید. توابع میتوانند با پنهان کردن یک سري محاسبات پیچیده در پشت یک دسـتور سـاده، آن هم با کلمات انگلیسی (به جاي یک کد محرمانه) برنامه را سادهتر نمایند.
- ساختن یک تابع جدید، برنامه را با حذف کدهاي تکراري کوتاهتر میکند. براي مثـال یـک راه کوتاهتر براي چاپ نُه خط جدید متوالی این است که تـابع **threeLines** را سـه مرتبـه فراخوانی کنیم.

*تمرین:1-3 تابعی با نام* **nineLines** *بنویسید که خـود تـابع* **threeLines** *را بـهمنظـور چاپ نُه خط جدید، سه مرتبه بهکار بندد. چطور میتوان <sup>27</sup> خط جدید چاپ کرد؟* 

### **-8-3 تعریف و استفاده از توابع**

از اتصال کدهاي جدا از هم بخش 6-3 برنامهاي شبیه به آنچه در زیر میبینید نتیجه میشود:

```
def newLine(): 
  print 
def threeLines(): 
  newLine() 
  newLine() 
  newLine() 
print "First Line." 
threeLines() 
print "Second Line."
```
این برنامه شامل دو تعریف تـابع اسـت: **threeLines** و **newLine** . قسـمت معرفـی تـابع همچون دیگر دستورات برنامه اجرا میشود، با این تفاوت که نتیجۀ حاصل، سـاخته شـدن تـابع جدیـد است. دستورات درون یک تابع تا زمانی که تابع فراخـوانی نشـود اجـرا نمـیشـود و تعریـف تـابع هـیچ خروجیاي تولید نمیکند.

همانطور که انتظار دارید ساختن یک تابع باید پیش از اجراي آن صورت گیرد. به بیـان دیگـر معرفی تابع باید قبل از اینکه تابع براي اولین بار فراخوانده شود، انجام گرفته باشد.

*تمرین :2-3 سه خط پایانی برنامه بالا را به ابتداي برنامه انتقال دهید. بدین ترتیـب فراخـوانی تابع قبل از معرفی آن رخ میدهد. حال برنامه را اجرا کنید تا ببینید چه پیغام خطایی دریافـت میکنید. تمرین :3-3 کار را با نسخۀ صحیح برنامه آغاز کنید <sup>و</sup> این بار تعریف تابع* **newLine** *را به جایی پس از تعریف تابع* **threeLines** *انتقال دهید. پس از اجراي برنامه چه اتفاقی رخ میدهد؟* 

# **-9-3 روند اجرا**

براي اطمینان از اینکه تابع قبل از اولین اسـتفاده، تعریـف شـده اسـت بایـد از ترتیـب اجـراي دستورات آگاه باشید، که به این مطلب اصطلاحاً **روند اجرا** گفته میشود.

عمل اجرا همواره از اولین دستور برنامه شروع میشود و دستورات یکی یکی و به ترتیب از بـالا به پایین اجرا میگردند. تعریف تابع روند اجراي برنامه را تغییر نمیدهد، اما به خاطر داشته باشـید کـه **فصل سوم : توابع** 37

دستورات درون تابع تا زمانی که تابع فراخوانی نشود، اجرا نمیشوند. اگرچه این کار معمول نیسـت امـا شما میتوانید یک تابع را درون تابع دیگري تعریف کنید. در این مورد تعریف تابع درونی تا زمـانی کـه تابع بیرونی فراخوانده نشود، اجرا نمیشود.

فراخوانی تابع شبیه یک راه فرعی در روند اجرا است. هنگامی که برنامه به دستور فراخوانی تابع میرسد، بهجاي رفتن به دستور بعد، روند برنامه بـه اولـین خـط تـابع فراخـوانی شـده مـیپـرد. تمـام دستورات آنجا را اجرا میکند و سپس به جایی که روند اجـرا را رهـا کـرده بـود برمـیگـردد و اجـراي دستورات را ادامه میدهد.

قبل از اینکه به یاد بیاورید یک تابع میتواند تابع دیگري را هم صدا بزند، موضوع ساده بـه نظـر میرسد. حال آنکه ممکن است در وسط یک تابع، برنامه مجبور شود که دستورات یک تابع دیگر را اجرا کند. اما در حین اجراي آن تابع برنامه مجبور شود باز هم تابع دیگري را اجرا کند و به همین ترتیب.

خوشبختانه، پایتون در حفظ روند اجراي برنامه ماهر است. هر زمان که تابعی کامـل مـیشـود، برنامه مجدداً به تابعی که آن را فراخوانده باز میگردد و ادامۀ کار را از سر میگیرد. وقتی که به انتهـاي برنامه میرسد کار پایان مییابد.

اما نتیجۀ این داستان بیمزه چیست؟ وقتی که شما برنامهاي را میخوانید، آن را از بالا به پایین دنبال نکنید، بلکه در عوض روند اجرا را پیگیري نمایید.

### **-10-3 پارامترها و آرگومانها**

برخی از توابع پیشساختهاي که تابهحال استفاده کردهاید، به آرگومانهایی نیاز دارند؛ مقادیري که نحوة کارکرد توابع را کنترل میکنند. براي مثال هنگامی که میخواهید سـینوس عـددي را بدسـت آورید، باید عدد مورد نظر را مشخص کنید. بنابراین تابع **sin** یک مقـدار عـددي بـه عنـوان آرگومـان میگیرد.

بعضی از توابع بیش از یک آرگومان میگیرند. براي نمونه تابع **pow** دو آرگومان میگیرد، پایـه و نما. مقادیري که به تابع فرستاده میشوند، در درون تابع بـه متغیرهـایی بـه نـام **پـارامتر** اختصـاص مییابند.

در اینجا مثالی از یک تابع کاربر-تعریف را میبینید که یک پارامتر میگیرد:

**def printTwice(bruce): print bruce, bruce** 

این تابع یک آرگومان واحد را میگیرد و آن را به پـارامتري بـه نـام **bruce** نسـبت مـیدهـد. مقدار پارامتر (صرف نظر از اینکه چه باشد) دو مرتبه و در یک سطر چاپ میشود. نام **bruce** به ایـن دلیل انتخاب شده که نشان دهیم انتخاب نـام پارامترهـا بـه شـما بسـتگی دارد. در حالـت کلـی شـاید بخواهید اسامی گویاتري براي پارامترهاي خود انتخاب کنید.

تابع **printTwice** با نوع دادهاي که قابل چاپ باشد، کار میکند:

```
>>> printTwice('Spam') 
Spam Spam 
>>> printTwice(5) 
5 5 
>>> printTwice(3.14159) 
3.14159 3.14159
```
در اولین فراخوانی تابع، آرگومان یک رشته، در دومین فراخوانی، یک عدد صحیح و در سـومین فراخوانی یک عدد اعشاري میباشد.

همان قواعد ترکیب که در توابع پیشساختۀ پایتون برقرار بودنـد، در توابـع کـاربر-تعریـف هـم عمل میکنند. بنابراین ما میتوانیم از هر عبارتی به عنوان آرگومان **printTwice** استفاده کنیم:

```
>>> printTwice('Spam'*4) 
SpamSpamSpamSpam SpamSpamSpamSpam 
>>> printTwice(math.cos(math.pi)) 
-1.0 -1.0
```
به طور معمول، عبارت قبل از اجـراي تـابع ارزیـابی مـیشـود. بنـابراین تـابع **printTwice** مقـــــدار**SpamSpamSpamSpama-SpamSpamSpamSpam**- را بـــــه جـــــاي **4-\*'Spam' 4\*'Spam '**چـاپ مــیکنـد. لازم بــه ذکــر اسـت کــه **printTwice** مقـدار **4\*'Spam '**را بــه **SpamSpamSpamSpam** تبدیل نمیکنـد بلکـه ایـن کـار توسـط مفسـر پـایتون صـورت مـیگیـرد. **printTwice** تنها عبارت ارزیابی شده را چاپ میکند.

رشتهها میتوانند در میان تک کوتیشن یا زوج کوتیشن قرار گیرند و آن نوع کوتیشنی که براي محصور کردن رشته استفاده نشده، میتواند به عنوان قسمتی از رشته درون آن استفاده شود:

```
>>> state1 = "Don't worry!" 
>>> print state1 
Don't worry! 
>>> state2 = '"Mr. Rossum", has created Python.' 
"Mr. Rossum", has created Python.
```
*تمرین :4-3* **printTwice** *را طوري فراخوانی کنید که مقدار* **4\*'Spam'4-'\*Spam'** *را بازگرداند.* 

ما همچنین میتوانیم از یک متغیر به عنوان آرگومان استفاده کنیم:

**>>> michael = 'Eric, the half a bee.' >>> printTwice(michael) Eric, the half a bee. Eric, the half a bee.** 

در اینجا به نکتۀ بسیار مهمی توجه کنید. نام متغیري که به عنوان آرگومان فرسـتاده مـیشـود (**michael** (هیچ ارتباطی با نام پارامتر(**bruce** (ندارد و تغییري در آن بهوجود نمیآورد. مهم نیست که تابع با چه مقداري فراخوانده شود؛ اینجا در تابع **printTwice** ما همـه چیـز را **bruce** خطـاب می کنیم.

**-11-3 متغیرها و پارامترها محلی هستند** 

هنگامی که شما یـک **متغیر محلـی** را درون تـابعی مـیسـازید، ایـن متغیـر تنهـا درون تـابع موجودیت دارد و شما نمیتوانید بیرون تابع از آن استفاده کنید. براي نمونه:

```
def catTwice(part1, part2): 
  cat = part1 + part2 
 printTwice(cat)
```
این تابع دو آرگومان میگیرد، آنها را با هم جمـع (درصـورتی کـه عـدد باشـند) یـا الحـاق (در صورتی که رشته باشند) کرده و سپس نتیجه را دو مرتبه چاپ میکند. ما تابع را با دو رشـته فراخـوانی مے کنیم:

```
>>> chant1 = "Pie Jesu domine, " 
>>> chant2 = "Dona eis requiem." 
>>> catTwice(chant1, chant2) 
Pie Jesu domine, Dona eis requiem. Pie Jesu domine, Dona eis 
requiem.
```
وقتی عملیات تابع **catTwice** پایان مییابد، متغیر **cat** از بین میرود. اگر سعی کنیم آن را چاپ کنیم، پیغام خطا دریافت مے کنیم:

**>>> print cat Traceback (most recent call last): File "<interactive input>", line 1, in ? NameError: name 'cat' is not defined** 

پارامترها نیز محلی هستند. براي مثال، خارج از تابع **printTwice** چیزي بهعنـوان **bruce** وجود ندارد و اگر سعی کنید از آن استفاده نمایید، پایتون اعتراض میکند.

# **-12-3 نمودارهاي پشته**

جهت ثبت رد متغیرها و بهخاطر سپردن ایـن موضـوع کـه هـر یـک در چـه قسـمتی اسـتفاده میشوند، رسم یک **نمودار پشته** گاهی مفید است. نمودارهاي پشته نیـز همچـون نمودارهـاي حالـت، مقدار یک متغیر را نمایش میدهند، با این تفاوت که آنها علاوه بر این مشخص میکنند که هـر متغیـر به چه تابعی تعلق دارد.

هر تابع با یک **قاب** نمایش داده میشود. هر قاب از یک کادر مستطیل شکل تشکیل شده است که نام تابع در کنار آن و نام متغیرها و پارامترها درون آن نوشته میشوند. نمودار پشتۀ مثال قبـل را در زیر میبینید:

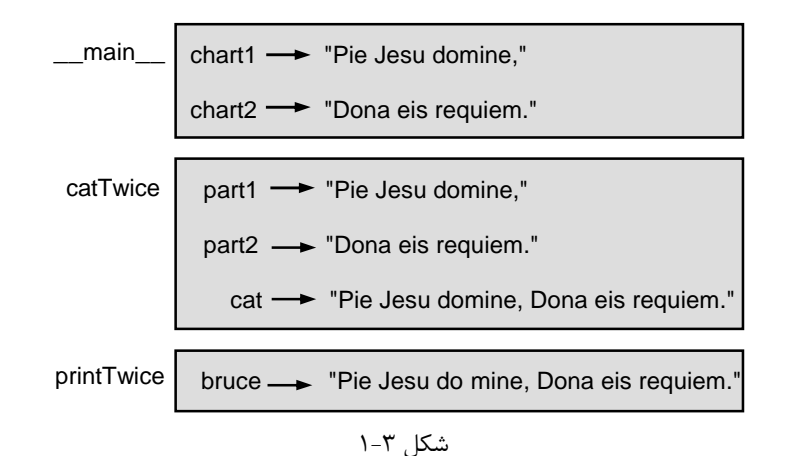

ترتیب پشته، روند اجـراي برنامـه را نمـایش مـیدهـد. تـابع **printTwice** بـهوسـیلۀ تـابع **catTwice** فراخوانی میشود و **catTwice** خود توسط تابع **\_\_main \_\_**که نامی بـراي بـالاترین تابع است، فراخوانده میشود. هرگاه شما متغیـري خـارج از محـیط توابـع مـیسـازید، ایـن متغیـر بـه **\_\_main \_\_**تعلق دارد. هر پارامتر به مقدار آرگومان نظیرش اشاره میکند. بنابراین **1part** مقداري برابـر **1chant** و **2part** مقداري برابر با **2chant** دارد. همچنین **bruce** برابر با **cat** است.

اگر در طول فراخوانی تابع خطایی اتفاق افتد، پایتون نام آن تابع و نام تابعی که آن را فراخوانده و به همین ترتیب تا جایی که به **\_\_main \_\_**برگردد را چاپ میکند.

براي مثال، اگر سعی کنید از درون تابع **printTwice** به **cat** دسترسـی پیـدا کنیـد، یـک خطاي **NameError** دریافت میکنید:

```
Traceback (innermost last): 
  File "test.py", line 13, in __main__ 
    catTwice(chant1, chant2) 
 File "test.py", line 5, in catTwice 
    printTwice(cat) 
  File "test.py", line 9, in printTwice 
    print cat 
NameError: cat
```
این لیست از توابع را **پسیابی** مینامند. پسیابی به شما میگوید خطا در کدام فایـل برنامـه و در کدام خط اتفاق افتاده است و چه توابعی در آن لحظه در حال اجـرا بـودهانـد. همچنـین آن خـط از برنامه که موجب خطا شده است را نشان می دهد.

به شباهت میان پسیابی و نمودار پشته توجه کنید. این شباهت تصادفی نیست.

### **-13-3 توابع نتیجهدار**

ممکن است متوجه شده باشید برخی از توابعی که تا به حال به کار بردهاید، مانند توابع ریاضـی نتیجهاي را برمـیگرداننـد. توابـع دیگـري ماننـد **newLine** عملـی انجـام مـیدهنـد امـا مقـداري را برنمیگردانند. این بحث سؤالاتی را بهوجود میآورد:

- اگر تابعی را فراخوانی کنید و روي نتیجۀ آن هیچ عملی انجام ندهید، چه روي میدهـد؟ (مـثلاً آن را به متغیري نسبت ندهید و یا در یک عبارت بزرگتر استفاده نکنید.)
- .3 اگر تابعی را که نتیجهاي برنمیگرداند به عنوان قسمتی از یک عبارت اسـتفاده کنیـد چـه روي میدهد؟ مثلاً **7 + ()newLine**
- .4 آیا میتوان توابعی نوشت که نتیجهاي را بازگردانند یا همچنان باید درگیـر توابـع سـادهاي نظیـر **newLine** و **printTwice** بود؟

پاسخ سومین سؤال مثبت است و ما این کار را در فصل پنجم انجام خواهیم داد.

تمرین ۳–۵: دو سؤال دیگر را پاسخ دهید. وقتی که شما دربارهٔ مجاز یـا عـدم مجـاز بـودن عملـی در *پایتون پرسشی دارید، یک راه مناسب براي یافتن پاسخ، پرسیدن آن از مفسر است.* 

# **-14-3 واژهنامه**

# **call function) فراخوانی تابع)**

دستوري که یک تابع را اجرا میکند و عبارت است از نام تابع و لیستی از آرگومانهـاي آن کـه درون یک پرانتز قرار دارد.

### **argument) آرگومان)**

مقداري که هنگام فراخوانی تابع به آن ارسال میشود. این مقدار به پارامتر نظیر خـود در تـابع، اختصاص مییابد.

### **value return) مقدار برگشتی)**

نتیجۀ یک تابع. اگر فراخوانی تابع به عنوان یک عبارت استفاده شود، مقدار برگشـتی مقـدار آن عبارت خواهد بود.

## **conversion type) تبدیل نوع)**

یک دستور واضح و صریح که مقداري را از یک نوع میگیرد و به مقدار نظیرش از نوع دیگـر تبدیل مے کند.

#### **coercion type) تبدیل موقت نوع)**

یک تبدیل نوع که بر اساس قوانین تبدیل موقت پایتون به صورت خودکار روي میدهد.

#### **module) ماژول)**

فایلی شامل مجموعهاي از کلاسها و توابع وابسته به هم.

#### **notation dot) نمادگذاري نقطهاي)**

نحوة نگارش براي فراخوانی یک تابع از درون یک ماژول دیگر که با مشخص کردن نـام مـاژول، یک نقطه و نام ماژول انجام میگیرد.

### **function) تابع)**

دنبالۀ نامداري از دستورات که عملیات مفیدي انجام میدهد. توابع ممکن است پارامتري داشته باشند و یا نداشته باشند. همینطور ممکن است نتیجهاي را تولید کننـد و یـا هـیچ نتیجـهاي نداشـته باشند.

### **definition function) تعریف تابع)**

دستوري که تابع جدیدي میسازد و نام، پارامترها و دستورات اجرایی آن را مشخص میکند.

**(اجرا روند (flow of execution**

ترتیب اجراي دستورات در طول اجراي برنامه

#### **parameter) پارامتر)**

نامی که درون تابع استفاده میشود و مقدار ارسال شده به عنوان آرگومـان بـه آن نسـبت داده میشود.

**variable local) متغیر محلی)** متغیر تعریف شده درون یک تابع. یک متغیر محلی فقط درون آن تابع استفاده میشود.

**diagram stack) نمودار پشته)** نمایش گرافیکی پشتهاي از توابع، متغیرهایشان و مقادیري که به آنها رجوع میکنند.

#### **frame) قاب)**

کادر مستطیل شکلی که فراخوانی را در یک نمودار پشته نمایش میدهد. قاب شامل متغیرهاي محلی و پارامترهاي تابع میباشد.

### **traceback) پسیابی)**

لیستی از توابع در حال اجرا که در هنگام وقوع یک خطاي زمان اجرا چاپ میشوند.

**فصل چهارم** 

# **شرطی ها و بازگشت**

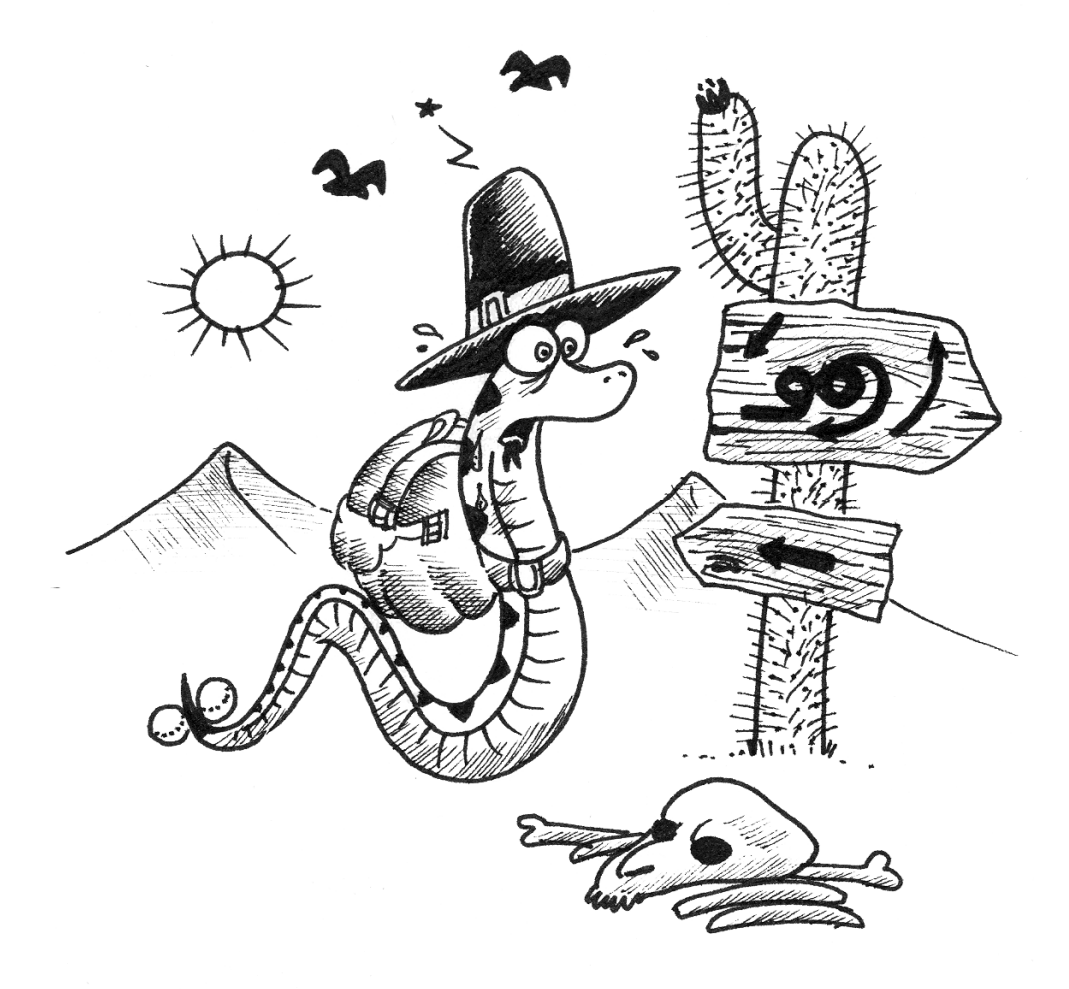

در فصل گذشته آموختید که چگونه یک تابع را طراحی و با آن کـار کنیـد، امـا هنـوز هـم بـه اطلاعات بیشتري در مورد نحوة ساخت و طرز استفاده از آنها نیاز دارید.

در این فصل علاوه بر بررسی توابع، با یکی دیگر از مفاهیم بنیادي زبانهاي برنامهنویسی بـهنـام عبارات شرطی و منطقی آشنا میشوید. تصمیمگیري در زبانهاي برنامهنویسی از جمله خصیصـههـایی است که تقریباً در تمامی برنامههاي کاربردي به چشم میخورد. یک برنامۀ کاربردي، بـه همـان میـزان انعطافپذیري، از تنوع تصمیمگیري براي بررسی حالتهاي مختلف برخوردار است.

علاوه بر بررسی این خصیصه در زبان پایتون، در ایـن فصـل بـا سـاختار توابـع بازگشـتی آشـنا میشوید. با استفاده از این ساختار قادر خواهید بود بسیاري از برنامههاي پیچیده را با رونـدي سـادهتـر پیادهسازي کنید.

# **-1-4 عملگر باقیمانده**

**عملگر باقیمانده** بر روي اعداد صحیح (و عبارات صحیح) کار میکند و بـاقیمانـده را پـس از تقسیم عدد اول بر عدد دوم، نتیجه میدهد. در پایتون عملگر باقیمانده بـا علامـت درصـد (**%**) نمـایش داده میشود. الگوي استفادة آن درست شبیه دیگر عملگرها است:

```
>>> quotient = 7 / 3 
>>> print quotient 
2 
>>> remainder = 7 % 3 
>>> print remainder 
1
```
بنابراین نتیجۀ تقسیم **7** بر **3** برابر با **2** است و باقیمانده برابر با **1** میباشد. ممکن است این عملگر به ظاهر کاربردي نداشته باشد، اما چنانکه خواهیـد دیـد بسـیار مفیـد است. براي مثال شما میتوانید بخشپذیري یک عدد بر عددي دیگر را بررسی کنید. اگـر نتیجـۀ **y%x** صفر باشد، پس **x** بر **y** بخشپذیر است.

همچنین شما میتوانید رقم یا رقمهاي سمت راست یک عدد را بـهدسـت آوریـد. بـراي نمونـه **%10x** رقم سمت راست عدد **x**) در مبناي10) را نتیجه مـیدهـد و بـه طـور مشـابه **%100x** دو رقـم سمت راست **x** را منتج میشود.

**فصل چهارم : شرطیها و بازگشت** 47

**-2-4 عبارات بولی** 

یک **عبارت بولی** عبارتی است که درسـت (**true** (یـا نادرسـت (**false** (اسـت. در پـایتون عبارتی که صحیح است مقدار **1** و عبارتی که نادرست است مقدار **0** را دارا است. عملگر **==** دو مقدار را مقایسه و یک مقدار بولی را تولید میکند:

**>>> 5 == 5 1 >>> 5 == 6 0** 

در دستور اول دو عملوند با هم برابرند بنابراین عبارت، **1** (**true** (ارزیابی میشود و در دومـین دستور **5** با **6** برابر نیست و لذا نتیجه **0** (**false** (است.

عملگر **==** یکی از **عملگرهاي مقایسهاي** است. دیگر عملگرهاي مقایسهاي عبارتند از:

$$
x \quad l = y
$$
\n
$$
x > y
$$
\n
$$
x > y
$$
\n
$$
x < y
$$
\n
$$
x < y
$$
\n
$$
x < y
$$
\n
$$
x < y
$$
\n
$$
x > y
$$
\n
$$
x > y
$$
\n
$$
x > y
$$
\n
$$
x > y
$$
\n
$$
x > y
$$
\n
$$
x > y
$$
\n
$$
x < y
$$
\n
$$
x < y
$$
\n
$$
x < y
$$
\n
$$
x < y
$$
\n
$$
x < y
$$
\n
$$
x < y
$$

اگرچه ممکن است این عملگرها برایتان آشنا باشند، اما نمادهـاي پـایتون بـا نمادهـاي ریاضـی متفاوتند. یکی از خطاهاي معمول، استفاده از علامت **=** بهجاي علامت **==** است. بهخاطر داشـته باشـید که **=** یک عملگر نسبتدهی و **==** یک عملگر مقایسهاي اسـت. لازم بـه ذکـر اسـت کـه نمادهـاي **=<** (بزرگتر یا مساوي) و **=>** (کوچکتر یا مساوي) در پایتون، تنها به همـین صـورت قابـل اسـتفادهانـد و صورتهاي دیگري نظیر **<=** یا **>=** که ممکن است در ریاضی استفاده شود، غیرمجاز میباشند.

### **-3-4 عملگرهاي منطقی**

در پایتون سه **عملگر منطقی** وجود دارد: **and**، **or** و **not**. مفهـوم ایـن عملگرهـا شـبیه بـه معانیشان در زبان انگلیسی است. براي مثال، **10 > x and 0 > x** تنها زمانی درست است کـه **x** بزرگتر از صفر **و** کوچکتر از ده باشد.

**0 == %3n or 0 == %2n** درست است مگر اینکه هر دو عبارت نادرست باشد. پس اگـر یکی از اعداد بر **2 یا** بر **3** بخشپذیر باشد عبارت صحیح است. و در آخر، عملگر **not** یک عبارت بولی را نقیض میکند، بنابراین اگر **y > x** غلط باشـد و یـا به عبارت دیگر **x** کوچکتر یا مساوي **y** باشد، **(y > x(not** درست است. در حالت کلی و دقیق، عملوندهاي یک عملگر منطقی باید عبارتی بولی باشند امـا پـایتون زیـاد سختگیر نیست. هر عدد غیر صفر بهعنوان **true** تفسیر میشود. **>>> x = 5 >>> x and 1 1** 

**>>> y = 0 >>> y and 1 0** 

در کل، این قسم از عبارات به روش خوبی مورد توجه قـرار نگرفتـه اسـت. اگـر شـما بخواهیـد مقداري را با **0** مقایسه کنید، باید این کار را با صراحت انجام دهید.

### **-4-4 اجراي عبارات شرطی**

براي نوشتن یک برنامۀ مفید، تقریباً همیشه به یک توانایی براي بررسی شـروط و تغییـر رفتـار برنامه بر اساس آنها نیازمندیم. **دستورات شرطی** این توانایی را به مـا مـیدهنـد. سـادهتـرین دسـتور شرطی **if** است:

#### **if x > 0: print "x is positive"**

عبارت بولی که بعد از دستور **if** قرار میگیرد، **شرط** نامیده میشود. اگر شرط درسـت باشـد، دستور کنگرهگذاري شده اجرا میشود و در غیر این صورت هیچ اتفاقی نمیافتد. همچون دیگر **دستورات مرکب**، دستور شرطی **if** نیـز از یـک عنـوان و بلـوکی از دسـتورات تشکیل شده است:

**HEADER: FIRST STATEMENT ... LAST STATEMENT** 

**فصل چهارم : شرطیها و بازگشت** 49

عنوان (**Header**(، از یک خط جدید آغاز میشود و با یک کولن (**:**) پایان مییابـد. دسـتورات کنگرهگذاري شده که در ادامه میآیند یک **بلوك** نامیده میشوند. اولین دستوري که از کنگـرهگـذاري خارج شود، پایان بلوك را مشخص میکند. گزارهاي (یا گزارههایی) که درون یک دستور مرکب محصور شده است، **بدنه** نامیده میشود.

هیچ محدودیتی در تعداد دستوراتی که در بدنۀ یک دستور **if** قرار میگیرد وجـود نـدارد، امـا وجود حداقل یک دستور الزامی است. بعضی اوقات داشتن بدنهاي بدون دسـتور، مفیـد اسـت (معمـولاً جهت نگه داشتن جا براي کدي که هنوز ننوشتهاید). در آن صورت می توانید در قسمت بدنه از دسـتور **pass** که هیچ عملی انجام نمیدهد استفاده کنید.

# **-5-4 اجراي انتخابهاي دوگانه**

دومین فرم دستور **if** اجراي انتخابهاي دوگانه است که در آن دو احتمال وجود دارد و شرط معین میکند کدامیک اجرا شود. الگوي این حالت به صورت زیر است:

**if x%2 == 0: print x, "is even" else: print x, "is odd"** 

میدانیم که وقتی باقیماندة تقسیم **x** بر ،**2** صفر است، **x** زوج میباشد و برنامه پیغامی را مبنی بر این نتیجه نمایش میدهد. اگر شرط غلط باشد، دومین دسته از دستورات اجرا میشـوند. از آنجـایی که شرط باید **true** یا **false** باشد، دقیقاً یکی از انتخابها اجرا خواهد شد. انتخابهـا **شـاخه** هـم نامیده میشوند، زیرا آنها همچون شاخههایی در روند اجرا هستند.

بهعلاوه اگر شما به بررسی زوج یا فـرد بـودن یـک عـدد نیـاز داریـد، مـیتوانیـد آن را در یـک بستهبندي قرار دهید. این بستهبندي یک تابع است:

**def printParity(x): if x%2 == 0: print x, "is even" else: print x, "is odd"** 

براي هر مقدار **x** ، **printParity** یک پیغام مناسب نمایش میدهـد. وقتـیکـه شـما آن را فراخوانی میکنید، میتوانید هر عبارت صحیحی را به عنوان آرگومان به آن بدهید:

**>>> printParity(17) 17 is odd >>> y=21 >>> printParity(y+1) 22 is even** 

**-6-4 دستورات شرطی زنجیرهاي** 

در بعضی مواقع بیش از دو احتمال وجود دارد و ما بـه بـیش از دو شـاخه نیـاز داریـم. یکـی از راههاي بیان چنین محاسباتی **دستورات شرطی زنجیرهاي** است:

```
if x < y: 
 print x, "is less than", y 
elif x > y: 
 print x, "is greater than", y 
else: 
 print x, "and", y, "are equal"
```
**elif** مخفف دو کلمۀ **else** و **if** است. باز هم تنها یکی از شـاخههـا اجـرا مـیشـود. هـیچ محدودیتی در تعداد دستورات **elif** وجود ندارد اما **else**) در صورت وجود) باید آخرین شاخه باشد:

```
if choice == 'A': 
  functionA() 
elif choice == 'B': 
  functionB() 
elif choice == 'C': 
  functionC() 
else: 
  print "Invalid choice."
```
همۀ شرطها به ترتیب بررسی میشود. اگر اولین شـرط **false** باشـد، شـرط بعـدي بررسـی میشود و به همین ترتیب. اگر یکی از شرطها درست باشد، شاخۀ متناظر با آن اجرا میشود و دستور پایان مییابد. حتـی اگر بیش از یک شرط درست داشته باشیم تنها اولین شاخۀ درست اجرا میشود.

*تمرین :1-4 این مثالها را در توابعی به نام* **(y,x(compare** *<sup>و</sup>* **(choice(dispatch** *بستهبندي نمایید.* 

# **-7-4 دستورات شرطی تودرتو**

یک گزارة شرطی میتواند بهصورت **تودرتـو** خـود در گـزارة شـرطی دیگـري قـرار گیـرد. مـا توانستیم یک مثال سه قسمتی بنویسیم که اعمال زیر را انجام دهد:

```
if x == y: 
  print x, "and", y, "are equal" 
else: 
  if x < y: 
    print x, "is less than", y 
  else: 
    print x, "is greater than", y
```
گزارة شرطی بیرونی شامل دو شاخه است. اولین شـاخه یـک دسـتور خروجـی سـاده دارد، امـا شاخۀ دوم شامل یک دستور **if** است که خود داراي دو شاخه است. آن دو شاخه هر کدام یک دسـتور خروج هستند، اگرچه میتوانند باز هم یک گزارة شرطی باشند.

با اینکه کنگرهگذاري دستورات ساختار برنامه را آشکار میسازد، تودرتو کردن دستورات شرطی خواندن برنامه را دشوار میکند. در مجموع بهتر است تا آنجا که میتوانید، از دستورات شـرطی تودرتـو پرهیز نمایید.

عملگرهاي منطقی اغلب راهی را براي ساده کردن دستورات شـرطی تودرتـو فـراهم مـیکننـد. براي نمونه ما میتوانیم کد زیر را در یک دستور شرطی واحد بنویسیم:

**if 0 < x: if x < 10: print "x is a positive single digit."** 

دستور **print** تنها زمانی اجرا میشود که ما هر دو شرط را پشـت سـر گذاشـته باشـیم. لـذا میتوانیم از عملگر **and** استفاده کنیم:

**if 0 < x and x < 10: print "x is a positive single digit."** 

این نوع دستورات شرطی بسیار رایجند. بنابراین پـایتون نحـوة نگارشـی شـبیه بـه نمادگـذاري ریاضی فراهم میکند:

**if 0 < x < 10: print "x is a positive single digit."** 

این شرط از نظر معنایی با عبارت بولی مرکب و شرطهاي تودرتو شباهت دارد.

# **-8-4 دستور return**

دستور **return** به شما این امکان را میدهد که قبل از رسـیدن بـه آخـر تـابع اجـراي آن را متوقف کنید. یک دلیل استفاده از این امکان آن است که شما یک وضعیت خطا را نمایش دهید:

```
import math
```

```
def printLogarithm(x): 
  if x <= 0: 
    print "Positive numbers only, please." 
    return 
  result = math.log(x)print "The log of x is", result
```
تابع **printLogarithm** پارامتري با نام **x** میگیرد. اولین چیزي که بررسی مـیشـود ایـن است که آیا **x** کوچکتر یا مساوي **0** است یا نه؛ اگر چنین بود یک پیغام خطا نمـایش داده مـیشـود و سپس دستور **return** براي خروج از تابع اجرا میشود. روند اجرا فوراً به فراخوان تابع بر مـیگـردد و خطوط باقیماندة تابع اجرا نمیشود. به خاطر داشته باشید که براي استفاده از توابعِ ماژولِ **math** بایـد این ماژول را **import** کنید.

# **-9-4 توابع بازگشتی**

ما اشاره کردیم که یک تابع میتواند توسط تابع دیگري فراخوانی شود و شـما چنـدین مثـال را در این مورد ملاحظه کردید.

جالبتر اینکه یک تابع میتواند خودش را هم فراخوانی کند. ممکن است مزایاي چنین امکـانی به خوبی معلوم نباشد، اما این یکی از جذابترین و جالبترین کارهایی است که یـک برنامـه مـیتوانـد انجام دهد. براي نمونه به تابع زیر بنگرید:

```
def countdown(n): 
  if n == 0: 
    print "Blastoff!" 
  else: 
    print n 
    countdown(n-1)
```
تابع **countdown** انتظار دارد که پارامتر **n** مثبت باشـد. اگـر **n** صـفر باشـد خروجـی، کلمـۀ **!Blastoff** است، در غیـر ایـن صـورت خروجـی **n** اسـت و سـپس تـابعی بـه نـام **countdown**
**فصل چهارم : شرطیها و بازگشت** 53

(خودش) فراخوانی میشود و **-1n** به عنوان آرگومانی به آن فرستاده میشود. اگر تابعی مانند تابع زیـر را فراخوانی کنید چه اتفاقی میافتد؟

**>>> countdown(3)** 

اجراي **countdown** با **3=n** شروع میشود و چون **n** صفر نیست، خروجی مقدار **3** میباشد و سـپس تابع خودش را صدا میزند . . .

اجراي **countdown** با **2=n** شروع میشود و چون **n** صفر نیست، خروجی مقدار **2** میباشد و سپس تابع خودش را صدا میزند . . . اجراي **countdown** با **1=n** شروع میشود و چون **n** صفر نیست، خروجـی مقـدار **1** میباشد و سپس تابع خودش را صدا میزند . . .

اجراي **countdown** با **0=n** شروع میشود و چون **n** برابر با **0** است، خروجی کلمۀ **!Blastoff** است و سپس باز میگردد. آن تابع **countdown** که پارامتر **1=n** را گرفته بود باز میگردد. آن تابع **countdown** که پارامتر **2=n** را گرفته بود باز میگردد. آن تابع **countdown** که پارامتر **3=n** را گرفته بود هم باز میگردد.

```
و سپس شما به __main __بر میگردیـد (چـه سـفري!!). بنـابراین کـل خروجـی کـه دیـده
                                                              میشود به این صورت است:
```
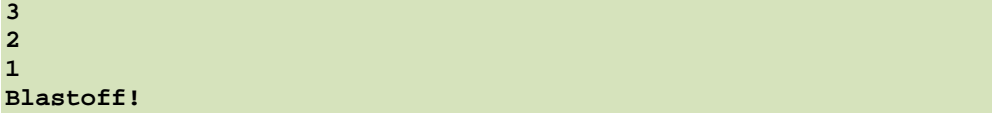

```
به عنوان دومین مثال دوباره به تابع newLine و threeLines نگاه کنید:
```

```
def newline(): 
  print 
def threeLines(): 
  newLine() 
  newLine() 
 newLine()
```
اگر چه این توابع کار میکنند اما اگر بخواهیم خروجی 2 یا 106 خط جدید باشد، کمکی به مـا نمی کنند. چارهٔ بهتر آن است که تابعی به این صورت بنویسیم: **def nLines(n): if n > 0: print nLines(n-1)** 

این برنامه شبیه به **countdown** است؛ تا زمانیکه **n** بزرگتر از **0** است، خروجـی یـک خـط جدید است و سپس تابع خودش را جهت چاپ **-1n** خط جدید دیگر فراخـوانی مـیکنـد. بـدینسـان تعداد کل خطوط جدید **(-1n(1+** است که اگر محاسبات را درست انجام دهید به نتیجـۀ **n** خواهیـد رسید !

فرایند فراخوانی یک تابع توسـط خـود آن تـابع را **بازگشـت** و ایـنگونـه توابـع را بازگشـتی مے نامند.

#### **-10-4 نمودارهاي پشته براي توابع بازگشتی**

در بخش ۳-۱۱، ما از یک نمودار پشته برای نمایش دادن حالت یک برنامه در هنگام فراخـوانی تابع استفاده کردیم. همان نوع نمودار میتواند به تفسیر یک تابع بازگشتی کمک کند. هر وقت که تـابع فراخوانی میشود پایتون یک قاب براي تابع جدید میسازد که شامل متغیرها و پارامترهاي محلی تـابع است. براي یک تابع بازگشتی ممکن است در یک زمان بیش از یک قاب بر روي پشته داشته باشیم.

شکل ،1-4 نمودار پشتهاي را براي **countdown** نمایش میدهد که بـا **3=n** فراخـوانی شـده است:

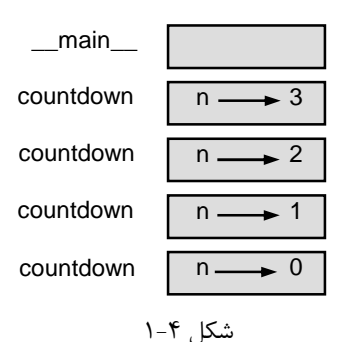

همیشه بالاي پشته قابی براي **\_\_main \_\_**قرار دارد. این قاب خالی است زیرا ما هیچ متغیري در **\_\_main \_\_**نساختهایم و یا هیچ پارامتري به آن نفرستادهایم. چهـار قـاب **countdown** مقـادیر متفاوتی براي **n** دارند. پایین پشته در جایی که **0=n** است، **حالت مبنا** نامیده میشـود. ایـن قـاب بـه صورت بازگشتی فراخوانی نمیشود بنابراین قابهاي بیشتري وجود ندارد.

**فصل چهارم : شرطیها و بازگشت** 55

*تمرین :2-4 یک نمودار پشته براي تابع* **nLines** *با مقدار* **4=n** *رسم کنید.* 

#### **-11-4 بازگشت بیانتها**

اگر یک بازگشت هیچگاه به حالت مبنا نرسد، تابع بازگشتی براي همیشه فراخـوانی مـیشـود و لذا برنامه هیچگاه پایان نمییابد. از این مطلب به عنوان **بازگشت بیانتها** یاد میشـود و بـهطـور کلـی ایدة خوبی نیست.

در اینجا کوچکترین برنامه با یک بازگشت بیانتها را مشاهده میکنید:

**def recurse(): recurse()** 

در اغلب محیطهاي برنامهنویسی برنامهاي با یک بازگشـت بـیانتهـا واقعـاً بـراي همیشـه اجـرا نمی شوند. پایتون وقتی که به حداکثر عمق بازگشت رسید یک پیغام خطا گزارش می دهد:

**File "<stdin>", line 2, in recurse (٩٨ تكرار حذف شده) File "<stdin>", line 2, in recurse RuntimeError: Maximum recursion depth exceeded**

این پسیابی کمی از آنچه در فصل قبل دیدیم بزرگتر است. وقتی خطا رخ میدهد، صـد قـاب بازگشتی در پشته وجود دارد. بنابراین در عمل خط اول پیغام فوق صد مرتبه تکـرار مـیگـردد کـه در اینجا 98 تکرار آن حذف شده است.

*تمرین :3-4 تابعی با بازگشت بیکران بنویسید <sup>و</sup> آن را در مفسر پایتون اجرا کنید.* 

## **-12-4 ورودي صفحهکلید**

برنامههایی که تاکنون نوشتهایم، از این بابت که هیچ ورودي از کاربر دریافت نمیکردنـد کمـی خشک و غیرقابل انعطاف هستند. آنها هر بار یک کار مشابه انجام میدهند. پایتون توابع پیشسـاختهاي براي گرفتن ورودي از صفحهکلید تدارك دیده است. سادهترین تابع **input\_raw** نام دارد. وقتی ایـن تابع فراخوانده میشود برنامه متوقف میشود و منتظر میماند تا کـاربر چیـزي را وارد کنـد. وقتـی کـه کاربر کلید **Enter** را فشار داد، اجراي برنامه ادامه مـییابـد و **input\_raw** کاراکترهـاي وارد شـده توسط کاربر را بهعنوان یک رشته برمیگرداند:

**>>> input = raw\_input () What are you waiting for? >>> print input What are you waiting for?** 

قبل از فراخوانی **input\_raw** بد نیست با چاپ پیغامی به کاربر گزارش دهیم که چه چیـزي را وارد کند. این پیغام **اعلان** نام دارد. ما میتوانیم اعلانی را بهعنوان یـک آرگومـان بـه **input\_raw** بدهیم:

**>>> name = raw\_input ("What...is your name? ") What...is your name? Cyrus, King of the World! >>> print name Cyrus, King of the World!** 

اگر بخواهیم جواب، یک عدد صحیح باشد، میتوانیم از تابع **input** استفاده کنیم:

**prompt = "What...is the airspeed velocity of an unladen\ swallow?\n" speed = input(prompt)** 

علامت "**\**" که در پایان خط اول بکار رفته به ما اجازه میدهد ادامۀ این رشـته را در خـط بعـد بیاوریم. بنابراین دو خط اول این کد یک دستور بهشمار میروند.

اگر کاربر دنبالهاي از ارقام را تایپ کند، آنها به یک عدد صحیح تبـدیل مـیشـوند و بـه متغیـر **speed** اختصاص مییابد. متأسفانه اگر کاربر کاراکتري را تایپ کند که رقم نباشـد برنامـه یـک پیغـام خطا نمایش میدهد:

**>>> speed = input (prompt) What...is the airspeed velocity of an unladen swallow? What do you mean, an African or a European swallow? SyntaxError: invalid syntax** 

براي جلوگیري از اینگونه خطاها بهتر است از تابع **input\_raw** استفاده کنیم و مقداري بـه عنوان یک رشته بگیریم و سپس توسط توابع مبدل، آن را به انواع دیگر داده تبدیل کنیم.

## **-13-4 واژهنامه**

#### **operator modulus) عملگر باقیمانده)**

عملگري که با علامت درصد (**%**) نشان داده میشود و بر روي اعداد صحیح کـار مـیکنـد. ایـن عملگر، باقیماندهٔ تقسیم یک عدد صحیح بر یک عدد صحیح دیگر را نتیجه میدهد.

**expression boolean) عبارت بولی)** 

عبارتی که یا درست (**true** (و یا نادرست (**false** (است.

**operator comparison) عملگر مقایسهاي)**  یکی از عملگرهایی که دو مقدار را با هم مقایسه میکند: **<, >, =!, == , =>** و **=<**

#### **operator logical) عملگر منطقی)**

دستوري مرکب از عنوان و بدنه. عنوان با یک کولن (:) پایان مـییابـد. بدنـه نسـبت بـه عنـوان تورفتگی دارد.

> **statement conditional) گزارة شرطی)**  دستوري که روند اجرا را بر اساس برخی شروط کنترل میکند.

**condition) شرط)**  عبارتی بولی که در یک گزارهٔ شرطی مشخص می کند کدام شاخه اجرا شود.

**statement compound) دستور مرکب)** 

گزارهاي شرطی که شامل عنوان و بدنه است. عنوان با یک علامـت (:) خاتمـه مـییابـد و بدنـه نسبت به عنوان داراي تورفتگی است.

#### **block) بلوك)**

مجموعهاي از دستورات پیاپی با تورفتگی مشابه.

**body) بدنه)** 

بلوکی در یک دستور مرکب که به دنبال عنوان میآید.

#### **branches) شاخهها)**

انتخابهایی که در روند اجراي یک دستور شرطی به طور مستقل اجرا میشوند.

#### **nested) تودرتو)**

یک ساختار برنامه در ساختاري دیگر، مانند یک دستور شرطی درون شـاخهاي از یـک دسـتور شرطی دیگر.

#### **recursion) بازگشت)**

فراخوانی تابعی که در حال اجرا است (معمولاً توسط خودش).

#### **case base) حالت مبنا)**

شاخهاي از دستورات شرطی در یـک تـابع بازگشـتی کـه منجـر بـه یـک فراخـوانی بازگشـتی نمیشود.

#### **recursion infinite) بازگشت بیانتها)**

تابعی که به صورت بازگشتی خود را فراخوانی می کند اما هیچگاه به حالت مبنا نمی <sub>د</sub>سـد. یـک بازگشت بیانتها سرانجام منجر به یک خطاي زمان اجرا میشود.

#### **prompt) اعلان)**

یک اشارة بصري که به کاربر میگوید چه داده را وارد کند.

## **فصل پنجم**

# **توابع نتیجه دار**

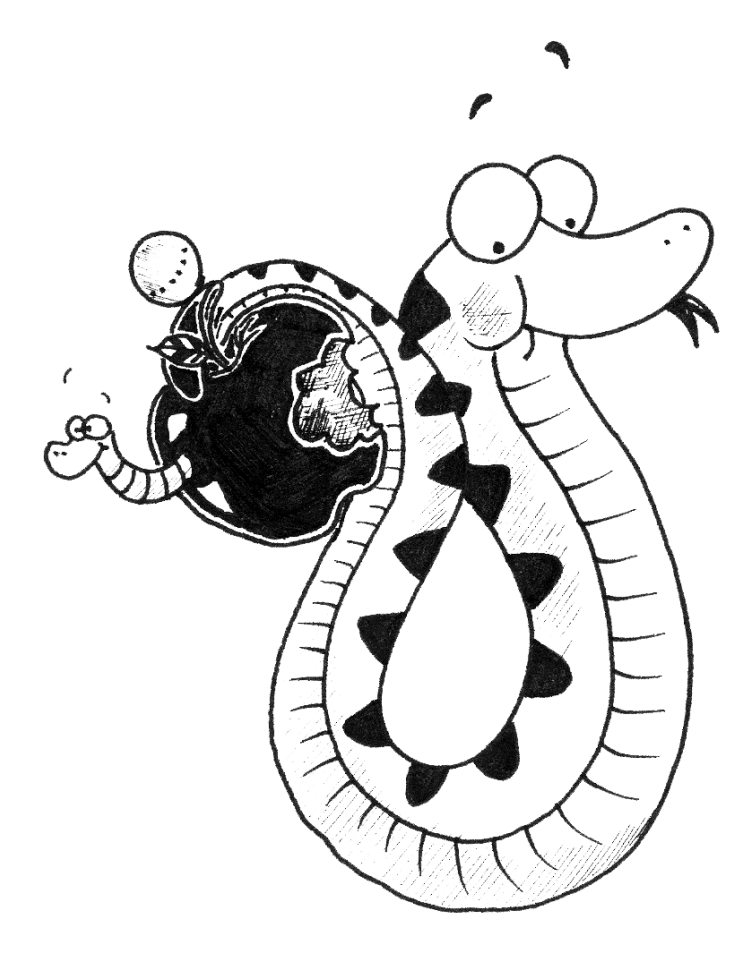

همانطور که در فصـلهـاي گذشـته نیـز گفتـه شـد، توابـع از مهـمتـرین مفـاهیم زبـانهـاي برنامهنویسی هستند. توابعی که تا اینجا آموختهاید، تنها عمل مشخصی را انجام داده و پایان مییابند.

در این فصل قصد داریم توابعی را بررسی کنیم که علاوه بر انجام مجموعهاي از دستورات، مقدار یا مقادیري را تولید کنند و به عنوان نتیجه برگردانند. در پایان اینگونه توابـع را بـه صـورت بازگشـتی استفاده می کنیم.

## **-1-5 مقادیر برگشتی**

برخی از توابع پیشساخته را که تاکنون استفاده کردهایم، همچون توابع ریاضی نتایجی را تولید کردهاند. فراخوانی تابع، مقدار جدیدي تولید میکند که ما معمولاً به یک متغیر نسـبت مـیدهـیم و یـا بهعنوان قسمتی از یک عبارت بهکار میبریم.

**e = math.exp(1.0) height = radius \* math.sin(angle)** 

اما هیچکدام از توابعی که نوشتهایم، تاکنون مقداري را باز نگرداندهاند. در این فصل، ما قصد داریم توابعی بنویسـیم کـه مقـادیري را بازگرداننـد و آنهـا را **توابـع نتیجـهدار** مینامیم. اولین مثال، تابع مساحت است که با گرفتن شعاع یک دایره، مساحت آن را برمیگرداند:

**import math** 

**def area(radius): temp = math.pi \* radius\*\*2 return temp** 

ما قبلاً با دستور **return** برخورد کردهایم، اما در یک تـابع نتیجـهدار دسـتور **return** شـامل یـک **مقدار برگشتی** است. این دستور یعنی: «فوراً از این تابع برگرد و از عبارتی که در ادامه آمده اسـت بـه عنوان مقدار برگشتی استفاده کن.» عبارتی که ارائه میشود میتواند تا هر مقدار دلخواه پیچیده باشـد. بنابراین میتوانیم این تابع را خلاصهتر بنویسیم:

**def area(radius): return math.pi \* radius\*\*2** 

از سوي دیگر، متغیرهاي موقتی همچون **temp** عیبیابی را سادهتر میسازد. اسـتفاده از چنـد دسـتور **return** بهطوري که هر کدام در یک شاخه قرار گیرد، در بعضی مواقع مفید است:

**فصل پنجم : توابع نتیجهدار** 61

```
def absoluteValue(x): 
  if x < 0: 
    return -x 
  else: 
    return x
```
از آنجا که این دستورات **return** در یک گزارة شرطی دوگانه قرار دارند، تنها یکی از آنها اجرا میشود. به محض اینکه یکی اجرا شود، تابع بدون اجراي دستورات زیرین پایان مییابد. کدي که بعد از دستور **return**) یا هر مکانی که روند اجرا نمیتواند هیچگاه به آن برسد) قرار گیـرد، **کد مرده** نامیده میشود.

در یک تابع نتیجهدار بهتر است مطمئن شویم که تمام مسیرهاي ممکن برنامه به یـک دسـتور **return** ختم شدهاند. براي مثال:

**def absoluteValue(x): if x < 0: return -x elif x > 0: return x** 

این برنامه صحیح نیست، زیرا اگر **x** صفر باشد هیچکدام از شرطها درست نیست و تـابع بـدون رسیدن به دستور **return** پایان مییابد. در این صورت، مقدار برگشتی، مقدار ویـژهاي بـهنـام **None** مے باشد:

**>>> print absoluteValue(0) None** 

*تمرین :1-5 یک تابع مقایسهاي به نام* **compare** *بنویسید که اگر* **y>x** *،* **1** *، اگـر* **y==x** *،* **0** *<sup>و</sup> اگر* **y<x** *باشد،* **-1** *را برگرداند.* 

#### **-2-5 توسعۀ برنامه**

در اینجا، شما باید بتوانید به یک تابع کامل بنگرید و بگوییـد کـه چـه کـاری انجـام مـی‹هـد. همچنین اگر تمرینها را انجام داده باشید، توابع کوچکی هـم نوشـتهایـد. همچنـان کـه نوشـتن توابـع بزرگتر را شروع کنید، ممکن است با دشواري بیشتري روبرو شوید و مشـکلات بیشـتري بـا خطاهـاي زمان اجرا و خطاهاي معنایی داشته باشید.

بهمنظور بحث در مورد توسعۀ برنامههاي پیچیده، ما تکنیکی با عنوان **توسعۀ افزایشـی** ارائـه میدهیم. هدف از توسعۀ افزایشی برنامه، اجتناب از اختصاص زمانی طولانی براي اشکالیـابی از طریـق اضافه و آزمایش کردن قسمتهاي کوچک کد در هر زمان است.

بهعنوان مثالی، فـرض کنیـد مـیخواهیـد فاصـلۀ میـان دو نقطـه بـا مختصـات **(1y 1,x (**و **(2y 2,x (**را پیدا کنید. با توجه به رابطۀ فیثاغورث این فاصله برابر است با:

distance =  $\sqrt{(x_2 - x_1)^2 + (y_2 - y_1)^2}$ 

گام اول آن است که تشخیص دهیم در پایتون یک تابع **distance** باید چـه شـکلی داشـته باشد. به بیان دیگر، باید مشخص کنیم وروديها (پارامترها) و خروجیهاي (مقادیر برگشتی) تـابع چـه هستند.

در این مثال، وروديها دو نقطه هستند که ما میتوانیم آنها را با چهار پـارامتر نمـایش دهـیم و مقدار برگشتی، فاصله است که مقداري اعشاري دارد. تا اینجا میتوانیم خطوط اصلی تابع را بنویسیم:

**def distance(x1, y1, x2, y2): return 0.0** 

واضح است که این نسخه از تابع، فاصله را محاسبه نمیکند و همواره صفر را بر مـیگردانـد امـا این تابع از لحاظ نحوي درست است و کار میکند. یعنی ما میتوانیم قبل از اینکـه تـابع را پیچیـدهتـر کنیم آن را آزمایش نماییم.

جهت آزمایش تابع جدید، آن را با مقادیر نمونه فراخوانی میکنیم:

**>>> distance(1, 2, 4, 6) 0.0** 

ما این مقادیر را انتخاب کردهایم، تا فاصلۀ افقی برابر **3** و فاصلۀ عمـودي برابـر **4** شـود؛ بـا ایـن روش، نتیجه **5** میباشد (مثلثی با اضلاع **3-4-5**). هنگام آزمایش یـک تـابع، خـوب اسـت کـه جـواب درست را بدانیم.

تا اینجا مطمئن شدیم که تابع از لحاظ نحوي صحیح است و حال میتـوانیم شـروع بـه اضـافه کردن خطوط کد کنیم. بعد از هر مرحله تغییر، تابع را دوباره آزمـایش مـیکنـیم. اگـر خطـایی در هـر لحظه رخ دهد، ما میدانیم که مشکل در چه قسمتی است -در خطی که اخیراً اضافه شده- . **فصل پنجم : توابع نتیجهدار** 63

اولین گام منطقی در محاسبه، پیدا کردن تفاضـلهـاي **<sup>1</sup>x - 2x** و **<sup>1</sup>y - 2y** اسـت. مـا ایـن مقادیر را در متغیرهاي موقتی به نام **dx** و **dy** ذخیره میکنیم و آنها را چاپ مینماییم:

```
def distance(x1, y1, x2, y2): 
  dx = x2 - x1 
  dy = y2 - y1 
  print "dx is", dx 
  print "dy is", dy 
 return 0.0
```
اگر تابع کار میکند، خروجی باید اعـداد **3** و **4** (و البتـه مقـدار برگشـتی **0.0**) باشـد. در ایـن صورت ما میفهمیم که تابع پارامترها را به درستی دریافت کرده و اولین محاسبه را بهطور صحیح انجام داده است. در غیر این صورت تنها چند خط براي بررسی وجود دارد. سپس مجموع مجذورات **dx** و **dy** را محاسبه میکنیم:

```
def distance(x1, y1, x2, y2): 
 dx = x^2 - x^1dy = y2 - y1 
 dsquared = dx**2 + dy**2 
  print "dsquared is: ", dsquared 
 return 0.0
```
دقت کنید که ما دستور **print** را که در مرحله قبل نوشته بودیم، حذف کـردهایـم. کـدهایی شبیه به این را **داربست** مینامند زیرا در ساختن برنامه مفیدند اما در نتیجۀ نهایی وجود ندارند. در این مرحله مجدداً برنامه را اجرا میکنیم و خروجی را (که باید**25** باشد) بررسی میکنیم. در نهایت اگر ماژول **math** را وارد کـرده باشـیم، مـیتـوانیم از تـابع **sqrt** جهـت محاسـبه و برگرداندن نتیجه استفاده کنیم.

```
def distance(x1, y1, x2, y2): 
  dx = x2 - x1 
 dy = y2 - y1 
 dsquared = dx**2 + dy**2 
  result = math.sqrt(dsquared) 
 return result
```
اگر برنامه کار کند، کار شما تمام است. در غیر این صورت میتوانید مقدار **result** را قبـل از دستور **return** چاپ کنید.

وقتی که شروع به نوشتن برنامه میکنید، در هر مرحله باید تنها یک یـا دو خـط کـد را اضـافه نمایید. هنگامی که تجربۀ بیشتري به دسـت آوردیـد، مـیتوانیـد قطعـات کـد بزرگتـري را بنویسـید و اشکالزدایی کنید. از این طریق فراینـد توسـعۀ افزایشـی مـیتوانـد تـا حـد زیـادي از اتـلاف وقـت در اشکالزدایی جلوگیري کند.

نکات کلیدي این فرایند در زیر آمده است:

- با یک برنامۀ مقدماتی کار را آغاز کنید و گام به گام تغییرات کوچکی را بوجود آوریـد. در هـر لحظه اگر خطایی وجود داشته باشد، شما از محل وقوع آن خطا مطلع خواهید شد.
- .5 جهت نگهداري مقادیر واسطه از متغیرهاي موقتی استفاده کنید. بدین صورت شما میتوانیـد آنها را در خروجی چاپ و بررسی کنید.
- ۶. همین که دیدید برنامه کار میکند، می توانید داربستها را حذف کنید یا دسـتورات چندگانـه را در عبارات مرکب ادغام نمایید، اما تنها در صورتی که خواندن برنامه دشوارتر نشود.

*تمرین :2-5 از روش توسعۀ افزایشی به منظور نوشتن تابعی به نام* **hypotenuse** *اسـتفاده کنید. این تابع باید طول وتر یک مثلث قائمالزاویـه را بـا گـرفتن طـول دو سـاقش (بـه عنـوان پارامتر) برگرداند. تمام مراحل تدریجی نوشتن تابع را ذخیره کنید.* 

#### **-3-5 ترکیب**

همانطور که اکنون باید انتظار داشته باشید، شما مـیتوانیـد یـک تـابع را از درون تـابع دیگـر فراخوانی کنید. این توانایی **ترکیب** نامیده میشود.

براي مثال، ما تابعی خواهیم نوشت که مرکز یک دایره و نقطهاي روي محیط آن را بگیـرد و بـا استفاده از این دو نقطه مساحت دایره را محاسبه کند.

فرض کنیـد مختصـات نقطـۀ مرکـزي در دو متغیـر **xc** و **yc** و مختصـات نقطـۀ محیطـی در متغیرهاي **xp** و **yp** ذخیره شده است. گام اول پیدا کردن شعاع دایره است که برابر با فاصـلۀ دو نقطـه میباشد. خوشبختانه تابعی بهنام **distance** داریم که این کار را انجام میدهد:

**radius = distance(xc, yc, xp, yp)** 

گام دوم یافتن مساحت با استفاده از این شعاع و برگرداندن آن است:

**فصل پنجم : توابع نتیجهدار** 65

**result = area(radius) return result** 

از ادغام این دستورات درون این تابع داریم:

```
def area2(xc, yc, xp, yp): 
 radius = distance(xc, yc, xp, yp) 
  result = area(radius) 
 return result
```
ما این تابع را **2area** نامیدیم تا بتوان آن را از تابع **area**) که قـبلاً آن را تعریـف کـردهایـم) تمیز داد. در یک ماژول مشخص تنها یک تابع با یک نام معین میتواند وجود داشته باشد. متغیرهاي مـوقتی **radius** و **result** جهـت توسـعه و اشـکالزدایـی برنامـه مفیدنـد، امـا همینکه برنامه کار کرد میتوانیم آن را با ترکیب فراخوانیهاي تابع خلاصهتر کنیم:

**def area2(xc, yc, xp, yp): return area(distance(xc, yc, xp, yp))** 

*تمرین :3-5 تابع* **(2y 2,x 1,y 1,x(slope** *را طوري بنویسید که شیب خط حاصل* از دو نقطهٔ (x1, x2) و (x2, x2) را برگرداند. سپس از این تابع در ساخت تابع دیگری *با عنوان* **(2y 2,x 1,y 1,x(intercept** *طوري استفاده کنید که عرض از مبداء خط فوق برگردانده شود.* 

## **-4-5 توابع بولی**

توابع میتوانند مقادیر بولی را بازگردانندکه اغلب براي مخفی کردن محاسبات آزمایشی پیچیده درون توابع مناسب است. براي مثال:

```
def isDivisible(x, y): 
 if x % y == 0: 
   return 1 # it's true 
 else: 
   return 0 # it's false
```
نام این تابع **isDivisible** میباشد. معمول است که نـام توابـع بـولی را چیـزي شـبیه بـه سؤالات بلی**/**خیر انتخاب کنند. تابع **isDivisible** یکی از دو مقدار **1** یا **0** را برمیگرداند تا نشـان دهد **x** بر **y** بخشپذیر است یا خیر .

ما میتوانیم با استفاده از این واقعیت که دستور شرطی **if** خود یک عبارت بولی است، تـابع را فشردهتر سازیم و بدون استفاده از دستور **if** مستقیماً آن را برگردانیم:

**def isDivisible(x, y): return x % y == 0** 

این بخش رفتار تابع جدید را نشان میدهد:

```
>>> isDivisible(6, 4) 
0 
>>> isDivisible(6, 3) 
1
```
توابع بولی اغلب در دستورات شرطی استفاده میشوند:

**if isDivisible(x, y): print "x is divisible by y" else: print "x is not divisible by y"** 

**if** ممکن است شما را به نوشتن کدي شبیه به این وسوسه کند:

**if isDivisible(x, y) == 1:** 

اما مقایسۀ زائد لازم نیست.

*تمرین :4-5 تابع* **(z ,y ,x(isBetween** *را طـوري بنویسـید کـه اگـر* **z £ y £ x** *برقرار بود،* **1** *<sup>و</sup> در غیر این صورت* **0** *را برگرداند.* 

#### **-5-5 بازگشت نتیجهدار**

تاکنون، تنها زیرمجموعۀ کوچکی از پایتون را آموختهاید اما شاید جالب باشد که بدانید این زیر مجموعۀ کوچک یک زبان برنامهنویسی کامل است. یعنی بهوسیلۀ این زبان میتوانید هر چیـزي را کـه قابل محاسبه است، بیان کنید. هـر برنامـهاي کـه تـاکنون نوشـته شـده مـیتوانـد تنهـا بـا اسـتفاده از ویژگیهایی از زبان که تا این زمان آموختهاید بازنویسی شـود. (در واقـع، شـما بـه تعـداد محـدودي از **فصل پنجم : توابع نتیجهدار** 67

دستورات نیاز دارید تا بتوانید واحدهایی همچون صفحه کلید، ماوس، دیسکها و . . . را کنتـرل کنیـد. اما این آخر ماجرا است!)

اثبات این ادعا که اولین بار توسط «آلن تورینگ» انجام شده، تمرین قابل توجهی است (او یکی از اولین دانشمندان علم کامپیوتر اسـت. علـیرغـم اینکـه بعضـی عقیـده دارنـد «آلـن تورینـگ» یـک ریاضیدان است اما بسیاري از دانشمندان اولیۀ علم کامپیوتر با ریاضیات شروع کردنـد). بنـابراین از آن به عنوان *فرضیۀ تورینگ* یاد میشود. اگر در جریان فرضیۀ محاسبات هستید، شانس دیدن اثبـات آن را خواهید داشت.

براي اینکه به شما ایدهاي بدهیم که با ابزارهایی که تاکنون آموختهاید چه کارهـایی مـیتوانیـد انجام دهید، تعدادي از توابع ریاضی تعریف شده به حالـت بازگشـتی را ارزیـابی خـواهیم کـرد. تعریـف بازگشتی، شبیه یک تعریف حلقوي است. به این مفهوم که تعریف، شامل ارجاعی است به چیزهایی کـه تعریف شدهاند. یک تعریف حلقوي واقعی چندان مفید نیست:

**frabjuous:** صفتی است براي شرح هر چیزي که **frabjuous** باشد !

اگر تعریف فوق را در لغتنامه جستجو کنید ممکن است آزرده شـوید. از طـرف دیگـر اگـر بـه تعریف فاکتوریل ریاضی نگاه کنید، چیزي شبیه به عبارت زیر را خواهید دید:

$$
0! = 1
$$
  
n! = n \* (n-1)!

این تعریف میگوید فاکتوریل عدد ،**0 1** است و فاکتوریل هر مقدار **n** برابر است با ضـرب **n** در فاکتوریل **-1n**. بنابراین **!3** برابر است با **3** تا **!2** که خود برابر **2** تا **!1** و آن هم برابر **1** در **!0** اسـت. لذا نتیجه برابر **6** میباشد.

اگر بتوانید تابع بازگشتیِ چیزي را بنویسید، معمولاً مـیتوانیـد یـک برنامـۀ پـایتون هـم بـراي ارزیابی آن بنویسید. اولین گام، مشخص کردن پارامترهاي تابع است. با تلاشی جزئـی متوجـه خواهیـد شد که **factorial** یک پارامتر میگیرد:

**def factorial(n):** 

اگر مقدار آرگومان تابع **0** باشد، کافی است **1** را بازگردانیم:

**def factorial(n): if n == 0: return 1** 

در غیر این صورت (این قسمت جالب برنامه است) ما باید یک فراخـوانی بازگشـتی بـراي پیـدا کردن فاکتوریلِ **-1n** بسازیم و سپس آن را در **n** ضرب کنیم:

```
def factorial(n): 
  if n == 0: 
    return 1 
  else: 
    recurse = factorial(n-1) 
    result = n * recurse 
    return result
```
روند اجراي این برنامه شبیه به رونـد تـابع **countdown** در بخـش 9-4 اسـت. اگـر مـا تـابع فاکتوریل را با مقدار **3** صدا بزنیم:

از آنجا که **3** مخالف **0** است، شاخۀ دوم را دنبال میکنیم که محاسبۀ مقدار فاکتوریل **-1n** است. از آنجا که **2** مخالف **0** است، شاخۀ دوم را دنبال میکنیم کـه محاسـبۀ مقـدار فاکتوریـل **-1n** است. از آنجا که **1** مخالف **0** است، شاخۀ دوم را دنبال میکنیم که محاسبۀ مقـدار فاکتوریـل **-1n** است. از آنجا که **0** با **0** مساوي است، شاخۀ اول را دنبـال مـیکنـیم کـه برگردانـدن مقدار **1** بدون هیچ فراخوانی بازگشتی دیگر است. مقدار برگشتی (**1** ) در **n** ، که برابر بـا **1** مـیباشـد، ضـرب شـده و نتیجـه بازگردانـده میشود.

مقدار برگشتی (**1** ) در **n** ، که برابر با **2** میباشد، ضرب شده و نتیجه بازگردانده میشود. مقدار برگشتی (**2** ) در **n** ، که برابر با **3** میباشد، ضرب شده و **6** را نتیجه میدهد. مقدار بازگشـتی بـه اولین تابعی که فراخوانی شده باز میگردد.

در شکل 1-5 آنچه را که نمودار پشته براي دنبالـهاي از فراخـوانیهـاي تـابع نشـان مـیدهـد، ملاحظه میکنیم:

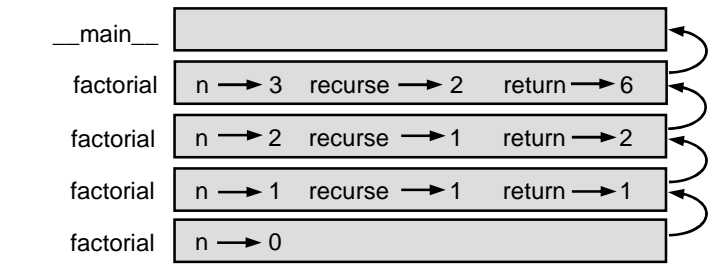

**فصل پنجم : توابع نتیجهدار** 69

تحویل مقادیر بازگشتی به پشتۀ بالایی در نمودار توسط پیکانهایی نمایش داده شدهاند. در هر قاب مقدار بازگشتی **result** است که بهوسیلۀ **n** و **recurse** تولید شده است. توجه کنیـد کـه در قاب آخر متغیرهاي محلی **recurse** و **result** وجود ندارند، زیرا شاخۀ سازندة آنها اجرا نمیشود.

## **-6-5 جهشبا اطمینان**

دنبال کردن روند اجرا، یک راه براي خواندن برنامهها است اما میتواند به سرعت پر پـیچ و خـم شود. روشی وجود دارد که ما آن را «جهش با اطمینان» مینامیم. وقتی شـما بـه فراخـوانی یـک تـابع رسیدید، فرض کنید تابع درست کار میکند و مقادیر مناسب را هم بـاز مـیگردانـد. بنـابراین بـهجـاي دنبال کردن روند اجراي تابع، از آن عبور کنید.

در حقیقت شما قبلاً این روش را زمانی که با توابع پیشساختۀ پایتون کار مـیکردیـد، تمـرین نمودهاید. وقتی که شما **cos.math** یا **exp.math** را فرا میخواندید، عملکـرد آن توابـع را امتحـان نمیکردید. شما فقط فرض میکردید که آنها کار میکنند، زیرا کسانی که کتابخانۀ پیشساختۀ پـایتون را نوشتهاند، برنامهنویسان خوبی بودهاند.

همینطور است براي وقتی که شما یکی از توابـع خودتـان را فـرا مـیخوانیـد. بـراي نمونـه در بخش 4-5 ما تابعی به نام **isDivisible** نوشـتیم کـه بخـشپـذیري یـک عـدد بـر عـدد دیگـر را مشخص میکرد. یک بار که ما مطمئن شدیم این تابع درست است (بـا آزمـایش و اشـکالزدایـی کـد)، میتوانیم آن را بدون نگاه کردن به کد آن باز هم استفاده کنیم.

براي توابع بازگشتی نیز به همین صورت است. وقتی که به فراخوانی بازگشتی رسیدید، به جاي دنبال کردن روند اجرا فرض کنید که فراخوانی بازگشتی کار میکند (نتیجۀ صحیح میدهد) و سپس از خود بپرسید: «به فرض اینکه من فاکتوریل **-1n** را بهدست آورم، آیا میتوانم فاکتوریـل **n** را بـهدسـت آورم؟» در این مورد واضح است که با ضرب کردن نتیجه در عدد **n** ، میتوانید این کار را انجام دهید.

البته این روش که بدون به پایان رساندن یک تابع آن را صـحیح فـرض کنـیم کمـی غیرعـادي است، اما دلیل اینکه ما آن را «جهش با اطمینان» نامیدهایم نیز همین است!

## **-7-5 مثالی دیگر**

در مثال قبل ما از متغیرهاي موقتی براي توضیح دادن گـامهـاي برنامـه و آسـان سـاختن کـد، جهت خطایابی استفاده کردیم، اما اکنون میتوانیم خطوط برنامه را کمتر کنیم:

```
def factorial(n): 
  if n == 0: 
    return 1 
  else: 
    return n * factorial(n-1)
```
از این پس آمادگی بیشتري براي فشردهسازي کد برنامه داریم، اما سفارش میکنیم که شما تـا وقتی کد را توسعه میدهید از نسخۀ صریح برنامه استفاده کنید. هرگاه دیدید برنامهتان کار میکند امـا احساس کردید حجیم است، میتوانید آن را فشردهتر سازید.

بعد از فاکتوریل معمولترین مثال بازگشتی، تابع ریاضی **fibonacci** است که تعریف زیـر را دارا است:

**fibonacci(0) = 1 fibonacci(1) = 1 fibonacci(n) = fibonacci(n-1) + fibonacci(n-2)** 

با ترجمۀ آن به پایتون این تابع بهصورت زیر مبدل میشود:

```
def fibonacci (n): 
  if n == 0 or n == 1: 
    return 1 
  else: 
    return fibonacci(n-1) + fibonacci(n-2)
```
در اینجا اگر بخواهید سعی کنید روند اجرا را دنبال کنید، حتی براي مقادیر کوچـک **n** ممکـن است کاملاً گیج شوید، اما بر اساس روش جهش بـا اطمینـان اگـر فـرض کنیـد کـه هـر دو فـراخـوانی بازگشتی درست کار میکنند، آنگاه واضح است که با جمع کردن آن دو با هم جواب صحیح را بهدسـت خواهید آورد.

## **-8-5 بررسی انواع دادهها**

اگر ما تابع **factoial** را با مقدار **1.5** بررسی کنیم، چه اتفاقی میافتد؟

**>>> factorial (1.5) RuntimeError: Maximum recursion depth exceeded**  **فصل پنجم : توابع نتیجهدار** 71

این شبیه یک بازگشت بیانتها بهنظر میرسد اما چگونه میتواند چنین باشد؟ یک حالـت مبنـا در وضعیت **0==n** وجود دارد. مشکل اینجا است که مقادیر **n** حالت مبنـا را گـم مـیکننـد. در اولـین فراخوانی بازگشتی مقدار **n** برابر با **0.5** است. در فراخوانی بعدي مقدار **n** برابر با **0.5–** است و از ایـن لحظه مقدار کوچک و کوچکتر میشود اما هیچگاه به صفر نمیرسد.

ما دو انتخاب داریم؛ میتوانیم تابع **factorial** را براي کار بـر روي اعـداد اعشـاري تعمـیم دهیم و یا **factorial** را به گونهاي بسازیم که نوع آرگومانهاي خـود را بررسـی کنـد. اولـین راه را «تابع گاما» مینامند و کمی از بحث این کتاب خارج است. بنابراین راه دوم را در پیش میگیریم.

ما میتوانیم از تابع **type** براي مقایسۀ نوع پارامتر با نوع مقـدار صـحیح مشخصـی (ماننـد **1**) استفاده کنیم. حال که ما بر روی این موضوع کار می کنیم، می توانیم مثبت بودن پارامتر را هم بررسـی کنیم:

```
def factorial (n): 
  if type(n) != type(1): 
   print "Factorial is only defined for integers." 
    return -1 
  elif n < 0: 
    print "Factorial is only defined for positive integers." 
    return -1 
  elif n == 0: 
    return 1 
  else: 
    return n * factorial(n-1)
```
اکنون ما سه حالت مبنا داریم. اولین حالت مبنا اعداد غیرصحیح را جدا مـیکنـد (یـا بـه زبـان عامیانه "غربال میکند") و دومی اعداد صحیح منفی را. در هر دو حالت، برنامه پیغـام خطـایی را چـاپ میکند و براي اینکه غلط بودن چیزي را نشان بدهد، مقدار مشخص **1–** را بر میگرداند:

```
>>> factorial ("fred") 
Factorial is only defined for integers. 
-1 
>>> factorial (-2) 
Factorial is only defined for positive integers. 
-1
```
اگر ما هر دو بررسی را انجام دهیم، آنگاه مـیدانـیم کـه **n** یـک عـدد صـحیح مثبـت اسـت و میتوانیم ثابت کنیم که بازگشت پایان مییابد.

این برنامه الگویی را نشان میدهد که گاهی **نگهبان** نامیده مـیشـود. دو شـرط اول بـهعنـوان نگهبان عمل میکنند و از کد برنامه وقتی که با مقادیر اشکالآفرین کار میکنـد محافظـت مـینماینـد. نگهبانها اثبات درستی کد را ممکن میسازند.

## **-9-5 واژهنامه**

**function fruitful) تابع نتیجهدار )**  تابعی که مقداري را برمیگرداند.

**value return) مقدار برگشتی)**  مقداري که از حاصل فراخوانی یک تابع تولید شده است.

**variable temporary) متغیر موقت)**  متغیر استفاده شده براي ذخیرهسازي یک مقدار واسطه در یک محاسبۀ پیچیده.

**code dead) کد مرده)**  قسمتی از برنامه که هیچگاه اجرا نمـیشـود و اغلـب بـه خـاطر ایـن اسـت کـه بعـد از دسـتور **return** قرار گرفته است.

#### **None**

در توابعی که دسـتور **return** وجـود نـدارد و یـا دسـتور **return** موجـود داراي آرگومـان نیست، پایتون مقدار ویژهاي بهنام **None** را برمیگرداند.

**development incremental) توسعۀ افزایشی)** 

یک طرح توسعۀ برنامه بهمنظور خودداري از اشکالزدایی، به این صورتکه قطعۀ کوچکی از کد برنامه در هر زمان اضافه و آزمایش شود.

#### **scaffolding) داربست)**

کدي که در طول توسعۀ برنامه استفاده شده، اما جزء نسخۀ پایانی برنامه نیست.

**composition) ترکیب)** 

فراخوانی یک تابع از درون تابعی دیگر.

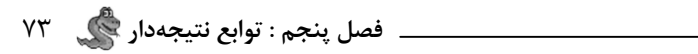

**guardian) نگهبان)** 

شرطی که پیشآمدهاي اشکالآفرین برنامه را بررسی میکند و مدیریت میکند.

**ششم فصل**

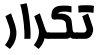

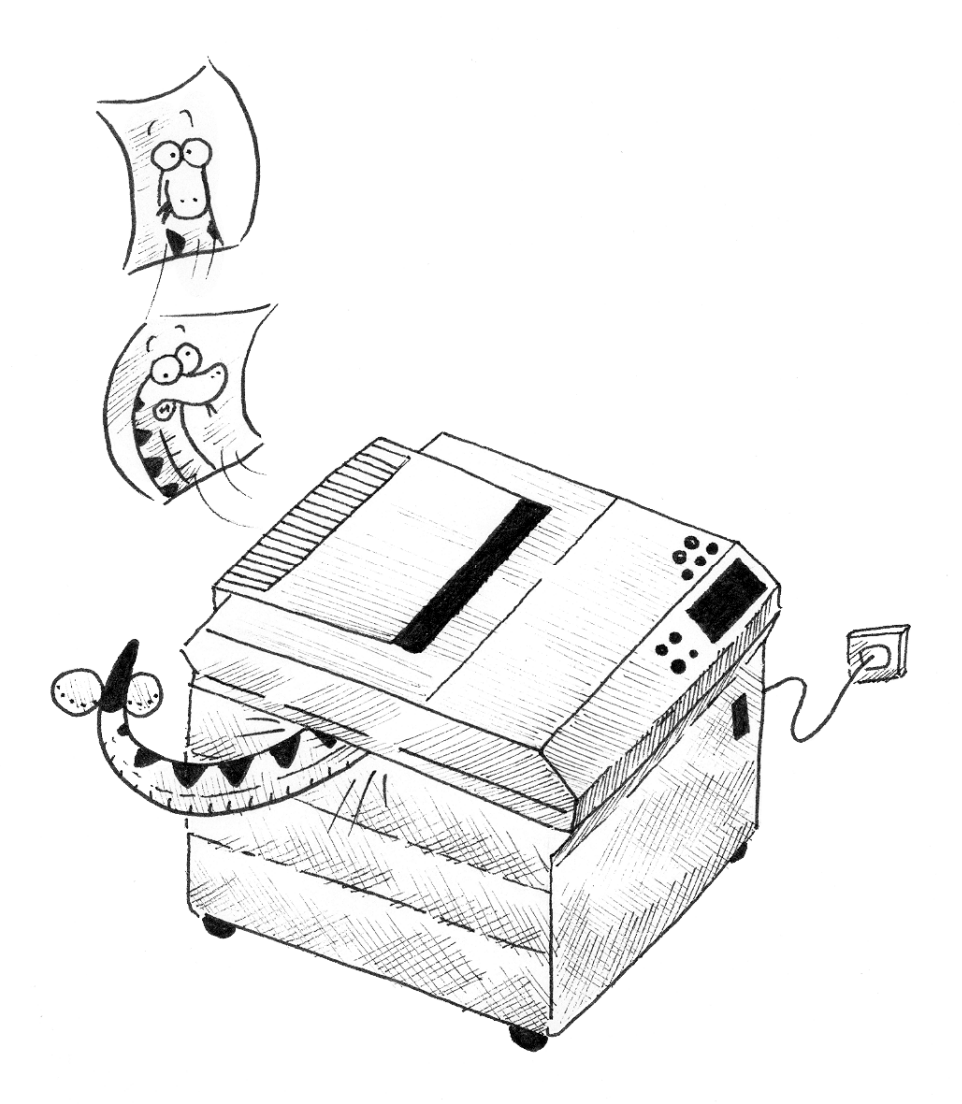

کامپیوترها اغلب جهت خودکارسازي وظایف تکـراري اسـتفاده مـیشـوند. تکـرار اعمـال دقیقـاً یکسان یا مشابه بدون تولید خطا، کاري است که کامپیوترها به راحتی انجام میدهنـد امـا انسـانهـا از انجام آن عاجزند. باید توجه داشته باشید که خطاهاي موجود در نتیجۀ برنامـههـا بـه هـیچ عنـوان بـه کامپیوتر مربوط نمیشود، بلکه این برنامهنویس است که در صورت اشتباه در دسـتوردهی بـه کـامپیوتر باعث بروز خطاها میشود.

در این فصل، شما با چگونگی انجام اعمال تکراري در کـامپیوتر آشـنا مـیشـوید و از آنجـا کـه متغیرها ارتباط زیادي با این مقوله دارند، میآموزید که مقدار یک متغیر پس از تشـکیل چگونـه تغییـر مییابد و حوزة دسترسی به آنها در چه محدودهاي است.

#### **-1-6 انتساب چندگانه**

همانطور که دریافتهاید، در پایتون بیش از یک انتساب بـه یـک متغیـر، عملـی قـانونی اسـت. انتساب جدید، متغیر موجود را به مقدار جدید ارجاع مـیدهـد (و ارجـاع بـه متغیـر قـدیمی را متوقـف مے کند).

**bruce = 5 print bruce, bruce = 7 print bruce** 

خروجی این برنامه **7 5** است، زیرا اولین بار که **bruce** چـاپ مـیشـود مقـدار آن **5** اسـت و دفعۀ دوم **7** . علامت کامایی که در آخر اولین دستور **print** آمده است، مانع رفتن به خط جدید پس از چاپ خروجی میشود و علت اینکه خروجیها هر دو در یک سطر نمایش داده شـدهانـد نیـز همـین است.

در اینجا **انتساب چندگانه** در یک نمودار حالت نشان داده شده است:

$$
\begin{array}{c}\n\text{bruce} \\
\hline\n\end{array}
$$

در مبحث انتساب چندگانه این مطلب بسیار مهم است که یک عملیات انتسـاب و یـک دسـتور تساوي را از هم تمیز دهیم، زیرا پایتون از علامت مساوي (**=**) براي انتساب اسـتفاده مـیکنـد و بسـیار فریبنده است که دستوري شبیه به **b = a** به عنوان یک دستور تساوي مطرح شود که اینطور نیست. **فصل ششم : تکرار** 77

اول این که تساوي جابجاییپذیر است ولی انتساب نـه. بـراي مثـال در ریاضـیات اگـر **7a=aa** آنگاه **a = 7** است، اما در پایتون دستور **7 = a** قانونی و **a = 7** غیرمجاز است.

همچنین در ریاضی دستور تساوي همیشه درست اسـت. اگـر در حـال حاضـر **ab=aa** باشـد، همیشه **a** با **b** برابر خواهد بود. در پایتون یک دستور انتساب میتواند دو متغیر را با هم برابر سـازد امـا آنها مجبور نیستند همیشه به همین حالت بمانند:

**a = 5 b = a # a and b are now equal a = 3 # a and b are no longer equal** 

خط سوم مقدار **a** را تغییر میدهد اما تغییري در مقدار **b** بهوجود نمیآورد، بنابراین آنها دیگـر با هم برابر نیستند. (در بعضی از زبانهاي برنامهنویسی، براي جلوگیري از اشتباه الگوي متفاوتی جهـت انتساب استفاده میشود از قبیل **->** یا **=:** .)

اگرچه انتساب چندگانه اغلب مفید است، اما باید با احتیـاط از آن اسـتفاده کنـیم. اگـر مقـادیر متغیرها مکرراً تغییر یابند، کد برنامه را از لحاظ خوانایی و رفع اشکال دشوار میسازند.

## **-2-6 دستور while**

تا به حـال دو برنامـۀ **nLines** و **countdown** را کـه از بازگشـت بـراي انجـام عمـل تکـرار استفاده میکنند، دیدهایم. اینگونه برنامهها نیز **تکرار** نامیده میشوند. از آنجا کـه عمـل تکـرار بسـیار رایج است، پایتون چندین خصیصۀ زبان براي سادهتر کردن آن فراهم میکند. اولین خصیصهاي که قصد داریم بررسی کنیم، دستور **while** است. در اینجا چیزي شبیه به برنامۀ **countdown** را با یک دستور **while** میبینید:

```
def countdown(n): 
  while n > 0: 
    print n 
    n = n-1 
  print "Blastoff!"
```
از آنجا که ما فراخوانی بازگشتی را حذف کردهایم، این تابع بازگشتی نیست. شما میتوانید دستور **while** را همانطور که در زبان انگلیسی بیان میشـود، اسـتفاده کنیـد. این کد یعنی «تا وقتی که **0 < n** است، مقدار **n** را چاپ کرده و آنگاه **1** را از آن کم کن. وقتـی **n** بـه **0** رسید، کلمۀ **!Blastoff** را نمایش بده.»

در اینجا روند اجراي یک دستور **while** را به صورتی دیگر میبینید: • ارزیابی شرط و به دست آوردن **0** یا **1** .7 اگر شرط **false**) **0** (بود، از دستور **while** خارج شو و دستور بعدي را اجرا کن. .8 اگر شرط **true**) **1** (بود، تمام دستورات موجود در بدنه را اجرا کن و به مرحلۀ 1 برگرد.

منظور از بدنه تمام دستوراتی است که در زیر عنوان قرار گرفتـهانـد و داراي تـورفتگی یکسـان هستند.

این نوع روند را یک **حلقه** مینامند، زیرا مرحلۀ سوم به صورت یک حلقه به مرحلـۀ اول پیونـد داده شده است. توجه کنید که اگر شرط در اولین بررسی حلقه **false** باشـد، دسـتورات درون حلقـه هرگز اجرا نمیشوند.

بدنۀ حلقه باید یک یا چند مقدار را تغییر دهد، به طوري که نهایتاً شرط **false** شود و حلقـه پایان یابد. در غیر این صورت حلقه براي همیشه تکرار میشود، که به این حالت **حلقۀ بیانتهـا** گفتـه می شود.

درمورد **countdown** میتوانیم ثابت کنیم که حلقه پایان مییابد، زیرا میدانیم کـه مقـدار **n** متناهی است و میبینیم که در طول حلقه هر بار کوچکتـر مـیشـود بنـابراین سـرانجام بـه مقـدار **0** میرسیم. در برخی موارد به راحتی نمیتوان متناهی بودن حلقه را اثبات کرد:

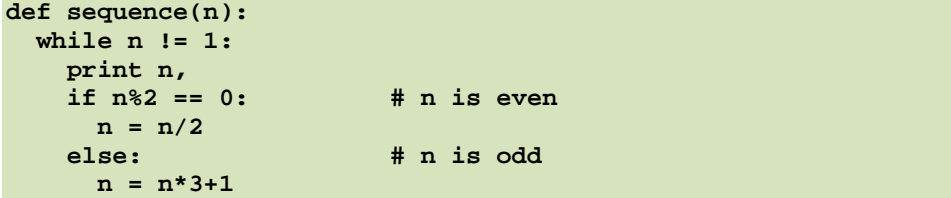

شرط این حلقه **1 =! n** است، بنابراین حلقه تا آنجا که **n** برابر با **1** شود، ادامه مییابد چـرا که این حالت شرط حلقه را **false** میکند.

در هر بار اجراي حلقه، برنامه مقدار **n** را به عنوان خروجی چاپ میکنـد و سـپس زوج یـا فـرد بودن آن را بررسی مینماید. اگر زوج باشد، مقدار **n** بر **2** تقسیم میشود و اگر فرد باشد مقدار با عبارت **3+1\*n** جایگزین میگردد. براي مثال اگر مقدار آغازین (آرگومانی که به تـابع **sequence** فرسـتاده میشود) **3** باشد، دنبالۀ حاصل به این صورت خواهد بود:

**3 10 5 16 8 4 2 1** 

**فصل ششم : تکرار** 79

از آنجا که **n** گاهی کاهش و گاهی افزایش مییابد، هیچ دلیل آشکاري براي رسیدن **n** به مقدار **1** یا پایان برنامه، وجود ندارد. براي برخی مقادیر ویژة **n** ، میتوانیم پایان یافتن برنامه را تضمین کنـیم. براي مثال اگر مقدار آغازین توانی از **2** باشد، آنگاه مقدار **n** تا وقتی که به **1** برسـد، در هـر بـار اجـراي حلقه زوج خواهد بود. در مثال قبل هنگامی که در دنباله به عدد **16** رسیدیم، میتوانیم مطمئن باشـیم که این دنباله پایان میپذیرد (یعنی شرط حلقه **1 == n** میشود).

صرفنظر از مقادیر ویژه، سؤال جالب آن است که آیا میتوانیم ثابت کنیم که این برنامـه بـراي *تمام* مقادیر **n** پایان مییابد؟ تاکنون کسی نتواسته این موضوع را ثابت یا رد کند.

*تمرین :1-6 تابع* **nLines** *از بخش 9-4 را به جاي بازگشت بـا اسـتفاده از تکـرار بازنویسـی کنید.* 

## **-3-6 جدولها**

یکی از کاربردهاي حلقهها در جدولبندي دادهها است. پیش از آنکـه کامپیوترهـا بـه خـوبی در دسترس قرار گیرند، مردم مجبور بودند که لگاریتمها، سینوسها، کسینوسها و دیگر توابع ریاضی را به صورت دستی محاسبه کنند. براي آسانتر کردن این کار کتابهاي ریاضی شامل جداولی طولانی بودند که مقادیر اینگونه توابع را فهرسـت کـرده بودنـد. سـاختن جـدولهـا بـه کنـدي انجـام مـیگرفـت و خستهکننده و مملو از خطا بود.

وقتی کامپیوترها وارد صحنه شدند، یکی از واکنشهاي نخست این بود: «ایـن عـالی اسـت! مـا میتوانیم از کامپیوترها براي تولید جدولها استفاده کنیم. همچنین آنها بدون خطا خواهند بود.» کمـی پس از آن، کامپیوترها و ماشینحسابها بسیار فراگیر شدند، به طوريکه جدولها از رده خارج شدند.

در برخی اعمال، کامپیوترها از جداول مقادیر براي بدست آوردن یـک جـواب تقریبـی اسـتفاده میکنند و سپس از محاسباتی براي بهبود تقریب اسـتفاده مـینماینـد. در بعضـی مـوارد خطاهـایی در جدولهاي مقدماتی وجود داشته است. مشهورترین آنها جدول «پنتیوم اینتـل» بـوده اسـت کـه بـراي انجام تقسیم اعشاري استفاده شده است.

اگرچه یک جدول لگاریتمی آنچنانکه در گذشته بود مفید نیست، اما هنـوز مثـال خـوبی در مبحث تکرار است. خروجی برنامۀ زیر دنبالهاي از مقادیر در ستونی در سمت چپ و لگـاریتم آن اعـداد در ستونی دیگر در سمت راست میباشد:

```
x = 1.0while x < 10.0: 
 print x, '\t', math.log(x) 
  x = x + 1.0
```
رشتۀ **'t '\**یک کاراکتر **tab** را نشان میدهد.

در حالی که کاراکترها و رشتهها روي صفحۀ نمایش نشان داده میشوند، یک نشانگر نامرئی بـه نام **مکاننما** رد جایی که کاراکتر بعدي به آنجا خواهد رفت را مشخص میکند و نگـه مـیدارد. بعـد از دستور **print** مکان نما به طور معمول به ابتداي سطر بعد میرود.

کاراکتر **tab** مکاننما را تا وقتی به یک **stop tab** برسد، به سمت راست حرکت مـیدهـد. **stop tab** مکانی است که مکاننما در آنجا توقف میکند. کاراکتر **tab** براي ساختن ستونهـایی از خطوط متنی بسیار مفید است. همانطور که در خروجی برنامۀ قبل مشاهده میشود:

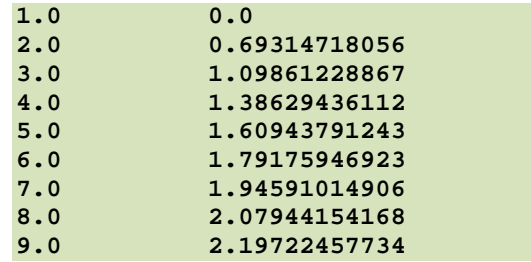

اگر این مقادیر، عجیب به نظر میرسند، بـه خـاطر داشـته باشـید کـه تـابع **log** از مبنـاي **e** استفاده میکند. از آنجا که توانهاي **2** در علم کامپیوتر بسیار مهمند، ما اغلب میخواهیم لگاریتمهـا را در مبناي **2** بهدست آوریم. براي این کار میتوانیم از فرمول زیر استفاده کنیم:

با تغییر دستور خروجی بهصورت:

**print x, '\t', math.log(x)/math.log(2.0)** 

نتیجۀ زیر حاصل میشود:

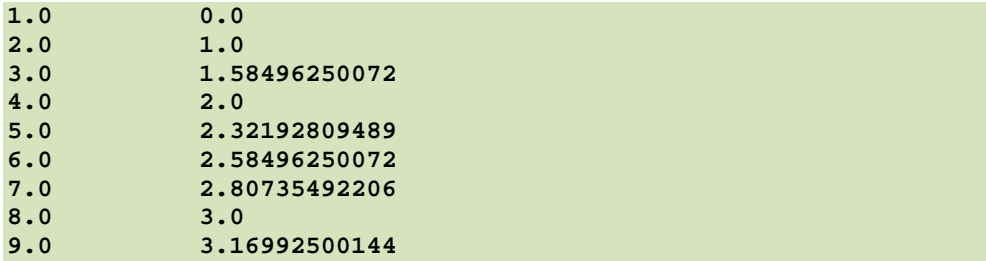

## **فصل ششم : تکرار** 81

میتوانیم ببینیم که ،**1** ،**2 4** و **8** توانهاي **2** هستند، زیرا لگاریتم این اعداد در مبناي **2** اعداد کامل و گرد شدهاي میباشند.

اگر میخواستیم لگاریتم دیگر توانهاي **2** را پیدا کنیم، میتوانسـتیم برنامـه را بـه ایـن شـکل بنویسیم:

```
x = 1.0while x < 100.0: 
 print x, '\t', math.log(x)/math.log(2.0) 
 x = x * 2.0
```
حال به جاي اینکه در میان حلقه، هر بار مقداري را با **x** جمـع کنـیم و یـک دنبالـۀ حسـابی را نتیجه بگیریم، **x** را در مقداري ضرب میکنیم و یک دنبالۀ هندسی را بهدست میآوریم. نتیجه بدین صورت است:

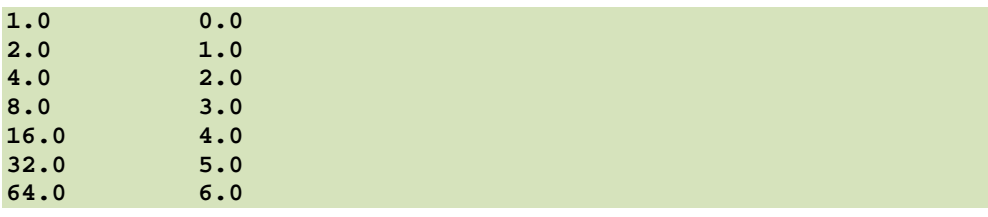

بهواسطۀ وجود کاراکترهاي **tab** میان ستونها، مکان دوم ستونها به تعداد ارقام اولین سـتون ارتباطی ندارد. جداول لگاریتمی ممکن است استفادة چنـدانی نداشـته باشـند ولـی بـراي متخصصـین کامپیوتر دانستن توانهاي **2** ضروري است.

تمرین ۶–۲: این برنامه را طوری اصلاح کنید که خروجی، توانهای 2 تا 65536 (216) باشد. *آن را چاپ کنید <sup>و</sup> به خاطر بسپارید.* 

کاراکتر ممیز وارون (**\**) در **'t '\**ابتداي یک **کاراکتر کنترلی** را نمایش میدهد. کاراکترهاي کنترلی براي نشان دادن کاراکترهاي نامرئی مثل **tab** و کاراکتر **خط جدید** بـهکـار مـیرود (کـاراکتر کنترلی **'n '\**براي نمایش خط جدید استفاده میشود).

یک کاراکتر کنترلی میتواند در هر جاي یک رشته نمـایش داده شـود. در مثـال فـوق کـاراکتر کنترلی **tab** تنها کاراکتر نامرئی درون رشته میباشد.

فکر میکنید چگونه میتوان یک کاراکتر **'\'** را در یک رشته نمایش داد؟

*تمرین :3-6 یک رشتۀ واحد بنویسید که خروجی زیر را تولید کند*:

**Python** 

**is a programming language.** 

## **-4-6 جداول دو بعدي**

یک جدول دو بعدي، جدولی است که شما مقادیر را از تقاطع سطر و ستونهاي آن میخوانیـد. را یک جدول ضرب مثال خوبی است. فرض کنید میخواهید جدول ضربی بـراي مقـادیر **1** تـا **6** چـاپ کنید.

راه خوبی براي شروع، نوشتن حلقهاي است که مضربهاي **2** را براي این اعـداد، در یـک خـط چاپ کند:

```
i = 1while i <= 6: 
  print 2*i, ' ', 
  i = i + 1 
print
```
اولین خط با متغیري بهنام **i** آغاز میشود که بهعنوان شمارنده و یا **متغیر حلقه** عمل میکنـد. همچنانکه حلقه اجرا میشود، **print** میان حلقه مقدار **i\*2** را نمایش میدهد و سـه فضـاي خـالی پس از آن قرار میدهد. باز هم کاماي دستور **print** از رفتن مکاننما به خط جدید جلوگیري میکند. بعد از اینکه حلقه کامل شد، دومین دستور **print** یک خط جدید را آغاز میکند.

خروجی برنامه بهصورت زیر است:

**2 4 6 8 10 12** 

تا اینجا کار بهخوبی انجام گرفته است. گام بعد **بستهبندي** و **تعمیم** است.

## **-5-6 بستهبندي و تعمیم**

بستهبندي، فرایند پنهانسازي قطعهاي از کد برنامه درون یک تـابع اسـت کـه بـه شـما اجـازه میدهد از تمام مزایاي توابـع بهـره بگیریـد. شـما تـا بـهحـال دو مثـال دربـارة بسـتهبنـدي دیـدهایـد: **printParity** در بخش 5-4 و **isDivisible** در بخش 4-5 .

تعمیم، یعنی مشخص کردن یک ویژگی مانند چاپ مضربهاي 2 و کلی ساختن آن مانند چاپ مضرب هر عدد صحیح.

**فصل ششم : تکرار** 83

این تابع حلقۀ قبل را بستهبندي میکند و براي چاپ مضرب **n** تعمیم میدهد: **def printMultiples(n): i = 1 while i <= 6: print n\*i, '\t', i = i + 1 print** 

براي بستهبندي، تمام کاري که باید انجام میدادیم اضافه کردن خط اول بود که نـامی را بـراي تابع و لیست پارامترها اعلان میکرد. براي تعمیم، همۀ کاري که مجبور بودیم انجـام دهـیم، جـایگزین کردن مقدار **2** با پارامتر **n** بود.

اگر ما این تابع را با آرگومان **2** صدا بزنیم، همان خروجی قبل را نتیجه میگیریم و اگر آن را بـا آرگومان **3** صدا بزنیم خروجی بهصورت زیر خواهد بود:

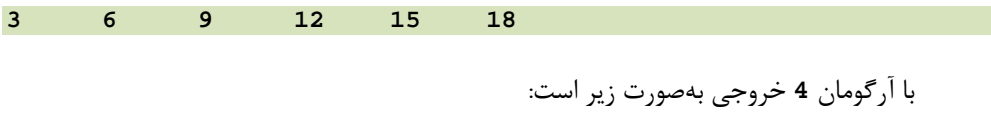

**4 8 12 16 20 24** 

در این زمان میتوانید حدس بزنید که چگونه یک جدول را چاپ کنید **–** بـه وسـیلۀ فراخـوانی مکرر تابع **printMultiples** با آرگومانهاي متفـاوت **–** در حقیقـت مـیتـوانیم از حلقـۀ دیگـري استفاده کنیم:

**i = 1 while i <= 6: printMultiples(i) i = i + 1** 

به شباهت این حلقه با حلقۀ داخلی تابع **printMultiples** دقت کنید. تمام کـاري را کـه انجام دادیم جایگزین کردن دستور **print** با یک فراخوانی تابع بود. خروجی این برنامه یک جدول ضرب است:

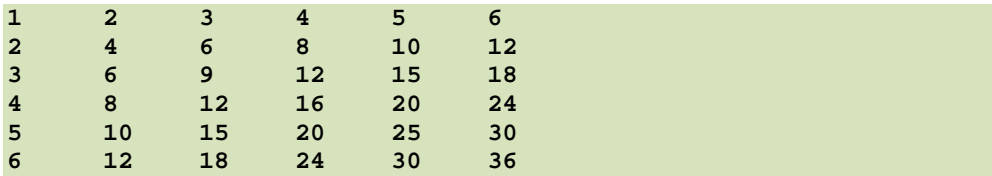

## **-6-6 یک بستهبندي دیگر**

براي اینکه یک بستهبندي را دوباره نشان دهیم بیایید کد آخر بخش 5-6 را بگیـریم و در یـک تابع بپوشانیم:

```
def printMultTable(): 
  i = 1while i <= 6: 
    printMultiples(i) 
    i = i + 1
```
این فرایند، یک **طرح توسعۀ** رایج است. ما کدي را بهوسیلۀ نوشتن خطـوط کوتـاه کـد بیـرون تابع یا تایپ کردن آنها در مفسر ایجاد میکنیم. وقتـی کـه دیـدیم برنامـه کـار مـیکنـد، آن را خـارج میکنیم و در یک تابع بستهبندي مینماییم.

وقتی شروع به برنامهنویسی میکنید، اگر نمیدانید چگونه برنامه را در توابع تقسیم کنیـد، ایـن طرح توسعه بهطور ویژهاي مفید است. این خط مشی به شما اجازه میدهد همانطور که پیش میروید، این عمل را طراحی کنید.

### **-7-6 متغیرهاي محلی**

شاید تعجب کرده باشید که چگونـه مـیتـوانیم متغیـر مشـابهی همچـون **i** را در هـر دو تـابع **printMultiples** و **printMultTable** استفاده کنیم. آیا هنگامی که یکـی از توابـع، مقـدار متغیر را تغییر مے دھد، مشکلی ایجاد نمے شود؟

پاسخ منفی اسـت، زیـرا **I** در **printMultiples** و **I** در **printMultTable** یکسـان نیستند. متغیرهاي ایجاد شده درون یک تابع، محلی هستند و شما نمیتوانید به متغیر محلی از بیـرونِ محیط تابع دسترسی داشته باشید. یعنی مختارید که چندین متغیر با نامهاي مشابه داشـته باشـید بـه شرطی که آنها درون یک تابع نباشند.

نمودار پشته براي این برنامه نشان میدهد که دو متغیر با نام **i** ، متغیرهـاي یکسـانی نیسـتند. آنها میتوانند به مقادیر متفاوتی اشاره کنند و تغییر یکی از آنها در دیگري تأثیري ندارد.

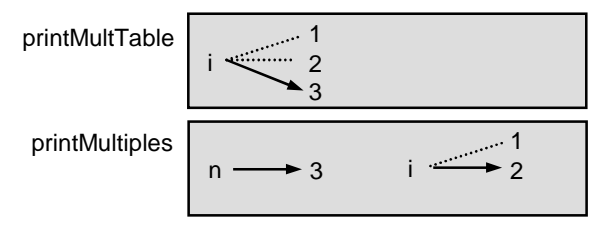

شکل 2-6

**فصل ششم : تکرار** 85

مقدار **i** در **printMultTable** از **1** به سـمت **6** مـیرود. در نمـودار ایـن اتفـاق تـا زمـان رسیدن به **3** رخ داده است. در اجراي بعدي حلقـه مقـدار آن **4** خواهـد بـود. هـر بـار در طـول حلقـه **printMultTable** تابع **printMultiples** را بـا مقـدار جـاري **i** ، بـهعنـوان یـک آرگومـان فراخوانی میکند. آن مقدار به پارامتر **n** انتساب مییابد.

درون تابع **printMultiples** مقدار **i** از **1** به طرف **6** مـیرود. در نمـودار ایـن اتفـاق تـا رســیدن بــه عــدد **2** رخ داده اســت. تغییــر ایــن متغیــر هــیچ تــأثیري روي مقــدار **i** در تــابع **printMultTable** ندارد.

داشتن متغیرهاي محلی مختلف با نامهاي یکسان امري کاملاً قـانونی و رایـج اسـت. مخصوصـاً نامهایی مانند **i** و **j** که براي تکرار به عنوان متغیرهاي حلقه استفاده میشوند.

اگر شما از بهکار بردن آنها در یک تابع بپرهیزید فقط به خاطر اینکه در جاي دیگـري اسـتفاده کردهاید، ممکن است کد برنامه را از لحاظ خواندن دشوار سازید.

## **-8-6 یک تعمیم دیگر**

به عنوان مثال دیگري براي تعمیم فرض کنید برنامهاي میخواهید که جـدول ضـربی را در هـر اندازة دلخواه چاپ کند، نه فقط یک جدول شش در شش را.

شما میتوانستید پارامتري به **printMultTable** اضافه کنید:

**def printMultTable(high):**   $i = 1$ **while i <= high: printMultiples(i) i = i + 1** 

ما مقدار **6** را با متغیر **high** جایگزین نمودیم. حال اگر **printMultTable** را با مقـدار **7** فراخوانی کنیم، جدول زیر را خواهیم داشت:

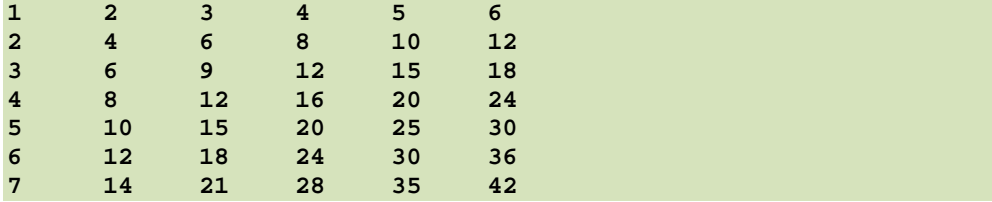

این خوب است، مگر اینکه بخواهیم جدولی به صورت مربع **–**با تعـداد سـطر و سـتون مشـابه- داشته باشیم. براي این کار ما پارامتر دیگري را به **printMultiples** اضافه مینماییم تـا مشـخص کنیم در جدول چند ستون باید داشته باشیم.

فقط براي شیطنت، ما این تابع را **high** مـینـامیم تـا ثابـت کنـیم توابـع مختلـف مـیتواننـد پارامترهایی با نام یکسان داشته باشند (درست مانند متغیرهاي محلـی). در اینجـا کـد کامـل برنامـه را میبینیم:

```
def printMultiples(n, high): 
  i = 1while i <= high: 
    print n*i, '\t', 
    i = i + 1 
  print 
def printMultTable(high): 
  i = 1while i <= high: 
    printMultiples(i, high) 
    i = i + 1
```
توجه کنید که وقتی ما یک پارامتر جدید را اضافه میکنیم باید اولین خط تابع (عنوان تـابع) را تغییـر دهـیم و همچنــین بایــد کــد برنامــه را در مکـانی کــه تــابع فراخـوانی مــیشــود (در داخـل **printMultTable** (تغییر دهیم.

همانطور که انتظار داشتیم این برنامه یک جدول مربعشکل هفت در هفت تولید میکند:

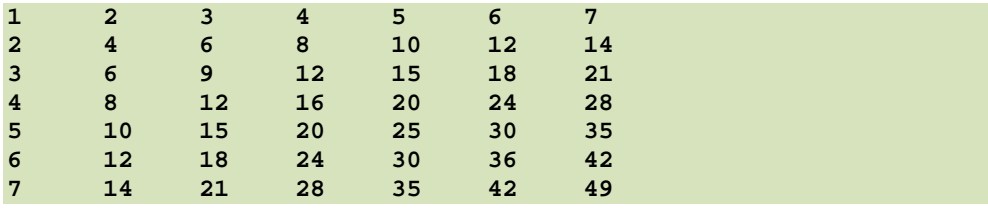

وقتی تابعی را بهطور مناسب تعمیم میدهید، برنامـهاي کـه بـهدسـت مـیآوریـد، اغلـب داراي تواناییهایی است که از قبل طراحی نکرده بودید. براي نمونه شما میبایست توجه کـرده باشـید، چـون **ba=ab** ، همۀ اقلام در جدول دو بار نشان داده شدهاند. پس میتوانستید بهوسیلۀ چاپ تنهـا نیمـی از جدول بقیۀ جوهر خود را ذخیره کنید !

براي این کار کافی است خط اول تابع **printMultiples** را تغییر دهید.

**فصل ششم : تکرار** 87

**printMultiples(i,ai)** بــه **printMultiples(i,ahigh)** تغییــر بــا پــس خواهید داشت:

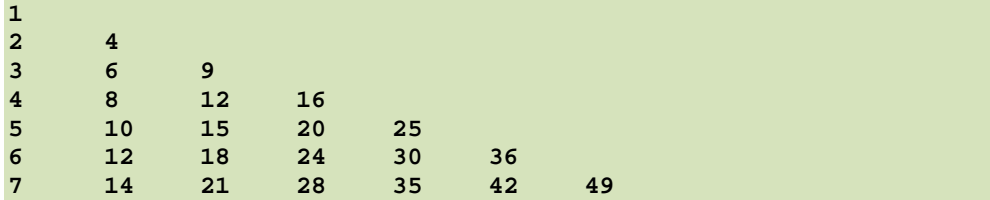

*تمرین :4-6 اجراي این نسخه از* **printMultTable** *را ردیابی کنید تا دریابید که چگونـه کار میکند.* 

## **-9-6 توابع**

تاکنون چند بار به "محاسن استفاده از توابع" اشاره کردیم. شاید شما در مورد اینکه آنها دقیقـاً چه چیزهایی هستند، فکر کرده باشید. تعدادي از آنها در اینجا آورده شده است:

- دادن نام به دنبالهاي از دستورات، برنامـهتـان را بـراي خوانـدن و اشـکالزدایـی سـادهتـر مے ساز د.
- قسمت کردن یک برنامۀ طولانی در توابع متعـدد بـه شـما امکـان مـیدهـد قسـمتهـاي جداگانۀ برنامه را بهطور مجزا اشکالزدایی کنید و سپس آنها را در یـک برنامـۀ کامـل بـا هـم ترکیب کنید.
	- توابع بازگشت و تکرار را آسان میسازند.
- توابعی که خوب طراحی شدهاند براي تعداد زیادي از برنامهها مفیدند. یک بار که تـابعی را بنویسید و اشکالزدایی کنید، میتوانید باز از آن استفاده کنید.

#### **-10-6 واژهنامه**

**assignment multiple) انتساب چندگانه)** 

نسبتدهی بیش از یک بار به متغیري یکسان در طول اجراي برنامه.

#### **iteration) تکرار)**

تکرار کردن اجراي مجموعهاي از دستورات استفاده شده در یک تابع بازگشتی و یا یک حلقه.

#### **loop) حلقه)**

دستور یا مجموعهاي از دستورات که مکرراً اجرا شوند تا وقتی که بهوسـیلۀ شـرط پایـان حلقـه متوقف گردند.

#### **loop infinite) حلقۀ بیانتها)**

حلقهاي که شرط پایانی آن هیچگاه برقرار نمیشود.

#### **tab**

یک کاراکتر ویژه که مکاننما را در خط جاری به محل توقف بعدی انتقال می دهد.

#### **cursor) مکاننما)**

یک نشانگر نامرئی که رد جایی را که کاراکتر بعدي میخواهد چاپ شود، نگه میدارد.

## **sequence escape) کاراکتر کنترلی)**

یک کاراکتر **" / "** که بهوسیلۀ یک یا چند کاراکتر قابل چاپ براي مشخص کردن یـک کـاراکتر غیرقابل چاپ دنبال شده است.

#### **newline) خط جدید)**

یک کاراکتر ویژه که مکاننما را به ابتدای خط بعد انتقال می دهد.

#### **variable loop) متغیر حلقه)**

متغیر استفاده شده در قسمت شرط پایان یک حلقه.

#### **encapsulate) بستهبندي)**

قسمت کردن یک برنامۀ بزرگ و پیچیده درون قطعاتی مانند تابع و مجزا کـردن آن قطعـات از یکدیگر (مثلاً بهوسیلۀ استفاده از متغیرهاي محلی).
#### **generalize) تعمیم)**

جایگزین کردن هر چیز غیرضروري مشخص (مانند یک مقدار ثابت) با هـر چیـز مناسـب کلـی (مانند یک متغیر یا یک پارامتر). تعمیم، کد برنامه را روان، توانـا بـراي اسـتفاده مجـدد و حتـی گـاهی اوقات آسانتر براي نوشتن میسازد.

## **plan development) طرح توسعه)**

فرآیندي براي توسعه دادن یک برنامه. در این فصل طرح توسعۀ ما این چنین بود که به توسـعۀ کدهایی براي چیزهاي ساده و خاص و سپس بستهبندي و تعمیم پرداختیم.

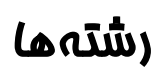

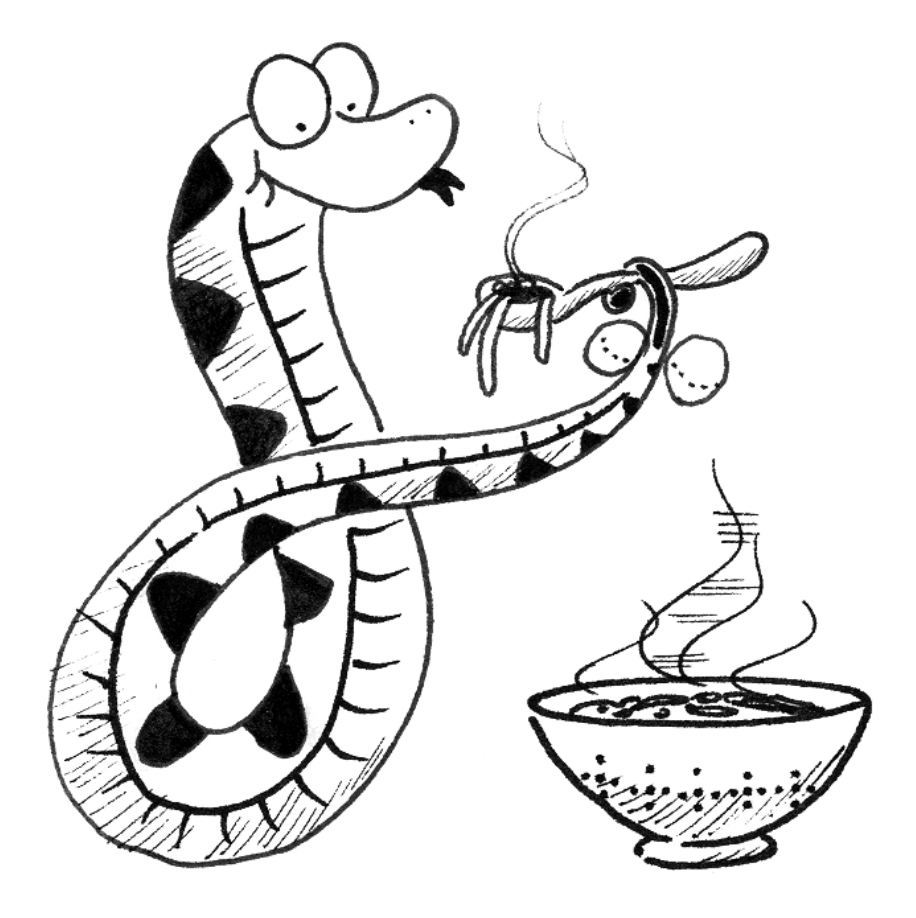

در فصلهاي گذشته، با انتساب متغیرها و در نتیجه با تغییر و تحول انواع دادهاي آشنا شـدید و همچنین روشی را براي تکرار دستورات مشخص بهکار بردید. انواع دادهاي استفاده شـده در فصـلهـاي اخیر بسیار اندك بودند. در چند فصل آینده با چند نوع دادهاي جدید آشنا میشوید که کاربرد بسـیاري دارند و توانمندي شما را در انجام کارهایتان افزایش میدهند.

علاوه بر آشنایی با این انواع دادهاي، روش جدیدي براي انجام اعمال تکراري میآموزید. بـا ایـن روش، خوانایی برنامه و توانایی شما در کوتاهسازي برنامه نیز افزایش مییابد.

## **-1-7 نوع دادهاي مرکب**

تـاکنون سـه نـوع دادهاي دیـدهایـم: **int** ، **float** و **string**) اعـداد صـحیح، اعشـاري و رشتهها). رشتهها از لحاظ کیفی با دو نوع دیگر متفاوتند زیرا آنها از قطعات کوچکتري به نـام کـاراکتر ساخته شدهاند.

انواع دادهاي که از قسمتهاي کوچکتر تشکیل شدهاند، **نوع دادهاي مرکب** نامیده مـیشـوند. بسته به عملی که انجام میدهیم ممکن است نوع دادهاي مرکب را به عنوان دادهاي واحد تلقی کنیم یا اینکه بخواهیم به اجزاي آن دسترسی داشته باشیم. این دوگانگی مفید است. عملگر براکت یک کاراکتر واحد ,ا از یک , شته انتخاب می کند:

```
>>> fruit = "banana" 
>>> letter = fruit[1] 
>>> print letter
```

```
 عبارت [1]fruit کاراکتر شمارة 1 را از fruit انتخاب مـیکنـد. متغیـر letter بـه
                         نتیجه اشاره میکند. وقتی letter را نمایش میدهیم غافلگیر میشویم: 
a
```
 حرف اول **"banana"**،**' a '**نیست، مگر اینکه شـما یـک متخصـص کـامپیوتر باشـید. بـه دلایلی متخصصین کامپیوتر همواره شمارش را از صفر شروع میکننـد. صـفرمین حـرف **"banana"**، **'b '**است، یکمین حرف **'a '**و دومین حرف **'n'**.

اگر صفرمین حرف یک رشته را میخواهید، تنها عدد **0** و یا هر عبارت با مقـدار **0** را در براکـت قرار دهید:

```
>>> letter = fruit[0] 
>>> print letter 
b
```
## **فصل هفتم : رشتهها** 93

 عبارت داخل براکت **اندیس** نامیده میشود. یـک انـدیس عضـوي از یـک مجموعـۀ مرتـب را مشخص میکند که در این مثال مجموعۀ کاراکترهاي درون رشته مـورد نظـر اسـت. انـدیس مشـخص میکند که شما کدام کاراکتر را انتخاب کردهاید و میتواند هر عبارت صحیحی باشد.

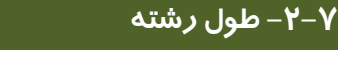

تابع **len** تعداد کاراکترهاي یک رشته را برمیگرداند:

```
>>> fruit = "banana" 
>>> len(fruit) 
6
```
براي گرفتن آخرین حرف یک رشته ممکن است آزمایش چنین عملی وسوسهانگیز باشد:

**length = len(fruit) last = fruit[length] # ERROR!** 

این کد کار نمیکند و موجب خطاي زمان اجراي زیر میشود:

**IndexError: string index out of range** 

 علت بروز این خطا عدم وجـود حـرف ششـم در رشـتۀ **"banana "**اسـت. از آنجـا کـه مـا شمارش را از صفر آغاز کردهایم، شش حرف این رشته از **0** تا **5** شمارهگذاري شدهاند. به منظور گرفتن آخرین کاراکتر مجبوریم یک واحد از **length** کم کنیم:

**length = len(fruit) last = fruit[length-1]** 

 روش دیگر این است که ما میتوانیم از اندیسهاي منفی که عمل شمارش را از انتهاي رشـته انجام میدهند، استفاده کنیم. عبارت **[-1]fruit** آخرین حـرف را بـاز مـیگردانـد، **[-2]fruit** دومین حرف از آخر و **...** .

### **-3-7 پیمایشو حلقۀ for**

بسیاري از محاسبات شامل پردازش کاراکترهاي یک رشـته بـه صـورت جداجـدا اسـت. ایـن محاسبات از ابتداي رشته آغاز میشوند، کاراکترها را یکییکی و به ترتیب انتخاب میکنند، عملـی روي

آن انجام میدهند و این کار را تا انتهاي رشته ادامه میدهند. این الگوي پردازش را **پیمایش** میگویند. یکی از راههاي پیادهسازي پیمایش استفاده از یک دستور **while** است:

```
index = 0 
while index < len(fruit): 
  letter = fruit[index] 
  print letter 
  index = index + 1
```
این حلقه طول رشته را میپیماید و هر حرف آن را در یک خط نمایش میدهد. شرط حلقه بـه صورت **(fruit(len < index** میباشد، بنابراین هرگاه **index** برابر با طول رشته شـد، شـرط **false** میشود و بدنۀ حلقه دیگر اجرا نمیگردد. آخرین اندیس قابل دسترسی کـاراکتري بـا انـدیس **-1(fruit(len** است که آخرین کاراکتر درون رشته میباشد.

*تمرین :1-7 تابعی بنویسید که رشتهاي را به عنوان آرگومان بگیرد <sup>و</sup> هر حرف آن را از انتها در هر خط چاپ کند.* 

 استفاده از یک اندیس جهت پیمایش مجموعهاي از مقادیر به حدي رایج است که پـایتون راه دیگري را با نحوة نگارش سادهتر تدارك دیده است:

**for char in fruit: print char** 

در هر بار اجراي حلقه، کاراکتر بعدي رشته به متغیر **char** اختصاص داده میشود و حلقـه تـا زمانی که هیچ کاراکتري باقی نمانده باشد ادامه مییابد.

مثال زیر نشان میدهد که چگونه میتوان جهت تولید مجموعههاي مرتب -بـر اسـاس حـروف الفبا- از یک حلقۀ **for** و عمل الحاق استفاده کرد. براي نمونه در کتاب «رابرت مککلوسکی» با عنوان *«راه را بــه جوجــهاردكهــا نشــان بــده»*، نــام جوجــهاردكهــا **Jack**، **Kack**، **Lack**، **Mack**، **Nack**،**Ouacka**، **Pack** و **Quack** میباشد. این حلقه اسامی را به ترتیب چاپ میکند:

```
prefixes = "JKLMNOPQ" 
suffix = "ack" 
for letter in prefixes: 
 print letter + suffix
```
**فصل هفتم : رشتهها** 95

خروجی برنامه به این صورت است:

**Jack Kack Lack Mack Nack Oack Pack Qack** 

 البته این اسامی کاملاً هم درست نیستند زیرا **"Ouack "**و **"Quack "**بـا غلـط املایـی بـه کار رفتهاند.

*تمرین :2-7 برنامه را طوري تغییر دهید که این اشکال برطرف شود.* 

## **-4-7 برشهاي رشته**

قطعهاي از یک رشته را **برش** مینامند. انتخاب یک برش شبیه به انتخاب یک کاراکتر است:

**>>> s = "Peter, Paul, and Mary" >>> print s[0:5] Peter >>> print s[7:11] Paul >>> print s[17:21] Mary** 

 عملگر **[m:n [**قسمتی از یک رشته را از کاراکتر **n**ام تا کاراکتر **m**ام برمیگرداند کـه خـود **n**امین کاراکتر را هم شامل میشود اما **m**امین کاراکتر جزء آن نیست. این رفتار غیرشهودي است. اگـر تصور کنید اندیسها به وسط دو رشته اشاره میکنند ایدة بیشتري میگیرید. به شکل 1-7 توجه کنید:

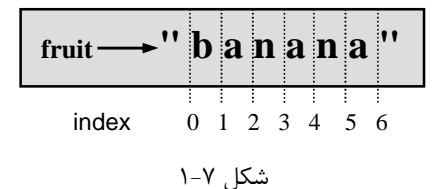

اگر شما اندیس اول (قبل از دو نقطه) را حذف کنید برش از ابتداي رشته شروع خواهـد شـد و اگر از دومین اندیس صرفنظر کنید برش تا آخر رشته پیش خواهد رفت. بر این اساس: **>>> fruit = "banana" >>> fruit[:3] 'ban' >>> fruit[3:] 'ana'** 

فکر میکنید **[:]s** به چه معنی است؟

**-5-7 مقایسۀ رشتهها** 

عملگرهاي مقایسهاي روي رشتهها نیز عمل میکنند، براي اینکه ببینیم رشتهها با هـم برابرنـد

یا نه:

**if word == "banana": print "Yes, we have no bananas!"** 

دیگر عملگرهاي مقایسهاي جهت مرتب کردن کلمهها به ترتیب حروف الفباي انگلیسی مفیدند:

**if word < "banana": print "Your word," + word + ", comes before banana." elif word > "banana": print "Your word," + word + ", comes after banana." else: print "Yes, we have no bananas!"** 

توجه کنید که پایتون با حروف بـزرگ و کوچـک آنگونـه کـه مـردم برخـورد مـیکننـد، رفتـار نمیکند. تمام حروف بزرگ قبل از تمام حروف کوچک میآیند. به عنوان نتیجه:

**Your word, Zebra, comes before banana.** 

یک راه معمول براي حل این مشکل تبدیل رشته به یک فرمت خاص است. مثلاً همۀ حروف را قبل از انجام مقایسه به صورت کوچک درآوریم. مشـکل دشـوارتر ایـن اسـت کـه بـه برنامـه بفهمـانیم گورهخرها میوه نیستند!

## **-6-7 رشتهها تغییرناپذیرند**

 استفاده از عملگر **[]** در سمت چپ یک انتساب بـا انگیـزة تعـویض یـک کـاراکتر در رشـته وسوسهانگیز است. براي نمونه:

**فصل هفتم : رشتهها** 97

**greeting = "Hello, world!" greeting[0] = 'J' # ERROR! print greeting** 

این کد به جاي تولید خروجـی **!aworld,jello** ، خطـاي زمـان اجـراي زیـر را تولیـد

می کند:

**TypeError: object doesn't support item assignment.** 

رشتهها **تغییرناپذیر** هستند، به این معنی که شما نمیتوانید یک رشته موجود را تغییر دهیـد. بهترین کاري که میتوانید انجام دهید ساختن رشتۀ جدیدي است که شامل تغییـر روي رشـتۀ اصـلی است:

**greeting = "Hello, world!" newGreeting = 'J' + greeting[1:] print newGreeting** 

 در این مثال، راهحل الحاق حرف جدیدي به اول یک برش از رشتۀ **greeting** اسـت. ایـن عمل هیچ تأثیري بر روي رشتۀ اصلی ندارد.

**-7-7 یک تابع find** 

تابع زیر چه میکند؟

**def find(str, ch): index = 0 while index < len(str): if str[index] == ch: return index index = index + 1 return -1** 

به طور کلی **find** بر عکس عملگر **[]** عمل میکند. به جاي اینکه اندیسـی بگیـرد و کـاراکتر نظیر را بیرون بکشد، کاراکتري را میگیرد و اندیس اولین محل وقوع آن را پیدا میکند. اگر کـاراکتري پیدا نشد تابع **1–** را بازمیگرداند.

این اولین مثالی است که ما در آن، دستور **return** را درون یک حلقه مـیبینـیم. اگـر شـرط **ch] == index[str** برقرار شد، تابع با خروج و قطع عملیات سریعاً برمیگردد.

اگر کاراکتري در رشته پیدا نشد برنامه به طور عادي از حلقه خارج شده و **1–** را برمیگرداند.

3 این الگوي محاسبه برخی اوقات پیمایشِ «**eureka**« نامیده میشود، زیـرا بـه محـض اینکـه مجهول را یافتیم میتوانیم فریاد بزنیم "هورا" و جستجو را پایان بخشیم.

*تمرین :3-7 تابع* **find** *را طوري تغییر دهید که پارامتر سومی را به عنـوان مکـان جسـتجو بگیرد.* 

## **-8-7 چرخشو شمارش**

برنامۀ زیر تعداد دفعات ظاهر شدن حرف **'a '**را در یک رشته میشمارد:

**fruit = "banana" count = 0 for char in fruit: if char == 'a': count = count + 1 print count** 

 این برنامه الگوي دیگري از محاسبه، به نام **شمارنده** را نشان میدهد. شمارش متغیر از صـفر شروع میشود و هر بار که یک **'a '**پیدا میکند، افزایش مییابد. وقتی حلقه پایـان مـییابـد، محتـوي متغیر **count** شامل نتیجۀ نهایی میباشد که همان تعداد **'a '**است.

*تمرین :4-7 این کد را در یک تابع بـا نـام* **counterLetter** *بسـتهبنـدي کنیـد <sup>و</sup> آن را تعمیم دهید، بنابراین این تابع یک رشته <sup>و</sup> یک حرف را به عنوان پارامترهاي خود میگیرد.* 

*تمرین :5-7 این تابع را به صورتی بازنویسی کنید که به جاي پیمـایش رشـته، از نسـخۀ سـه پارامتري تابع قبلی* **find** *استفاده کند.* 

## **-9-7 ماژول string**

ماژول **string** شامل توابع مفیدي است که رشتهها را با مهـارت دسـتکاري مـیکننـد. مثـل همیشه باید ماژول را قبل از استفاده وارد محیط کاري کنیم:

**>>> import string** 

-3 فریاد خوشحالی

**فصل هفتم : رشتهها** 99

ماژول **string** شامل تابعی به نام **find** است که ماننـد تـابع مـا کـار مـیکنـد. بـهمنظـور فراخوانی آن باید نام ماژول و سپس نام تابع را پس از گذاشتن یک نقطه مشخص کنیم:

```
>>> fruit = "banana" 
>>> index = string.find(fruit, "a") 
>>> print index 
1
```
این مثال یکی از مزایاي ماژولها را ثابت میکند. آنها به جلوگیري از ایجـاد برخـورد میـان نـام توابع پیش ساخته و توابع کاربر-تعریف کمک می کنند. با استفاده از نمادگذاری نقطه می توانیم مشخص کنیم که کدام نسخه از تابع **find** موردنظر است.

در حقیقت **find.string** جامعتر از نسخۀ ما است. اول اینکه این تابع میتوانـد عـلاوه بـر کاراکترها، زیر رشتهها را هم پیدا کند:

```
>>> string.find("banana", "na") 
2
```
همچنین این تابع یک آرگومان سوم اضافه هم میگیرد که اندیس شـروع جسـتجو را مشـخص می کند:

**>>> string.find("banana", "na", 3) 4** 

یا میتواند دو آرگومان اضافه بگیرد که بازهاي از اندیسها را براي جستجو مشخص میکند:

**>>> string.find("bob", "b", 1, 2) -1** 

در این مثال جستجو منحل میشود زیرا حرف **b** در بازة اندیس بین **1** و **2** ظاهر نمیشـود (بـا توجه به اینکه خود **2** را شامل نمیشود).

## **-10-7 طبقهبندي کاراکترها**

آزمایش کاراکترها از لحاظ کوچک یا بزرگ بودن حروف و یا کاراکتر یـا رقـمبـودن آنهـا اغلـب مفید است. ماژول **string** ثابتهاي بسیاري ارائه میدهند که براي رسیدن به این اهداف سودمندند.

رشتۀ **lowercase.string** شامل تمام حروفی است که سیستم آنها را حروف کوچک بـه حساب میآورد. بهطرز مشابهی **uppercase.string** شامل تمام حروف بزرگ میباشد. دستورات زیر را امتحان کنید و ببینید چه نتیجهاي میگیرید:

**>>> print string.lowercase >>> print string.uppercase >>> print string.digits** 

ما میتوانیم از این ثابتها و تابع **find** استفاده کنیم و کاراکترها را طبقهبنـدي نمـاییم. بـراي مثال اگـر **(ch ,lowercase(find** مقـداري غیـر از **1–** را برگردانـد، آنگـاه **ch** بایـد از حـروف کوچک باشد:

**def isLower(ch): return string.find(string.lowercase, ch) != -1** 

متناوباً میتوانیم از عملگر **in** که تعیین میکند آیا فلان کاراکتر در رشته وجـود یـا نـه، بهـره

جوییم:

**def isLower(ch): return ch in string.lowercase** 

هنوز هم راهحل هایی وجود دارد. ما می توانیم از عملگر مقایسهای استفاده کنیم:

**def isLower(ch): return 'a' <= ch <= 'z'** 

اگر **ch** بین **a** تا **z** باشد حتماً از حروف کوچک است.

*تمرین :6-7 در مورد اینکه کدام نسخه از تابع سریعتر است بحث کنید. آیا میتوانید در مورد علل برتري یکی بر دیگري بحث کنید؟* 

ثابت دیگري در ماژول **string** تعریف شده که ممکن است موجب تعجب شما شود:

**>>> print string.whitespace** 

کاراکترهاي **فضايخالی،** مکاننما را بدون چاپ چیزي جابجا میکننـد. آنهـا فضـاهایی خـالی میان کاراکترهاي قابل رؤیت ایجاد میکنند. ثابت **whitespace.string** شامل تمام کاراکترهـاي فضايخالی از جمله **space** ، **tab**) **t** (**\**و خط جدید (**n** (**\**میباشد.

## **-11-7 واژهنامه**

**type data compound) نوع دادهاي مرکب)**  یک نوع دادهاي که در آن مقادیر از اجزاء یا عناصري که خود مقدار هستند، ساخته میشود.

**index) اندیس)** 

متغیر یا مقداري که جهت انتخاب عضوي از یک مجموعۀ مرتب استفاده مـیشـود، نظیـر یـک کاراکتر از یک رشته.

> **traverse) پیمایش)**  مرور کردن عناصر یک مجموعه و انجام عملیات مشابهی بر روي هر کدام.

**slice) برش)**  قسمتی از یک رشته که به وسیلۀ بازهاي از اندیسها مشخص شده است.

**immutable) تغییرناپذیر)**  نوع دادهايِ مرکبی که عناصر آن نمیتوانند مقادیر جدیدي به خود بگیرند.

**counter) شمارنده)** 

متغیري که جهت شمارش چیزي استفاده میشود و معمولاً از صفر شروع شده، افزایش مییابد.

**whitespace) فضايخالی)** 

هـر کـاراکتري کـه مکـاننمـا را بـدون چـاپ کاراکترهـاي قابـل رؤیـت جابجـا کنـد. ثابـت **whitespace.string** تمام کاراکترهاي فضايخالی را شامل میشود.

**فصل هشتم** 

# **لیست ها**

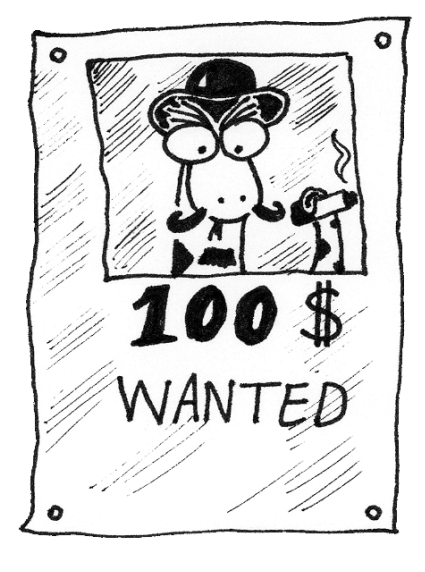

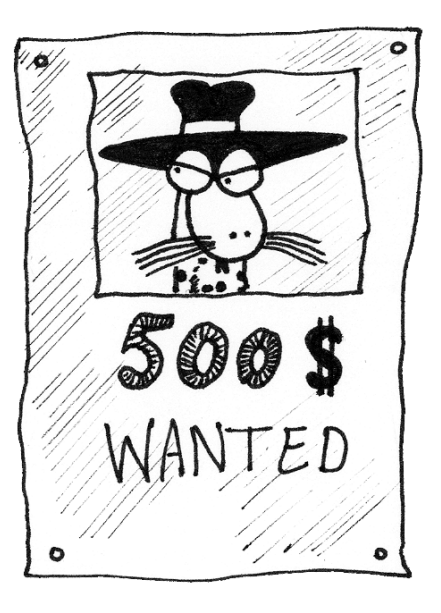

در فصل گذشته با رشتهها بهعنـوان یـک نـوع دادهاي مرکـب آشـنا شـدید. در ایـن فصـل پـر کاربردترین نوع دادهاي پایتون را بررسی میکنیم. بی شک اسـتفاده از ایـن نـوع دادهاي بـراي شـما از جذابترین قسمتهاي برنامهنویسی خواهد بود. این نوع دادهاي **لیست** نام دارد.

لیست مجموعهاي از مقادیر مرتب است که در آن هر عضو به وسیلۀ یک اندیس مشـخص شـده است. مقادیري که یک لیست را میسازند، **اعضا،** یا **عناصر** لیست نامیـده مـیشـوند. لیسـتهـا شـبیه رشتهها -که مجموعۀ مرتبی از کاراکترها هستند- میباشند، با این تفاوت که اعضاي لیست میتوانند از هر نوعی باشند. لیستها و رشتهها -و دیگر چیزهایی که شبیه مجموعههاي مرتـب رفتـار مـیکننـد **– دنباله** نامیده میشوند.

### **-1-8 مقادیر لیست**

براي ساختن یک لیست جدید چندین راه وجود دارد که سادهترین آنها قرار دادن اعضا، لیسـت در میان یک جفت براکت (**[** و**]**) است:

**[10, 20, 30, 40] ["spam", "bungee", "swallow"]** 

اولین مثال، لیستی متشکل از چهار عدد صحیح و دومین مثال لیستی شامل سـه رشـته اسـت. لازم نیست اعضاي یک لیست حتماً از یک نوع باشند. لیست زیر شامل یک رشته، یـک عـدد اعشـاري، یک عدد صحیح و (به طور شگفت انگیزي) یک لیست دیگر است:

**["hello", 2.0, 5, [10, 20]]** 

لیستی که درون لیست دیگر قرار دارد، **لیست تورفته** یا **لیست درونی** نامیده مـیشـود. (بـه مجموعه این لیستها، لیستهاي تو در تو گفته میشود) لیستهایی که شامل اعداد صحیح متوالی هستند بسیار متداولند، لذا پایتون راه سـادهاي بـراي تولید آنها فراهم ساخته است:

**>>> range(1,5) [1, 2, 3, 4]** 

**فصل هفتم : لیستها** 105

تابع **range** دو آرگومان میگیرد و لیستی شامل همۀ اعـداد صـحیح بـین اولـین آرگومـان و آرگومان دوم را باز میگرداند. این لیست، اولین آرگومان را شامل مـیشـود امـا آرگومـان دوم را در بـر نمے گیرد.

از تابع **range** به دو صورت دیگر هم میتوان استفاده کرد. با یک آرگومان، کـه در آن صـورت لیست ساخته شده از صفر شروع میشود و به یک واحد کمتر از مقدار آرگومان خاتمه مییابد:

**>>> range(10) [0, 1, 2, 3, 4, 5, 6, 7, 8, 9]** 

اگر آرگومان سومی وجود داشته باشد، این آرگومان اختلاف میـان مقـادیر متـوالی را مشـخص میکند که اندازة گام نامیده میشود. این مثال از **1** تا **10** را با گام **2** میشمارد:

**>>> range(1, 10, 2) [1, 3, 5, 7, 9]** 

و سرانجام اینکه لیست ویژهاي وجود دارد که شامل هیچ عنصري نیست. ایـن لیسـت، «لیسـت تهی» نامیده میشود و بهوسیلۀ **[]** مشخص میشود. علاوه بر تمامی راههایی که براي ساختن لیست وجود دارد قادریم مقادیر لیستها را به متغیرها نسبت دهیم و یا آنها را به عنوان آرگومان به توابع بفرستیم.

**vocabulary = ["ameliorate", "castigate", "defenestrate"] numbers = [17, 123] empty = [] print vocabulary, numbers, empty ['ameliorate', 'castigate', 'defenestrate'] [17, 123] []** 

## **-2-8 دستیابی به اعضاء**

نحوة دستیابی به عناصر یک لیست شبیه نحوة دستیابی به کاراکترهاي یک رشته اسـت، یعنـی عملگر براکت (**[]**) عبارات داخل لیستها را مشخص میکند. به خاطر داشته باشید که اندیسهـا از **0** شروع می شوند:

**print numbers[0] numbers[1] = 5** 

عملگر براکت میتواند در هر کجاي یک عبارت ظاهر شود. وقتی این عملگر در سمت چپ یـک انتساب نشان داده میشود، یکی از عناصر لیست را تغییر میدهد، بنـابراین یکمـین عنصـر **numbers** که **123** بود، حال **5** است.

هر عبارت صحیح میتواند به عنوان یک اندیس استفاده شود:

**>>> numbers[3-2] 5 >>> numbers[1.0] TypeError: sequence index must be integer** 

اگر بخواهید عضوي که در لیست وجود ندارد را بخوانید یا بنویسـید، یـک خطـاي زمـان اجـرا دریافت خواهید کرد:

**>>> numbers[2] = 5 IndexError: list assignment index out of range** 

اگر اندیس منفی باشد از آخر به اول لیست را میشمارد:

**>>> numbers[-1] 5 >>> numbers[-2] 17 >>> numbers[-3] IndexError: list index out of range** 

**[-1]numbers** آخرین عنصر لیست و **[-2]numbers** دومین عنصر از آخر لیست است و **[-3]numbers** وجود ندارد. استفاده از یک متغیر حلقه به عنوان اندیس لیست بسیار متداول است:

**horsemen = ["war", "famine", "pestilence", "death"]** 

**i = 0 while i < 4: print horsemen[i] i = i + 1** 

**فصل هفتم : لیستها** 107

این حلقۀ **while** از **0** تا **4** را میشمارد. وقتی متغیر حلقه، **i**، برابر بـا **4** باشـد، شـرط دیگـر برقرار نیست و حلقه پایان مییابد. بنابراین بدنۀ حلقه تنهـا وقتـی **i** برابـر بـا ،**0** ،**1 2** و **3** اسـت، اجـرا مے شود.

هر بار که در میان حلقه، متغیر **i** به عنوان یک انـدیس در لیسـت اسـتفاده مـیشـود، **i**امـین عنصر چاپ میشود. این الگوي محاسبه را **پیمایش لیست** مینامند.

### **-3-8 اندازة لیست**

تابع **len** طول یک لیست را بازمیگرداند. استفاده از این مقدار به عنوان کران بالاي یک حلقه به جاي یک ثابت بسیار مفید است. در این روش، اگر اندازة لیست تغییر کند، شما مجبور نخواهید بـود که همۀ حلقهها را در میان برنامه عوض کنید. آنها براي هر اندازة لیست به خوبی کار میکنند:

```
horsemen = ["war", "famine", "pestilence", "death"] 
\mathbf{i} = 0while i < len(horsemen): 
 print horsemen[i] 
 i = i + 1
```
آخرین باري که بدنۀ حلقه اجرا میشود، **i** برابر است با **-1(horsemen(len**، کـه برابـر بـا اندیس آخرین عنصر است. وقتی **i** برابر با **(horsemen(len** شد، شرط حلقـه منتفـی مـیگـردد و بدنه اجرا نمیشود. این خوب است، زیرا **(horsemen(len** اندیس مجازي نیست.

اگرچه یک لیست میتواند شامل یک لیست دیگر باشد، لیست تورفته (درونی) هنوز بـه عنـوان یک عضو واحد شمرده میشود. اندازة این لیست برابر با چهار است:

**['spam!', 1, ['Brie', 'Roquefort', 'Pol le Veq'], [1, 2, 3]]** 

*تمرین :1-8 حلقهاي بنویسید که لیست قبلی را پیمایش نماید <sup>و</sup> اندازة هر عضو را چاپ کنـد. تحقیق کنید که اگر یک عدد صحیح به تابع* **len** *بفرستید چه اتفاقی میافتد؟* 

### **-4-8 عضویت لیست**

**in** یک عملگر بولی است که عضویت را در یک دنبالـه آزمـایش مـیکنـد. مـا آن را در بخـش 10-7 استفاده نمودیم اما این عملگر با لیستها و دیگر دنبالهها نیز کار میکند:

```
>>> horsemen = ['war', 'famine', 'pestilence', 'death'] 
>>> 'pestilence' in horsemen 
1 
>>> 'debauchery' in horsemen 
0
```
از آنجا که **pestilence** یکی از اعضاي لیست **horsemen** است عملگر **in** مقـدار **true** را برمیگرداند و از آنجا که **debauchery** در لیست وجود ندارد، **in** مقدار **false** را برمیگرداند. ما میتوانیم از عملگر **not** در ترکیب با **in** استفاده کنیم و آن را جهت آزمـایش عـدم وجـود عنصري در لیست به کار بریم:

**>>> 'debauchery' not in horsemen 1** 

**-5-8 لیستها و حلقههاي for** 

حلقۀ **for**، که در بخش 3-7 دیدیم، با لیستها هم کار میکند. نحوة نگارش کلی براي حلقـۀ **for** بدین شکل است:

**for VARIABLE in LIST: BODY** 

این دستور برابر با این کد است:

**i = 0 while i < len(LIST): VARIABLE = LIST[i] BODY i = i + 1** 

حلقۀ **for** فشردهتر است زیرا میتوانیم متغیر حلقه یعنـی **i** را حـذف کنـیم. در اینجـا حلقـۀ قبلی را با استفاده از یک حلقۀ **for** مینویسیم:

**for horseman in horsemen: print horseman** 

این عبارت تقریباً شبیه انگلیسی خوانده میشـود:"بـراي (هرمقـدار) **horseman** در (لیسـت ( **horsemen**) نامِ) **horseman** را چاپ کن."

**فصل هفتم : لیستها** 109

هر عبارت لیست میتواند در یک حلقۀ **for** استفاده شود:

**for number in range(20): if number % 2 == 0: print number for fruit in ["banana", "apple", "quince"]: print "I like to eat " + fruit + "s!"** 

مثال اول، تمام اعداد زوج بین **0** تا **19** را چاپ میکند. دومـین مثـال، اشـتیاق بـه میـوههـاي گوناگون را بیان میکند.

**-6-8 عملگرهاي لیست**

عملگر **+** لیستها را به هم ملحق میکند:

**>>> a = [1, 2, 3] >>> b = [4, 5, 6] >>> c = a + b >>> print c [1, 2, 3, 4, 5, 6]** 

به طور مشابه عملگر **\*** یک لیست را به تعداد مشخص تکرار میکند:

**>>> [0] \* 4 [0, 0, 0, 0] >>> [1, 2, 3] \* 3 [1, 2, 3, 1, 2, 3, 1, 2, 3]** 

اولین مثال **[0]** را **4** بار و دومین مثال **[1,2,3]** را **3** بار تکرار میکند.

**-7-8 برشهاي لیست** 

عملگر برش را که ما در بخش 4-7 دیدیم، بر روي لیستها نیز کار میکند:

```
>>> list = ['a', 'b', 'c', 'd', 'e', 'f'] 
>>> list[1:3] 
['b', 'c'] 
>>> list[:4] 
['a', 'b', 'c', 'd'] 
>>> list[3:]
```

```
['d', 'e', 'f'] 
>>> list[:] 
['a', 'b', 'c', 'd', 'e', 'f']
```
**-8-8 لیستها تغییرپذیرند** 

بر خلاف رشتهها، لیستها قابل انعطافند، یعنی ما مـیتـوانیم اعضـاي آنهـا را تغییـر دهـیم. بـا استفاده از عملگر براکت در سمت چپ یک نسبتدهی میتوانیم عضو مشخصی را بهروز درآوریم:

```
>>> fruit = ["banana", "apple", "quince"] 
>>> fruit[0] = "pear" 
>>> fruit[-1] = "orange" 
>>> print fruit 
['pear', 'apple', 'orange']
```
با عملگر برش میتوانیم چند عضو را یکباره بهروز درآوریم:

```
>>> list = ['a', 'b', 'c', 'd', 'e', 'f'] 
>>> list[1:3] = ['x', 'y'] 
>>> print list 
['a', 'x', 'y', 'd', 'e', 'f']
```
همچنین ما میتوانیم اعضاي یک لیست را با استفاده از نسبتدهی یک لیسـت خـالی بـهآنهـا، حذف کنیم:

```
>>> list = ['a', 'b', 'c', 'd', 'e', 'f'] 
>>> list[1:3] = [] 
>>> print list 
['a', 'd', 'e', 'f']
```

```
همچنین ما میتوانیم عناصري را با جا دادن در یک برش خالی به اندیس مورد نظـر در لیسـت
                                                                                اضافه کنیم:
```

```
>>> list = ['a', 'd', 'f'] 
>>> list[1:1] = ['b', 'c'] 
>>> print list 
['a', 'b', 'c', 'd', 'f'] 
>>> list[4:4] = ['e'] 
>>> print list 
['a', 'b', 'c', 'd', 'e', 'f']
```
فصل هفتم: لیستها 
$$
\bullet
$$
 111

**-9-8 حذف لیست** 

به کار بردن برشها براي حذف اعضاي لیست میتواند دشوار و به همین دلیـل خطاسـاز باشـد. پایتون روشی مهیا میکند که خواناتر است. **del** یک عضو را از لیست حذف میکند:

```
>>> a = ['one', 'two', 'three'] 
>>> del a[1] 
>>> a 
['one', 'three']
```
به طور معمول، برشها همۀ عناصر را (در محدودة اندیس اول تا اندیس دوم) شامل مـیشـوند، اما خود اندیس دوم را در بر نمیگیرند.

**-10-8 اشیاء و مقادیر** 

به دستورات انتساب زیر توجه کنید:

**a = "banana" b = "banana"** 

میدانیم که **a** و **b** به یک رشته با حروف **"banana "**اشـاره خواهنـد کـرد، امـا نمـیتـوانیم بگوییم که آنها به رشتۀ یکسانی اشاره میکنند یا نه. دو حالت ممکن است وجود داشته باشد:

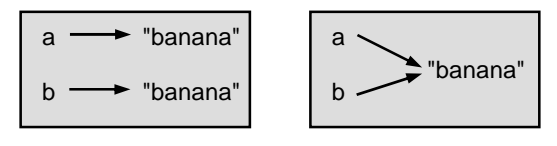

شکل 1-8

در اولین مورد، **a** و **b** به دو چیز مختلف اشاره میکنند که مقدار مشابهی دارند، اما در دومـین مورد هر دو به یک چیز اشاره میکنند. این *چیزها* اسم دارند و **شیء** نامیده میشـوند. یـک شـیء هـر چیزي است که متغیري بتواند به آن اشاره کند.

هر شیء یک *شناسۀ* منحصربهفرد دارد که ما میتوانیم آن را بهوسیلۀ تابع **id** بدست آوریم. بـا چاپ کردن شناسۀ **a** و **b** میتوانیم بگوییم که آیا آنها به یک شیء یکسان اشاره میکنند یا نه:

**>>> id(a) 135044008 >>> id(b) 135044008** 

در حقیقت ما یک شناسۀ یکسان را دو بار بهدسـت آوردهایـم. یعنـی پـایتون فقـط یـک رشـته ساخته است و هر دو متغیر **a** و **b** به آن تک رشته اشاره میکنند. جالب است بدانید که لیستها به طور متفاوتی رفتار میکنند. وقتی ما دو لیست را مـیسـازیم، دو شیء بهدست میآوریم:

**>>> a = [1, 2, 3] >>> b = [1, 2, 3] >>> id(a) 135045528 >>> id(b) 135041704** 

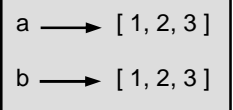

شکل ۸-۲

بنابراین نمودار حالت به صورت زیر است: **a** و **b** مقدار مشابهی دارند، اما به شیء یکسانی اشاره نمیکنند.

## **-11-8 بدلسازي**

از آنجا که متغیرها به اشیاء اشاره میکنند، اگر ما یک متغیر را به متغیر دیگري نسـبت دهـیم، هر دو به یک چیز اشاره میکنند:

**>>> a = [1, 2, 3] >>> b = a** 

در این مورد، نمودار حالت مطابق شکل 3-8 است:

$$
\begin{array}{c}\n\stackrel{a}{\longrightarrow} [1,2,3]\n\end{array}
$$

## **فصل هفتم : لیستها** 113

چون یک لیست یکسان دو نام متفاوت **a** و **b** دارد، مـیگـوییم آن لیسـت **بـدل** شـده اسـت. تغییرات بهوجود آمده در یک بدل در دیگري تأثیر میگذارد:

**>>> b[0] = 5 >>> print a [5, 2, 3]** 

اگرچه این رفتار میتواند مفید باشد، گاهی اوقات غیرمنتظره یا نـامطلوب اسـت. بـهطـور کلـی خودداري از بدلسازي هنگام کار با اشیاء تغییرپذیر مطمئنتر اسـت. البتـه بـراي اشـیاء تغییـر ناپـذیر مشکلی وجود ندارد.به این دلیل است که پایتون هرگاه فرصت را براي صـرفهجـویی مناسـب ببینـد، در مورد بدلسازي رشتهها آزادانه عمل میکند.

## **-12-8 تکثیر لیستها**

اگر بخواهیم لیستی را تغییر دهیم و همچنین یک کپی از لیسـت اصـلی نگـه داریـم، بـه یـک توانایی براي ساختن کپی از خود لیست (نه فقط آدرس آن)، نیاز داریم. براي جلوگیري از ایهـام کلمـۀ *کپی* به این فرایند اصطلاحاً **تکثیر** گفته میشود. سادهترین راه تکثیر یک لیست استفاده از عملگر برش است:

**>>> a = [1, 2, 3] >>> b = a[:] >>> print b [1, 2, 3]** 

گرفتن هر برش از **a** یک لیست جدید میسازد. در این حالت، برش براي محتـواي کـل لیسـت اتفاق افتاده است.

اکنون بدون نگرانی در مورد لیست **a** میتوانیم لیست **b** را آزادانه تغییر دهیم:

**>>> b[0] = 5 >>> print a [1, 2, 3]** 

*تمرین :2-8 یک نمودار حالت براي* **a** *<sup>و</sup>* **b** *قبل <sup>و</sup> بعد از این تغییر رسم کنید.* 

**-13-8 لیستها به عنوان پارامتر** 

فرستادن یک لیست بهعنوان آرگومان در واقع یک آدرس از لیست را به تابع میفرستد، نه یـک کپی از آن. مثلاً تابع **head** یک لیست را بهعنوان پارامتر میگیرد و اولین عضو آن را برمیگرداند:

**def head(list): return list[0]** 

در اینجا طرز استفاده از این تابع نشان داده شده است:

**>>> numbers = [1, 2, 3] >>> head(numbers) 1** 

پارامتر **list** و متغیر **numbers** هر دو بدلهایی براي یـک شـیء یکسـان هسـتند. نمـودار

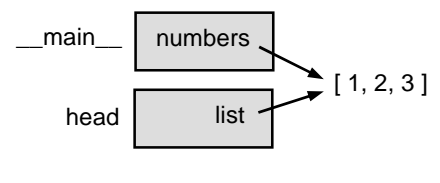

شکل 4-8

حالت بهصورت زیر است: از آنجا که شیء لیست براي هر دو قاب مشترك است، آن را در بین دو قاب رسم کردهایم. اگر یک تابع تغییري در پارامتر لیست بدهد، فراخواننده تغییرات را مشاهده میکند. براي مثـال deleteHead اولین عضو یک لیست را حذف م*ی ک*ند:

**def deleteHead(list): del list[0]** 

در اینجا طرز استفاده از این تابع را میبینید:

**>>> numbers = [1, 2, 3] >>> deleteHead(numbers) >>> print numbers [2, 3]** 

**فصل هفتم : لیستها** 115

اگر یک تابع لیستی را بازگرداند، آدرس لیست را باز مـیگردانـد. بـراي نمونـه، **tail** لیسـتی شامل همۀ اعضاء غیر از عضو اول را باز میگرداند:

**def tail(list): return list[1:]** 

در اینجا چگونگی کار **tail** را میبینید:

**>>> numbers = [1, 2, 3] >>> rest = tail(numbers) >>> print rest [2, 3]** 

چون مقدار بازگشتی با یک عملگر برش ساخته شده است، بنابراین یک لیست جدید است و هر تغییري که از این پس در **rest** داده شود هیچ تأثیري در **numbers** نخواهد گذاشت.

**-14-8 لیستهاي تودرتو** 

یک لیست تورفته لیستی است که به عنوان یک عضو در لیست دیگـري نمـایش داده شـود. در این لیست عضو با اندیس **3** ، لیست تورفته است:

**>>> list = ["hello", 2.0, 5, [10, 20]]** 

اگر ما **[3]list** را چاپ کنیم، **[20 10,]** را نتیجه میگیریم. براي بهدست آوردن اعضاي لیست تورفته میتوانیم به دو طریق عمل کنیم:

**>>> elt = list[3] >>> elt[0] 10** 

یا حتی میتوانیم آنها را با هم ترکیب کنیم:

**>>> list[3][1] 20** 

عملگرهاي براکت (**[]**) ، از چپ به راست ارزیابی میشوند و بنابراین این عبارت سـومین عضـو لیست را میگیرد و اولین عنصر آن را بیرون میکشد.

## **-15-8 ماتریسها**

لیستهاي تودرتو اغلب براي نشان دادن ماتریسها استفاده میشوند. براي نمونه ماتریس:

$$
\begin{bmatrix} 1 & 2 & 3 \\ 4 & 5 & 6 \end{bmatrix}
$$

ممکن است بهصورت زیر نمایش داده شود:

**>>> matrix = [[1, 2, 3], [4, 5, 6], [7, 8, 9]]** 

**matrix** لیستی با سه عضو است که هر عضو یکی از سطرهاي ماتریس میباشد. ما میتـوانیم یک سطر کامل از ماتریس را به روش معمول بهدست آوریم:

**>>> matrix[1] [4, 5, 6]** 

یا اینکه میتوانیم با استفاده از روش دو اندیسی یک عضو واحد را از ماتریس خارج کنیم:

#### **>>> matrix[1][1] 5**

اندیس اول، سطر و اندیس دوم، ستون را انتخاب میکند. اگرچـه ایـن راه نمـایش مـاتریسهـا معمول است اما تنها راه ممکن نیست. یک تغییر کوچک، براي استفاده از لیست ستونها بهجاي لیست سطرها وجود دارد. در آینده با استفاده از یک دیکشنري چارة بنیاديتري خواهیم دید.

## **-16-8 رشتهها و لیستها**

دو مورد از مفیدترین توابع ماژول **string** ، لیستهایی از رشتهها را به هـم مـیآمیـزد. تـابع **split** یک رشته را در لیستی از کلمات میشکند. بهطور پیشفرض هر تعداد از کاراکترهـاي فضـاي خالی، یک مرز در بین کلمات درنظر گرفته شده است:

**>>> import string >>> song = "The rain in Spain..." >>> string.split(song) ['The', 'rain', 'in', 'Spain...']** 

**فصل هفتم : لیستها** 117

یک آرگومان اختیاري با نام **حایل** میتواند براي مشـخص کـردن اینکـه کـدام کاراکترهـا مـرز کلمات در نظر گرفته شوند، استفاده شود. مثال زیر رشتۀ **'ai '**را به عنوان حایل استفاده میکند:

**>>> string.split(song, 'ai') ['The r', 'n in Sp', 'n...']** 

توجه کنید که حایل در لیست ظاهر نمی شود. تابع **join** برعکس تابع **split** عمل میکند. این تابع لیستی از رشتهها را میگیرد و آنهـا را با یک فضاي خالی میان هر دو جفت آن به هم متصل میکند:

**>>> list = ['The', 'rain', 'in', 'Spain...'] >>> string.join(list) 'The rain in Spain...'** 

مانند **split** ، تابع **join** یک حایل اختیاري میگیرد که بین اعضاء گذاشته میشود:

**>>> string.join(list, '\_') 'The\_rain\_in\_Spain...'** 

*را* **song** *<sup>و</sup>* **string.join(string.split(song))** *میـان ارتبـاط :3-8 تمرین شرح دهید. آیا آنها براي همۀ رشتهها یکسان هستند؟ چه موقع آنها متفاوت میشوند؟* 

## **-17-8 واژهنامه**

**list) لیست)** 

مجموعهاي داراي نام از اشیاء که هر شیء با یک اندیس مشخص میشود.

#### **element) عنصر، عضو)**

یکی از مقادیر لیست (یا دیگر دنبالهها). عملگر براکت عناصر یک لیست را انتخاب میکند.

**sequence) دنباله)** 

هر یک از انواع داده که شامل مجموعهاي از عناصر مرتب باشد، بهطوريکه هر عضـو بـهوسـیلۀ اندیسی مشخص شده باشد.

**list nested) لیست تورفته، لیست درونی)**  لیستی که عضوي از یک لیست دیگر باشد.

**traversal list) پیمایش لیست)**  دستیابی متوالی و مرتب به هر یک از عناصر لیست.

> **object) شیء)**  چیزي که یک متغیر بتواند به آن اشاره کند.

> > **aliases) بدلها)**

متغیرهاي چندگانهاي که آدرس شیء واحدي را در بر دارند.

**clone) تکثیر)** 

ساختن شیء جدیدي که مقدار مشابه آن وجود آن دارد. کپی کردن آدرس در یک شـیء، یـک بدل میسازد اما شیء را تکثیر نمی کند.

#### **delimiter) حائل)**

کاراکتر یا رشتهاي که براي نشان دادن محل تفکیک (یا الحاق) رشته بکار میرود.

**یی ها تا چند**

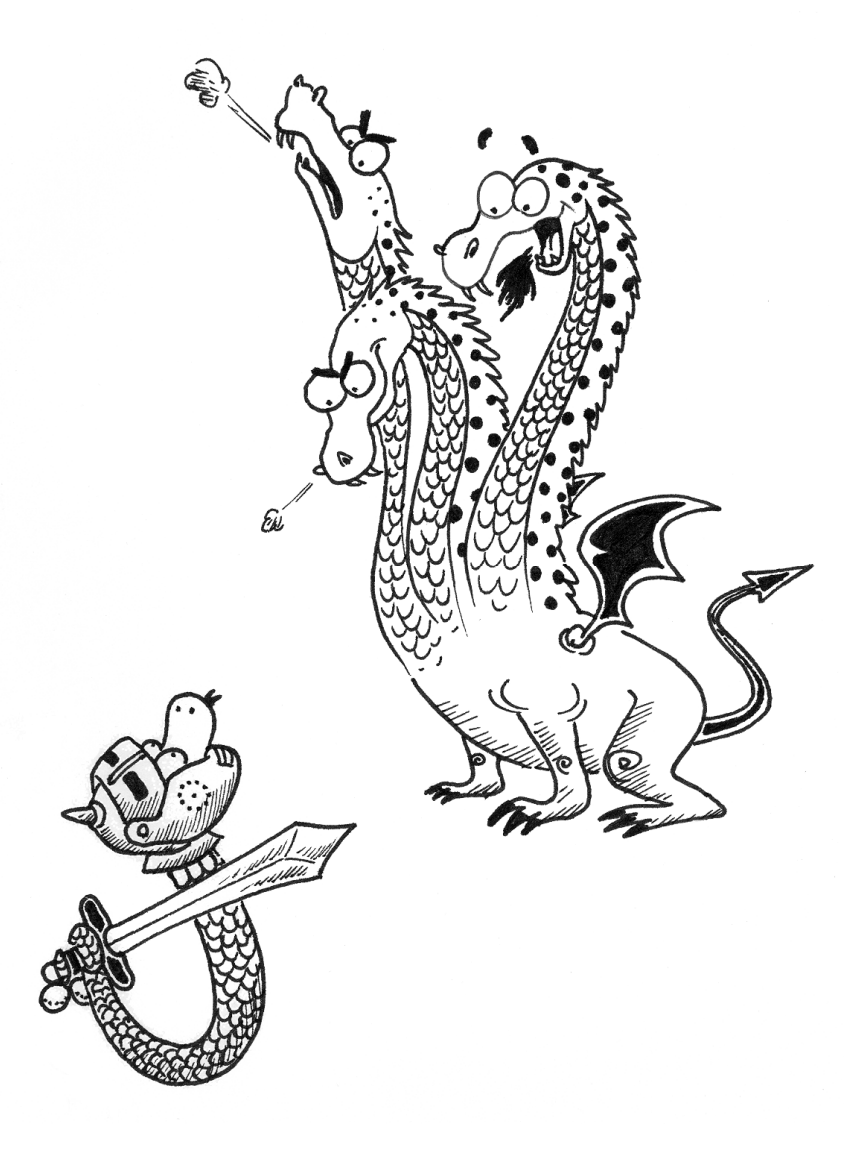

تا به حال دو نوع دادهاي مرکب دیدهاید: رشتهها که از کاراکترها تشکیل شدهاند و لیستها کـه شامل عناصري از هر نوع هستند. در این فصل یک نوع دادهاي مرکب جدید را به شما معرفی مینماییم و سپس خصوصیات آن را بررسی میکنیم.

یکی از تفاوتهایی که میان لیستها و رشتهها وجود دارد، این اسـت کـه عناصـر یـک لیسـت میتوانند تغییر یابند، اما کاراکترهاي یک رشته نمیتواننـد. بـه بیـان دیگـر رشـتههـا **تغییرناپـذیر** و لیستها **تغییرپذیر** هستند.

### **-1-9 تغییرپذیري و چندتاییها**

در پایتون نوع دادهاي مرکبی به نام **چندتایی** وجود دارد که شبیه لیست است، با ایـن تفـاوت که تغییرناپذیر میباشد. از لحاظ نگارشی یک چندتایی لیستی از مقادیر است که به وسیلۀ کامـا از هـم جدا شدهاند:

**>>> tuple = 'a', 'b', 'c', 'd', 'e'** 

اگرچه ضروري نیست، اما مرسوم است که چندتاییها را در پرانتز قرار میدهند:

**>>> tuple = ('a', 'b', 'c', 'd', 'e')** 

براي ساختن یک چندتایی با یک عضو، باید کامایی در آخر آن منظور کنیم:

**>>> t1 = ('a',) >>> type(t1) <type 'tuple'>** 

بدون گذاشتن کاما، پایتون با **('a ('**به عنوان رشتهاي در پرانتز رفتار میکند:

**>>> t2 = ('a') >>> type(t2) <type 'string'>** 

تنها از نحوة نگارش اینطور بر میآید که عملیات بر روي چندتاییهـا شـبیه عملیـات بـر روي لیستها است. عملگر اندیس عنصري از یک چندتایی را انتخاب میکند:

**فصل نهم : چندتاییها** 121

**>>> tuple = ('a', 'b', 'c', 'd', 'e') >>> tuple[0] 'a'** 

و عملگر برش محدودهاي از عناصر را انتخاب میکند:

**>>> tuple[1:3] ('b', 'c')** 

اما اگر سعی کنیم عضوي از چندتایی را تغییر دهیم، یک پیغام خطا میگیریم:

**>>> tuple[0] = 'A' TypeError: object doesn't support item assignment** 

البته اگر حتی اگر نتوانیم اعضاي یک چندتایی را تغییر دهیم، میتوانیم آن را با یک چنـدتایی متمایز جایگزین کنیم:

**>>> tuple = ('A',) + tuple[1:] >>> tuple ('A', 'b', 'c', 'd', 'e')** 

**-2-9 نسبتدهی یک چندتایی** 

بعضی اوقات تعویض مقادیر دو متغیر مفید است. با دستورات نسبتدهی مرسـوم، بایـد از یـک متغیر موقت استفاده کنیم. براي مثال جهت تعویض مقادیر **a** و**b**:

**>>> temp = a >>> a = b >>> b = temp** 

اگر مجبور باشیم این عمل را اغلب اوقات انجام دهیم، این مسیر طاقـتفرسـا و خسـته کننـده میشود. پایتون فرمی از **انتساب چندتایی** را تدارك دیده اسـت کـه ایـن مشـکل را بـا ظرافـت حـل مے کند:

**>>> a, b = b, a** 

سمت چپ عبارت، یک چندتایی از متغیرها است و در سمت راست یک چندتایی از مقادیر. هـر مقدار به متغیر نظیرش اختصاص مییابد. تمام عبارات سمت راسـت قبـل از هـر نسـبتدهـی بررسـی میشوند. این خصیصه به انتساب چندتاییها تنوع میبخشد.

طبیعتاً تعداد متغیرها در سمت چپ باید با تعداد مقادیر در سمت راست برابر باشد:

**>>> a, b, c, d = 1, 2, 3 ValueError: unpack tuple of wrong size** 

**-3-9 چندتاییها به عنوان مقادیر بازگشتی** 

توابع میتوانند چندتاییها را به عنوان مقادیر بازگشتی برگردانند. براي مثال مـیتـوانیم تـابعی بنویسیم که دو پارامتر را جابجا کند:

**def swap(x, y): return y, x** 

سپس میتوانیم مقدار برگشتی را به یک چندتایی با دو متغیر نسبت دهیم:

**a, b = swap(a, b)** 

در این مورد، تبدیل **swap** بـه یـک تـابع کـار بیهـودهاي اسـت. در حقیقـت احتمـال اشـتباه وسوسهانگیزي در زمان بستهبندي **swap** وجود دارد:

```
def swap(x, y): # incorrect version 
 x, y = y, x
```
اگر ما تابع **swap** را به صورت زیر فراخوانی کنیم:

**swap(a, b)** 

آنگاه **a** و **x** بدلهایی براي یک مقدار یکسانند. تغییر **x** درون **swap** باعث میشود **x** به مقـدار متفاوتی رجوع کند، اما تأثیري روي متغیـر **a** در **\_\_main \_\_**نـدارد. بـهطـور مشـابه، تغییـر دادن **y** تأثیري روي مقدار **b** ندارد.

این تابع بدون تولید هیچ پیغام خطایی اجرا میشود، اما کـاري را کـه مـا مـیخواسـتیم انجـام نمیدهد. این مورد، مثالی براي خطاهاي معنایی است.

*تمرین :1-9 نمودار حالت را براي این تابع رسم کنید تـا ببینیـد چـرا ایـن تـابع درسـت کـار نمیکند.* 

## **-4-9 اعداد تصادفی**

بسیاري از برنامههاي کامپیوتري هر بار که اجرا میشوند عمل یکسانی انجام میدهند، لـذا آنهـا را **قطعی** مینامند. قطعی بودن برنامه تا وقتی خـوب اسـت کـه مـا محاسـبۀ یکسـانی را بـراي گـرفتن نتیجهاي یکسان انتظار داریم. با این وجود براي برخی کاربردها، ما میخواهیم عمل کـامپیوتر غیرقابـل پیشگویی باشد. بازيهاي کامپیوتري مثالی آشکار است، اما استفادههاي بیشتري هم وجود دارد.

غیرقطعی کردن برنامه به نحو درست آسان به نظر نمیرسد، اما راههایی وجـود دارد کـه بتـوان حداقل آن را شبیه به برنامههاي غیرقطعی کرد. یکی از این راهها تولید اعداد تصادفی و استفاده از آنهـا جهت تعیین خروجی برنامه است. پایتون تابع پیشساختهاي ارائه میدهد کـه اعـداد **شـبهتصـادفی** تولید میکند. این اعداد از لحاظ ریاضی واقعاً تصادفی نیستند، اما براي منظور ما کار میکنند.

ماژول **random** شامل تابعی بـا نـام **random** اسـت کـه عـددي اعشـاري بـین **0.0** و **1.0** برمیگرداند. هر بار که تابع **random** را فرا میخوانید، عـدد بعـدي از یـک سـري طـولانی را دریافـت می کنید. برای دیدن یک مثال، این حلقه را اجرا کنید:

**import random for i in range(10): x = random.random() print x** 

براي تولید یک عدد تصادفی بین **0.0** و یک کران بـالاتر مثـل **high** ، **x** را در **high** ضـرب کنید.

*تمرین :2-9 یک عدد تصادفی بین* **high** *<sup>و</sup>* **low** *پیدا کنید.* 

*تمرین :3-9 عدد تصـادفی صـحیحی بـین* **low** *<sup>و</sup>* **high** *تولیـد کنیـد کـه دو نقطـه را هـم (بهعنوان کران بالا <sup>و</sup> پایین) شامل شود.* 

## **-5-9 لیستی از اعداد تصادفی**

قدم اول تولید لیسـتی از مقـادیر تصـادفی اسـت. تـابع **randomList** یـک پـارامتر صـحیح میگیرد و لیستی از اعداد تصادفی با طول داده شده را برمیگرداند. این کار بـا لیسـتی شـامل **n** عـدد

صفر شروع میشود. هر بار که حلقه اجرا میشود یکی از عضوها با عددي تصـادفی جـایگزین مـیشـود. مقدار برگشتی، ارجاعی به لیست کامل است:

```
def randomList(n): 
  s = [0] * n 
  for i in range(n): 
    s[i] = random.random() 
  return s
```
این تابع را با لیستی هشت عضوي آزمایش میکنیم. براي اشکالزدایی بهتر است از یک لیست کوچک شروع کنیم:

#### **>>> randomList(8) [0.15156642489, 0.498048560109, 0.810894847068, 0.360371157682, 0.275119183077, 0.328578797631, 0.759199803101, 0.800367163582]**

اعداد تولید شده توسط تابع **random** باید بهطور یکنواخت توزیع شده باشـند. یعنـی احتمـال همۀ مقادیر برابر باشد.

اگر بازة مقادیر ممکن را به طبقات مساوي تقسیم کنیم و تعداد دفعاتی که یک مقدار تصـادفی در هر طبقه قرار گرفته را بشماریم، باید تقریباً عدد یکسانی از هر طبقه بهدست آوریم.

میتوانیم این فرضیه را با نوشتن برنامهاي که بازة مقادیر را بـه طبقـاتی تقسـیم کنـد و تعـداد مقادیر را در هر یک بشمارد، آزمایش کنیم.

## **-6-9 شمارش**

یک راه مناسب براي دستیابی به اینگونه مسائل، تقسیم مسئلهها به زیرمسئلهها و نیـز یـافتن زیرمسائلی است که با الگوهاي محاسباتی که قبلاً دیدهاید سازگار باشند.

در این مورد میخواهیم لیستی از اعداد را پیمایش کنیم و تعداد دفعات وقوع مقداري را در یک بازه بشماریم. این برنامه آشنا به نظر میرسد؛ در بخش 8-7 برنامهاي نوشتیم که یک رشته را میپیمود و تعداد دفعات ظاهر شدن حرف خاصی را میشمرد.

بنابراین میتوانیم به کپی کردن برنامۀ قبلی اقدام کنیم و آن را با مسـئلۀ کنـونی وفـق دهـیم. برنامۀ اصلی چنین بود:
**فصل نهم : چندتاییها** 125

**count = 0 for char in fruit: if char == 'a': count = count + 1 print count** 

```
قدم اول جایگزین کردن fruit با list و char با num است. این تغییـر برنامـه را عـوض
                                                       نمی کند بلکه تنها آن را خواناتر می سازد.
قدم دوم تغییر آزمایش است. ما علاقهاي به یافتن حروف نداریم بلکـه مـیخـواهیم num را در
                                     صورت وجود بین مقادیر داده شدة low و high پیدا کنیم.
```

```
count = 0 
for num in list: 
  if low < num < high: 
    count = count + 1 
print count
```
قدم آخر بستهبندي این کـد در تـابعی بـه نـام **inBucket** اسـت. پارامترهـا **list** ، **low** و **high** هستند:

```
def inBucket(list, low, high): 
  count = 0 
  for num in list: 
    if low < num < high: 
      count = count + 1 
  return count
```
با کپی کردن و تغییر یک برنامۀ موجود، قادر شدیم که این تابع را سریعتر بنویسیم و از اتـلاف وقت در خطایابی جلوگیري کنیم. این طرح توسعه را **تطابق الگویی** مینامند. اگر تصمیم گرفتید روي مسئلهاي که قبلاً حل کردهاید کار کنید، میتوانید راهحل آن را دوباره به کار بندید.

### **-7-9 طبقات متعدد**

```
همچنانکه تعداد طبقات افزایش مییابد، inBucket کمی کند میشود. این تابع با دو طبقـه
                                                                            بد کار نمی کند:
```

```
low = inBucket(a, 0.0, 0.5) 
high = inBucket(a, 0.5, 1)
```
اما با چهار طبقه کند میشود.

**bucket1 = inBucket(a, 0.0, 0.25) bucket2 = inBucket(a, 0.25, 0.5) bucket3 = inBucket(a, 0.5, 0.75) bucket4 = inBucket(a, 0.75, 1.0)** 

در اینجا دو مشکل وجود دارد، یکی اینکه ما مجبوریم نامهـاي جدیـدي بـراي متغیرهـاي هـر نتیجه داشته باشیم و دیگر اینکه باید عرض طبقات را محاسبه کنیم. ابتدا مشکل دوم را حل میکنیم. اگر تعداد طبقات **numBuckets** باشد، آنگاه عرض هر طبقه **numBuckets1/** خواهد بود.

براي محاسبۀ عـرض هـر طبقـه از یـک حلقـه اسـتفاده مـیکنـیم. متغیـر حلقـه، **i** ، از **1** تـا **-1numBuckets** را میشمارد:

**bucketWidth = 1.0 / numBuckets for i in range(numBuckets): low = i \* bucketWidth high = low + bucketWidth print low, "to", high** 

براي محاسبۀ حد پایین هر طبقه، متغیر حلقه را در عرض طبقه ضـرب مـیکنـیم. حـد بـالاي طبقـه تنهـا بــه انــدازة **bucketWidth**) عــرض طبقـه)، از حــد پــایین فاصـله دارد. بــا احتسـاب **8 = numBuckets** خروجی به صورت زیر است:

**0.0 to 0.125 0.125 to 0.25 0.25 to 0.375 0.375 to 0.5 0.5 to 0.625 0.625 to 0.75 0.75 to 0.875 0.875 to 1.0** 

شما میتوانید همعرض بودن طبقات را که باعث میشود با هم نقطۀ اشتراکی (تداخلی) نداشته باشند، بررسی و تأیید نمایید. همچنین واضح است که تمام بازة **0.0** و **1.0** پوشش داده شده است. اکنون به مشکل اول باز میگردیم. ما به راهی جهت ذخیرة هشت عـدد صـحیح بـا اسـتفاده از متغیر حلقه که به نوبت به تمام طبقات اشاره میکند نیاز داریم. تا به حـال شـما بایـد بـه فکـر لیسـت

**فصل نهم : چندتاییها** 127

افتاده باشید. لیست طبقات باید خارج از حلقه ساخته شود، زیرا تنها یک بار نیاز به انجام این کار است. در میان حلقه، ما **inBucket** را مکرراً فراخوانی میکنیم و **i**امین عنصر آن را بههنگام میسازیم:

```
numBuckets = 8 
buckets = [0] * numBuckets 
bucketWidth = 1.0 / numBuckets 
for i in range(numBuckets): 
  low = i * bucketWidth 
 high = low + bucketWidth 
  buckets[i] = inBucket(list, low, high) 
print buckets
```
این کد با یک لیست **1000** عضوي، لیست طبقات زیر را تولید میکند:

#### **[138, 124, 128, 118, 130, 117, 114, 131]**

این اعداد تقریباً نزدیک به 125 هستند و این همان چیزي است که انتظار داشتیم. لااقـل آنهـا آنقدر نزدیک هستند که به کارکرد مولد اعداد تصادفی ایمان بیاوریم.

*تمرین :4-9 این تابع را با چند لیست طولانیتر آزمایش کنید <sup>و</sup> ببینید که آیا تعداد مقادیر هر طبقه به سمت عدد ثابتی میل میکنند یا خیر.* 

### **-8-9 یک راهحل تکگذري**

اگرچه این برنامه کار میکند، اما از نظر کارایی، توانایی چندانی ندارد. هـر بـار کـه ایـن برنامـه **inBucket** را صدا میزند، سراسر لیست را میپیماید. همچنان که تعداد طبقـات افـزایش مـییابـد، پیمایش لیست به دفعات زیادي تکرار میشود.

بهتر است عبور واحدي از روي لیست داشته باشیم و براي هر مقدار، اندیس طبقـهاي را کـه در آن قرار گرفته محاسبه نماییم. سپس میتوانیم شمارندة مربوط را افزایش دهیم.

در بخش قبل، اندیسی بهنام **i** گرفتیم و آن را در **bucketWidth** ضرب کردیم تا حد پـایین طبقۀ داده شده را بیابیم. اکنون میخواهیم مقداري در بازة **0.0** تا **1.0** بگیریم و انـدیس طبقـهاي را که در آن قرار گرفته پیدا کنیم. از آنجا که این مسئله عکس مسئلۀ قبل است، ممکن است حـدس زده باشید که بهجاي ضرب در **bucketWidth** باید عمل تقسیم را انجام دهید. این حدس درست است.

از آنجا کـه **numBuckets / 1.0 = bucketWidth** ، تقسـیم بـر **bucketWidth** معادل ضرب در **numBuckets** است. اگر عـددي را از بـازة **0.0** تـا **0.1** در **numBucket** ضـرب کنیم عددي در بازة **0.0** تا **numbuckets** بهدست میآوریم. اگر آن عـدد را بـه کوچـکتـرین عـدد صحیح بعدي گرد کنیم، دقیقاً آنچه را که بـهدنبـال آن بـودیم یعنـی یـک انـدیس طبقـه را بـهدسـت میآوریم:

```
numBuckets = 8 
buckets = [0] * numBuckets 
for i in list: 
  index = int(i * numBuckets) 
  buckets[index] = buckets[index] + 1
```
ما از تابع **int** بهمنظور تبدیل یک عدد اعشاري به عددي صحیح استفاده کردهایم. آیا امکان دارد محاسبات فوق، اندیسی خارج از محدوده تولید کند؟ (اندیسی منفی یا بـزرگتـر (**len(buckets)-1** از

لیستی شبیه به **buckets** که شمارش تعداد مقادیر در هر بازه را نگه میدارد **histogram** نامیده میشود.

*تمرین :5-9 تابعی بهنام* **histogram** *بنویسید که یک لیست <sup>و</sup> تعـداد طبقـات را بـهعنـوان پارامتر بگیرد <sup>و</sup> یک* **histogram** *با تعداد طبقات داده شده برگرداند.* 

### **-9-9 واژهنامه**

### **type immutable) نوع تغییر ناپذیر)**

نوعی که در آن عناصر، قابل تغییر و تحول نیستند. نسبتدهی بـه عناصـر یـا بـرشهـاي انـواع تغییرناپذیر به خطا منجر میشود.

### **type mutable) نوع تغییرپذیر)**

نوعی از دادهها که در آن عناصر قابل تغییرند. تمام انواع دادههاي قابـل تغییـر از نـوع ترکیبـی هستند. لیستها و دیکشنريها از نوع تغییر پذیر و رشتهها و چندتاییها تغییر ناپذیرند. **فصل نهم : چندتاییها** 129

### **tuple) چندتایی)**

نوعی دادة ترتیبی که شبیه لیست میباشد، با این تفـاوت کـه تغییرناپـذیر اسـت. چنـدتاییهـا میتوانند هر کجا که به یک دادة تغییـر ناپـذیر نیـاز اسـت، اسـتفاده شـوند؛ نظیـر یـک کلیـد در یـک دیکشنري.

### **assignment tuple) انتساب چندتایی)**

نوعی نسبتدهی به تمام عناصر یک چندتایی بـا اسـتفاده از یـک دسـتور نسـبتدهـی واحـد. نسبتدهی چندتایی بیشتر به صورت موازي اتفاق میافتد تا به صورت توالی و تسلسل، که این ویژگـی چندتاییها را بهمنظور جابجایی مقادیر مفید میسازد.

### **deterministic) قطعی)**

برنامهاي که در هر بار فراخوانی عمل یکسانی را انجام میدهد.

### **pseudorandom) شبه تصادفی)**

دنبالهاي از اعداد که به نظر تصادفی میرسند اما در حقیقت نتیجۀ یک سري محاسبات قطعـی هستند.

### **matching patern) تطابق الگویی)**

طرحی براي توسعۀ برنامه که در برگیرنـدة شناسـایی الگـوي شـناختهشـده و کپـی کـردن آن راهحلها براي مسائل مشابه میباشد.

#### **histogram**

لیستی از اعداد صحیح که در آن هر عنصر دفعات وقوع عملی را میشمارند.

# **دیکشنري ها**

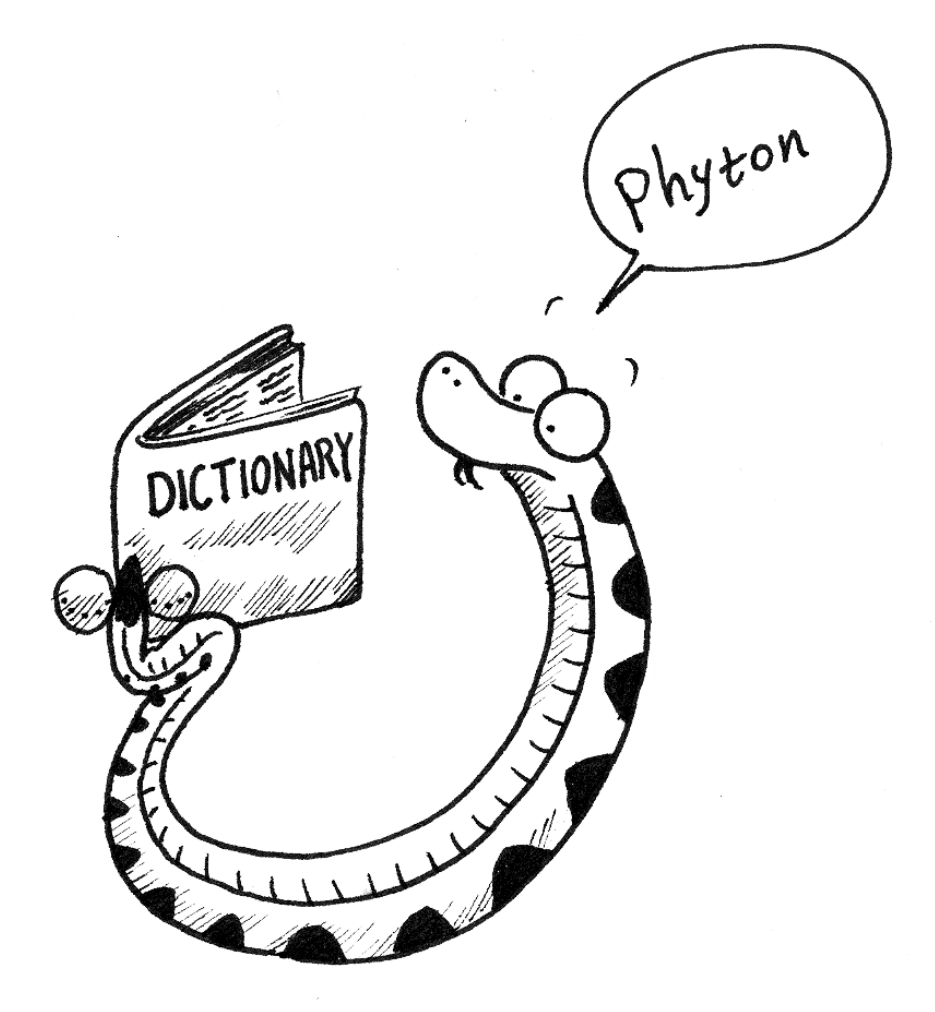

انواعدادههاي مرکبی که تا بهحال آموختهاید –رشتهها، لیستها و چندتاییها- از اعداد صـحیح به عنوان اندیس استفاده میکنند. اگر سعی کنید انواع دیگر دادهها را به عنوان انـدیس بـهکـار ببریـد، پیغام خطا دریافت میکنید.

**دیکشنري**ها همچون دیگر انواع دادههاي مرکب هستند با این تفاوت که مـیتواننـد هـر نـوع دادة تغییر ناپذیري را به عنوان اندیس بهکار برند. براي مثـال، یـک دیکشـنري جهـت ترجمـۀ کلمـات انگلیسی به اسپانیایی میسازیم. رشتهها، اندیسهاي این دیکشنري هستند.

یک راه ساختن دیکشنري این است که کار را با یک دیکشنري تهی شروع کنـیم و اعضـا را بـه آن بیافزاییم. دیکشنري تهی با علامت **{}** مشخص میشود.

**>>> eng2sp = {} >>> eng2sp['one'] = 'uno' >>> eng2sp['two'] = 'dos'** 

اولین انتساب، یک دیکشنري با نام **sp2eng** میسازد؛ دیگـر انتسـابهـا عناصـر جدیـدي بـه دیکشنري اضافه میکنند. میتوانیم مقدار جاري را به روش معمول چاپ کنیم:

**>>> print eng2sp {'one': 'uno', 'two': 'dos'}** 

عناصر یک دیکشنري در لیستی که اعضاي آن بهوسـیلۀ کامـا از هـم تفکیـک شـدهانـد، ظـاهر میشوند. هر قلم داده شامل یک اندیس و یک مقدار است که این دو بهوسیلۀ علامـت کـولن (:) از هـم جدا شدهاند. در یک دیکشنري اندیسها **کلید** نامیده میشوند. بنابراین اعضـا را **جفـتهـاي کلیـد- مقدار** مینامند.

راه دیگري براي ساختن یک دیکشنري، فـراهم کـردن لیسـتی از جفـتهـاي کلیـد-مقـدار بـا استفاده از نحوة نگارشی همچون خروجی اخیر است:

**>>> eng2sp = {'one': 'uno', 'two': 'dos', 'three': 'tres'}** 

اگر مقدار **sp2eng** را مجدداً چاپ کنیم، شگفتزده خواهیم شد:

**>>> print eng2sp {'one': 'uno', 'three': 'tres', 'two': 'dos'}** 

**فصل دهم : دیکشنريها** 133

جفتهاي کلید-مقدار بهترتیب نیستند! خوشبختانه، تا هنگامی که عناصـر یـک دیکشـنري بـا اعداد صحیح اندیسگذاري نشدهاند دلیلی براي حفظ ترتیب اعضا وجود ندارد، در عوض مـا از کلیـدهـا جهت مراجعه به مقادیر متناظر بهره می گیریم:

**>>> print eng2sp['two'] 'dos'** 

کلید **'two '**مقدار **'dos '**را نتیجه میدهد، هرچند در مکانِ جفت کلید-مقدار سـوم ظـاهر شده باشد.

## **-1-10 عملیات بر روي دیکشنريها**

دستور **del** یک جفت کلید-مقدار را از دیکشنري حذف میکند. بـراي مثـال، دیکشـنري زیـر شامل نام میوههاي گوناگون و تعداد هر میوه در انبار است:

**>>> inventory = {'apples': 430, 'bananas': 312, 'oranges': 525, 'pears': 217} >>> print inventory {'oranges': 525, 'apples': 430, 'pears': 217, 'bananas': 312}** 

اگر شخصی تمام گلابیها را بخرد، ما میتوانیم این قلم را از دیکشنري حذف کنیم:

**>>> del inventory['pears'] >>> print inventory {'oranges': 525, 'apples': 430, 'bananas': 312}** 

یا اگر ما منتظر رسیدن گلابیهاي دیگري در عوض فروختن اینها هسـتیم، تنهـا کـافی اسـت مقدار مرتبط با آن را تغییر دهیم:

**>>> inventory['pears'] = 0 >>> print inventory {'oranges': 525, 'apples': 430, 'pears': 0, 'bananas': 312}** 

تابع **len** بر روي دیکشنريها هم کار میکند و تعداد جفتهاي کلید-مقدار را باز میگرداند:

**>>> len(inventory) 4** 

## **-2-10 متدهاي دیکشنري**

یک **متد** شبیه به یک تابع است **–**پارامتري میگیرد و مقداري بر میگرداند- اما نحـوة نگـارش آن متفاوت است. براي مثال متـد **keys** یـک دیکشـنري مـیگیـرد و لیسـتی از کلیـدهاي موجـود را برمــیگردانــد، امــا بــه جــاي نحــوة نگــارش تــابع **(sp2eng(keys** از نحــوة نگــارش متــد :میگیرد بهره **eng2sp.keys()**

**>>> eng2sp.keys() ['one', 'three', 'two']** 

این شکل نمادگـذاري نقطـه، نـام تـابع (**keys** (و نـام شـیئی کـه از تـابع اسـتفاده مـیکنـد (**sp2eng** (را مشخص میکند. پرانتزها نشان میدهند که این متد پارامتري نمیگیرد. فراخوانی یک متد را **احضار** مینامند. در این مورد میگوییم که ما متد **keys** را بر روي شـیء **sp2eng** احضار کردهایم.

متد **values** مشابه متد **keys** است با این تفاوت که لیسـتی از مقـادیر درون دیکشـنري را بر مے گر داند:

**>>> eng2sp.values() ['uno', 'tres', 'dos']** 

متد **items** هر دو را در قالب لیستی از چندتاییها (کـه هـر کـدام یـک جفـت کلیـد-مقـدار هستند) برمیگرداند:

**>>> eng2sp.items() [('one','uno'), ('three', 'tres'), ('two', 'dos')]** 

نحوة نگارش، اطلاعات مفیدي دربارة نوع دادهها فراهم میکند. جفت براکتها نشـان مـیدهـد که این یک لیست است و پرانتزها مشخص میکند که عناصر لیست، چندتایی هستند.

اگر متدي آرگومان بگیرد، از نحوة نگارشی مشابه با فراخوانی توابع استفاده میکند. براي مثـال، متـد **key\_has** کلیـدي را مــیگیـرد و در صــورت وجـود آن در دیکشـنري مقـدار **true** ،) **1** (را بر مے گر داند:

**>>> eng2sp.has\_key('one') 1 >>> eng2sp.has\_key('deux') 0** 

# **فصل دهم : دیکشنريها** 135

اگر سعی کنید متدي را بدون مشخص کردن یک شیء احضار کنید، خطایی دریافت میکنیـد. در این مورد پیغام خطا چندان مفید نیست:

**>>> has\_key('one') NameError: has\_key** 

# **-3-10 بدلسازي و کپیبرداري**

از آنجا که دیکشنريها تغییرپذیرند، لازم است از بدلسازي آگـاه باشـید. هرگـاه دو متغیـر بـه شیء واحدي اشاره کنند اعمال تغییر در یکی، در دیگري هم تأثیر میگذارد.

اگر میخواهید یک دیکشنري را تغییر دهید و یک کپی از نسخۀ اصـلی را نگـه داریـد، از متـد **copy** استفاده کنید. براي نمونه، **opposites** یک دیکشنري است کـه جفـتهـاي متضـاد را نگـه مے ردار د:

**>>> opposites={'up': 'down', 'right': 'wrong', 'true': 'false'} >>> alias = opposites >>> copy = opposites.copy()** 

**alias** و **opposites** به شیء یکسانی اشاره میکنند و **copy** به نمونۀ جدیـدي از همـان دیکشنري. اگر ما **alias** را تغییر دهیم **opposites** هم تغییر میکند:

**>>> alias['right'] = 'left' >>> opposites['right'] 'left'** 

و اگر **copy** را تغییر دهیم، **opposites** بدون تغییر باقی میماند:

```
>>> copy['right'] = 'privilege' 
>>> opposites['right'] 
'left'
```
### **-4-10 ماتریسهاي پراکنده**

در بخش ،14-8 ما از لیستی از لیستها براي نشان دادن یـک مـاتریس اسـتفاده کـردیم. ایـن براي ماتریسی با مقادیر اکثراً غیرصفر انتخاب خوبی است، اما ماتریس پراکندهاي نظیر مـاتریس صـفحۀ بعد را مجسم کنید:

```
0 0 0 1 00 0 0 0 0 
0 2 0 0 0 
0 0 0 0 0 
0 0 0 3 0
```
در نحوة نمایش به صورت لیست، تعداد زیادي **0** به کار رفته است:

**matrix = [ [0,0,0,1,0], [0,0,0,0,0], [0,2,0,0,0], [0,0,0,0,0], [0,0,0,3,0] ]** 

چارة دیگر، استفاده از یک دیکشنري است، براي کلیدها میتوانیم از چندتاییهـایی کـه شـامل تعداد سطر و ستونها هستند، استفاده کنیم. در اینجا نمـایش همـان مـاتریس را در قالـب دیکشـنري مشاهده می کنید:

**matrix = {(0,3): 1, (2, 1): 2, (4, 3): 3}** 

ما تنها به سه جفت کلید-مقدار نیاز داریم که هر کدام به یکی از عناصر غیرصفر ماتریس اشـاره میکنند. هر کلید یک چندتایی است و هر مقدار یک عدد صحیح است. جهت دستیابی به عنصري از ماتریس میتوانیم از عملگر **[]** استفاده کنیم:

#### **matrix[0,3] 1**

توجه کنید که نحوة نگارش، براي نمایش ماتریسها در قالب دیکشنري با نحـوة نگـارش بـراي نشان دادن آنها در قالب لیستهاي تودرتو یکسان نیست. به جاي دو اندیس صحیح، ما از یـک انـدیس که یک چندتایی از اعداد صحیح است، استفاده میکنیم.

یک مشکل وجود دارد. اگر عضوي را مشخص کنیم که مقدار آن **0** باشـد پیغـام خطـا دریافـت میکنیم، زیرا هیچ قلم دادهاي شامل آن کلید در دیکشنري وجود ندارد:

**>>> matrix[1, 3] KeyError: (1, 3)** 

**فصل دهم : دیکشنريها** 137

متد **get** این مشکل را حل میکند:

**>>> matrix.get((0,3), 0) 1** 

آرگومان اول کلید است و آرگومان دوم مقداري است که **get** در صورت عـدم وجـود کلیـد در دیکشنري باید برگرداند:

**>>> matrix.get((1,3), 0) 0** 

متد **get** معناي دسترسی به یک ماتریس پراکنده را کاملاً بهبود مـیبخشـد امـا دربـارة نحـوة نگارش آن شرمندهایم!

# **-5-10 دستاوردها**

اگر با تابع **fibonacci** از بخش 7-5 کار کرده باشید، احتمالاً متوجه شدهایـد کـه هـر چـه آرگومان مقرر بزرگتر باشد زمان بیشتري صرف اجراي تابع میشود. بهعلاوه زمان اجـرا خیلـی سـریع افـزایش مــییابــد. بــر روي یک ـی از ماشـینهــاي مــا، **(20)fibonacci** فــوراً اجـرا مــیشــود، **(30)fibonacci** حدود 1 ثانیـه زمـان مـیبـرد و **(40)fibonacci** تقریبـاً تـا ابـد بـه طـول مے انجامد.

براي درك علت، **گراف فراخوانی** زیر را براي تابع **fibonacci** با **4 = n** در نظر بگیرید:

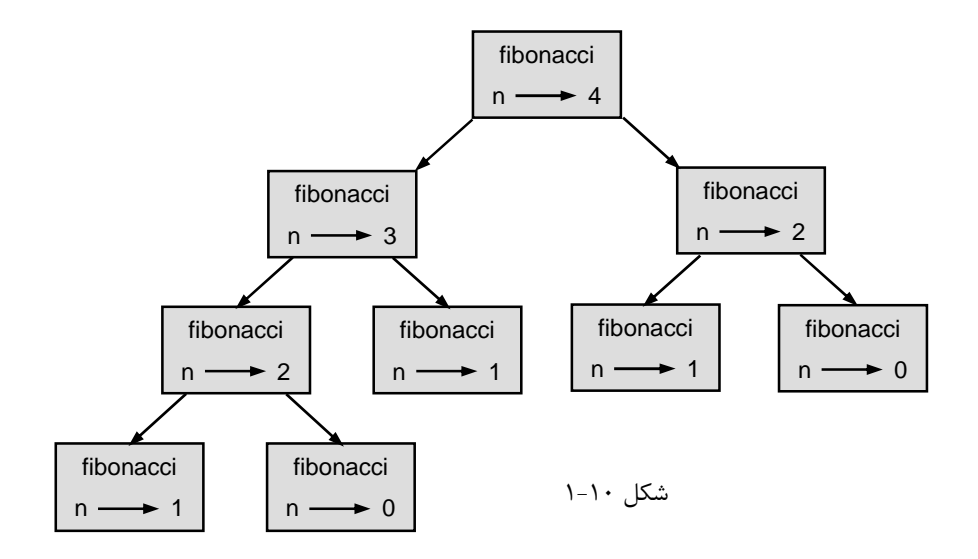

یک گراف فراخوانی، مجموعه قابهاي تابع را با خطوطی کـه هـر قـاب را بـه قـابهـاي توابـع فراخوانــده شــده وصـل مــیکننـد نمـایش مــیدهـد. در بــالاي گــراف **fibonacci** بــا **4a=na**، **fibonacci** با **3 = n** و **2 = n** را صدا مـیزنـد. بـه همـین ترتیـب **fibonacci** بـا **3a=na**، **fibonacci** با **2 = n** و **1 = n** را فرامیخواند و ... .

تعداد دفعات فراخوانی **(0)fibonacci** و **(1)fibonacci** را بشمارید. این یک راه حـل ناکارآمد مسأله است و همینطور که آرگومان تابع بزرگتر میگردد، وضع بدتر و وخیمتر میشود. یک راه حل مناسب براي این مسأله حفظ مقادیر از پیش محاسبه شده بهوسـیلۀ مرتـب کـردن آنها در یک دیکشنري است. به مقداري که قبلاً محاسبه شده و براي استفاده در محاسبات بعدي به کار میرود **دستاورد** میگویند. در اینجا اجرایی از **fibonacci** را با استفاده از دستاوردها میبینیم:

```
previous = {0:1, 1:1}
```

```
def fibonacci(n): 
  if previous.has_key(n): 
    return previous[n] 
  else: 
    newValue = fibonacci(n-1) + fibonacci(n-2) 
    previous[n] = newValue 
    return newValue
```
دیکشنري **previous** اعداد فیبوناچی را که تاکنون بهدست آوردهایم، ثبت میکند. تنها با دو جفت، عملیات را شروع میکنیم: **0** به **1** و **1** هم به **1** نگاشت میکند.

هر گاه که **fibonacci** فراخوانی شود، دیکشنري را چک میکند تا تعیـین کنـد آیـا حـاوي نتیجه هست یا نه. اگر نتیجه در دیکشنري موجود بود تابع میتواند بدون هیچگونه فراخوانی بازگشـتی سریعاً بازگردد، در غیر این صورت باید مقدار جدید را محاسبه نماید. این مقدار جدید قبـل از بازگشـت تابع به دیکشنري اضافه میشود.

```
با استفاده از این نسخۀ fibonacci ماشینهاي ما (40)fibonacci را در یک چشم به
هم زدن محاسبه میکنند. اما هنگامی که سعی میکنـیم (50)fibonacci را محاسـبه کنـیم بـه
                                                            اشکالی متفاوت بر میخوریم:
```

```
>>> fibonacci(50) 
OverflowError: integer addition
```
**فصل دهم : دیکشنريها** 139

پاسخی که تا یک دقیقۀ دیگر خواهید دید **20,365,011,074** میباشد. مشکل آنجـا اسـت که این عدد براي جا شدن در متغیرهاي صحیح پایتون **(integer (**خیلی بـزرگ اسـت و **سـرریز** میشود. خوشبختانه این مشکل راه حل سادهاي دارد.

# **-6-10 اعداد صحیح بزرگ**

پایتون یک نوع دادهاي به **نام int long** تدارك دیده است که میتواند اعداد صحیح در هـر اندازهاي را به کار برد. دو راه براي ساختن یک مقدار **int long** وجود دارد. یک راه، نوشـتن یـک **L** در آخر یک عدد صحیح است:

**>>> type(1L) <type 'long int'>** 

راه دیگري براي تبدیل یک مقدار به **int long** استفاده از تابع **long** است. **long** میتواند هر نوع دادة عددي و حتی رشتههاي حاوي ارقام را بپذیرد:

**>>> long(1) 1L >>> long(3.9) 3L >>> long('57') 57L** 

تمام اعمال ریاضی بر روي **int long**ها کار میکنند، بنابراین مجبور نیسـتیم کـار چنـدانی براي اصلاح **fibonacci** انجام دهیم:

**>>> previous = {0:1L, 1:1L} >>> fibonacci(50) 20365011074L** 

تنها با تغییر مقادیر اولیۀ **previous**، رفتار **fibonacci** را تغییر میدهیم. دو عدد نخست دنباله از نوع **int long** هستند، بنابراین تمام اعداد بعدي دنباله نیز **int long** خواهند بود.

*تمرین :1-10* **factorial** *را طوري تغییر دهید تا اعداد را به صورت* **longaint** *به عنوان نتیجه تولید کند.*

140 *از این پس* پایتون

# **-7-10 شمارش حروف**

در فصل 7 تابعی نوشتیم که دفعات رخداد حرفی را در یک رشته میشمارد. یک نسخۀ جامعتر این مسئله تشکیل یک **histogram** از تعداد رخدادهاي حروف درون رشته میباشد. چنین نموداري میتواند جهت فشردهسازي یک فایـل متنـی مفیـد باشـد. از آنجـا کـه حـروف متفاوت، با دفعات تکرار متفاوت ظاهر میشوند، میتوانیم با استفاده از کـدهاي کوتـاهتـر بـراي حـروف عادي و کدهاي طولانیتر براي حروفی که کمتر تکرار شدهاند یک فایل را فشردهسازي کنیم. دیکشنريها راه زیبایی براي تعمیم یک **histogram** تدارك دیدهاند:

```
>>> letterCounts = {} 
>>> for letter in "Mississippi": 
... letterCounts[letter] = letterCounts.get (letter, 0) + 1 
... 
>>> letterCounts 
{'M': 1, 's': 4, 'p': 2, 'i': 4}
```
عملیات را با یک دیکشنري خالی شروع میکنیم. براي هر حرف در رشته ما تعداد فعلی (شـاید صفر) را یافته و آن را افزایش میدهیم. در پایان دیکشنري شامل جفتهاي حروف و تعـداد تکـرار آنهـا است.

ممکن است نمایش **histogram** به ترتیب حروف الفبا جذابتر باشد. میتوانیم این کار را بـا استفاده از متدهاي **items** و **sort** انجام دهیم:

```
>>> letterItems = letterCounts.items() 
>>> letterItems.sort() 
>>> print letterItems 
[('M', 1), ('i', 4), ('p', 2), ('s', 4)]
```
شما متد **items** را قبلاً دیدهاید، اما **sort** اولین متدي است که میبینید بـر روي لیسـتهـا کار میکند. متدهاي بسیاري از جمله **append** ، **extend** و **reverse** وجود دارد.

### **-8-10 واژهنامه**

### **dictionary) دیکشنري)**

مجموعهاي از جفتهاي کلید-مقدار که کلیدها را به مقادیر نگاشت میکند. کلیدها میتوانند از هر نوع تغییرناپذیري باشند و مقادیر میتوانند هر نوعی را به خود اختصاص دهند.

**فصل دهم : دیکشنريها** 141

**key) کلید)**

مقداري که جهت یافتن یک عنصر در دیکشنري استفاده میشود.

**pair value-key) جفت کلید- مقدار)**  یکی از اقلام درون دیکشنري.

### **method) متد)**

نوع دیگري از تابع که با نحوة نگـارش متفـاوتی فراخـوانی شـده و بـر روي یـک شـیء احضـار میشود.

**invoke) احضار)** 

فراخوانی یک متد.

### **graph call) گراف فراخوانی)**

نموداري که در آن فراخوانی یک تابع توسط دیگر توابع بهصـورت گرافیکـی نمـایش داده شـده است.

### **hint) دستاورد)**

ذخیرهسازي موقت یک مقدار از پیش محاسبه شده جهت جلوگیري از محاسبۀ مفرط.

### **overflow) سرریز)**

یک نتیجۀ عددي که براي نمایش در یک قالب عددي خیلی بزرگ است.

# **فایل ها و اعتراض ها**

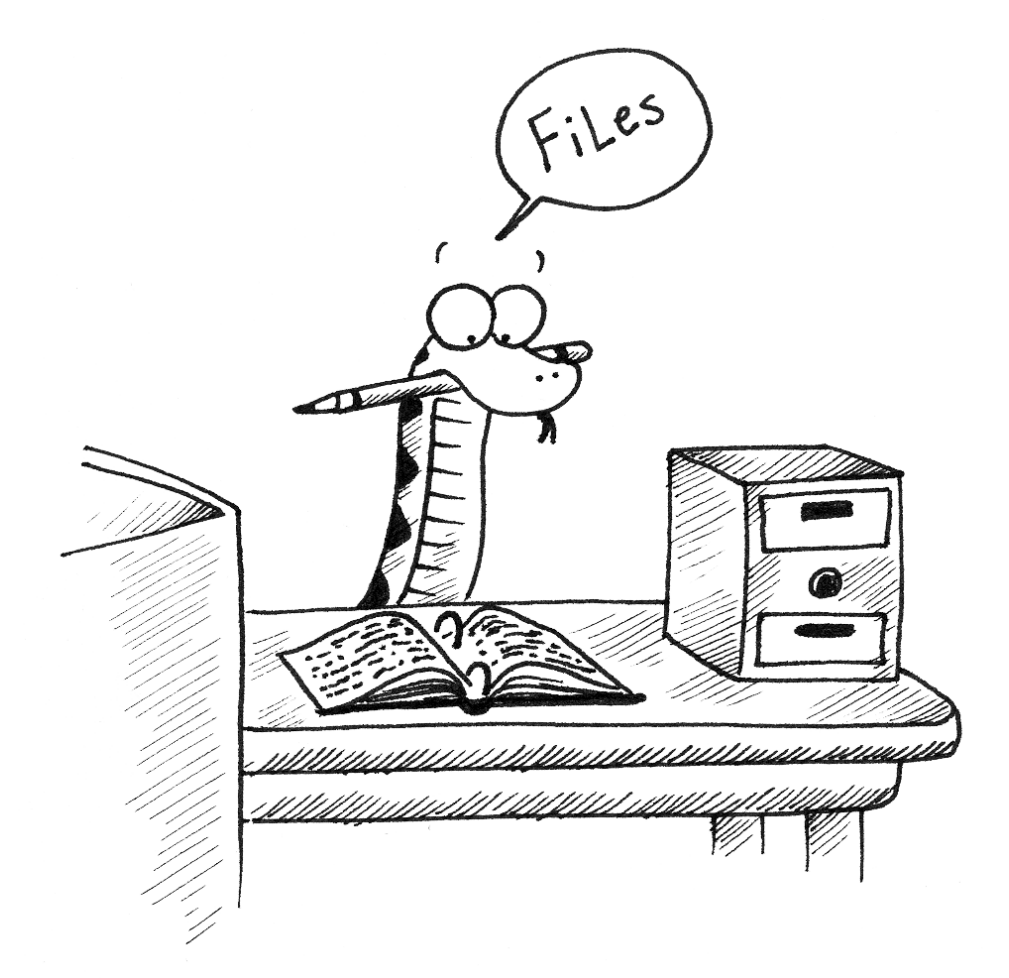

مادامیکه یک برنامه در حال اجرا است، دادههایش در حافظـه قـرار دارد. وقتـی برنامـه خاتمـه یافت و یا کامپیوتر خاموش شد، دادهها در حافظه ناپدید میشوند. بـراي نگهـداري دادههـا بـه صـورت دائمی باید آنها را در یک **فایل** بگذارید. فایلها معمولاً بر روي دیسک سـخت، دیسـک لـرزان و یـا **CD** ذخیره میشوند.

وقتی تعداد زیادي فایل وجود دارد، آنها در داخـل **دایرکتـوريهـا** (پوشـههـا) سـازماندهـی میشوند. هر فایل به وسیلۀ یک نام منحصر بهفرد و یا ترکیبی از نـام فایـل و نـام دایرکتـوري مشـخص مے شود.

با خواندن و نوشتن فایلها، برنامهها میتوانند اطلاعات را با هم مبادله کنند و قالـبهـاي قابـل چاپ، مانند **PDF**، تولید کنند.

کار کردن با فایلها بسیار شبیه به کار با کتابها است. براي استفاده از یک کتاب شما بایـد آن را باز کنید. وقتی کارتان با کتاب تمام شد باید آن را ببندید. تا وقتی که کتاب باز است میتوانید در آن بنویسید و یا از مطالبش بخوانید. در هر وضعیت، شما میدانید که در کجاي کتاب هستید. اغلب اوقات، شما سراسر کتاب را با ترتیب طبیعی آن میخوانید، اما میتوانید در بخشهاي مختلف هم جستوخیـز کنید.

همۀ این موارد در مورد فایلها هم صادق است. براي باز کردن فایل، شـما اسـم آن را مشـخص میکنید و تعیین مینمایید که آیا میخواهید بر روي آن بنویسید و یا چیزي را از آن بخوانید.

باز کردن یک فایل، یک شیء فایل میسازد. در این مثال ما متغیر **f** را بـه شـیء فایـل جدیـد ارجاع میدهیم:

**>>> f = open("test.dat","w") >>> print f <open file 'test.dat', mode 'w' at fe820>** 

تابع **open** دو آرگومان میگیرد. اولی نام فایل (یا مسـیر آن فایـل همـراه بـا نـامش) و دومـی سبک کار با فایل است. سبک **w** یعنی ما فایل را براي نوشتن (**write** (باز میکنیم.

اگر فایلی به نام **dat.test** وجود نداشته باشد، ساخته خواهد شد و اگر از قبل وجود داشـته باشد با فایلی که ما مینویسیم جایگزین میشود.

وقتی ما شیء فایل را چاپ میکنیم نام فایل، سبک و محل شیء را (در حافظۀ مفسر) ملاحظـه مے کنیم.

براي گذاشتن دادهها در فایل ما متد **write** را بر روي شیء فایل احضار میکنیم:

**>>> f.write("Now is the time") >>> f.write("to close the file")** 

# **فصل یازدهم : فایلها و اعتراضها** 145

بستن فایل به سیستم میگوید که ما عمل نوشتن را انجام دادیم و فایل را بـراي خوانـدن قابـل دستیابی میسازد:

**>>> f.close()** 

حال میتوانیم فایل را دوباره باز کنیم، اما اینبار براي خواندن. حال آرگومان سبک، **"r"**، براي خواندن (**read** (است و از این طریق میتوانیم محتویات فایل را درون یک رشته بخوانیم:

**>>> f = open("test.dat","r")** 

اگر بخواهیم فایلی را که وجود ندارد باز کنیم، پیغام خطا دریافت خواهیم کرد:

**>>> f = open("test.cat","r") IOError: [Errno 2] No such file or directory: 'test.cat'** 

متد **read**، دادهها را از فایل میخواند. اگر هیچ آرگومانی به این متد نـدهیم، تمـام محتویـات فایل را میخواند:

**>>> text = f.read() >>> print text Now is the timeto close the file** 

**>>> f.close()**

هیچ فضایی بین **time** و **to** وجود ندارد، زیرا ما هیچ فضایی بین آنها وارد نکردیم. **read** همچنین یک آرگومان میگیرد که مشخص میکند چه مقدار از کاراکترها خوانده شود:

```
>>> f = open("test.dat","r") 
>>> print f.read(5) 
Now i
```
اگر کاراکترهاي کافی در سمت چپ فایل وجود نداشته باشد، **read** کاراکترهـاي باقیمانـده را باز میگرداند و هنگامی که به آخر فایل میرسیم، **read** رشتۀ تهی برمیگرداند:

**>>> print f.read(1000006) s the timeto close the file >>> print f.read() >>>** 

تابع زیر یک فایل را کپی میکند، این تابع در هر بار **50** کاراکتر را میخواند و مینویسد. اولین آرگومان نام **file** اصلی و دومین آرگومان نام فایل جدید است:

```
def copyFile(oldFile, newFile): 
  f1 = open(oldFile, "r") 
  f2 = open(newFile, "w") 
  while 1: 
    text = f1.read(50) 
    if text == "": 
      break 
    f2.write(text) 
  f1.close() 
  f2.close() 
  return
```
**دستور break**، جدید است. اجراي آن باعث خروج از حلقه شده و روند اجرا از اولین دسـتور بعد از حلقه از سر گرفته میشود.

در این مثال حلقۀ **while** بیانتها است، زیرا مقدار **1** همیشه **true** است. تنهـا راه خـروج از حلقه اجراي دستور **break** است که وقتی **text** برابر با یک رشتۀ تهی شـد اتفـاق مـیافتـد؛ یعنـی زمانی که به پایان فایل رسیدیم.

## **-1-11 فایلهاي متنی**

یک **فایل متنی**، فایلی است شامل کاراکترهاي قابل چـاپ و فضـاي خـالی؛ ایـن کاراکترهـا در خطوط جدا شده توسط کاراکترهای خط جدید سازماندهی شدهاند. از آنجا که پـایتون خصوصـاً بـرای پردازش فایلهاي متنی طراحی شده، متدهایی براي ساده سازي انجام این کار فراهم ساخته است. براي اثبات این موضوع، ما یک فایل متنی با سه خط میسازیم که خطـوط آن توسـط کـاراکتر

```
خط جدید از هم جدا شدهاند:
```
**>>> f = open("test.dat","w") >>> f.write("line one\nline two\nline three\n") >>> f.close()** 

متد **readline** تمام کاراکترها را تا رسیدن به یک کـاراکتر خـط جدیـد مـیخوانـد و خـود کاراکتر خط جدید را هم شامل میشود:

**فصل یازدهم : فایلها و اعتراضها** 147

```
>>> f = open("test.dat","r") 
>>> print f.readline() 
line one
```
**>>>** 

متد **readlines** تمام خطوط باقیمانده را به عنوان لیستی از رشتهها باز میگرداند:

```
>>> print f.readlines() 
['line two\012', 'line three\012']
```
در این مورد خروجی در قالب لیست میباشد، یعنی رشتهها با علامت کوتیشن و کاراکترهـا بـه وسیلۀ کاراکتر کنترلی **012** نمایش داده میشود.

در پایان فایل، **readline** یک رشتۀ تهی و **readlines** یک لیست تهی را باز میگرداند:

```
>>> print f.readline() 
>>> print f.readlines() 
[]
```
در زیر مثالی از یک برنامۀ پردازش خطی آمده است. **filterFile** یک کپی از فایـل اصـلی میگیرد و خطوطی که با **#** مشخص شدهاند را حذف میکند:

```
def filterFile(oldFile, newFile): 
  f1 = open(oldFile, "r") 
  f2 = open(newFile, "w") 
  while 1: 
    text = f1.readline() 
    if text == "": 
      break 
    if text[0] == '#': 
      continue 
    f2.write(text) 
f1.close() 
f2.close() 
return
```
**دستور continue** *تکرار* جاري حلقه را خاتمه میدهد، اما اجراي حلقه ادامه مییابد. رونـد اجرا به ابتداي حلقه میرود و تنها در صورتی که هر دو شرط مردود شـود، مـا **text** را در یـک فایـل جدید کیے مے کنیم.

### **-2-11 نوشتن متغیرها**

آرگومان متد **write** باید یک رشـته باشـد، بنـابراین اگـر بخـواهیم مقـادیر دیگـري در فایـل بگذاریم باید اول آنها را به رشته تبدیل کنیم. سادهترین راه براي این کار استفاده از تابع **str** است:

#### **>>> x = 52 >>> f.write (str(x))**

راه دیگر، استفاده از **عملگر قالببندي %** است. وقتـی عملگـر **%** را بـا اعـداد صـحیح بـه کـار میبریم، عملگر باقیمانده است، اما وقتی اولین عملوند یک رشته باشد، یک عملگر قالببندي است. اولین عملوند، یک **رشتۀ قالببندي** است و دومـین عملونـد یـک چنـدتایی از عبـارات اسـت. نتیجه، رشتهاي شامل مقادیر عبارات با قالبی مطابق با رشتۀ قالببندي است. به عنوان یک مثال سـاده، **دنبالۀ قالببنـدي "d% "**یعنـی اولـین عبـارت در چنـدتایی بایـد بهعنوان یک عدد صحیح قالببندي شود. در اینجا **d** نمادي براي نشان دادن "**decimal** "است:

**>>> cars = 52 >>> "%d" % cars '52'** 

نتیجه، رشتۀ **'52'** است که نباید با مقدار صحیح **52** اشتباه گرفته شود. یک دنبالۀ قالببندي میتواند در هر جاي رشتۀ مورد نظر قرار گیرد. بنابراین، ما میتوانیم یـک مقدار را در یک رشته جاسازي کنیم:

**>>> cars = 52 >>> "In July we sold %d cars." % cars 'In July we sold 52 cars.'** 

دنبالۀ قالببندي **"f%"**، بخش بعـدي را در چنـدتایی بـهعنـوان یـک عـدد اعشـاري و دنبالـۀ قالببندي **"s%"**، بخش بعدي را در چندتایی بهعنوان یک رشته، قالببندي میکند:

**>>> "In %d days we made %f million %s." % (34,6.1,'dollars') 'In 34 days we made 6.100000 million dollars.'** 

بنابه قرارداد، قالببندي اعداد اعشاري با شش رقم اعشار چاپ میشود. تعداد عباراتی که در چندتایی وجود دارد باید با تعداد دنبالههاي قالببندي که در رشته وجـود دارد، مطابق باشد:

**فصل یازدهم : فایلها و اعتراضها** 149

**>>> "%d %d %d" % (1,2) TypeError: not enough arguments for format string >>> "%d" % 'dollars' TypeError: illegal argument type for built-in operation** 

در مثال اول، عبارات کافی وجود نداشت و در مثال دوم نوع عبارت غلط است. براي کنترل بیشتر بر روي قالببندي اعداد، ما میتـوانیم تعـداد ارقـام را بـهعنـوان قسـمتی از دنبالۀ قالببندي مشخص کنیم:

**>>> "%6d" % 62 ' 62' >>> "%12f" % 6.1 '6.100000'** 

شمارة بعد از علامت درصد حداقل تعداد مکانهایی است که عـدد، خواهـد گرفـت. اگـر مقـدار تولید شده رقمهاي کمتري جا گرفت، فضاي خالی قبل از عدد اضافه میشوند و اگر مکانها منفـی بـود فضاي خالی بعد از عدد اضافه میشوند:

**>>> "%-6d" % 62 '62 '** 

براي اعداد اعشاري ما میتوانیم تعداد ارقام بعد از ممیز را هم مشخص کنیم:

**>>> "%12.2f" % 6.1 '6.10'** 

در این مثال نتیجه، دوازده فضاي خالی میگیرد و دو رقم بعد از ممیز را شـامل مـیشـود. ایـن قالببندي براي چاپ مبالغ دلار با ممیزهاي همتراز مفید است. براي مثال یک دیکشنري شامل نام دانشجویان بهعنوان کلید و ساعت کار آنها بهعنـوان مقـدار در نظر بگیرید. در اینجا تابعی که محتویات آن دیکشنري را بهطور گزارشـات قالـببنـدي شـده چـاپ می کند می بینید:

```
def report (wages): 
  students = wages.keys() 
  students.sort() 
  for student in students: 
    print "%-20s %12.02f" % (student, wages[student])
```
براي آزمایش این تابع ما یک دیکشنري کوچک میسازیم و محتویات آن را چاپ میکنیم:

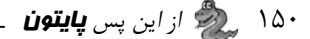

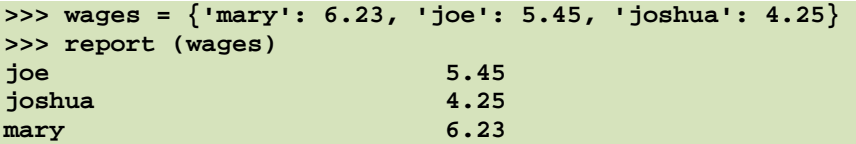

تا زمانی که نامها کمتر از 21 کاراکتر و دستمزدها کمتر از یک میلیارد دلار در سـاعت هسـتند با کنترل عرض هر مقدار تضمین میکنیم که ستونها در یک ردیف قرار میگیرند.

# **-3-11 دایرکتوريها**

وقتی که شما فایلی را بـهوسـیلۀ بـازکردن و نوشـتن بـر روي آن مـیسـازید، فایـل جدیـد بـه دایرکتوري جاري میرود (هر جا که شما برنامه را اجرا کردهاید). بـهطـور مشـابه وقتـی فـایلی را بـراي خواندن باز میکنید، پایتون در دایرکتوري جاري به دنبال آن میگردد.

اگر میخواهید فایلی را در جاي دیگري باز کنید، باید **مسیر**ي براي فایـل مشـخص کنیـد کـه این مسیر دایرکتوري (پوشهاي) است که فایل در آن قرار گرفته است:

**>>> f = open("C:\\programming\\Python\\Tests\\test1.dat","r") >>> print f.readline() This is a test.** 

در درایو **C** پوشهاي به نام **programming** که در آن پوشهاي بـه نـام **Python**، کـه در آن پوشهاي به نام **Tests** وجود دارد که شامل فایلی به نـام **dat1.test** اسـت. سـطر اول ایـن فایـل جملۀ **.test a is This** میباشد که ما توسط متد **()readline** آن را خواندیم.

همانطور که میبینید، در آخر هر پوشه از دو علامت **"\"** استفاده شده است، زیرا این علامت یک کاراکتر کنترلی است و براي قرار دادن آن در رشته باید از دو علامت **"\"** استفاده کنیم. شما نمیتوانید کاراکتر **"\"** را براي نـام یـک فایـل اسـتفاده کنیـد، زیـرا ایـن کـاراکتر بـراي

جداکردن اسامی فایلها و دایرکتوريها در نظر گرفته شده است.

## $Pickling -E-N$

بهمنظور گذاشتن مقادیر در یک فایل، باید آنها را به رشته تبدیل کنید. قبلاً دیدهاید که چگونـه میتوان با تابع **str** کار کرد:

```
>>> f.write (str(12.3)) 
>>> f.write (str([1,2,3]))
```
**فصل یازدهم : فایلها و اعتراضها** 151

مشکل اینجا است که وقتی شما مقدار را در آخر میخوانیـد، یـک رشـته بـهدسـت مـیآوریـد. اطلاعات اصلی نوع داده از بین رفتهاند. در حقیقت شما نمیتوانید حتی بگویید که یک مقـدار در کجـا تمام شده و مقدار بعدي از کجا آغاز گشته است:

**>>> f.readline() '12.3[1, 2, 3]'** 

راه حل نگهداري اطلاعات اصلی نوع داده، اسـتفاده از روش **Pickling** اسـت. **Pickling** به معناي در نمک نگهداشتن است و دلیل نامگذاري به چنین کلمهاي، این است که ساختار دادههـا در این روش حفظ میشود. ماژول **pickle** فرمانهـاي لازم را نگهـداري مـیکنـد. بـراي اسـتفاده از آن **pickle** را وارد محیط کاري کنید و سپس فایل را به طریقۀ معمول باز کنید:

**>>> import pickle >>> f = open("test.pck","w")** 

براي ذخیرهسازي ساختار دادهها از متد **dump** استفاده کنید و سپس فایل را بـه روش معمـول

ببندید:

```
>>> pickle.dump(12.3, f) 
>>> pickle.dump([1,2,3], f) 
>>> f.close()
```
سپس ما میتوانیم فایل را براي خواندن باز کرده و ساختار دادههایی که موقتاً ذخیره کـردهایـم را بار کنیم:

```
>>> f = open("test.pck","r") 
>>> x = pickle.load(f) 
>>> x 
12.3 
>>> type(x) 
<type 'float'> 
>>> y = pickle.load(f) 
>>> y 
[1, 2, 3] 
>>> type(y) 
<type 'list'>
```
هر بار که ما **load** را احضار میکنیم، یک مقدار واحد را از فایل دریافت میکنیم کـه بـا نـوع اصلیش همراه میباشد.

## **-5-11 اعتراض**

هر زمان که یک خطاي زمان اجرا اتفاق میافتد، مفسر پایتون یک **اعتراض** را تولیـد مـیکنـد. در این حالت معمولاً برنامه متوقف میشود و پایتون پیغام خطایی را چاپ میکند. براي مثال تقسیم بر صفر یک اعتراض میسازد:

**>>> print 55/0 ZeroDivisionError: integer division or modulo** 

همچنین دستیابی به عنصري از لیست که وجود ندارد:

**>>> a = [] >>> print a[5] IndexError: list index out of range** 

یا دستیابی به کلیدي که در دیکشنري نیست:

**>>> b = {} >>> print b['what'] KeyError: what** 

در هر مورد، پیغام خطا داراي دو بخش است: نوع خطا کـه قبـل از علامـت کـولن قـرار دارد و جزئیات خطا که بعد از علامت کولن قرار دارد. معمولاً پایتون یک پسیـابی از جـایی کـه برنامـه در آن محل مشکل داشته است را هم چاپ میکند، اما ما آنها را در مثالها حذف کردهایم.

گاهی اوقات ما میخواهیم عملیاتی را که میتواند به یک اعتراض منجر شـود، اجـرا کنـیم، امـا نمیخـواهیم برنامـه متوقـف شـود. مـا مـیتـوانیم بـهوسـیلۀ دسـتورات **try** و **except** از اعتـراض **پیشگیري** کنیم.

براي مثال ممکن است ما به کاربر اعلان کنیم که نام فایلی را وارد کند و سپس سعی کنیم کـه آن فایل را باز کنیم. اگر فایل وجود نداشت، ما نمیخواهیم که برنامه خراب شـود بلکـه مـیخـواهیم از اعتراض پیشگیري کنیم:

```
filename = raw_input('Enter a file name: ') 
try: 
 f = open (filename, "r") 
except: 
  print 'There is no file named', filename
```
# **فصل یازدهم : فایلها و اعتراضها** 153

دستور **try**، فرامین بلوك اول را اجرا میکند. اگر هیچ خطایی رخ ندهد، از دسـتور **except** چشمپوشی میکند و اگر هر گونه خطایی رخ دهـد، شـاخۀ دسـتور **except** اجـرا مـیشـود و ادامـه مے بابد.

ما میخواهیم این قابلیت را در یک تابع بستهبندي کنیم: تابع **exists** نام فایل را میگیـرد و در صورتی که وجود داشت **true** و در غیر اینصورت **false** را برمیگرداند:

```
def exists(filename): 
  try: 
    f = open(filename) 
    f.close() 
    return 1 
  except: 
    return 0
```
شما میتوانید از چند بلوك **except** براي کنترل انواع مختلف اعتراض اسـتفاده کنیـد. بـراي جزئیات بیشتر میتوانید به کتاب مرجع راهنماي پایتون یا پیوست ب مراجعه کنید. اگر برنامۀ شما وضعیت خطا را مشخص میکند، میتوانید آن را مولد اعتراض بسازید. در اینجـا مثالی عنوان شده که ورودي را از کاربر میگیرد و آن را با مقدار **17** چک میکند. بهفرض اینکه **17** به هر دلیل یک ورودي نامعتبر باشد، اعتراضی را (از طرف برنامه) ارائه میدهیم:

```
def inputNumber (): 
  x = input ('Pick a number: ') 
  if x == 17: 
    raise 'BadNumberError', '17 is a bad number' 
  return x
```
دستور **raise** دو آرگومـان دریافـت مـیکنـد: نـوع اعتـراض و اطلاعـات ویـژه دربـارة خطـا. **BadNumberError** یک نوع جدید اعتراض است که براي این کاربرد ساختهایم. اگر تابعی که **inputNumber** را فرا خوانده، از بروز خطا پیشگیـري کنـد، برنامـه مـیتوانـد ادامه یابد و در غیر اینصورت پایتون پیغام خطایی را گزارش می کند و خارج می شود:

```
>>> inputNumber () 
Pick a number: 17 
BadNumberError: 17 is a bad number
```
پیغام خطا شامل نوع اعتراض و اطلاعات اضافهاي است که شما تدارك دیدهاید.

*تمرین :1-11 تابعی بنویسید که از* **inputNumber** *براي وارد کردن عـددي از صـفحه کلیـد استفاده کند <sup>و</sup> سپس از اعتراض* **BadNumberError** *پیشگیري کند.* 

**-6-11 واژهنامه** 

### **file) فایل)**

یک واحد دادة داراي نام که معمولاً بر روي دیسک سخت، دیسک لرزان و یا **ROM-CD** ذخیـره میشود و شامل جریانی از کاراکترها است.

**directory) دایرکتوري)** 

مجموعۀ داراي نامی از فایلها که پوشه (**folder** (هم نامیده میشود.

#### **break statement**

دستوري که باعث میشود روند اجرا از درون حلقه خارج شود.

### **file text) فایل متنی)**

فایلی شامل کاراکترهاي قابل چاپ، سازمانیافته در خطوطی که با کاراکترهـاي خـط جدیـد از هم جدا شدهاند.

#### **continue statement**

دستوري که باعث میشود تکرار جاري حلقه پایان یابد. روند اجرا به بالاي حلقه میرود، شـرط را ارزیابی میکند و بر اساس آن ادامه مییابد.

### **operator format) عملگر قالببندي)**

عملگر **%** که رشتۀ قالببندي و یک چندتایی از عبارات را مـیگیـرد و رشـتهاي شـامل عبـارت قالببندي شده براساس رشتۀ قالببندي را برمیگرداند.

### **string format) رشتۀ قالببندي)**

رشتهاي شامل کاراکترهاي قابل چاپ و دنبالۀ قالببنـدي کـه چگـونگی قالـببنـدي مقـادیر را مشخص می کند. **فصل یازدهم : فایلها و اعتراضها** 155

### **sequence format) دنبالۀ قالببندي)**

دنبالهاي از کاراکترها که با علامت **%** شـروع مـیشـوند و چگـونگی قالـببنـدي یـک مقـدار را مشخص می کنند.

### **path) مسیر)**

دنبالهاي از اسامی دایرکتوريها که محل دقیق یک فایل را مشخص میکنند.

#### **pickling**

نوشتن مقدار یک داده در یک فایل همراه با اطلاعات نوع آن به طوري که میتواند بعـداً دوبـاره بازیابی شود.

### **exception) اعتراض)**

خطایی که در زمان اجرا رخ میدهد.

### **handle) پیشگیري)**

جلوگیري از اعتراضی که به برنامه پایان میدهد، با استفاده از دستورات **try** و **except** .

# **کلاس و اشیاء**

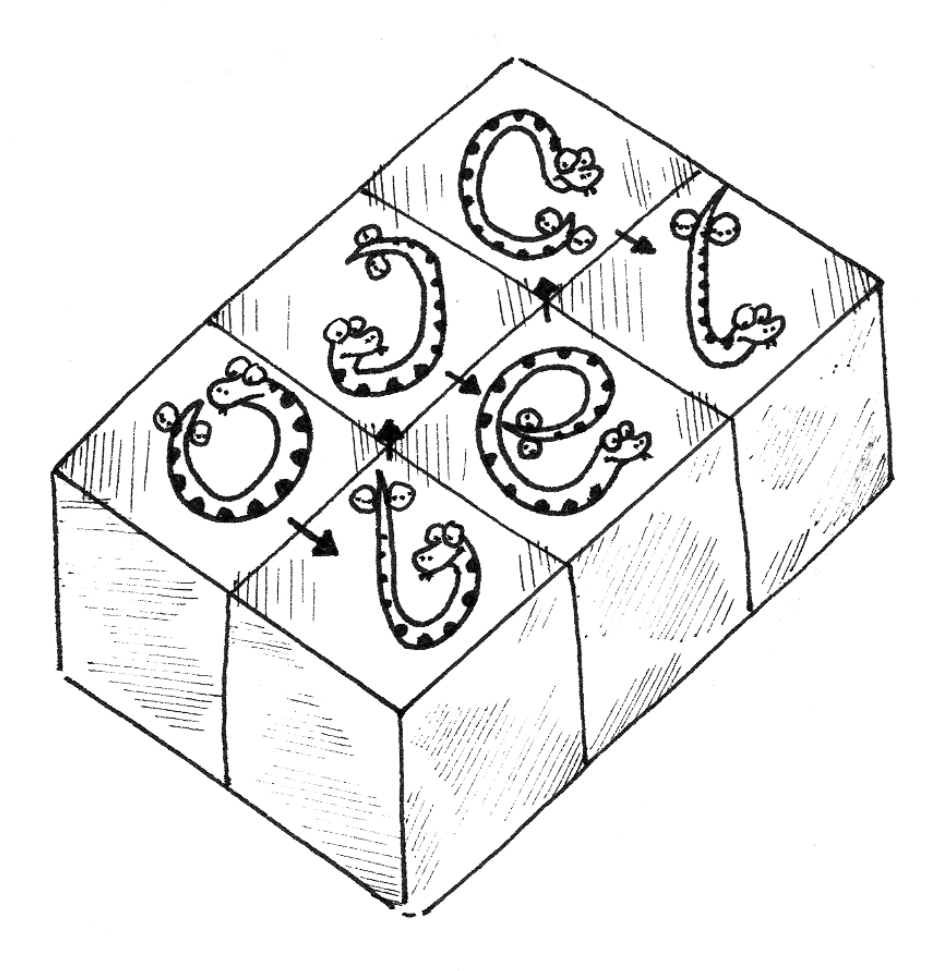

در یازده فصلی که مطالعه کردید با انواع دادهاي متنوعی آشنا شدید. اعداد صـحیح و اعشـاري، رشتهها، لیستها، چندتاییها و دیکشنريها از جمله انواع پیشساختهاي بودند که هر یک بنابه سرعت و قابلیتهایشان مورد استفاده قرار میگیرند.

در بسیاري از برنامهها، به توانایی ساختن انواع دادهاي کاربر-تعریف نیاز است. در این فصل شما انجام این کار را خواهید آموخت و همچنین براي یادگیري روش دیگري از برنامهنویسی آماده میشوید.

### **-1-12 انواع ترکیبی کاربر-تعریف**

بعضی از انواع پیشساختۀ پایتون را به کار بردیم. حال ما آمادهایم که یک نوع کـاربر-تعریـف را بسازیم: نقطه.

به مفهوم ریاضی نقطه فکـر کنیـد. در فضـاي دو بعـدي، یـک نقطـه عبـارت اسـت از دو عـدد (مختصات) است که مجتمعاً به عنوان یک شیء واحد تلقی میشـود. در نمادگـذاري ریاضـی، نقطـههـا اغلب در پرانتز نوشته میشوند که یـک علامـت کامـا مختصـات را از هـم جـدا مـیکنـد. بـراي نمونـه **(,0a0 (**مبدأ را نشان میدهد.

یک راه طبیعی براي نمایش دادن نقطه در پـایتون، نشـان دادن آن توسـط دو مقـدار اعشـاري است. سؤال این است که چگونه این دو مقدار در یک شیء مرکب گروهبنـدي مـیشـوند. یـک راه حـل سریع و بدترکیب، استفاده از لیست یا چندتایی است که ممکن است براي بعضـی از کاربردهـا بهتـرین انتخاب باشد.

یک راه دیگر تعریف یک نوع ترکیبی توسط کاربر است که **کلاس** نامیده میشود. ایـن قابلیـت یک مقدار کوشش بیشتري نیاز دارد، اما نتایج آن به زودي آشکار خواهد شد. تعریف یک کلاس به صورت زیر است:

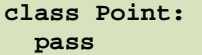

تعاریف کلاس میتوانند در هر جاي برنامه ظاهر شوند اما معمولاً در آغاز برنامه هستند (بعـد از دستور **import**(. قوانین نگارشی براي تعریف یک کلاس شبیه به دیگر دستورات ترکیبـی مـیباشـند (به بخش 4-4 مراجعه کنید).

این تعریف، یک کلاس جدید به نام **Point** میسازد. دستور **pass** هیچ تـأثیري نـدارد. ایـن دستور تنها به این خاطر لازم است که یک دستور ترکیبی، باید در بدنهاش چیزي وجود داشته باشد**.**

# **فصل دوازدهم : کلاسها و توابع** 159

با ساختن کلاس **Point** ما یک نوع جدید ساختهایم که آن هم **Point** نام دارد. اعضاي ایـن نوع **وهله**هاي نوع یا **اشیاء** نام دارند. ساختن یک وهلۀ جدید را **وهلهسازي** مینامند. براي وهلهسـازي شیء **Point** ما تابعی به نام **Point** را فراخوانی میکنیم:

**blank = Point()** 

متغیر **blank** به یک شیء جدید **Point** آدرسی را اختصاص میدهد. تابعی شـبیه **Point** که یک شیء جدید میسازد، **سازنده** نامیده میشود.

# **-2-12 مشخصهها**

ما میتوانیم با استفاده از نمادگذاري نقطهاي دادة جدیدي را به یک وهله اضافه کنیم:

**>>> blank.x = 3.0 >>> blank.y = 4.0** 

ایــن نح ـوة نگــارش شــبیه بــه انتخ ـاب یــک متغیــر از مــاژول اس ـت، مثــل **pi.math** و **uppercase.string** . در این مثال ما یک قلم داده را از یک وهله انتخاب کردهایم. بـه ایـن قلـم دادههاي داراي نام، **مشخصه** گفته میشود.

نمودار حالت زیر نتیجۀ این انتسابها را نشان میدهد:

$$
blank \rightarrow x \rightarrow 3.0
$$
\n
$$
y \rightarrow 4.0
$$
\n
$$
1-17 \text{ J} \sin(4\theta)
$$

متغیر **blank** به شیء **Point** اشاره میکند که شامل دو مشخصه است. هر مشخصه به یـک عدد اعشا<sub>ر</sub>ی اشا<sub>ر</sub>ه م*ی ک*ند. ما میتوانیم یک مشخصه را با استفاده از نحوة نگارش مشابهی بخوانیم:

**>>> print blank.y 4.0 >>> x = blank.x >>> print x 3.0** 

عبارت **x.blank** یعنی «به شیء **blank** برو و مقدار **x** را بگیـر.» در ایـن مثـال، مـا مقـدار بدست آمده را به متغیر **x** نسبت میدهیم. هیچ برخوردي بین **x** و مشخصۀ **x** به وجود نمیآید. هـدف نمادگذاري نقطه مشخص کردن متغیري است که شما دقیقاً به آن اشاره کردهاید.

میتوانید از نمادگذاري نقطه به عنوان بخشی از هر عبارت استفاده کنید، بنابراین این دستورات قانونی هستند:

**print '(' + str(blank.x) + ', ' + str(blank.y) + ')' distanceSquared = blank.x \* blank.x + blank.y \* blank.y** 

اولین خط **(4.0 3.0,)** را چاپ میکند و دومین خط مجموع مربعات مختصات نقطه یعنی **25.0** را محاسبه مینماید.

شاید وسوسه شوید مقدار خود **blank** را هم چاپ کنید که در این صورت خواهید داشت:

**>>> print blank <\_\_main\_\_.Point instance at 80f8e70>** 

نتیجه مشخص میکند **blank** وهلهاي از کلاس **Point** اسـت کـه در **\_\_main \_\_**تعریـف شده است. **70e8f80** شناسۀ منحصربهفردي براي این شیء است کـه در هگزادسـیمال (مبنـاي 16) نوشته شده است. شاید این راه چندان آموزندهاي براي نمایش شیء **Point** نباشد اما بـه زودي نحـوة تغییر آن را خواهید دید.

*تمرین :1-12 یک شیء* **Point** *بسازید <sup>و</sup> چاپ کنید <sup>و</sup> سپس از تابع* **id** *براي مشخص کـردن شناسۀ منحصربهفرد شیء استفاده کنید.* 

### **-3-12 وهلهها به عنوان پارامترها**

شما میتوانید یک وهله را با روش معمول بهعنوان پارامتر به تابع بفرستید. براي مثال:

**def printPoint(p): print '(' + str(p.x) + ', ' + str(p.y) + ')'** 

تابع **printPoint** ، نقطهاي را به عنوان آرگومان میگیرد و آن را در قالب استاندارد نمایش میدهد. اگر **(blank(printPoint** را فراخوانی کنیم، خروجی **(4.0 3.0,)** است.
# **فصل دوازدهم : کلاسها و توابع** 161

*تمرین :2-12 تابع* **distance** *از بخش 2-5 را طوري بازنویسی کنید که به جاي چهار عدد، دو نقطه را به عنوان آرگومان بگیرد.* 

#### **-4-12 تشابه و وحدت**

اگر دو نقطه با مختصات یکسان وجود داشته باشد، این دو نقطـه مـیتواننـد یـک شـیء واحـد باشند یا دو شیء مختلف با مختصات مشابه باشند. براي فهمیدن اینکه آیا دو آدرس به یک شیء واحد اشاره میکنند یا نه از عملگر **==** استفاده کنید. براي نمونه:

```
>>> p1 = Point() 
>>> p1.x = 3 
>>> p1.y = 4 
>>> p2 = Point() 
>>> p2.x = 3 
>>> p2.y = 4 
>>> p1 == p2 
0
```
هر چند **1p** و **2p** داراي مختصات مشابهی هستند، اما شیء واحدي نیستند. اگـر مـا **1p** را بـه **2p** انتساب دهیم، آنگاه دو متغیر بدلهایی از یک شیء واحدند:

**>>> p2 = p1 >>> p1 == p2 1** 

```
این نوع برابري را مساوات سطحی مینامند، زیرا تنها آدرسها مقایسه شـدهانـد، نـه مضـمون
                                                                                       اشیاء.
```

```
براي مقایسۀ مضمون اشـیاء ـ مساوات عمقی ـ مـا مـیتـوانیم تـابعی بـه نـام samePoint
```
بنویسیم:

```
def samePoint(p1, p2): 
  return (p1.x == p2.x) and (p1.y == p2.y)
```
حـال اگـر مـا دو شـیء مختلـف بسـازیم کـه شـامل دادههـاي مشـابه هسـتند مـیتـوانیم از **samePoint** براي فهمیدن اینکه آیا آنها نقطۀ مشابهی را نشان میدهند یا نه، استفاده کنیم:

**>>> p1 = Point() >>> p1.x = 3 >>> p1.y = 4 >>> p2 = Point()** 

```
>>> p2.x = 3 
>>> p2.y = 4 
>>> samePoint(p1, p2) 
1
```
البته اگر دو متغیر به شیء واحدي اشاره کننـد، آنهـا هـر دو مسـاوات سـطحی و عمقـی را دارا هستند.

## **-5-12 مستطیل**

در اینجا ما به کلاسی براي نمایش مستطیل نیاز داریم. سؤال ایـن اسـت کـه چـه اطلاعـاتی را مجبوریم براي مشخص کردن یک مستطیل فراهم کنیم. براي ساده کردن کار فرض کنید که مستطیل تنها در جهت عمودي یا افقی است و زاویهدار نمیباشد.

چند امکان وجود دارد: ما میتوانستیم وسط مستطیل (دو مختصات) و انـدازة (طـول و عـرض) آن را مشخص کنیم یا میتوانستیم یکی از رأسها و اندازه را تعیین کنـیم. همچنـین مـیتوانسـتیم دو رأس مقابل هم را مشخص کنیم. یک انتخاب قراردادي هـم مشـخص کـردن رأس سـمت چـپ-بـالاي مستطیل و اندازه است. پس ما یک کلاس جدید تعریف میکنیم:

```
class Rectangle: 
  pass
```
و آن را وهلهسازي مینماییم:

**box = Rectangle() box.width = 100.0 box.height = 200.0** 

```
ایـن کـد یـک شـیء Rectangle جدیـد بـا دو مشخصـۀ اعشـاري ایجـاد مـیکنـد. بـراي
           مشخص کردن رأس سمت چپ-بالا میتوانیم یک شیء را درون یک شیء جاسازي کنیم!
```

```
box.corner = Point() 
box.corner.x = 0.0 
box.corner.y = 0.0
```
عملگر نقطه، عمل جاسازي را انجام میدهد. عبارت **x.corner.box** یعنی «به شـیء **box** برو و به مشخصهاي به نام **corner** اشاره کن و سپس به شیء **corner** برو و مشخصهاي به نام **x** را انتخاب کن.» شکل زیر وضعیت این شےء را نشان مے دهد:

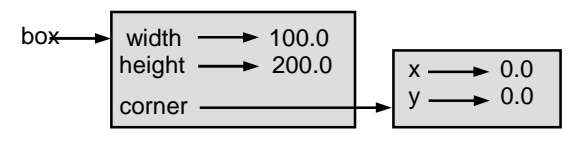

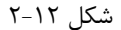

## **-6-12 وهلهها به عنوان مقادیر برگشتی**

توابع میتوانند وهلهها را بازگردانند. بـراي نمونـه، **findCenter** یـک **Rectangle** را بـه عنـوان آرگومـان مـیگیـرد و یـک **Point** را کـه شـامل مختصـات مرکـز آن **Rectangle** اسـت بر مے گر داند:

**def findCenter(box): p = Point() p.x = box.corner.x + box.width/2.0 p.y = box.corner.y + box.height/2.0 return p** 

براي فراخوانی این تابع، **box** را به عنوان آرگومـانی بـه آن بفرسـتید و نتیجـه را بـه متغیـري نسبت دهید:

```
>>> center = findCenter(box) 
>>> printPoint(center) 
(50.0, 100.0)
```
# **-7-12 اشیاء تغییرپذیرند**

ما میتوانیم حالت یک شیء را به وسیلۀ انتساب به یکی از مشخصههاي آن تغییر دهـیم. بـراي نمونه، جهت تغییر اندازة یک مستطیل بدون تغییر مکان آن میتـوانیم مقـادیر **width** و **height** را عوض کنیم:

**box.width = box.width + 50 box.height = box.height + 100**  میتوانیم این کد را در یک متد بستهبندي کنیم و آن را براي تغییر اندازة مستطیل بـه وسـیلۀ هر مقدار، تعمیم دهیم:

```
def growRect(box, dwidth, dheight): 
  box.width = box.width + dwidth 
  box.height = box.height + dheight
```
متغیرهاي **dwidth** و **dheight** نشان میدهند که مستطیل در هر جهت چقدر بایـد تغییـر اندازه دهد. نتیجۀ احضار این متد تغییر **Rectangle** است که بـه عنـوان آرگومـانی بـه آن فرسـتاده شده است.

براي مثال میتوانیم یک **Rectangle** جدید بـه نـام **bob** بسـازیم و آن را بـه **growRect** بفرستیم:

```
>>> bob = Rectangle() 
>>> bob.width = 100.0 
>>> bob.height = 200.0 
>>> bob.corner = Point() 
>>> bob.corner.x = 0.0 
>>> bob.corner.y = 0.0 
>>> growRect(bob, 50, 100)
```
تا وقتیکه **growRect** در حال اجرا است، پارامتر **box** بدلی براي **bob** است. هر تغییري که بر روي **box** صورت گیرد، بر **bob** هم تأثیر میگذارد.

*تمرین :3-12 یک تابع به نام* **moveRect** *بنویسید که یـک* **Rectangle** *<sup>و</sup> دو پـارامتر بـه نامهاي* **dx** *<sup>و</sup>* **dy** *بگیرد <sup>و</sup> مکـان مسـتطیل را بـا اضـافه کـردن* **dx** *بـه مختصـات* **x** *<sup>و</sup>* **dy** *بـه مختصات* **y** *بهدست آورد.* 

## **-8-12 کپیبرداري**

بدلسازي میتواند برنامه را براي خواندن مشکل کند. زیرا ممکن است تغییرات در یـک مکـان تأثیرات غیرمنتظرهاي در مکان دیگر داشته باشد. ثبت سابقۀ همۀ متغیرهایی که ممکن اسـت بـه یـک شیء معطوف شوند مشکل است.

کپی کردن یک شیء اغلب چارة دیگري براي بدلسازي است. ماژول **copy** شامل تابعی به نام **copy** است که میتواند هر شیئی را تکثیر کند:

**فصل دوازدهم : کلاسها و توابع** 165

```
>>> import copy 
>>> p1 = Point() 
>>> p1.x = 3 
>>> p1.y = 4 
>>> p2 = copy.copy(p1) 
>>> p1 == p2 
0 
>>> samePoint(p1, p2) 
1
```
به محض اینکه ماژول **copy** را وارد محیط کاري کنیم، میتوانیم از متد **copy** براي سـاختن یک **Point** جدید استفاده کنیم. **1p** و **2p** یـک نقطـۀ واحـد نیسـتند، امـا داراي دادههـاي مشـابهی هستند.

براي کپی کردن یک شیء ساده مانند **Point** که شامل اشیاء جاسازي شدهاي نیست، **copy** کافی است. به این نوع کپی کردن، **کپی سطحی** گفته میشود.

براي اشیائی همچون **Rectangle** که شامل آدرسی به یک **Point** است، کپـی کـار کـاملاً درست را انجام نمیدهد. این تابع آدرس شیء **Point** را کپی میکند، بنابراین هـر دو **Rectangle** قبلی و **Rectangle** جدید به یک **Point** واحد معطوف میشوند.

اگر ما مستطیلی به نام **1b** بسازیم و از راه معمول (با استفاده از کپی) یک کپـی بـه نـام **2b** از آن بگیریم. نمودار حالت حاصله به صورت زیر است:

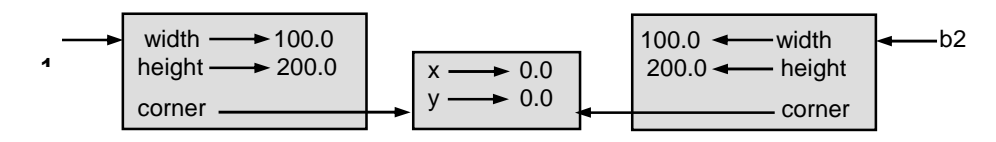

شکل ۶-۱۲-۳

این بهطور حتم آن چیزي نیست که ما میخواستیم. در این مورد احضار **growRect** بـر روي یکی از **Rectangle**ها تأثیري بر دیگري نخواهد گذاشت، اما احضار **moveRect** بـر روي یکـی، در هر دو مؤثر خواهد بود. این رفتار گیجکننده و زمینهساز خطا میباشد.

خوشبختانه ماژول **copy** شامل متد دیگري به نام **deepcopy** است که علاوه بر خود شـیء، هر شیء جاسازي شده درون آن را هم کپی میکند. شما از اینکه چرا این عملیات **کپی عمقی** نامیـده میشود غافلگیر نخواهید شد:

**>>> b2 = copy.deepcopy(b1)** 

حال **1b** و **2b** اشیاء کاملاً جداگانهاي هستند.

میتوانیم از **deepcopy** براي بازنویسی **growRect** استفاده کنیم، بـهطـوريکـه بـه جـاي تغییر دادن یک **Rectangle** موجود، یک **Rectangle** جدید بسـازد. ایـن **Rectangle** از نظـر مکانی مشابه نوع قبلی است، اما ابعاد جدیدي دارد:

**def growRect(box, dwidth, dheight): import copy newBox = copy.deepcopy(box) newBox.width = newBox.width + dwidth newBox.height = newBox.height + dheight return newBox** 

*تمرین :4-12* **moveRect** *را طوري بازنویسی کنید که به جاي تغییـر یـک* **Rectangle** *قدیمی،* **Rectangle** *جدیدي را بسازد <sup>و</sup> برگرداند.* 

## **-9-12 واژهنامه**

**class) کلاس)** 

یک نوع مرکب تعریف شونده توسط کاربر. یک کلاس همچنین میتواند به عنـوان قـالبی بـراي اشیایی که وهلههایی از آن هستند، در نظر گرفته شود.

#### **instance) وهله)**

شیئی که به یک کلاس تعلق دارد.

**object) شیء)** 

یک نوع دادة مرکب که اغلب براي مدلسـازي چیـزي یـا مفهـومی در دنیـاي واقعـی اسـتفاده می شود.

#### **instantiate) وهلهسازي)**

ساختن وهلهاي از یک کلاس.

**constructor) سازنده)** 

متدي که براي ساختن یک شیء جدید استفاده میشود.

**attribute) مشخصه)** 

**copy deep) کپی عمیق)** 

یکی از اقلام دادهاي داراي نام که وهله را تشکیل میدهد.

**equality shallow) مساوات سطحی)**  برابري آدرسها و یا دو آدرس که به شیء واحدي اشاره میکنند.

**equality deep) مساوات عمقی)**  تساوي مقادیر یا دو آدرس که به اشیایی با مقادیر یکسان اشاره میکنند.

**copy shallow) کپی سطحی)**  کپی کردن مضمون یک شیء که در بر گیرندة هر یک از آدرسهاي اشیاء جاسازي شده در آن است؛ این کار توسط تابع **copy** که در ماژول **copy** قرار دارد انجام میشود.

کپی کردن محتویات یک شیء به طوري که اشیاء جاسازي شده در آن را هم در بر گیرد و نیـز اشیاء جاسازي شده در آن اشـیاء را هـم در بـر مـیگیـرد و بـه همـین ترتیـب؛ ایـن کـار توسـط تـابع **deepcopy** از ماژول **copy** انجام میشود.

**فصل سیزدهم** 

# **کلاس ها و توابع**

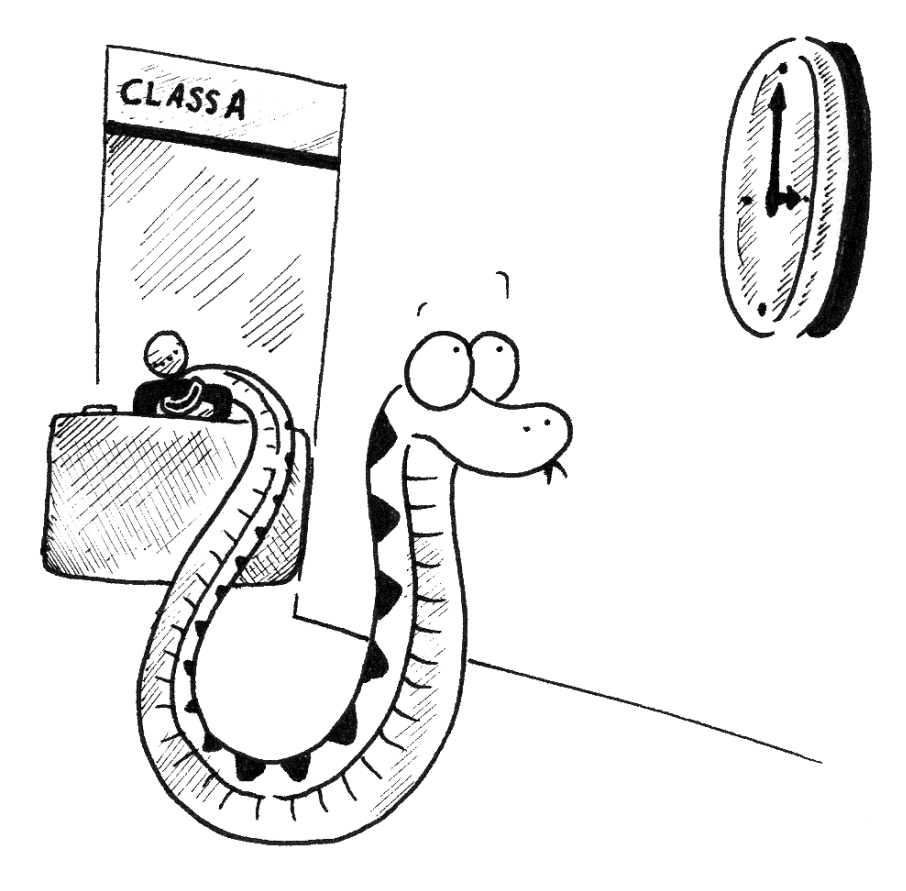

در فصل گذشته توانایی جدیدي به مهارتهایتان در برنامهنویسی اضافه شد. شما آموختیـد کـه چگونه یک نوع دادهاي جدید بسازید و از آن استفاده کنید.

از آنجا که نقش توابع در بهکار گیري انواع دادهاي بسیار حائز اهمیت است، بنابراین باید بتوانید انواع دادهاي که خود ساختهاید را در توابع بهکار ببرید. هدف ما در ایـن فصـل ارتبـاط اشـکال مختلـف توابع با انواع دادهاي کاربر-تعریف است.

در پایان روش جدیدي براي طراحی برنامهها معرفـی مـیکنـیم کـه بـه شـما کمـک مـیکنـد برنامههاي اصولیتري بنویسید.

**-1-13 زمان** 

بهعنوان مثالی دیگر براي یک نوع کاربر-تعریف، میخواهیم کلاسی به نام **Time** تعریف کنـیم که وقت روز را ثبت کند. تعریف کلاس به این صورت است:

**class Time: pass** 

میتوانیم یک شیء **Time** جدید بسازیم و مشخصههایی بـراي سـاعت، دقیقـه و ثانیـه بـه آن نسبت دهیم:

**time = Time() time.hours = 11 time.minutes = 59 time.seconds = 30** 

نمودار حالت براي شیء **Time** به صورت زیر است:

time\n
$$
time\n
$$
hour \rightarrow 11
$$
\n\n
$$
second \rightarrow 59
$$
\n\n
$$
1 - 17 \text{ J} \approx 30
$$
$$

*تمرین :1-13 تابعی به نام* **printTime** *بنویسید که یک شیء* **Time** *را بهعنـوان آرگومـان بگیرد <sup>و</sup> آن را به فرم* **seconds:minutes:hours** *چاپ کند.* 

**فصل سیزدهم : کلاسها و توابع** 171

*تمرین :2-13 یک تابع بولی به نام* **after** *بنویسید که دو شیء* **Time** *به نامهـاي* **1t** *<sup>و</sup>* **2t** بگیرد و در صورتی که t1 از نظر زمانی بعـد از t2 بـود (1) true و در غیـر ایـن صـورت (0) **false** *را برگرداند.* 

## **-2-13 توابع محض**

به زودي ما دو نسخه از یک تابع به نام **addTime** را خواهیم نوشـت کـه مجمـوع دو زمـان را محاسبه میکند. آنها دو نوع از توابع را نشان خواهند داد: توابع محض و تغییردهندهها. در زیر نسخۀ اجمالی از تابع **addTime** را میبینید:

```
def addTime(t1, t2): 
  sum = Time() 
  sum.hours = t1.hours + t2.hours 
  sum.minutes = t1.minutes + t2.minutes 
  sum.seconds = t1.seconds + t2.seconds 
  return sum
```
تابع یک شیء **Time** جدید میسازد، مشخصههاي آن را مقدار دهی میکند و آدرسی به شـیء جدید را برمیگرداند. این تابع، یک **تابع محض** نامیده میشود زیرا هیچکدام از اشـیائی کـه بـه عنـوان پارامتر به آن فرستاده شده را تغییر نمیدهد و هیچ اثرات جانبی از قبیل نمایش یک مقـدار یـا گـرفتن یک ورودي از کاربر ندارد.

در اینجا مثالی از چگونگی استفاده از ایـن تـابع را مـیبینیـد. مـا دو شـیء **Time** مـیسـازیم: **currentTime** که شامل زمان جاري است و **breadTime** که مدت زمان براي پختن نـان اسـت. سپس ما از **addTime** براي بهدست آوردن لحظهاي که نان پخته میشود استفاده میکنیم. اگر هنـوز نوشتن تابع **printTime** را تمام نکردهاید، قبل از اینکه شروع به کار کنید 2-14 نگاهی بیاندازید:

```
>>> currentTime = Time() 
>>> currentTime.hours = 9 
>>> currentTime.minutes = 14 
>>> currentTime.seconds = 30 
>>> breadTime = Time() 
>>> breadTime.hours = 3 
>>> breadTime.minutes = 35 
>>> breadTime.seconds = 0 
>>> doneTime = addTime(currentTime, breadTime) 
>>> printTime(doneTime)
```
خروجی برنامه **12:49:30** است که درست میباشد. از طرف دیگـر مـواردي وجـود دارد کـه نتیجه درست نخواهد بود. آیا میتوانید یکی از این موارد را حدس بزنید؟

مشکل آنجا است که این تابع وقتی که تعداد ثانیهها یا دقایق بیشتر از شصت میشـود درسـت عمل نمیکند. وقتی این حالت اتفاق میافتد ما مجبوریم ثانیههاي اضافی را بـه سـتون دقیقـههـا و یـا دقیقههاي اضافی را به ستون ساعتها انتقال دهیم.

در اینجا نسخۀ دوم و تصحیح شدة تابع را میبینید:

```
def addTime(t1, t2): 
  sum = Time() 
  sum.hours = t1.hours + t2.hours 
  sum.minutes = t1.minutes + t2.minutes 
  sum.seconds = t1.seconds + t2.seconds 
  if sum.seconds >= 60: 
    sum.seconds = sum.seconds - 60 
    sum.minutes = sum.minutes + 1 
  if sum.minutes >= 60: 
    sum.minutes = sum.minutes - 60 
    sum.hours = sum.hours + 1
```

```
return sum
```
اگرچه این تابع درست است، اما تعداد خطوط کد آن رو بـه افـزایش اسـت. در آینـده راه حـل دیگري پیشنهاد میکنیم که کد کوتاهتري را نتیجه میدهد.

## **-3-13 تغییردهندهها**

مواردي وجود داشت که تغییر یک یا چند شیء که به عنوان پارامتر بـه تـابع داده شـده بودنـد براي آن بسیار مفید بود. معمولاً فراخوانندة تابع آدرسی از اشیائی که به آن میفرستد را نگـه مـیدارد، بنابراین هر تغییراتی که تابع به وجود آورد از دید فراخوان قابل رؤیت است. توابعی که بـه ایـن صـورت کار میکنند **تغییردهنده** نامیده میشوند.

تابع **increment** که تعداد معینی ثانیه را به شیء **Time** اضافه میکند، اگر به عنـوان یـک تغییردهنده نوشته شود به طور طبیعیتري ظاهر میشود. پیشنویس موقتی از این تابع به این صـورت است: **فصل سیزدهم : کلاسها و توابع** 173

```
def increment(time, seconds): 
  time.seconds = time.seconds + seconds 
  if time.seconds >= 60: 
    time.seconds = time.seconds - 60 
    time.minutes = time.minutes + 1 
if time.minutes >= 60: 
  time.minutes = time.minutes - 60 
  time.hours = time.hours + 1
```
اولین خط عمل اصلی را انجام میدهد و بقیۀ خطوط مـوارد خاصـی را کـه قـبلاً بـا آن مواجـه شدهایم به کار میبرند. آیا این تابع درست است؟ اگر پارامتر **seconds** خیلی بـزرگتـر از شصـت باشـد چـه اتفـاقی میافتد؟ در این صورت انتقال یک رقم نقلی کافی نیست؛ ما مجبوریم این کار را تا آنجا که **seconds** از **60** کمتر شود انجام دهیم. یک راه حل براي استفاده از دستور **while** به جاي **if** است:

```
def increment(time, seconds): 
  time.seconds = time.seconds + seconds 
  while time.seconds >= 60: 
    time.seconds = time.seconds - 60 
    time.minutes = time.minutes + 1 
  while time.minutes >= 60: 
    time.minutes = time.minutes - 60 
    time.hours = time.hours + 1
```
حال این تابع درست است، اما مؤثرترین راه ممکن نیست.

*تمرین :3-13 این تابع را طوري بازنویسی کنید که هیچ حلقهاي در آن نباشد. تمرین :4-13 تابع* **increment** *را به عنوان یک تابع محض بنویسید <sup>و</sup> فراخوانیهاي تابع را براي هر دو نسخه بنویسید.* 

#### **-4-13 کدام بهتر است؟**

هر کاري که بتواند با تغییردهندهها انجام گیرد میتوانـد بـا توابـع محـض هـم انجـام شـود. در حقیقت بعضی از زبانهاي برنامهنویسی تنها توابع محض را پذیرا هستند. در اینجا شواهدي وجـود دارد که نشان میدهد برنامههایی که از توابه محض استفاده میکنند براي توسـعه سـریعترنـد و نسـبت بـه

برنامههایی که از تغییردهندهها استفاده می کنند، کمتر مستعد خطا هستند. با این حال، تغییردهندههـا گاهی مناسبند و در بعضی موارد برنامههاي تابعمند کارایی کمتري دارند.

در کل، ما پیشنهاد میکنیم که توابع محض را هرگاه که توجیهپذیرند بنویسید و تنها زمانی که یک مزیت اجتناب ناپذیر وجود دارد به تغییردهندهها متوسل شوید. این روش برنامهنویسـی را **سـبک برنامهنویسی تابعمند** مینامند.

# **-5-13 توسعۀ پیشنمونه در برابر برنامۀ طرحریزي شده**

در این فصل، ما راهی را براي توسعۀ برنامه نشان دادیم که آن را **توسعۀ پیشنمونه** مینـامیم. در هر مورد، ما یک پیشنویس موقت (یا پیشنمونه) نوشتیم که محاسـبات اساسـی را انجـام مـیداد و سپس آن را بر روي تعدادي از موارد امتحان میکردیم و همینکـه نقصـی در برنامـه مـییـافتیم آن را تصحیح مے کر دیم.

اگرچه این راه میتواند مؤثر باشد، اما ممکن است کد برنامه را طولانی و پیچیده سازد -چون بـا موارد ویژه و غیر قابل اعتماد زیادي سر و کار دارد- لذا براي آگاهی از همۀ خطاهایی که پیدا کـردهایـد بسیار مشکل خواهد شد.

یک راه دیگر برنامهنویسی **توسعۀ برنامۀ طرحریزي شده** است که با داشتن یک بیـنش برتـر در مسئله میتواند برنامهنویسی را بسیار آسانتر سازد. در این مثال، نحوة نگرش اینطور است کـه یـک شیء **Time** عددي سه رقمی در مبنـاي **60** مـیباشـد! مؤلفـۀ **second** سـتون یکـان اسـت، مؤلفـۀ **minute** ستون **60**تاییها و مؤلفۀ **hour** ستون **3600**تاییها.

وقتی که ما **addTime** و **increment** را نوشتیم، به طور کارآمدي جمـع کـردن در مبنـاي **60** را انجام دادیم که این، دلیل انتقال رقم نقلی از یک ستون به ستون دیگر است.

این نحوة نگرش راه دیگري را براي کل مسئله پیشنهاد میکند -ما میتوانیم یک شـیء **Time** را به عددي واحد تبدیل کنیم و از این واقعیت که کامپیوتر میداند چگونه اعمال حسابی را انجام دهـد، نتیجه بگیریم. تابع زیر یک شیء **Time** را به عددي صحیح تبدیل میکند:

**def convertToSeconds(t): minutes = t.hours \* 60 + t.minutes seconds = minutes \* 60 + t.seconds return seconds** 

حال، تمام آنچه نیاز داریم راهی براي تبدیل یک عدد صحیح به یک شیء **Time** است:

**فصل سیزدهم : کلاسها و توابع** 175

**def makeTime(seconds):**   $time = Time()$ **time.hours = seconds/3600 seconds = seconds - time.hours \* 3600 time.minutes = seconds/60 seconds = seconds - time.minutes \* 60 time.seconds = seconds return time** 

ممکن است کمی فکر کنید تاخودتان را متقاعد سازید که این تکنیک تبـدیل از یـک مبنـا بـه مبناي دیگر، صحیح است. به فرض اینکه متقاعد شدهاید، حال میتوانیـد از ایـن تـابع بـراي بازنویسـی **addTime** استفاده کنید:

```
def addTime(t1, t2): 
  seconds = convertToSeconds(t1) + convertToSeconds(t2) 
  return makeTime(seconds)
```
این نسخه بسیار کوتاهتر از نسخۀ اصلی است. همچنین اثبات درستی آن بسیار سـادهتـر اسـت (طبق معمول، با فرض اینکه توابع فراخوانی شده درست باشند).

```
تمرین :5-13 increment را به طریق مشابه بازنویسی کنید.
```
**-6-13 تعمیم** 

در برخی از روشها، تبدیل از مبناي **60** بـه مبنـاي **10** و برگشـت، سـختتـر از کـارکردن بـا زمانها است. تبدیل مبنا خلاصهتر است پس نحوة نگرش ما نسبت به کار با زمانها بهتر است.

اما اگر ایدهاي نسبت به رفتار با زمانها به عنوان اعداد مبناي **60** داشته باشیم و بـراي نوشـتن توابع مبدل (**convertToSeconds** و **makeTime** (سرمایهگذاري بیشتري انجام دهیم، برنامـهاي بسیار کوتاهتر، خواناتر، سادهتر براي اشکالزدایی و همچنین قابل اطمینانتر بهدست خواهیم آورد.

همچنین اضافهکردن ویژگیهاي دیگر در آینده بسیار آسانتر است. مثلاً تفریق دو شیء **Time** را براي پیدا کردن مدت زمان بین آنها تصور کنید. راه بسیار سادهاي براي این کار انجام عمل تفریق بـا استفاده از روش قرضگیري است. براي درك مفهوم قرضگیري به تفریق **150-12** توجه کنید. بـراي انجام این تفریق **5** به **0** یک واحد قرض میدهـد. اسـتفاده از توابـع مبـدل بسـیار سـادهتـر و احتمـالاً صحیحتر است.

جالب است بدانید گاهی دشوارسازي (یا کلیتر ساختن) یک برنامه آن را سادهتر میسازد (زیـرا موارد خاص کاهش مییابد و همچنین احتمال خطا کمتر میشود).

#### **-7-13 الگوریتمها**

وقتی که یک راه حل کلی براي دستهاي از مسائل در مقابل یک راه حل خاص براي یک مسئلۀ واحد مینویسید، شما یک **الگوریتم** نوشتهاید. ما قبلاً به این کلمـه اشـاره کـردیم امـا بـه دقـت آن را تعریف ننمودیم. تعریف این واژه آسان نیست، بنابراین تعدادي راهحل را آزمایش میکنیم.

اول چیزي را که تصور کنید که الگوریتم نیست. وقتی شما ضرب اعداد تکرقمی را یاد گرفتید، احتمالاً جدول ضرب را حفظ کردید. در حقیقت شما صد راهحل ویژه را بهخاطر سپردید. این نوع دانش بر اساس الگوریتم نیست.

اگر تنبل بوده باشید، شاید بهوسیلۀ یاد گرفتن چند حقه کلک زده باشید. مثلاً براي پیدا کردن حاصلضرب **n** و **9** میتوانید **(-1n (**را به عنوان اولین رقم و **n10-** را بهعنوان رقم دوم بنویسید. این حقه یک راه حل کلی براي ضرب هر عدد تک رقمی در **9** میباشد. مثلاً براي ضرب **6** در **9** مـیتـوانیم به این صورت عمل کنیم:

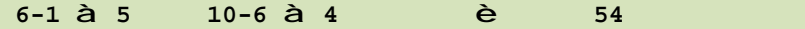

این یک الگوریتم است!

بهطور مشابه شیوههایی که براي جمع اعداد بهوسیلۀ ارقام نقلی، تفریق به وسـیلۀ قرضـگیري و همچنین تقسیم اعداد چند رقمی یاد گرفتهاید، همگی الگوریتم هستند. یکی از مشخصات الگـوریتمهـا این است که هیچ نیازي به هوشمندي براي انجام کار ندارند. آنهـا فراینـدهایی مکـانیکی و غیـر فکـري هستند که هر گام را بر طبق یک سري قوانین ساده دنبال میکنند.

به نظر ما، این شرم آور است که اشخاص وقت زیادي را در مدرسه صرف کنند تا نحـوة اجـراي الگوریتمها را بیاموزند، چراکه این امر واقعاً به هیچ ذکاوتی نیـاز نـدارد. از طـرف دیگـر فراینـد طراحـی الگوریتمها بسیار جالب است. این امر مبارزهاي خردمندانه و هستۀ مرکزي چیـزي اسـت کـه مـا آن را برنامهنویسی مینامیم.

برخی از کارهایی که مردم به طور طبیعی و بدون هیچ سختی و آگاهی فکري انجـام مـیدهنـد در بیان الگوریتمی بسیار دشوارند. فهمیدن زبان طبیعی مثال خوبی است. همـۀ مـا ایـن کـار را انجـام میدهیم اما تا به حال هیچ کس نتوانسته است که توضیح دهد این کار چگونه صـورت مـیگیـرد، چـه برسد به اینکه آن را در قالب یک الگوریتم بیان کند.

## **-8-13 واژهنامه**

#### **function pure) تابع محض)**

تابعی که تغییري در اشیائی که به عنـوان پـارامتر مـیگیـرد، نمـیدهـد. اغلـب توابـع محـض، نتیجهدار هستند.

#### **modifier) تغییر دهنده)**

تابعی که در یک یا چند شیء گرفته شـده بـه عنـوان پـارامتر تغییـر حاصـل کنـد. بسـیاري از تغییرردهندهها چیزي را بر نمیگردانند.

## **style programming functional) سبک برنامهنویسی تابعمند)**

سبکی از برنامهنویسی که در آن اکثریت توابع محض هستند.

#### **development prototype) توسعۀ پیشنمونه)**

یک راه توسعۀ برنامه که با یک مقدار اولیه آغاز میشود و با آزمایش تدریجی و توسعۀ افزایشـی ادامه مییابد.

#### **development planned) توسعۀ برنامۀ طرحریزي شده)**

یک راه توسعۀ برنامه که مستلزم بینشی وسیع نسبت به مسئله است و شامل طراحی بیشـتري نسبت به روشهاي توسعۀ افزایشی یا توسعۀ پیشنمونه میباشد.

#### **algorithm) الگوریتم)**

مجموعـهاي از دسـتورات بـراي حـل یـک دسـته از مسـائل بـهوسـیلۀ فراینـدي مکـانیکی و غیرهوشمند.

**فصل چهاردهم** 

# **کلاس ها و متدها**

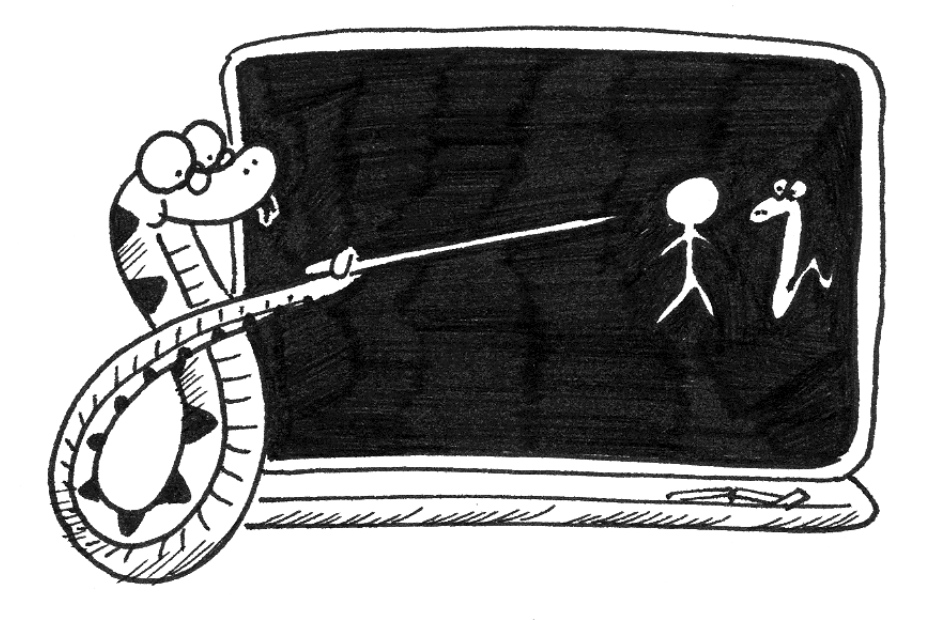

در فصل گذشته روش جدیدي را براي طراحی برنامهها بهکار بـردیم و همچنـین آمـوختیم کـه چگونه انواع دادهاي کاربر-تعریف را در توابع استفاده کنیم. در این فصل قصد داریـم یکـی از مهمتـرین خصوصیات زبان پایتون را مطرح کنیم. این خصوصیت باعث شده است که قدرت توسـعۀ برنامـههـا در پایتون با قدرت توسعۀ برنامهها در زبانی چون **++C** مقایسه گردد.

### **-1-14 خصوصیات شیءگرا**

پـایتون یـک **زبـان برنامـهنویسـی شـیءگرا** اسـت، یعنـی خصوصـیاتی را دارا اسـت کـه **برنامهنویسی شیءگرا** را پشتیبانی میکند. تعریف برنامهنویسی شـیءگرا آسـان نیسـت امـا مـا قـبلاً بعضی از خصوصیات آن را دیدهایم:

- برنامهها از تعاریف تابع و تعاریف شیء سـاخته شـدهانـد و اغلـب محاسـبات در روابطـی از عملکرد بر روي اشیاء بیان شدهاند.
- هر تعریف شیء با چند شیء یا مفهوم در دنیاي واقعی همخوانی دارد و توابعی که بـر روي آن شیء عمل میکنند متقابلاً روشهایی براي کار بر روي اشیاء در دنیاي واقعیند.

براي مثال شیء **Time** که در فصل 13 تعریف شد مطابق با راهی است کـه مـردم بـراي ثبـت اوقات روز استفاده میکنند و توابعی که ما تعریف کردیم مطابق با انواع کارهایی است که مردم بـا *وقـت* انجام میدهند. بهطور مشابه، کلاسهاي **Point** و **Rectangle** مطابق بـا مفـاهیم ریاضـی نقطـه و مستطیل هستند.

تاکنون ما از خصوصـیاتی کـه پـایتون بـراي پشـتیبانی برنامـهنویسـی شـیءگرا تـدارك دیـده بهرهبرداري نکردهایم. اگر بخواهیم با صراحت صحبت کنیم این خصوصیات ضروري نیستند معمولاً آنها راهحل دیگري براي کارهایی که مثلاً انجام دادهایم فراهم میکنند، اما در اکثر موارد این راهحـل بسـیار مختصرتر است و ساختار برنامه را بهطور دقیقتري بیان میکند.

براي مثال، در برنامۀ **Time** هیچ وابستگی آشکاري بین تعریف کلاس و تعاریف تابعی که دنبال میشد وجود ندارد. با انجام چند آزمایش ملاحظه میشود کـه هـر تـابع حـداقل یـک شـیء **Time** را بهعنوان پارامتر دریافت میکند. این نگرش انگیزهاي براي استفاده از **متد**ها است. ما قبلاً چنـد متـد از قبیل **values** و **keys** را دیدهایم که بر روي دیشکنريها احضار میشدند. هر متـد بـه یـک کـلاس متصل است و براي احضار بر روي وهلهاي از کلاس در گرفته شده است.

متدها درست شبیه به توابعند اما دو تفاوت دارند:

**فصل چهاردهم : کلاسها و متدها** 181

- متدها درون تعریف یک کلاس تعریف میشوند، بهطوريکه رابطـهاي بـین کـلاس و متـد صریح بهوجود میآید.
	- نحوة نگارش براي احضار یک متد با نحوة فراخوانی یک تابع متفاوت است.

در بخشهاي بعد ما توابعی از فصلهاي قبل میگیریم و آنها را به متـد تبـدیل مـیکنـیم. ایـن تبدیل کاملاً غیرهوشمند است. شما میتوانید این کار را به سادگی و با دنبال کردن چند مرحلـه انجـام دهید. اگر شما در تبدیل یک فرم به فرمی دیگر راحت باشید، قادر خواهید بود بهترین شکل بـراي هـر آنچه انجام مے دهید , ا انتخاب کنید.

#### **printTime -2-14**

در فصل 13 ما کلاسی بهنام **Time** تعریف کردیم و شما تابعی به نام **printTime** بـراي آن نوشتید که باید چیزي شبیه به این کد بهنظر برسد:

#### **class Time: pass**

```
def printTime(time): 
  print str(time.hours) + ":" + 
    str(time.minutes) + ":" + 
    str(time.seconds)
```
براي فراخوانی این تابع ما شیئی را بهعنوان پارامتر به آن میفرستیم:

**>>> currentTime = Time() >>> currentTime.hours = 9 >>> currentTime.minutes = 14 >>> currentTime.seconds = 30 >>> printTime(currentTime)** 

براي اینکه **printTime** را به یک متد تبدیل کنیم، تمام کاري که باید انجـام دهـیم انتقـال تعریف تابع درون تعریف کلاس است. توجه کنید که در این صورت کنگرهگذاري رعایت شود.

```
class Time: 
  def printTime(time): 
    print str(time.hours) + ":" + 
      str(time.minutes) + ":" + 
      str(time.seconds)
```
حال ما میتوانیم با استفاده از نشانهگذاري نقطه **printTime** را احضار کنیم:

**>>> currentTime = Time() >>> currentTime.hours = 9 >>> currentTime.minutes = 14 >>> currentTime.seconds = 30 >>> currentTime.printTime()** 

بهطور معمول شیئی که متد بر روي آن احضار شده قبل از نقطه و نام متد پس از نقطـه نشـان داده میشود.

شیئی که متد بر روي آن احضار شده، به پارامتر اول نسبت داده میشود، بنابراین در این مثـال **currentTime** به پارامتر **time** اختصاص مییابد.

بنابه قرارداد پارامتر اول متد **self** نامیده میشود، دلیل این نامگذاري کمی پیچیده است، امـا بر اساس کنایۀ مفیدي بنا نهاده شده است.

نحوة نگارش براي فراخوانی یک تابع، **(currentTime(printTime**، اینطور به ما القـاء میکند که تابع یک خدمتکار فعال است و به او چیزي شبیه به این را میگوید: «آهاي **printTime**، در اینجا شیئی وجود دارد که باید آن را چاپ کنی.»

در برنامــهنویســی شــیءگرا خــدمتکاران فعــال، شــیءها هســتند. احضــاري شــبیه بــه **()printTime.currentTime** میگوید: «آهاي **currenttime**، لطفاً خودت را چاپ کن.»

این تغییر ممکن است مؤدبانهتر بهنظر برسد امـا معلـوم نیسـت مفیـد باشـد. ممکـن اسـت در مثالهایی که تاکنون دیدهایم اینطور نباشد، اما گاهی انتقال مسئولیت از توابع به اشیاء نوشـتن توابـع متنوع را ممکن ساخته و نگهداري و استفادة مجدد کدشان را آسانتر میسازد.

## **-3-14 مثالی دیگر**

در اینجا تابع **increment**) از بخش 3-13) را به یک متد تبدیل میکنیم. براي جلوگیري از اتلاف فضا، ما از نوشتن متدهاي تعریف شدة قبلی صرفنظر میکنیم، امـا شـما بایـد آنهـا را در نسـخۀ اجرایی خودتان منظور کنید:

```
class Time: 
  #previous method definitions here... 
 def increment(self, seconds): 
    self.seconds = seconds + self.seconds 
 while self.seconds >= 60: 
    self.seconds = self.seconds - 60 
    self.minutes = self.minutes + 1
```
**فصل چهاردهم : کلاسها و متدها** 183

```
while self.minutes >= 60: 
  self.minutes = self.minutes - 60 
  self.hours = self.hours + 1
```
تغییر شکل تابع به متد کاملاً غیرهوشمند است. ما تعریف متد را به داخل تعریف کلاس انتقـال دادیم و پارامتر اول را تغییر دادیم. حال میتوانیم **increment** را بهعنوان یک مثال احضار کنیم:

**currentTime = Time() currentTime.hours = 9 currentTime.minutes = 14 currentTime.seconds = 30 currentTime.increment(500)** 

باز هم شیئی که متد بر روي آن احضار شده به پارامتر اول، **self**، اختصاص مییابد و دومـین پارامتر، **seconds**، مقدار **500** را میگیرد.

*تمـرین :1-14 تـابع* **convertToSeconds***) از بخـش 5-18) را بـه متـدي درون کـلاس* **Time** *تبدیل کنید.* 

**-4-14 یک مثال پیچیدهتر** 

تابع **after** کمی پیچیدهتر است، زیرا بر روي دو شیء **Time** عمل میکند، نه فقط یکی. مـا تنها میتوانیم یکی از پارامترها را به **self** تبدیل کنیم. پارامتر دوم در جاي خود باقی میماند:

```
class Time: 
  #previous method definitions here... 
  def after(self, time2): 
    if self.hour > time2.hour: 
      return 1 
    if self.hour < time2.hour: 
      return 0 
    if self.minute > time2.minute: 
      return 1 
    if self.minute < time2.minute: 
      return 0 
    if self.second > time2.second: 
      return 1 
      return 0
```
ما این متد را بر روي یکی از اشیاء احضار میکنیم و دیگري را بـهعنـوان یـک آرگومـان بـه آن مے فرستیم:

**if doneTime.after(currentTime): print "The bread will be done after it starts."** 

میتوانید احضار متد را تقریباً شبیه به یک جملۀ انگلیسی بخوانید: «اگر زمان پایان کـار بعـد از زمان کنونی است، آنگاه **...**»

# **-5-14 آرگومانهاي اختیاري**

ما قبلاً توابع پیشسـاختهاي دیـدهایـم کـه تعـداد آرگومـانهـاي آن متغیـر بـود. بـراي مثـال **find.string** میتواند دو، سه و یا چهار آرگومان بگیرد. نوشتن توابع کاربر-تعریف با لیستهاي آرگومان اختیـاري امکـانپـذیر اسـت. بـراي نمونـه مـا میتوانیم نسخۀ تابع **find** خودمان را طوري بههنگام سازیم که مانند **string.find** عمل کند. این نسخۀ اصلی از بخش 7-7 است:

```
def find(str, ch): 
  index = 0 
  while index < len(str): 
    if str[index] == ch: 
      return index 
    index = index + 1 
  return -1
```
پارامتر سوم، **start**، اختیاري است زیرا یک مقدار پیشفرض یعنی **0** براي آن تـدارك دیـده شده است. اگر ما **find** را تنها با دو آرگومان احضار کنـیم، از مقـدار پـیشفـرض اسـتفاده کـرده و از ابتداي رشته شروع میکنیم:

**>>> find("apple", "p") 1** 

اگر پارامتر سوم را هم منظور کنیم، این مقدار، عمل مقدار پیشفرض را **لغو** میکند:

```
>>> find("apple", "p", 2) 
2 
>>> find("apple", "p", 3) 
-1
```
**فصل چهاردهم : کلاسها و متدها** 185

*تمرین :2-14 پارامتر چهارمی با نام* **end** *اضافه کنید کـه محـل خاتمـه جسـتجو را مشـخص کند.* 

*اخطار: این تمرین کمی فریبنده است. مقدار پیشفرض* **end** *باید* **(str(len** *باشـد امـا ایـن مقدار کار نمیکند. مقادیر پیشفرض در زمان تعریف تابع ارزیابی میشـوند نـه در زمـان فراخـوانی آن. وقتی* **find** *تعریف شده هنوز* **str** *به نیامده است، لذا نمیتوانیم طول آن را پیدا کنیم.* 

#### **-6-14 متد مقداردهی اولیه**

**متد مقداردهی اولیه** متد ویژهاي است که هنگام ساختن یک شیء احضار میشـود. نـام ایـن متد **\_\_init \_\_**است (با دو کاراکتر خط زیر در ابتدا، حروف **init** و دو کاراکتر خط زیر در انتهـا). یک متد مقدار اولیه براي کلاس **Time** به این صورت است:

```
class Time: 
  def __init__(self, hours=0, minutes=0, seconds=0): 
    self.hours = hours 
    self.minutes = minutes 
    self.seconds = seconds
```
هیچ تضادي میان مشخصۀ **hours.self** و پارامتر **hours** وجود ندارد. نمادگـذاري نقطـه متغیري را که ما به آن اشاره میکنیم مشخص میکند. وقتی که ما سازندة **Time** را احضار میکنیم، آرگومانهـایی کـه از قبـل تـدارك دیـدهایـم بـه **init** فرستاده میشوند:

```
>>> currentTime = Time(9, 14, 30) 
>>> currentTime.printTime() 
>>> 9:14:30
```
از آنجا که پارامترها اختیاري هستند، میتوانیم از آنها صرفنظر کنیم:

**>>> currentTime = Time() >>> currentTime.printTime() >>> 0:0:0** 

یا میتوانیم فقط آرگومان اول را منظور کنیم:

```
>>> currentTime = Time (9) 
>>> currentTime.printTime() 
>>> 9:0:0
```
یا تنها دو آرگومان اول:

```
>>> currentTime = Time (9, 14) 
>>> currentTime.printTime() 
>>> 9:14:0
```
و سرانجام ما میتوانیم مجموعهاي از پارامترها را با مشخص کردن نام صریح آنها استفاده کنیم:

```
>>> currentTime = Time(seconds = 30, hours = 9) 
>>> currentTime.printTime() 
>>> 9:0:30
```
**-7-14 بازگشتی به Point** 

بیایید کلاس **Point** از بخش 1-12 را به سبک شیءگراتري بنویسیم:

```
class Point: 
  def __init__(self, x=0, y=0): 
   self.x = x 
    self.y = ydef __str__(self): 
    return '(' + str(self.x) + ', ' + str(self.y) + ')'
```
متد مقداردهی اولیه مقادیر **x** و **y** را بهعنوان پارامترهاي اختیاري میگیرد. مقـدار پـیشفـرض براي هر پارامتر، **0** است.

متد بعدي، **\_\_str\_\_**، نمایش رشتهاي شیء **Point** را میگرداند. اگر یک کلاس متـدي بـه نام **str** را تدارك ببیند، رفتار پیشساختۀ **str** را لغو میکند.

**>>> p = Point(3, 4) >>> str(p) '(3, 4)'** 

چاپ یک شیء **Point** مطلقاً **\_\_str \_\_**را بر روي شیء احضـار مـیکنـد، بنـابراین تعریـف **\_\_str \_\_**رفتار تابع **print** را هم تغییر میدهد:

**>>> p = Point(3, 4) >>> print p (3, 4)** 

**فصل چهاردهم : کلاسها و متدها** 187

وقتی ما یک کلاس جدید مینویسیم، تقریباً همیشه با نوشتن **\_\_init \_\_**شروع میکنیم که این کار کلاس را براي وهلهسـازي شـیء سـادهتـر مـیسـازد و **\_\_str \_\_**کـه تقریبـاً همیشـه بـراي اشکالزدایی مفید است.

## **-8-14 باردهی اضافی عملگر**

بعضی زبانهـا، تغییـر تعریـف عملگرهـاي پـیشسـاخته را وقتـی کـه بـهوسـیلۀ انـواع دادهاي کاربر-تعریف استفاده میشوند، ممکن میسازند. این خصیصه **باردهی اضافی عملگر** نامیده مـیشـود. این کار مخصوصاً هنگام تعریف یک نوع دادهاي جدید ریاضی بسیار مفید است. براي مثال، جهت لغو عمل عملگر جمع، **+** ، ما متدي به نام **\_\_add \_\_**را تهیه میکنیم:

**class Point: # previously defined methods here...** 

**def \_\_add\_\_(self, other): return Point(self.x + other.x, self.y + other.y)** 

بهطور معمول، اولین پارامتر شیئی است که متد بر روي آن احضار میشود. دومـین پـارامتر بـه نحو مناسبی براي تمیز دادن آن از **self** ، **other** نامگذاري شده است. بـراي جمـع دو **Point** مـا یک **Point** جدید که شامل جمع مختصهاي **x** و مختصهاي **y** است برمیگردانیم. حال وقتی عملگر **+** را براي شیء **Point** بهکار میبریم، پایتون **\_\_add \_\_**را احضار میکند:

```
>>> p1 = Point(3, 4) 
>>> p2 = Point(5, 7) 
>>> p3 = p1 + p2 
>>> print p3 
(8, 11)
```
عبارت **2p1+p** معادل **(2p\_\_(add\_\_1.p** است، اما همانطور کـه مـیبینیـد بـه صـورتی بسیار زیباتر.

*تمرین :3-14 متدي به نام* **(other ,self\_\_(sub \_\_***به کلاس* **Point** *اضـافه کنیـد که عملگر تفریق را باردهی اضافی کند <sup>و</sup> سپس آن را آزمایش نمایید.* 

براي لغو عمل عملگر ضرب چندین راه وجود دارد. یکی از آنها تعریف متدي به نام **\_\_mul\_\_** یا **\_\_rmul \_\_**یا هر دو است.

اگر عملوند سمت چپ **\***، یک **Point** باشد، پایتون **\_\_mul \_\_**را احضار مـیکنـد، چـرا کـه فرض میکند عملوند دیگر هم یک **Point** است. این متد **حاصلضرب نقطهاي** دو نقطه را بر اسـاس قوانین جبر خطی محاسبه می کند:

**def \_\_mul\_\_(self, other): return self.x \* other.x + self.y \* other.y** 

اگر عملوند سمت چپ **\*** یکی از انواع دادهاي اولیه و عملوند سمت راست، یـک **Point** باشـد، پایتون **\_\_mul \_\_**را احضار میکند که **ضرب اسکالر** را انجام میدهد:

**def \_\_rmul\_\_(self, other): return Point(other \* self.x, other \* self.y)** 

نتیجه یک **Point** جدید است که مختصهاي آن یک مضرب از مختصهاي اصلی اسـت. اگـر **other** از نوعی باشد که نتواند در یک عدد اعشاري ضرب شود، **\_\_rmul \_\_**پیغام خطایی را نمایش خواهد داد.

این مثال هر دو نوع ضرب را نشان میدهد:

**>>> p1 = Point(3, 4) >>> p2 = Point(5, 7) >>> print p1 \* p2 43 >>> print 2 \* p2 (10, 14)** 

اگر بخواهیم **2\*2p** را محاسبه کنیم، چه اتفاقی میافتد؟ از آنجا که پـارامتر اول یـک **Point** است، پایتون **\_\_mul \_\_**را احضـار مـیکنـد و **2** را بـهعنـوان آرگومـان دوم در نظـر مـیگیـرد. درون **\_\_mul \_\_**برنامه سعی میکند به مختص **x** از **other** دست یابد که مـردود اسـت، زیـرا یـک عـدد صحیح هیچ مشخصهاي ندارد:

**>>> print p2 \* 2 AttributeError: 'int' object has no attribute 'x'** 

متأسفانه پیغام خطا کمی مبهم است. این برنامه بعضی از مشـکلات برنامـهنویسـی شـیءگرا را نشان میدهد. گاهی کشف کردن اینکه کدام کد در حال اجرا است به حد کافی مشکل است.

# **-9-14 چندریختی**

اغلب متدهایی که تا بهحال نوشتهایم تنها برای یک نوع مخصوص کار می کنند. وقتی کـه یـک شیء جدید میسازید، متدهایی مینویسید که روي آن نوع عمل میکنند.

اما عملیات مشخصی وجود دارد که شما میخواهید بـر روي بسـیاري از انـواع انجـام دهیـد؛ از قبیل عملیات ریاضی که در بخش قبل دیدید. اگر انواع متعددي، یـک مجموعـه از عملیـات یکسـان را پشتیبانی کنند شما میتوانید توابعی بنویسید که بر روي هر کدام از آن انواع کار کنند.

براي نمونه عملیات **multadd**) که در جبر خطی رایج است) سه پارامتر دریافت میکند، اولی را در دومی ضرب کرده سپس با سومی جمع میکند. مـا مـیتـوانیم آن را در پـایتون بـه ایـن صـورت بنویسیم:

**def multadd (x, y, z): return x \* y + z** 

این متد براي هر مقدار **x** و **y** که بتوانند در هم ضرب شوند و براي هر مقـدار **z** کـه بتوانـد بـا حاصلضرب جمع شود کار خواهد کرد. ما میتوانیم آن را با مقادیر عددي احضار کنیم:

**>>> multadd (3, 2, 1) 7** 

یا با **Point**ها:

```
>>> p1 = Point(3, 4) 
>>> p2 = Point(5, 7) 
>>> print multadd (2, p1, p2) 
(11, 15) 
>>> print multadd (p1, p2, 1) 
44
```
در اولین مورد **Point** در یک عدد ضرب میشود و سپس با یک **Point** دیگر جمع میشـود و در دومین مورد حاصلضرب نقطهاي یک مقدار عددي را نتیجه میدهد، بنابراین پارامتر سوم هم باید یک مقدار عددي باشد.

تابعی شبیه به این، که میتواند پارامترهایی با انواع مختلف را دریافت کند، **چندریختی** نامیده مے شود.

بهعنوان مثالی دیگر، متد **frontAndBack** را ملاحظه کنید که یک لیست را از اول به آخـر و معکوس چاپ می کند:

```
def frontAndBack(front): 
  import copy 
 back = copy.copy(front) 
 back.reverse() 
 print str(front) + str(back)
```
از آنجا که متد **reverse** یک تغییردهنده است، ما قبل از معکوس کردن لیست یـک **copy** از آن می سازیم. با این روش، متد لیستی را که به عنوان پارامتر وارد شده تغییر نمی دهد. در اینجا مثالی که **frontAndBack** را روي یک لیست بهکار میبرد ملاحظه میکنید:

**>>> myList = [1, 2, 3, 4] >>> frontAndBack(myList) [1, 2, 3, 4][4, 3, 2, 1]** 

البته ما سعی کردیم این تابع را براي لیستها بهکار ببریم، لذا اگر ایـن متـد کـار کنـد موجـب شگفتی نیست. آنچه که ممکن است باعث تعجب شود آن است که ما بتوانیم متد را براي یک **Point** بهکار بریم.

براي نعیین اینکه آیا یک تابع میتواند براي یک نوع جدید بهکار رود یا نه، ما از قوانین بنیـادي چندریختے ها استفاده مے کنیم:

**اگر همۀ عملیات درون یک تابع بتواند براي یک نوع بهکار رود تابع میتوانـد بـر روي آن نوع به کار گرفته شود.** 

عملیات داخل متد شامل **copy**، **reverse** و **print** هستند.

**copy** بر روي هر شیء کار مـیکنـد و قـبلاً متـد **\_\_str \_\_**را هـم بـراي همـۀ **Point**هـا نوشتهایم. حال تمام آنچه ما نیاز داریم نوشتن متد **reverse** در کلاس **Point** است:

**def reverse(self): self.x , self.y = self.y, self.x** 

آنگاه میتوانیم **Point**ها را به **frontAndBack** بفرستیم:

```
>>> p = Point(3, 4) 
>>> frontAndBack(p) 
(3, 4)(4, 3)
```
**فصل چهاردهم : کلاسها و متدها** 191

بهترین نوع چند شکلی نوع غیرعمدي اسـت؛ در جـائیکـه شـما درمـییابیـد تـابعی کـه قـبلاً نوشتهاید میتواند براي نوعی که اصلاً طراحی نکردهاید هم بهکار رود.

## **-10-14 واژهنامه**

 **(شیءگرا برنامهنویسی زبان (object-oriented programming language** 

زبانی که خصوصیاتی از قبیل کلاسهاي کاربر-تعریف و وراثت، که بـه برنامـهنویسـی شـیءگرا کمک میکند را فراهم مینماید.

 **(شیءگرا برنامهنویسی (object-oriented programming**

یک سبک برنامهنویسی که در آن دادهها و عملیاتی کـه آنهـا را اداره مـیکننـد در کـلاسهـا و متدها سازمان مییابند.

#### **method) متد)**

تابعی که درون تعریف یک کلاس، تعریف شده و بر روي وهلههاي آن کلاس احضار میشود.

## **override) باطل کردن، لغو کردن)**

جایگزینی با پیشفرض. مثالهاي این فصل شامل جایگزینی یـک پـارامتر پـیشفـرض بـا یـک آرگومان خاص و یا جایگزنی یک متد پیشفرض بهوسیلۀ یک متد جدید تهیه شده با نام مشابه هستند.

#### **method initialization) متد مقداردهی اولیه)**

متد ویژهاي که هنگام سـاخته شـدن یـک شـیء جدیـد بـه طـور خودکـار احضـار مـیشـود و مشخصههاي آن شیء را مقداردهی اولیه میکند.

#### **overloading operator) باردهی اضافی عملگر)**

توسعۀ عملگرهاي پیشساختۀ (،**+** ،**- \***، **>**، **<** و غیره ) بهطوريکه با انواع کاربر-تعریف هم کار کنند.

#### **product dot) حاصلضرب نقطهاي)**

عملیاتی تعریف شده در جبر خطی که دو **Point** را در هم ضرب میکند و یک مقدار عـددي را نتیجه میدهد.

**multiplication scalar) ضرب اسکالر)** 

عملیاتی تعریف شده در جبر خطی که هر یک از مختصهاي **Point** را در یک مقـدار عـددي ضرب میکند.

**polymorphic) چندریختی، چند شکلی)** 

تابعی که میتواند بر روي بیش از یک نوع دادهاي عمل کند. اگر همۀ عملیات داخل یـک تـابع بتوانند براي یک نوع دادهاي بهکار روند تابع میتواند براي آن نوع دادهاي بهکار برده شود.

# **مجموعه هاي اشیاء**

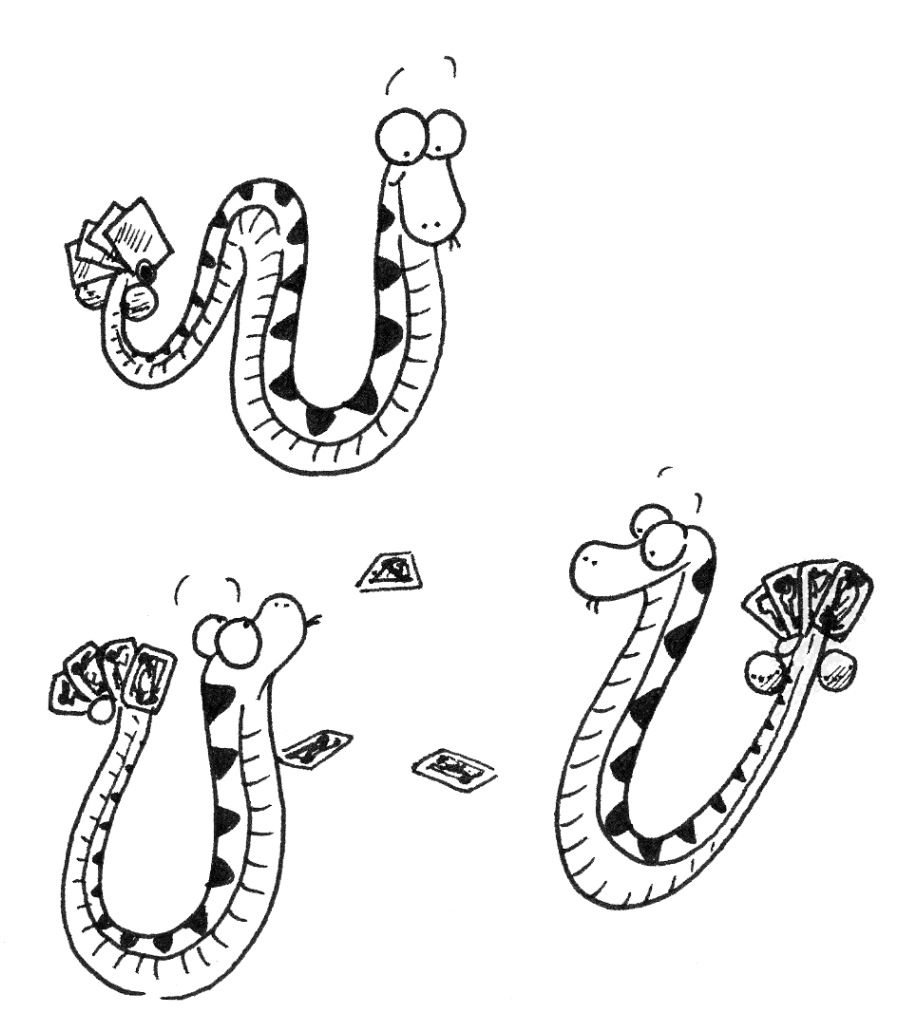

در فصل گذشته به بررسی مفهوم برنامهنویسی شـیءگرا پـرداختیم و بـا مفهـوم کـلاس و متـد بهعنوان خصیصههایی از یک زبان برنامهنویسی شیءگرا آشنا شـدیم. در ایـن فصـل ضـمن مـروري بـر مبحث ترکیب، قصد داریم با طرح یک مثال، خصوصیات دیگـري از برنامـهنویسـی شـیءگرا را بررسـی کنیم.

# **-1-15 ترکیب**

تاکنون مثالهاي زیادي از ترکیب دیدهاید. یکی از اولین مثالها، استفاده از یک احضار متد بـه عنوان قسمتی از یک عبارت بود. مثال دیگر، ساختار تودرتوي دسـتورات اسـت؛ شـما مـیتوانیـد یـک دستور **if** را درون یک حلقۀ **while** یا درون دستور **if** دیگري قرار دهید و **...** .

با دیدن این الگو و آموختن در مورد لیستها و اشیاء نباید از فهمیدن این موضوع که میتوانیـد لیستهایی از اشیاء بسازید، متعجب شوید. شما همچنـین مـیتوانیـد شـیءهـایی بسـازید کـه شـامل لیستها (به عنوان مشخصهها) باشند. شما قادرید لیستهایی بسازید کـه شـامل لیسـتهـاي دیگـري باشند و میتوانید اشیائی بسازید که شامل شیءهاي دیگري باشند و **...** .

در این فصل و فصل آینده با استفاده از اشیاء **Card** به عنوان نمونه، مثالهایی از این ترکیبها خواهید دید.

## **-2-15 شیء Card**

ما در اینجا قصد نداریم به شما نحوة استفاده از کارتهاي بازي را آموزش دهیم، بلکه مثالهاي این فصل تنها براي آشنایی بیشتر شما با مفهوم شیء و برنامهنویسی شیءگرا است.

یک دسته ورق شامل پنجاه و دو کارت است. این کارتها به چهارگروه سیزدهتایی با چهار خال متفاوت تقسیم شدهاند. در برخی از بازيها ارزش هر خال نسبت به دیگر خالها متفاوت است. مثلاً بـه این صورت:

Clubs < Diamonds < Hearts < Spades

هر دستۀ سیزدهتایی از خالها به این ترتیب است:

Ace, 2, 3, 4, 5, 6, 7, 8, 9, 10, Jack, Queen, King

بسته به نوع بازي ممکن است امتیاز **Ace** از **King** بیشتر، یا از **2** کمتر باشد.

**فصل پانزدهم : مجموعههاي اشیاء** 195

اگر بخواهیم شیء جدیدي براي نمایش یک کارت بازي تعریف کنیم، واضح است که مشخصهها باید چه باشند: **rank**) رتبۀ کارت) و **suit**) خال کارت). اما چندان معلوم نیست که مشخصهها بایـد از چه نوع دادهاي باشند. یک راه، استفاده از رشتههایی شامل کلماتی نظیر **"Spades "**براي نوع خال و **"Queen "**براي رتبۀ کارت است. یکی از مشکلات این کار این است که مقایسـۀ کـارتهـا از لحـاظ رتبه (**rank** (و خال (**suit** (چندان آسان نیست.

چارة دیگر، استفاده از اعداد صحیح براي **به رمز درآوردن** رتبهها و خالها است. منظـور مـا از به رمز در آوردن مطابق با آنچه مردم تصور می کنند، یعنی تبدیل به یک سری علائم نیست. آنچه یـک متخصص کامپیوتر از «به رمزدر آوردن» تعبیر میکند، «تعریف یک نگاشت میـان دنبالـهای از اعـداد و عناصري که میخواهیم نمایش دهیم» است. براي مثال:

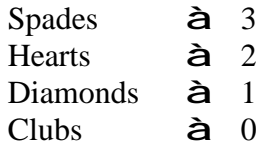

یک صورت آشکار این نگاشت آن است که خالها بهترتیب به اعداد صحیح اشاره کنند، بنابراین میتوانیم خالها را بهوسیلۀ مقیاس اعداد صحیح، با هم مقایسـه کنـیم. نگاشـت رتبـۀ خـالهـا نسـبتاً مشخص است؛ هر خال عددي به عدد صحیح نظیرش مرتبط است و براي کارتهاي صورتدار داریم:

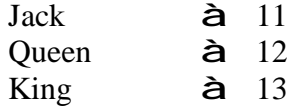

علت استفاده از نمادگذاري ریاضی (استفاده از پیکانها) براي نگاشتها ایـن اسـت کـه آنهـا بخشـی از برنامۀ پایتون نیستند بلکه قسمتی از طراحی برنامـهانـد و هرگـز بـهطـور صـریح در کـد برنامـه ظـاهر نمیشوند. تعریف کلاس براي نوع دادهاي **Card** به صورت زیر است:

```
class Card: 
  def __init__(self, suit=0, rank=0): 
    self.suit = suit 
    self.rank = rank
```
طبق معمول یک متد مقداردهی اولیه در نظر گرفتهایم که پارامترهاي اختیـاري را بـراي هـر مشخصـه دریافت می کند.

براي ساختن شیئی که **3** از **Clubs** را نمایش دهد، از این فرمان استفاده کنید:

 $threeOfClubs = Card(0,3)$ 

آرگومان اول، ،**0** خال **Clubs** را نمایش میدهد.

**-3-15 مشخصههاي کلاس و متد \_\_str \_\_**

بهمنظور چاپ شیءهاي **Card**، آن هم به صورتیکه هر کس بتوانـد آنهـا را بـه راحتـی بخوانـد، لازم است کدهایی صحیح (integer (به کلمات نگاشت شوند. یک راه طبیعی براي انجام این کار اسـتفاده از لیستهایی از رشتهها است. ما در قسمت ابتداي تعریف کلاس، ایـن لیسـتهـا را بـه **مشخصـههـاي کلاس** نسبت میدهیم:

```
class Card: 
  suitList = ["Clubs", "Diamonds", "Hearts", "Spades"] 
  rankList = ["narf", "Ace", "2", "3", "4", "5", "6", "7", 
              "8", "9", "10", "Jack", "Queen", "King"] 
  #init method omitted 
  def __str__(self): 
    return (self.rankList[self.rank] + " of " + 
            self.suitList[self.suit])
```
درون **\_\_str \_\_**ما میتوانیم از **suitList** و **rankList** جهت نگاشتن مقـادیر عـددي **suit** و **rank** به رشته استفاده کنیم. براي نمونه عبارت **[suit.self[suitList.self** به این معنی است که: «مشخصۀ **suit** از شیء **self** را به عنوان اندیسی در مشخصۀ کلاسی به نام **suitList** بهکار ببر و رشتۀ متناظر را انتخاب کن.»

علت وجود **"narf "**در اولین عنصر **rankList**، نگه داشتن محل صـفرمین عنصـر لیسـت است که هرگز استفاده نمیشود. تنها رتبههاي معتبر، **1** تا **13** هستند. این قلم دادة هرز کاملاً ضـروري نیست. ما میتوانستیم از **0** شروع کنیم، اما رمزگذاري **2** به عنوان **2** و **3** به عنـوان **3** و **...** ،کمتـر گـیج کننده است.

با متدهایی که تاکنون داشتهایم میتوانیم کارتها را بسازیم و چاپ کنیم:

**>>> card1 = Card(1, 11) >>> print card1 Jack of Diamonds**
**فصل پانزدهم : مجموعههاي اشیاء** 197

مشخصههاي کلاس، همچون **suitList** با تمام اشیاء **Card** در اشتراکند. مزیـت ایـن خاصـیت آن است که میتوانیم هر شیء **Card** را براي دسترسی به مشخصههاي کلاس به کار ببریم:

**>>> card2 = Card(1, 3) >>> print card2 3 of Diamonds >>> print card2.suitList[1] Diamonds** 

عیب این روش آن است که اگر ما یک مشخصۀ کلاس را تغییر دهیم، بر روي تمـام وهلـههـاي کلاس اثر میگذارد. براي مثال، اگر تصمیم بگیریم که کارت **"JacksofsDiamonds"**، از این پس **"Whales JacksofsSwirly "**خوانده شود، میتوانیم به این صورت عمل کنیم:

```
>>> card1.suitList[1] = "Swirly Whales" 
>>> print card1 
Jack of Swirly Whales
```
مشکل آن است که تمام **Diamonds**ها به **Whales Swirly** تبدیل میشوند:

**>>> print card2 3 of Swirly Whales** 

این کار معمولاً ایدة خوبی براي تغییر مشخصههاي کلاس نیست.

### **-4-15 مقایسۀ کارتها**

براي انواع دادهاي قبلی عملگرهاي شرطی (**==** ، **<** ، **>** و غیره) وجود دارد که مقادیر را مقایسه میکنند و مشخص میکنند که چه زمان یکی نسبت به دیگري بزرگتر، کوچکتر و یـا مسـاوي اسـت. براي انواع دادهاي کاربر-تعریف میتوانیم با ارائۀ متدي به نام **\_\_cmp \_\_**رفتار عملگرهاي پیشسـاخته را لغو کنیم. طبق قرارداد، **\_\_cmp \_\_**دو پارامتر **self** و **other** را میگیرد و اگر شیء اول بزرگتر باشد ،**1** در صورتی که شیء دوم بزرگتر باشد **-1** و در حالتی که برابر باشند **0** را برمیگرداند.

برخی از انواع دادهاي کاملاً به صورت متوالی هستند، یعنـی شـما مـیتوانیـد هـر دو عضـوي را مقایسه کنید و بگویید کدام یک بزرگتر است. براي مثال اعداد صحیح و اعداد اعشاري کاملاً متوالینـد. برخی مجموعهها نامتوالیند، به این معنی که براي تعیین بزرگتري عضوي نسبت به دیگري راه معینی

وجود ندارد. مثلاً میوهها نامتوالیند، به همین دلیل شما نمیتوانید سیب یا پرتقال را از نظر اندازه با هـم مقایسه کنید.

مجموعۀ کارتهاي بازي پارهمرتب هستند، یعنی برخی اوقـات مـیتوانیـد کـارتهـا را بـا هـم مقایسه کنید و گاهی هم نمیتوانید. براي مثال، میدانید **3** از **Clubs** بزرگتر از **2** از **Clubs** است و **3** از **Diamonds** بیشتر از **3** از **Clubs** میباشـد. امـا کـدام یـک بهتـر اسـت، **3** از **Clubs** یـا **2** از **Diamonds**؟ یکی از لحاظ عددي بزرگتر است و دیگري خال با ارزشتري دارد.

به منظور قیاسپذیر ساختن کارتها باید تصمیم بگیرید که کدام یک مهـمتـر اسـت، رتبـه یـا خال. در حقیقت این انتخاب، اختیاري و قراردادي است. جهت انجام این انتخاب ما فرض میکنـیم کـه خال مهمتر است، زیرا یک دست کارت نو بر اساس خالها مرتب شدهاند، مثلاً مجموعـۀ **Clubs**هـا در کنار هم، پس از آن مجموعۀ **Diamonds**ها و به همین ترتیب.

با این قرارداد میتوانیم **\_\_cmp \_\_**را بنویسیم:

**def \_\_cmp\_\_(self, other): # check the suits if self.suit > other.suit: return 1 if self.suit < other.suit: return -1 # suits are the same... check ranks if self.rank > other.rank: return 1 if self.rank < other.rank: return -1 # ranks are the same... it's a tie return 0** 

در این مرتبسازي، **Ace**ها (**1**ها) داراي ارزش کمتري نسبت به **2**ها هستند.

*تمرین :1-15* **\_\_cmp \_\_***را طوري تغییر دهید که ارزش* **Ace***ها بیشتر از* **King***ها باشد.* 

# **-5-15 دستههاي ورق**

اکنون که اشیائی براي **Card**ها داریم، قدم بعدي تعریف کلاسی براي نمایش **Deck** است. از آنجا کـه یک دسته ورق از تعدادي کارت تشکیل شده، بنابراین هر شیء **Deck** شـامل لیسـتی از کـارتهـا بـه عنوان یک مشخصه است.

در ادامه یک تعریف براي کلاس **Deck** میبینید. متد مقداردهی اولیه مشخصۀ **Cards** را مـیسـازد و مجموعۀ استانداردي از 52 کارت را تولید میکند:

**فصل پانزدهم : مجموعههاي اشیاء** 199

**class Deck: def \_\_init\_\_(self): self.cards = [] for suit in range(4): for rank in range(1, 14): self.cards.append(Card(suit, rank))** 

آسانترین راه براي جمع کردن یک دسته ورق، استفاده از حلقههاي تودرتو است. حلقۀ بیرونی، خالها را یکییکی از **0** تا **3** و حلقۀ درونی، رتبهها را از **1** تا **13** میشمارد. از آنجا کـه حلقـۀ خـارجی چهار بار و حلقۀ درونی سیزده بار تکرار میشود، تعداد کل دفعاتی که بدنـه اجـرا مـیشـود، 52 مرتبـه است. هر بار تکرار حلقه، وهلۀ **Card** جدیدي با خال و رتبۀ کنونی میسـازد و آن کـارت را بـه لیسـت **cards** اضافه میکند. متد **append** بر روي لیستها (و نه چندتاییها) کار میکند.

**-6-15 چاپ یک دسته ورق** 

طبق معمول، هر گاه شیئی از یک نوع جدید را تعریف میکنیم، به متدي احتیـاج داریـم کـه محتـواي شیء را چاپ کند. براي چاپ یک **Deck** لیست را پیمایش کرده و هر **Card** را چاپ مینماییم:

```
class Deck: 
  ... 
  def printDeck(self): 
    for card in self.cards: 
      print card
```
در اینجا و از این پس، علامت سهنقطه (**...**) نشان میدهد که ما متدهاي دیگـر را در کـلاس حذف کردهایم. راه دیگري براي **printDeck**، نوشتن یک متد **\_\_str \_\_**براي کلاس **Deck** است. مزیت **\_\_str \_\_**انعطافپذیري بیشتر آن است. مهمتر از چاپ محتـوا اینکـه، ایـن کـار یـک نمـایش رشتهاي تولید میکند که میتواند توسط بخشهاي دیگـر برنامـه قبـل از چـاپ دسـتکاري و یـا بـراي استفادههاي بعدي ذخیره شود.

در اینجا نسخهاي از **\_\_str \_\_**را میبینید که نمایش رشتهاي یک **Deck** را برمیگرداند. این متد کارتها را به صورت آبشاري میچیند که در این حالت هر کارت بـه انـدازة یـک فاصـله بیشـتر از کارت قبلی کنگرهگذاري شده است:

```
class Deck: 
  ... 
  def __str__(self): 
    s = "" 
    for i in range(len(self.cards)): 
      s = s + " "*i + str(self.cards[i]) + "\n" 
    return s
```
این مثـال چنـدین خصیصـه را نمـایش مـیدهـد. اول، بـه جـاي پیمـایش **cards.self** و نسبتدهی هر کارت به یک متغیر، از **i** به عنوان یک متغیـر حلقـه و اندیسـی بـراي لیسـت کـارتهـا استفاده می کنیم.

دوم، ما از ضرب رشتهها استفاده میکنیم تا هر کارت را با یک فاصـله بیشـتر نسـبت بـه قبلـی کنگرهگذاري کنیم.

سوم، به جاي استفاده از دسـتور **print** بـراي چـاپ کـارتهـا، از تـابع **\_\_str \_\_**اسـتفاده میکنیم. ارسال یک شیء به **str** بهعنوان یک آرگومان، معادل احضار متد **\_\_str \_\_**بـر روي شـیء است.

در نهایت ما از متغیر **s** به عنوان یک **انباشتگر** استفاده میکنیم. در آغـاز **s** یـک رشـتۀ تهـی است. در هر بار اجراي حلقه یک رشتۀ جدید تولید میشود و به مقـدار قبلـی **s** مـیپیونـدد تـا مقـدار جدیدي بگیرد. زمانی که حلقه پایان مییابد، **s** حاوي نمـایش رشـتهاي و کامـل **Deck** مـیباشـد کـه بهصورت زیر است:

```
>>> deck = Deck() 
>>> print deck 
Ace of Clubs 
2 of Clubs 
  3 of Clubs 
   4 of Clubs 
    5 of Clubs 
     6 of Clubs 
      7 of Clubs 
       8 of Clubs 
         9 of Clubs 
          10 of Clubs 
           Jack of Clubs 
            Queen of Clubs 
            King of Clubs 
              Ace of Diamonds
```
و به همین صورت.

# **فصل پانزدهم : مجموعههاي اشیاء** 201

حتی اگر نتیجه در 52 خط چاپ شود، تنها یک رشتۀ طولانی است که شامل کاراکترهاي خـط جدید مے باشد.

# **-7-15 بر زدن یک دسته ورق**

اگر یک دسته ورق ماهرانه بر خورده باشد، آنگاه هر کارت با احتمالی مساوي در هر جاي دسته ورق ظاهر میشود و هر مکان در دسته، احتمال برابري براي شامل بودن هر کارت را دارد.

به منظـور بـر زدن یـک دسـته ورق، مـا از تـابع **randrange** از مـاژول **random** اسـتفاده میکنیم. بـا دو آرگومـان صـحیح **a** و **b**، **randrange** یـک عـدد صـحیح در بـازة **b-<-x-<=-a** انتخاب میکند. از آنجا که کران بالایی حتماً از **b** کمتر است، میتوانیم از طول لیست به عنوان پـارامتر دوم استفاده نماییم و تضمین کنیم که اندیس مجازي دریافت میکنیم. براي مثال، این عبـارت انـدیس یک کارت را در یک دسته ورق انتخاب میکند:

**random.randrange(0, len(self.cards))** 

یک راه ساده براي بر زدن یک دسته ورق، پیمایش کارتها و جابجایی هر کارت بـا یـک کـارت تصادفی انتخاب شده از دسته است. امکان دارد کارتی با خودش جابجا شود، اما باز هم خـوب اسـت. در حقیقت اگر از این امکان جلوگیري کنیم، ترتیب کارتها بهطور کامل اتفاقی نخواهد بود:

**class Deck: ... def shuffle(self): import random nCards = len(self.cards) for i in range(nCards): j = random.randrange(i, nCards) self.cards[i], self.cards[j]=self.cards[j], self.cards[i]** 

بدون اینکه فرض کنیم در دسته ورق 52 کارت وجود دارد، طول واقعی لیسـت را مـیگیـریم و در **nCards** ذخیره میکنیم.

براي هر کارت در دسته ورق، ما کارتی را از میان کارتها انتخاب میکنیم کـه تـا بـه حـال بـر نخورده باشد. آنگاه کارت جاري (**i** (را با کارت انتخابی (**j** (عوض میکنـیم. جهـت معاوضـۀ کـارتهـا همانطور که در بخش 2-9 دیدید از یک نسبتدهی چندتایی استفاده میکنیم:

**self.cards[i], self.cards[j] = self.cards[j], self.cards[i]** 

*تمرین :2-15 این خط کد را بدون استفاده از نسبتدهی چندتایی بازنویسی کنید.* 

```
202 از این پس پایتون
```
# **-8-15 حذف و تقسیم کارتها**

متد دیگري که براي کلاس **Deck** مفید خواهد بود، **removeCard** است. این متد یک کارت را به عنوان پارامتر میگیرد، آن را حذف میکند و مقدار **true**) **1** (را در صورت وجود و **false**) **0** ( را در صورت عدم وجود کارت برمیگرداند:

```
class Deck: 
  ... 
  def removeCard(self, card): 
    if card in self.cards: 
      self.cards.remove(card) 
      return 1 
    else: 
      return 0
```
در صورتی که عملوند اول، درون عملوند دوم (که باید یـک لیسـت یـا چنـدتایی باشـد) وجـود داشته باشد، عملگر **in**، مقدار **true** را برمیگرداند. اگر عملوند اول یک شـیء باشـد، پـایتون از متـد **\_\_cmp \_\_**متعلق به شیء استفاده میکند تا برابري اقلام لیست را معین کند. از آنجا کـه **\_\_cmp\_\_** در کلاس **Card** مساوات عمقی را چک میکند، متد **removeCard** هـم مسـاوات عمقـی را بررسـی می کند.

```
براي توزیع کارتها، قصد داریم کارت بالایی را حذف کنیم و برگردانیم. متد pop کـه بـر روي
                                 لیستها عمل میکند، راه مناسبی براي انجام این کار ارائه میدهد:
```
**class Deck: ... def popCard(self): return self.cards.pop()** 

در حقیقت، **pop** کارت آخر لیست را حذف میکند. بنابراین ما در حال توزیـع فعـال از پـایین دسته ورق هستیم.

عمل دیگري که مایلیم دشته باشیم، تابع بـولی **isEmpty** اسـت. در صـورتیکـه دسـته ورق حاوي هیچ کارتی نباشد، این تابع مقدار **true** را برمیگرداند:

```
class Deck: 
  ... 
  def isEmpty(self): 
    return (len(self.cards) == 0)
```
**فصل پانزدهم : مجموعههاي اشیاء** 203

# **-9-15 واژهنامه**

#### **encode) به رمز درآوردن)**

نمایش مجموعهاي از مقادیر با استفاده از مجموعۀ دیگري از مقادیر بهوسیلۀ سـاختن نگاشـتی میان آنها.

#### **attribute class) مشخصۀ کلاس)**

متغیري که درون تعریف یک کلاس، اما خارج از هر متـد، تعریـف شـده اسـت. مشخصـههـاي کلاس از هر متد در کلاس قابل دسترسی هستند و میان تمام وهلههاي کلاس مشترکند.

# **accumulator) انباشتگر)**

متغیري که درون حلقه به منظور انباشتن یک سري از مقادیر انباشته میشـود؛ ماننـد بـه هـم پیوستن آنها به صورت یک رشته یا اضافه کردن آنها به یک مجموع جاري.

**فصل شانزدهم** 

**وراثت** 

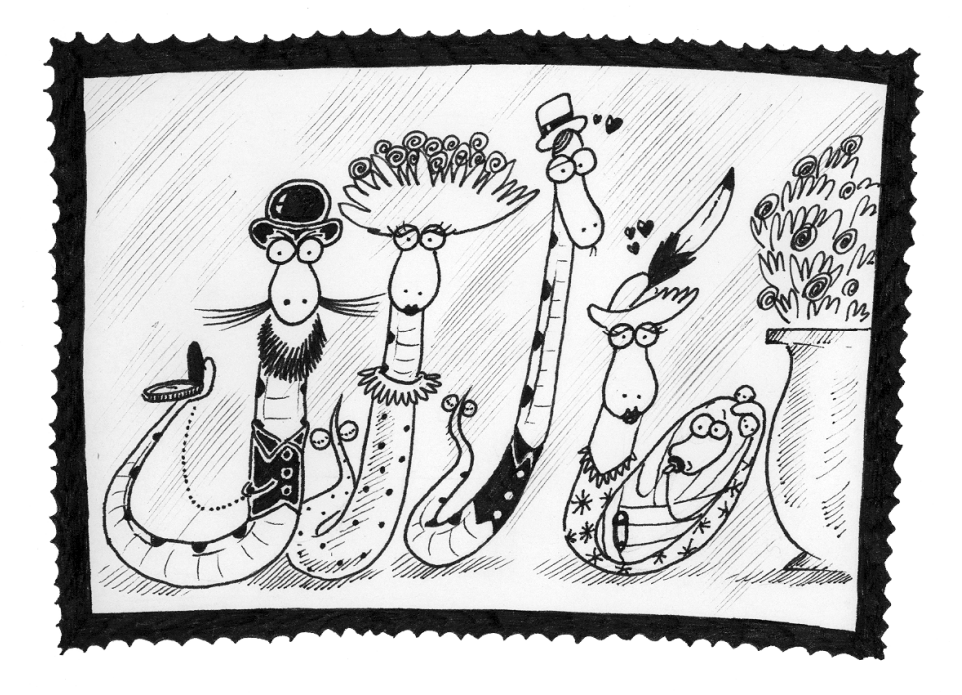

در فصل گذشته با عنوان کردن مثال **Card**ها توانستیم یک شی، واقعی را بدلسازي کنـیم. در این فصل نیز با توسعۀ این مثال قصد داریم یکی از ویژگیهاي اساسی زبان که اغلب بیشترین ارتباط را با برنامهنویسی شیءگرا دارد عنوان کنیم.

# **-1-16 وراثت**

**وراثت** توانایی تعریف کلاس جدیـدي اسـت کـه نسـخۀ تغییریافتـهاي از یـک کـلاس موجـود میباشد. مزیت اصلی این ویژگی آن است که شما میتوانید متدهاي جدیدي را بـه یـک کـلاس اضـافه کنید، بدون اینکه کلاس موجود را تغییر دهید. از آنجایی که کلاس جدید تمام متدهاي کلاس موجـود را به ارث میبرد، این عمل وراثت نامیده میشود. با توسعۀ این استعاره، کـلاس موجـود گـاهی **کـلاس والد** نامیده میشود. به کلاس جدید، گاهی **کلاس فرزند** یا «زیر کلاس» گفته میشود.

وراثت یک ویژگی قدرتمند است. برخی برنامهها که ممکن است بـدون وراثـت پیچیـده باشـند، میتوانند توسط این خصوصیت بهطور سادهتر و مختصرتري نوشته شـوند. وراثـت همچنـین مـیتوانـد استفادة مجدد از کد را آسان سازد، زیرا شما میتوانید رفتار کلاسهـاي والـد را بـدون دسـتکاري آنهـا تغییر دهید. در برخی موارد، ساختار وراثت بر روي ساختار طبیعـی مسـئله تـأثیر مـیگـذارد کـه ایـن موضوع فهم برنامه را آسانتر میسازد.

از سوي دیگر، وراثت میتواند خوانایی برنامه را دشوارتر سـازد. هنگـامی کـه یـک متـد احضـار میشود، گاهی یافتن محل تعریف آن واضح نیسـت. کـد مربوطـه ممکـن اسـت میـان چنـدین مـاژول پراکنده باشد. همچنین بسیاري از کارهایی که میتوانند با استفاده از وراثت انجام شوند، بدون اسـتفاده از آن هم میتوانند به همان زیبایی (و یا حتی بیشتر) انجام شوند. اگـر سـاختار طبیعـی مسـئله بـراي وراثت مناسب نباشد، این سبک برنامهنویسی میتواند زیانآور باشد.

در این فصل ما کاربرد وراثت را با کمک برنامـهاي کـه بـازي **Maid Old** را انجـام مـیدهـد، نمایش خواهیم داد. یکی از اهداف ما نوشتن کدي است که بتوان در پیادهسازي بازيهـاي دیگـر از آن استفاده کرد.

### **-2-16 یک دست کارت**

تقریباً براي هر بازي، به نمایش یک دست کارت نیاز داریم. یک دست کارت شبیه به یک دستۀ ورق است. هر دو از مجموعۀ کارتها تشکیل شدهاند و هر دو بـه اعمـالی نظیـر اضـافه و حـذف کـردن کارتها نیاز دارند، همچنین ممکن است به توانایی بر زدن دستۀ ورقها و هـر دسـت از کـارتهـا نیـاز داشته باشیم.

**فصل شانزدهم : وراثت** 207

بهعلاوه یک دست کارت با یک دسته ورق متفاوت است. بسته به نوع بازي که انجـام مـیشـود، ممکن است بخواهید اعمالی روي یک دست کارت انجام دهید که انجام آنهـا بـر روي یـک دسـتۀ ورق معنی نداشته باشد. براي مثال، در بازي **Poker** ممکن است یک دست کارت را دستهبندي کنیم و یـا آن را با یک دست کارت دیگر مقایسـه کنـیم. در بـازي **Bridge** ممکـن اسـت بخـواهیم بـه منظـور حکمکردن، امتیازي را براي یک دست کارت محاسبه کنیم.

در این حالت میتوانیم از وراثت استفاده کنیم. اگـر **Hand** زیـرکلاسـی از **Deck** باشـد، تمـام متدهاي آن را خواهد داشت و میتوان متدهاي جدیدي را هم به آن اضافه کرد. در تعریف کلاس، نام کلاس والد در پرانتز ظاهر میشود:

```
class Hand(Deck): 
  pass
```
این دستور نشان میدهد که کلاس جدید **Hand** از کلاس **Deck** موجود ارثبري دارد. سازندة **Hand** مشخصههایی را براي یک دست کارت مقداردهی اولیه میکند کـه ایـن مقـادیر **name** و **cards** هستند. رشتۀ **name**، این دست کارت را احتمالاً بـهوسـیلۀ نـام بـازیکن صـاحب آن مشخص میکند. **name**، یک پارامتر اختیاري با مقدار پیشفرض تهی است. **cards**، لیست کارتهاي درون یک دست است که با لیستی تهی مقداردهی اولیه شده است:

```
class Hand(Deck): 
  def __init__(self, name=""): 
    self.cards = [] 
    self.name = name
```
تقریباً براي هر کارتبازي، لازم است کارتهایی از یک دسته ورق اضـافه و حـذف کنـیم. حـذف کارتها قبلاً در نظر گرفته شـده، زیـرا **Hand**، **removeCard** را از **Deck** بـه ارث بـرده اسـت، امـا **addCard** را باید بنویسیم:

```
class Hand(Deck): 
  ...
```

```
def addCard(self,card): 
  self.cards.append(card)
```
باز هم یادآوري میکنیم که علامت (**...**) نشان میدهد که از نوشتن متدهاي دیگر صرفنظـر کردهایم. متد **append** کارت جدیدي را به انتهاي لیست کارتها اضافه میکند.

# **-3-16 توزیع کارتها**

اکنون که یک کلاس **Hand** داریم، میخواهیم کارتها را از **Deck** به دستها توزیع کنـیم. در ابتدا مشخص نیست که این متد باید در کلاس **Hand** باشد یا کلاس **Deck**، اما از آنجا کـه ایـن متـد روي یک دسته ورق واحد و احتمالاً روي چند دست کارت عمل میکند، طبیعیتـر اسـت کـه آن را در **Deck** قرار دهیم.

**deal** باید به اندازة کافی جامع باشد، زیرا بازيهاي گوناگون نیازمنـديهـاي مختلفـی دارنـد. ممکن است بخواهیم یک مجموعه ورق دستنخورده را یکباره توزیع کنیم، یا اینکه کارتها را یکییکی به هر دست اضافه کنیم.

**deal** دو پارامتر میگیرد. پـارامتر اول یـک لیسـت (یـا چنـدتایی) از دسـتهـا و تعـداد کـل کارتهایی است که باید توزیع شود. اگر کارتهاي کافی درون دسته ورق نباشد، متد تمام کـارتهـا را توزیع میکند و متوقف میشود:

```
class Deck: 
  ... 
 def deal(self, hands, nCards=999): 
   nHands = len(hands) 
   for i in range(nCards): 
      if self.isEmpty(): break # break if out of cards 
     card = self.popCard() # take the top card 
     hand = hands[i % nHands] # whose turn is next? 
     hand.addCard(card) # add the card to the hand
```
پارامتر دوم، **nCards**، اختیاري است: مقدار پیشفـرض عـدد بزرگـی اسـت کـه یعنـی تمـام کارتهاي درون دسته ورق توزیع خواهد شد. متغیر حلقه، **i**، از **0** تا **-1nCards** را سیر میکند. هر بار در طول حلقه یک کـارت از دسـته ورق با استفاده از متد **pop** حذف میشود. این متد آخرین عنصر را حذف میکند و برمیگرداند. عملگر باقیمانده (**%**) به ما این اجازه را میدهد که کارتها را با نوبت گردشی توزیع کنیم (هـر کارت در هر نوبت به یک دست). هنگامی که **i** با تعداد دستهاي داخل لیست برابر مـیشـود، عبـارت **nHands%i** به ابتداي لیست (اندیس **0**) میچرخد.

**فصل شانزدهم : وراثت** 209

# **-4-16 چاپ یک دست کارت**

براي چاپ محتواي یک دست کارت، میتوانیم از متدهاي **printDeck** و **\_\_str \_\_**کـه از **Deck** ارثبري دارند، سود ببریم. به عنوان مثال:

```
>>> deck = Deck() 
>>> deck.shuffle() 
>>> hand = Hand("frank") 
>>> deck.deal([hand], 5) 
>>> print hand 
Hand frank contains 
2 of Spades 
3 of Spades 
  4 of Spades 
  Ace of Hearts 
    9 of Clubs
```
اگرچه ارثبري از متدهاي موجود بی دردسر و مناسب است، اما اطلاعات اضافهاي در یک شیء **Hand** موجود است که ممکن است بخواهیم در زمان چاپ، آنها را منظور کنیم. بـراي انجـام ایـن کـار میتوانیم یک متد **\_\_str \_\_**در کلاس **Hand** تدارك ببینیم که همنوع خود در کلاس **Deck** را لغو کند:

**class Hand(Deck) ... def \_\_str\_\_(self): s = "Hand " + self.name if self.isEmpty():**   $s = s +$  **"** is empty\n" **else:**   $s = s +$  **"** contains\n" **return s + Deck.\_\_str\_\_(self)** 

در آغاز **s** رشتهاي است که یک دست را شناسایی میکند. اگر دست خالی باشد، برنامه کلمـات **empty-is** را اضافه میکند و **s** را برمیگردانـد. در غیـر ایـن صـورت برنامـه کلمـۀ **contains** و نمایش رشتهاي **Deck** را اضافه میکند. نمایش رشـتهاي **Deck** بـا احضـار متـد **\_\_str \_\_**بـر روي **self** در کلاس **Deck** محاسبه شده است.

ارسال **self**) که به **Hand** کنونی اشاره میکند) به یـک متـد **Deck**، تـا زمـانی کـه بـه یـاد میآورید **Hand** نوعی **Deck** است، ممکن است عجیب بهنظر برسد.

در کل استفاده از وهلۀ یک زیرکلاس به جاي وهلۀ یک کلاس والد عملی مجاز است.

# **-5-16 کلاس CardGame**

کلاس **CardGame** برخی از اعمال رایج و مشترك در تمام بازيها همچون ساختن یک دستۀ ورق و بر زدن آن را پشتیبانی میکند:

```
class CardGame: 
  def __init__(self): 
    self.deck = Deck() 
    self.deck.shuffle()
```
ایـن اولـین مـوردي اسـت کـه مشـاهده مـیکنـیم متـد مقـداردهی اولیـه در جـایی خـارج از مشخصههای مقداردهی اولیه، محاسبات مهمی را انجام می دهد.

بهمنظور پیادهسازي بازيهاي بخصـوص مـیتـوانیم از **CardGame** ارثبـري داشـته باشـیم و ویژگیهایی به بازي جدید اضافه کنیم. به عنوان یک مثال، بازي **Maid Old** را شبیهسازي میکنیم.

شما با جفت و جور کردن کارتها بر اساس رتبه و رنگ از شرّ آنها خلاص میشوید. براي مثـال **4** از **Clubs** با **4** از **Spades** جور است، زیرا هر دو داراي خال مشـکی هسـتند. **Jack** از **Hearts** هم با **Jack** از **Diamonds** جور است، زیرا هر دو قرمز هستند.

بـراي شـروع بـازي، **Queen** از **Clubs** از دسـته ورق حـذف مـیشـود، بنـابراین **Queen** از **Spades** هیچ جفتی ندارد. پنجاه و یک کارت باقیمانده به نوبت چرخشی بین بازیکنان تقسـیم شـده است. پس از توزیع کارتها تمام بازیکنان هر تعداد کارت را که ممکن باشد جفت کرده و میاندازند.

وقتی که دیگر نتوان جفت کارتی تشکیل داد بازي آغاز می شود. هر بازیکن به نوبت یک کـارت را (بدون نگاه کردن) از نزدیکترین بازیکن مجاور سـمت چـپ خـود کـه هنـوز کـارت در دسـت دارد، انتخاب میکند و برمیدارد. اگر کارت انتخاب شده، با کارتی در دست بازیکن جفت شود، هـر دو کـارت از دست خارج میشود. در غیر اینصورت کارت به دست بازیکن اضافه میشود. سرانجام تمام جفتهاي ممکن ساخته میشوند و تنها **Queen** از **Spades** در دست بازنده باقی میماند.

در مشابه کامپیوتري این بازي، تمام دستها را کامپیوتر بازي میکند. متأسفانه برخی از نکـات ظریف واقعی از دست رفتهاند. در یک بازي واقعی، بـازیکنی کـه **Maid Old** را در دسـت دارد تـلاش میکند با برجستهتر نشان دادن این کارت بازیکن مجاور خود را به انتخاب آن ترغیب کند، اما کامپیوتر به سادگی کارتی را به طور اتفاقی از دست بازیکن مجاور برمیدارد.

# **-6-16 کلاس OldMaidHand**

یک دست کارت براي بازي **OldaMaid** علاوه بر قابلیـتهـاي عمـومی یـک **Hand**، نیـاز بـه تواناییهاي دیگري هم دارد. ما کلاس جدیـدي بـه نـام **OldMaidHand** را تعریـف مـیکنـیم کـه از **Hand** ارثبري دارند و یک متد اضافه به نام **removeMatches** را ارائه میدهد:

```
class OldMaidHand(Hand): 
  def removeMatches(self): 
    count = 0 
    originalCards = self.cards[:] 
    for card in originalCards: 
      match = Card(3 - card.suit, card.rank) 
      if match in self.cards: 
        self.cards.remove(card) 
        self.cards.remove(match) 
        print "Hand %s: %s matches %s" % (self.name,card,match) 
        count = count + 1 
      return count
```
کار را با ساختن یک کپی از کارتها شروع میکنیم، بهطوريکه میتوانیم در حالی که کارتهـا را از لیست اصلی حذف میکنیم، کپی را پیمایش نماییم. از آنجا کـه **cards.self** در حلقـه تغییـر یافته است، نمیخواهیم از آن براي کنترل پیمایش استفاده کنیم. پایتون ممکن است کاملاً گیج شـود، اگر لیستی را پیمایش نماید که در حال تغییر است.

براي هر کارت موجود در دست، مشخص میکنیم چه کارتی با آن جفت میشود و به دنبال آن میگردیم. کارت همتا (جفت شده) داراي رتبهاي برابر و خالی دیگر از همان رنگ است.

عبارت **suit.crad**،**3-** یک **Club**) خال **0**) را به یک **Spade**) خال **1**) را به یک **Heart** (خال **2**) تبدیل میکند. شما باید خود را متقاعد کنید که عملگرهاي متضاد نیز کار میکنند. اگر کارت همتا هم در دست باشد هر دو حذف میشوند.

مثال زیر چگونگی استفاده از **removeMatches** را نمایش میدهد:

```
>>> game = CardGame() 
>>> hand = OldMaidHand("frank") 
>>> game.deck.deal([hand], 13) 
>>> print hand 
Hand frank contains 
Ace of Spades 
2 of Diamonds 
  7 of Spades 
  8 of Clubs
```
 **of Hearts of Spades of Clubs Queen of Clubs of Diamonds of Clubs Jack of Diamonds of Diamonds of Hearts** 

**>>> hand.removeMatches() Hand frank: 7 of Spades matches 7 of Clubs Hand frank: 8 of Spades matches 8 of Clubs Hand frank: 10 of Diamonds matches 10 of Hearts >>> print hand Hand frank contains Ace of Spades 2 of Diamonds 6 of Hearts Queen of Clubs 7 of Diamonds 5 of Clubs Jack of Diamonds** 

دقت کنید در کلاس **OldMaidHand** متد **\_\_init \_\_**وجود نـدارد. مـا از **Hand** ارثبـري داریم.

# **-7-16 کلاس OldMaidGame**

حـال مـا مـیتـوانیم ذهنمـان را متوجـه خـود بـازي کنـیم. **OldMaidGame** زیرکلاسـی از **CardGame** است با متد جدیدي به نام **play** که لیسـتی از بازیکنـان را بـهعنـوان پـارامتر دریافـت مے کند.

از آنجا که **\_\_init \_\_**از **CardGame** ارثبري شده، شیء **OldMaidGame** جدیـد شـامل یک دست کارت جدید برخورده است:

```
class OldMaidGame(CardGame): 
  def play(self, names): 
  # remove Queen of Clubs 
  self.deck.removeCard(Card(0,12)) 
  # make a hand for each player 
  self.hands = []
```
**فصل شانزدهم : وراثت** 213

```
for name in names: 
  f.hands.append(OldMaidHand(name)) 
# deal the cards 
self.deck.deal(self.hands) 
print "---------- Cards have been dealt" 
self.printHands() 
# remove initial matches 
matches = self.removeAllMatches() 
print "---------- Matches discarded, play begins" 
self.printHands() 
# play until all 50 cards are matched 
turn = 0numHands = len(self.hands) 
while matches < 25: 
  matches = matches + self.playOneTurn(turn) 
  turn = (turn + 1) % numHands 
print "---------- Game is Over" 
self.printHands()
```
برخی از گامهاي بازي در متدها تفکیک شدهاند. **removeAllMatches** لیست دسـتهـا را

پیمایش میکند و **removeMatches** را روي هر کدام احضار مینماید:

```
class OldMaidGame(CardGame): 
  ... 
  def removeAllMatches(self): 
    count = 0 
    for hand in self.hands: 
      count = count + hand.removeMatches() 
    return count
```
*تمرین :1-16 یک* **printHands** *را بنویسید که* **hands.self** *را پیمایش میکند <sup>و</sup> هـر دست را چاپ مینماید.* 

**count** یک انباشتگر است که تعـداد جفـتهـا در هـر دسـت را جمـع مـیزنـد و مجمـوع را برمیگرداند.

هنگامی که تعداد کل جفتها به بیست و پنج رسید، پنجاه کارت از دستهـا حـذف شـده کـه یعنی تنها یک کارت باقی مانده و بازي تمام است.

متغیر **turn** پیگیري نوبت بازیکنان را بر عهده دارد. این متغیر از **0** شروع مـیشـود و هـر بـار یک واحد افزایش مییابد. هنگـامی کـه بـه **numHand** رسـید، عملگـر بـاقیمانـده آن را دوبـاره بـه **0** بر مے گر داند.

متد **playOneTurn** یک پارامتر میگیرد که مشخص میکند نوبت چه کسـی اسـت. مقـدار بازگشتی تعداد جفتهاي تشکیل یافته در طول این دور است:

```
class OldMaidGame(CardGame): 
  ... 
  def playOneTurn(self, i): 
  if self.hands[i].isEmpty(): 
    return 0 
 neighbor = self.findNeighbor(i) 
  pickedCard = self.hands[neighbor].popCard() 
  self.hands[i].addCard(pickedCard) 
  print "Hand", self.hands[i].name, "picked", pickedCard 
  count = self.hands[i].removeMatches() 
  self.hands[i].shuffle() 
  return count
```
اگر دست بازیکنی خالی شد، آن بازیکن از دور بازی خارج است، بنابراین عملی انجام نمی دهـد و **0** را برمیگرداند. در غیر اینصورت یک دور بازي عبارت است از یافتن اولین بـازیکن سـمت چـپ داراي کـارت، گرفتن یک کارت از دست مجاور و بررسی جفتها. قبل از بازگشت، کارتهاي درون دست برخوردهاند، بهطوريکه کارت انتخابی بازیکن بعدي اتفاقی است.

متد **findNeighbor** با بازیکن مجاور سمت چپ شروع میکند و در یک مسیر حلقـوي تـا زمانی که بازیکن دارای کارتی را بیابید، ادامه میدهد:

```
class OldMaidGame(CardGame): 
  ... 
  def findNeighbor(self, i): 
    numHands = len(self.hands) 
    for next in range(1,numHands): 
      neighbor = (i + next) % numHands 
      if not self.hands[neighbor].isEmpty(): 
        return neighbor
```
**فصل شانزدهم : وراثت** 215

اگر **findNeighbor** یک دور کامل چرخید و هیچ کارتی پیدا نکرد **None** را برمیگرداند و موجب رخداد یک خطا میشود، مگر اینکه درون برنامه باشیم. خوشبختانه میتـوانیم برنامـه را طـوري ارتقاء دهیم که این اتفاق هرگز رخ ندهد (تا زمانی که پایان بازي به درستی شناسایی شود). ما متد **printHand** را حذف کردهایم. شما میتوانید خودتان آن را بنویسید.

خروجی زیر صورتی از یک بازي نـاقص اسـت کـه در آن تنهـا پـانزده کـارت فوقـانی (**10**هـا و کارتهاي بالاتر) بین سه بازیکن تقسیم شده است. با این دسته ورق کوچک بازي به جاي اینکه پس از بیست و پنج جفت تمام شود بعد از هفت جفت پایان مییابد:

**>>> import cards >>> game = cards.OldMaidGame() >>> game.play(["Allen","Jeff","Chris"]) ---------- Cards have been dealt Hand Allen contains King of Hearts Jack of Clubs Queen of Spades King of Spades 10 of Diamonds Hand Jeff contains Queen of Hearts Jack of Spades Jack of Hearts King of Diamonds Queen of Diamonds Hand Chris contains Jack of Diamonds King of Clubs 10 of Spades 10 of Hearts 10 of Clubs Hand Jeff: Queen of Hearts matches Queen of Diamonds Hand Chris: 10 of Spades matches 10 of Clubs ---------- Matches discarded, play begins Hand Allen contains King of Hearts Jack of Clubs Queen of Spades King of Spades 10 of Diamonds Hand Jeff contains** 

**Jack of Spades Jack of Hearts King of Diamonds Hand Chris contains Jack of Diamonds King of Clubs 10 of Hearts Hand Allen picked King of Diamonds Hand Allen: King of Hearts matches King of Diamonds Hand Jeff picked 10 of Hearts Hand Chris picked Jack of Clubs Hand Allen picked Jack of Hearts Hand Jeff picked Jack of Diamonds Hand Chris picked Queen of Spades Hand Allen picked Jack of Diamonds Hand Allen: Jack of Hearts matches Jack of Diamonds Hand Jeff picked King of Clubs Hand Chris picked King of Spades Hand Allen picked 10 of Hearts Hand Allen: 10 of Diamonds matches 10 of Hearts Hand Jeff picked Queen of Spades Hand Chris picked Jack of Spades Hand Chris: Jack of Clubs matches Jack of Spades Hand Jeff picked King of Spades Hand Jeff: King of Clubs matches King of Spades ---------- Game is Over Hand Allen is empty Hand Jeff contains Queen of Spades** 

**Hand Chris is empty** 

بنابراین **Jeff** میبازد.

**-8-16 واژهنامه** 

**inheritance) وراثت)** 

توانایی تعریف یک کلاس جدید که نسخۀ تغییر یافتهاي از یک کلاسِ تعریف شده است.

**class parent) کلاس والد)** 

کلاسی که یک کلاس فرزند از آن ارثبري دارد.

**class child) کلاس فرزند)** 

کلاس جدیدي که بهوسیلۀ ارثبري از یک کلاس موجود، ساخته شده و "زیرکلاس" هم نامیده میشود.

**فصل هفدهم** 

# **لیست هاي پیوندي**

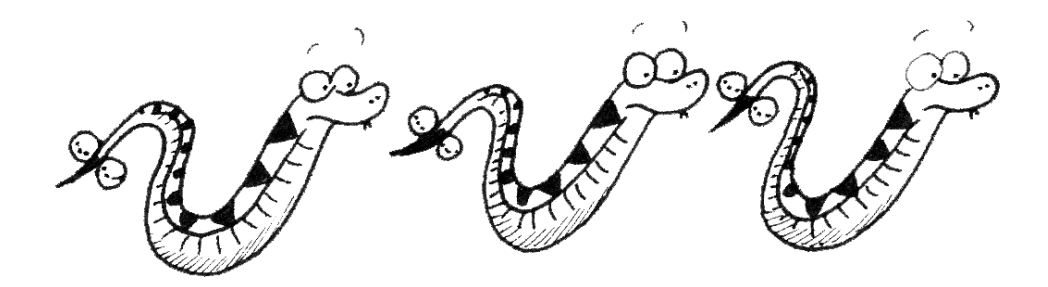

در فصل 15 و 16 با بررسی مثال **Card**ها تقریباً بهطور کامل با برنامـهنویسـی شـیءگرا آشـنا شدید. حال میتوانیم شروع به طراحی ساختمانهاي داده کنیم. ساختمان داده، یـک تصـویر سـازمانی است به داده اعمال میشود تا تفسیر آن یا انجام اعمال بر روي آن آسـان شـود. در چهـار فصـل آینـده تصمیم داریم که شما را با ساختمان دادههاي مختلفی آشنا کنیم و در این میان با ویژگیهاي مختلـف برنامهنویسی شیءگرا آشنا شدیم.

# **-1-17 ارجاعهاي توکار**

ما تاکنون مثالهایی دیدهایم کـه مشخصـههـا بـه دیگـر اشـیاء ارجـاع مـیکننـد، کـه آنهـا را **ارجاعهاي توکار** نامیدیم (به بخش 8-12 نگاه کنید). یک ساختمان دادة رایج به نام **لیست پیوندي** از این خصوصیت بهره میبرد.

لیستهاي پیوندي از **گره**ها تشکیل شدهاند که هر گره شـامل آدرسـی بـه گـره بعـدي لیسـت است. در مجموع، هر گره شامل واحدي از داده به نام **بار** است. لیست پیوندي، یک ساختمان دادة بازگشتی است زیرا یک تعریف بازگشتی دارد. یک لیست پیوندي چنین است:

- لیست تهی، نمایش داده شده بوسیلۀ **None**، یا
- یک گره که شامل یک شیء بار و آدرسی به لیست پیوندي است.

ساختمان دادههاي بازگشتی خودشان را به متدهاي بازگشتی معطوف میدارند.

#### **-2-17 کلاس Node**

بهطور معمول هنگام نوشتن یک کلاس جدید، کار را با متد مقداردهی اولیه و متـد **\_\_str\_\_** شروع میکنیم، بهطوريکه بتوانیم مکانیسم مقدماتی ساخت و نمایش نوع جدید را آزمایش کنیم:

```
class Node: 
  def __init__(self, cargo=None, next=None): 
    self.cargo = cargo 
    self.next = next 
  def __str__(self): 
    return str(self.cargo)
```
**فصل هفدهم : لیستهاي پیوندي** 221

مطابق معمول، پارامترها براي متد مقداردهی اولیه اختیاري هستند. بهطور پیشفـرض، هـر دو مقدار بار (**cargo** (و پیوند (**next**(، در آغاز **None** قرار داده میشوند. نمایش رشتهاي براي یک گره، تنها نمایش رشتهاي بار آن گره است. از آنجـا کـه هـر مقـداري میتواند به تابع **str** فرستاده شود، میتوانیم آنها را در یک لیست ذخیره کنیم. براي آزمایش اجراي برنامه تا این مرحله، میتوانیم یک **Node** بسازیم و آن را چاپ کنیم.

```
>>> node = Node("test") 
>>> print node 
test
```
براي اینکه آزمایش را جالبتر کنیم، به لیستی با گرههاي بیشتر نیاز داریم:

**>>> node1 = Node(1) >>> node2 = Node(2) >>> node3 = Node(3)** 

این کد سه گره تولید میکند اما هنوز یک لیست نداریم، زیرا گرهها به هـم **پیونـد** نشـدهانـد. نمودار حالت بدین شکل است:

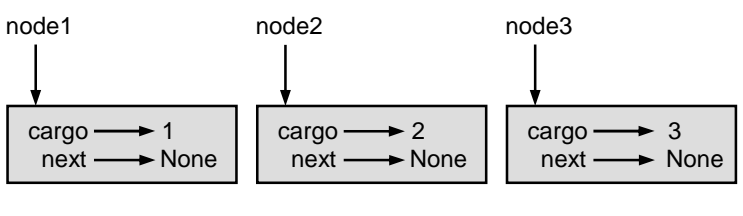

شکل 1-17

براي به هم پیوستن گرهها مجبوریم اولین گره را به دومی و دومی را به سومی ارجاع دهیم:

**>>> node1.next = node2 >>> node2.next = node3** 

سومین گره به **None** اشاره میکند که این نمایانگر پایان لیسـت اسـت. اکنـون نمـودار حالـت مطابق شکل 2-17 است.

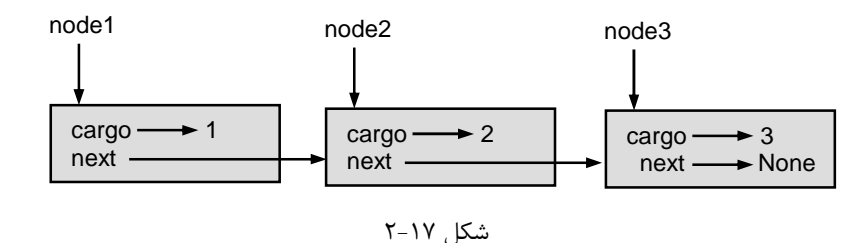

حال میدانید چگونه گرهها را بسازید و آنها را به لیستها پیوند دهیـد. آنچـه در اینجـا چنـدان واضح نیست چرایی این مطلب است.

## **-3-17 لیستها به عنوان مجموعه**

لیستها بسیار مفیدند زیرا راهی را براي جمعآوري اشیاء چندگانه درون یک نهاد واحـد فـراهم میکنند. این نهادهاي واحد گاهی اوقات مجموعه نامیده میشوند. در مثـال، اولـین گـره از لیسـت بـه عنوان ارجاعی به کل لیست بهکار میرود.

براي فرستادن لیست به عنوان پارامتر، تنها باید آدرسی به اولین گره را به تابع بفرسـتیم. بـراي مثال، تابع **printList** یک گره واحد را به عنوان آرگومان میگیرد، از آن گره بهعنوان رأس لیسـت شروع می کند و تا آخر لیست یکی یکی بار گرهها را چاپ می کند.

```
def printList(node): 
  while node: 
    print node, 
    node = node.next 
  print
```
## براي احضار این متد ما آدرسی به اولین گره را به تابع میفرستیم.

**>>> printList(node1) 1 2 3** 

درون **printList** ما آدرسی به اولین گره را داریم، اما هیچ متغیري که به دیگر گرهها اشاره کند وجود ندارد. ما مجبوریم براي دستیابی به گره بعد از مقدار **next** هر گره استفاده کنیم. براي پیمایش یک لیست پیوندي، رایج است که از یک متغیر حلقه مانند **node** براي ارجاع بـه هر یک از گرههاي پیدرپی استفاده شود. نمودار شکل 3-17 مقدار **list** و مقادیري که **node** میگیرد را نشان میدهد.

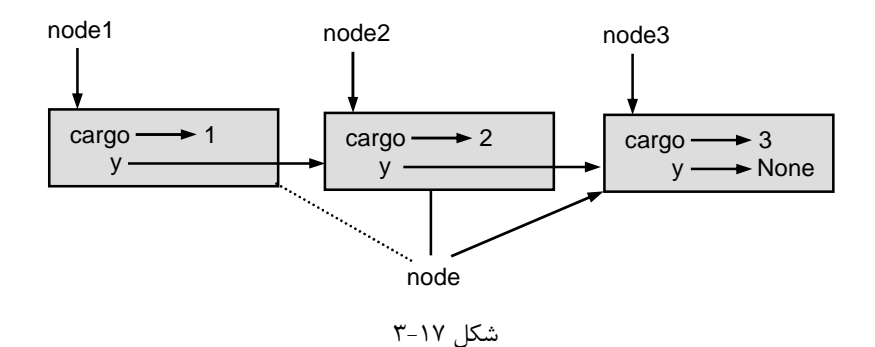

*تمرین :1-17 بهطور قراردادي، لیستها اغلب در براکتها با کاماهـایی بـین عناصرشـان چـاپ میشوند، مثلاً بهصورت***[3a2,a1,[.** *تابع* **printList** *را طوري تغییر دهید که خروجـی را در چنین قالبی تولید کند.* 

## **-4-17 لیستها و بازگشت**

بیان خیلی از عملیات لیستها با استفاده از متدهاي بازگشتی بسیار عادي است. براي نمونه، در زیر یک الگوریتم بازگشتی را براي چاپ یک لیست بهطور معکوس مشاهده میکنید.

- .1 لیست را به دو قطعه تفکیک کن: اولین گره (که رأس نامیده میشود) و بقیۀ آن (کـه دنبالـه نامیده میشود)
	- .2 دنباله را بهطور معکوس چاپ کن.
		- .3 رأس را چاپ کن.

البته در گام 2 (فراخوانی بازگشتی)، فرض میشود که ما راهی براي چاپ یـک لیسـت بـهطـور معکوس در اختیار داریم. اما اگر فرض کنیم که فراخوانی بازگشتی کار میکنـد -بـر اسـاس جهـش بـا اطمینان- آنگاه میتوانیم خودمان را قانع کنیم که این الگوریتم کار میکند.

تمام آنچه که نیاز داریم یک حالت مبنا و راهی براي اثبات ایـن موضـوع اسـت کـه بـهازاء هـر لیست، ما سرانجام به حالت مبنا میرسیم. با در نظر گرفتن تعریف بازگشـتی یـک لیسـت یـک حالـت مبناي معمول، لیستی تهی است که با **None** نمایش داده میشود:

```
def printBackward(list): 
  if list == None: return 
  head = list 
  tail = list.next 
  printBackward(tail) 
  print head,
```
اولین خط به عنوان حالت مبنا رفتار میکند که در عمل کاري انجام نمیدهـد. دو خـط بعـدي لیست را به رأس و دنباله تفکیک میکند و دو خط آخر لیست را چاپ میکنـد. کامـایی کـه در پایـان آخرین خط وجود دارد، پایتون را از چاپ خط جدید بعد از هر گره باز میدارد. ما همانطور که **printList** را فراخوانی کردیم، این تابع را فراخوانی میکنیم:

**>>> printBackward(node1) 3 2 1** 

نتیجه یک لیست معکوس است.

ممکن است تعجب کنید کـه چـرا **printList** و **printBackward** تـابع هسـتند و نـه متدهایی در کلاس **Node**.

دلیل این امر آن است که ما میخواهیم از **None** براي نمایش یک لیست تهی استفاده کنـیم و احضار یک متد بر روي **None** قانونی نیست. این محدودیت توابع را بـراي نوشـتن کـدي زیبـا و قابـل دستکاري به سبک شیءگرا نامناسب میسازد.

آیا میتوانیم ثابت کنیم که **printBackward** همیشه پایان مـییابـد؟ بـه بیـانی دیگـر آیـا همیشه به حالت مبنا میرسیم؟ در حقیقت پاسخ منفی است. بعضـی از لیسـتهـا ایـن متـد را خـراب مے کنند.

#### **-5-17 لیستهاي نامتناهی**

هیچ راهی براي جلوگیري از گرهی که به یک گـره قبـل از خـود (از جملـه خـود گـره) اشـاره میکند، وجود ندارد. براي نمونه این شکل لیستی با دو گره را نمایش میدهد که یکی از آنها به خودش اشاره مے کند:

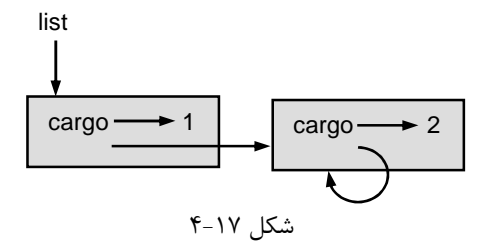

**فصل هفدهم : لیستهاي پیوندي** 225

اگر **printList** را بر روي این لیست احضار کنیم، یک حلقـۀ نامتنـاهی را دور خواهـد زد و اگر **printBackward** را احضار کنیم یک بازگشت بیانتها خواهیم داشت. ایـن نـوع رفتـار کـار بـا لیستهاي متناهی را مشکل میسازد.

با این وجود این لیستها گاهی اوقات مفیدند. ممکن است یک عدد را به صورت لیستی از ارقام نشان دهیم و از یک لیست نامتناهی براي نمایش یک کسر مکرر استفاده کنیم.

علیـرغم ایــن، گــیج کنن ـده آن اس ـت کــه مــا نم ـیتــوانیم ثابــت کن ـیم **printList** و **PrintBackward** پایان مییابند. بهترین کاري که میتوانیم انجام دهیم گـزارة فرضـی زیـر اسـت: "اگر لیست شامل حلقهاي نباشد، این متدها پایان مییابند." این نـوع ادعـا یـک **پـیششـرط** نامیـده میشود. این گزاره محدودیتی را بر روي یکی از عناصر اعمال میکند و رفتار متد را در صورتی که ایـن محدویت بهوجود آید توصیف مینماید. به زودي مثالهاي بیشتري در این باره خواهید دید.

# **-6-17 قضیۀ ابهام بنیادي**

ممکن است بخشی از **printBackward** موجب تعجب شود:

**head = list tail = list.next** 

بعد از اولین نسبتدهی، **head** و **list** داراي یک نوع و یک مقدار میباشند. بنابراین چرا مـا یک متغیر جدید ساختیم؟

علت آن است که دو متغیر نقشهاي متفاوتی را بازي میکنند. ما به **head** بهعنوان آدرسی به یک گره واحد فکر میکنیم و **list** را بهعنوان آدرسی به اولین گـره تلقـی مـیکنـیم. ایـن نقـشهـا قسمتی از برنامه نیستند، بلکه در ذهن برنامهنویس شکل میگیرند.

بهطور کلی ما نمیتوانیم با نگاه کردن به یک برنامه بگوییم یک متغیر چه نقشی بازي میکنـد. این ابهام میتواند مفید باشد، اما همچنین میتواند خوانایی برنامه را مشکل سازد. ما اغلـب از متغیـري به نام **node** و **list** استفاده میکنیم، تا به آنچه که قصد داریم متغیر را به آن جهت به کـار ببـریم، سندیت دهیم. همچنین گاهی اوقات متغیرهایی اضافی براي برطرف کردن ابهام میسازیم.

ما میتوانستیم **printBackward** را بدون **head** و **tail** هم بنویسیم، که در این صـورت کد مختصرتر میشد اما ممکن است این روش چندان واضح نباشد:

**def printBackward(list): if list == None: return printBackward(list.next) print list,** 

به دو فراخوانی تابع نگاه کنید. ما بایـد بـه خـاطر داشـته باشـیم کـه **printBackward** بـا آرگومانهایش به عنوان یک مجموعه رفتار میکند و **print** آرگومانهایش را بـه عنـوان یـک شـیء واحد تلقی میکند.

**قضیۀ ابهام بنیادي**، ابهامی را شرح میدهد که به طور ذاتی در ارجاع به یک گره وجود دارد:

*متغیري که به یک گره اشاره میکند ممکن است با گره به عنوان یک شیء واحد <sup>و</sup> یـا اولین گره در لیستی از گرهها رفتار کند.* 

**-7-17 تغییر دادن لیستها** 

دو راه براي تغییر یک لیست پیوندي وجود دارد. بدیهی است که مـا مـیتـوانیم بـار (اطلاعـات داخل هر گره) هر یک از گرهها را تغییر دهیم. آنچه جالبتـر اسـت، جمـع کـردن، حـذف کـردن و یـا مرتبسازي مجدد گرهها است. به عنوان مثال، اجازه دهید متدي بنویسـیم کـه گـره دوم در لیسـت را حذف کند و آدرسی به گره حذف شده را بازگرداند:

```
def removeSecond(list): 
  if list == None: return 
  first = list 
  second = list.next 
  # make the first node refer to the third 
  first.next = second.next 
  # separate the second node from the rest of the list 
  second.next = None 
  return second
```
باز هم از یک متغیر موقت براي خواناترسازي کد برنامه استفاده کردیم. در اینجا نحـوة اسـتفاده از این متد را میبینید:

```
>>> printList(node1) 
1 2 3 
>>> removed = removeSecond(node1) 
>>> printList(removed) 
2 
>>> printList(node1) 
1 3
```
این نمودار حالت، مفهوم عملیات را نشان می دهد:

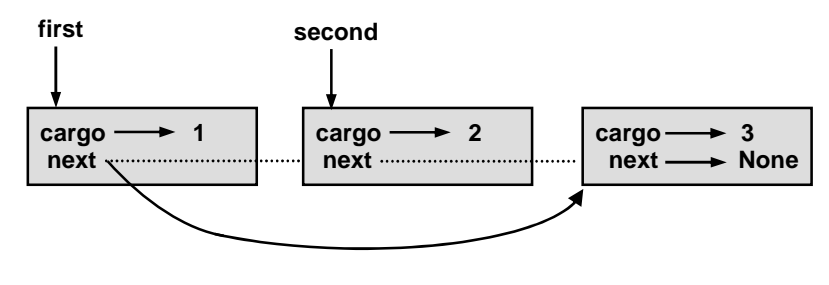

شکل ۱۷-۵

اگر شما این متد را احضار کنید و یک لیست تکعضوي به آن بفرستید چه اتفاقی میافتد؟ اگر یک لیست خالی را بهعنوان آرگومان به آن بفرستید چه روي میدهد؟ آیا پیششرطی بـراي ایـن متـد وجود دارد؟ اگر چنین است، متد را براي جداسازي خطاي پیششرط از یک راه معقول تصحیح کنید.

## **-8-17 بستهسازها و کمککنندهها**

تقسیم عملیات یک لیست در دو متد اغلب مفید است. مثلاً براي چاپ معکوس یـک لیسـت در قالب مرسوم لیست **[1 2, 3,]** میتوانیم از متد **printBackward** براي چاپ **2, 3,** استفاده کنـیم امـا بـه یـک متـد جداگانـه بـراي چـاپ براکـتهـا و گـره اول نیـاز داریـم. بیاییـد نـام آن را **printBackwardNicely** بگذاریم:

```
def printBackwardNicely(list): 
  print "[", 
  if list != None: 
    head = list 
    tail = list.next 
    printBackward(tail) 
    print head, 
  print "]",
```
باز هم خوب است که متدهایی شبیه این را بررسی کنیم تا ببینیم با موارد ویـژهاي چـون یـک لیست خالی و یا یک لیست کار میکند یا نه.

وقتــی کــه مــا ایــن متــد را در جــاي دیگــري از برنامــه اســتفاده مــیکنــیم، مســتقیماً **printBackwardNicely** را احضار مـیکنـیم و ایـن متـد **printBackward** را از طـرف مـا احضار میکند. از آن جهت **printBackwardNicely** بهعنوان یک **بستهسـاز** رفتـار مـیکنـد و **printBackward** را بهعنوان یک **کمککننده** بهکار میبرد.

## **-9-17 کلاس LinkedList**

چند مشکل ظریف در روشی که براي پیادهسازي لیستها داشتیم، وجود دارد. در نقض علـت و معلول، ما در ابتدا یک روش پیادهسازی جایگزین را پیشنهاد میکنیم و سپس توضیح میدهیم که این روش چه مشکلاتی را حل میکند.

نخست یک کلاس جدید بهنام **LinkedList** میسازیم. مشخصههاي این کـلاس یـک عـدد صحیح که شامل طول لیست است و یک آدرس به گره اول میباشد. اشـیاء **LinkedList** بـهعنـوان ابزارهایی براي دستکاري لیستهایی از اشیاء **Node** بهکار میروند:

```
class LinkedList: 
  def __init__(self): 
    self.length = 0 
    self.head = None
```
یک نکتۀ جالب دربارة کلاس **LinkedList** این است که این کلاس یک محل طبیعی بـراي قرار دادن توابع بستهسازي نظیر **printBackwardNicely** فراهم میکند که ما میتوانیم متـدي از کلاس **LinkedList** بسازیم:

```
class LinkedList: 
  ... 
  def printBackward(self): 
    print "[", 
    if self.head != None: 
      self.head.printBackward() 
    print "]", 
class Node: 
  ... 
  def printBackward(self): 
    if self.next != None: 
      tail = self.next 
      tail.printBackward() 
    print self.cargo,
```
تنها براي پیچیدهتر کردن ماجرا، ما **printBackwardNicely** را تغییر نام دادیم. حال دو متد بهنام **printBackward** وجود دارد؛ یکی در کلاس **Node**) کمـک کننـده) و یکـی در کـلاس **LinkedList**) بستهساز). وقتی بستهساز، **printBackward.head.self** ، را احضار میکند، کمککننده را احضار کرده است، زیرا **head.self** یک شیء **Node** است.

**فصل هفدهم : لیستهاي پیوندي** 229

مزیت دیگر کلاس **LinkedList** آن است که جمـع و حـذف کـردن اولـین عضـو لیسـت را آسانتر میسازد. براي مثال **addFirst** متدي براي **LinkedList**ها است. این متد یک عضـو بـار را میگیرد و در آغاز لیست قرار می دهد:

```
class LinkedList: 
  ... 
  def addFirst(self, cargo): 
    node = Node(cargo) 
    node.next = self.head 
    self.head = node 
    self.length = self.length + 1
```
بهطور معمول، شما باید چنین کدي را بررسی کنید تا ببینید آیا میتواند در حالـتهـاي ویـژه هم کار کند. براي نمونه ، اگر لیست در آغاز تهی باشد چه اتفاقی میافتد؟

# **-10-17 نامتغیرها**

بعضی از لیستها "خوش فرم" هستند و برخی دیگر نه. برای مثال اگر لیستی شامل یـک حلقـه باشد، منجر به خراب شدن بسیاري از متدهاي ما میشود. بنابراین ممکن است بخواهیم که لیسـتهـا شامل هیچ حلقهاي نباشند. نیاز دیگر ما این است که مقدار **length** در شـیء **LinkedList** بایـد برابر با تعداد واقعی گرهها در لیست باشد.

نیازمنديهایی همچون اینها **نامتغیر** نامیده میشوند، زیرا در شرایط مطلوب آنها باید براي هـر شیء تمام مدت درست باشند. مشخص کردن نامتغیرها براي اشیاء یک تمرین برنامهنویسی مفید است، زیرا آنها درستی کد برنامه را ثابت میکنند، صحت ساختمانهاي داده را بررسی مـیکننـد و خطاهـا را شناسایی مینمایند.

چیزي که گاهی اوقات دربارة نامتغیرها گیجکننده است، این است که زمانهایی وجود دارد کـه آنها مختل میشوند. براي مثال در وسط **addFirst** بعد از اینکه ما گرهی را اضافه کـردیم و قبـل از اینکه **length** را افزایش دهیم، نامتغیر مختل شده است. این نوع اختلال پـذیرفتنی اسـت؛ در واقـع اغلب اوقات، تغییر یک شیء بدون اینکه نامتغیر حتی براي مدت کوتاهی تغییر کند، غیـرممکن اسـت. بهطور معمول لازم است هر متدي که نامتغیر را مختل میکند دوباره آن را به حال اول برگرداند.

230 *از این پس* پایتون

# **-11-17 واژهنامه**

**reference embedded) آدرسهاي توکار، ارجاعهاي توکار)**  آدرسی که در مشخصهاي از یک شیء ذخیره شده است.

**list linked) لیست پیوندي)** 

ساختمان دادهاي که یک مجموعه را با استفاده از دنبالـهاي از گـرههـاي پیوسـته پیـادهسـازي می کند.

#### **node) گره)**

عضوي از لیست، معمولاً پیادهسازي شده به عنوان شیئی که شامل آدرسی به شـیء دیگـر و از نوع مشابه است.

#### **cargo) بار)**

قلم دادهاي در یک گره.

#### **link) پیوند)**

آدرس توکاري که براي پیوستن یک شیء به شیئی دیگر بهکار میرود.

**precondition) پیششرط)** 

ادعایی (عبارتی) که براي درست کار کردن یک متد باید صحیح باشد.

**theorem ambiguity fundamental) قضیۀ ابهام بنیادي)** 

یک آدرس به گرهی از لیست، میتواند به عنوان شیئی واحد یا اولین گره در لیست گرهها رفتار کند.

#### **wrapper) بستهساز)**

متدي که بهعنوان حد واسطی میان یک متد فراخوان و کمککننده رفتار میکند، اغلب متـد را براي احضار سادهتر و یا کمخطاتر میسازد.

# **helper) کمککننده)**

متدي که توسط فراخوان مستقیماً احضار نمیشود، اما بوسیلۀ یک متد دیگر براي انجام بخشی از یک عملیات استفاده میشود.

## **invariant) نامتغیر)**

ادعایی (عبارتی) که براي یک شیء در هر زمان باید درست باشـد (مگـر در مـواقعی کـه شـیء احتمالاً تغییر کرده باشد).
**فصل هجدهم** 

**پشته ها** 

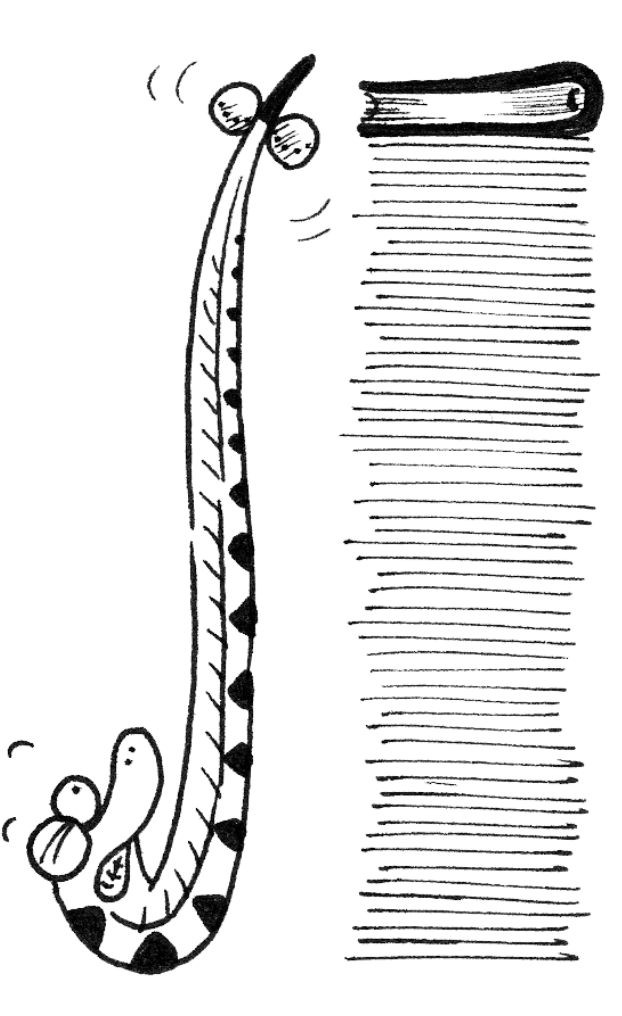

از ابتداي کتاب تاکنون با انواع مختلف دادهاي آشنا شدهاید. گروهی از انواع دادهاي پیشساختۀ پایتون را بهکار بردید و حتی یاد گرفتید که چگونه انواع دادهاي دلخواهی را بسازید. در این فصـل شـما را با نوع دیگري از انواع دادهاي آشنا میکنیم و در ادامه، یک ساختمان دادهاي دیگـر را مـورد بررسـی قرار مے دھیم.

# **-1-18 نوع دادهاي انتزاعی**

نوع دادههایی که تاکنون دیدهاید همگی واضح و مشخص هستند. (به این معنـی کـه مـا دقیقـاً نحوة پیادهسازي آنها را مشخص میکردیم.) براي مثال، کلاس **Card** یـک کـارت را بـا اسـتفاده از دو عدد صحیح نمایش میدهد. همانطور که در تمام مدت بحث کردیم، ایـن تنهـا راه نمـایش یـک کـارت نیست و راههاي زیادي براي انجام این کار وجود دارد.

یک **نوع دادهاي انتزاعی** یا **ADT**) **Type Data Abstract** (مجموعهاي از عملیـات و مفهـوم عملیات (اینکه چه کاری انجام می $\epsilon$ هند) را مشخص میکند اما پیادهسازی عملیات را نشان نمی $\epsilon$ هنـد. این چیزي است که آنها را خلاصه و انتزاعی میسازد.

چرا این نوع دادهاي مفید است؟ • اگر بتوانید عملیاتی که نیاز دارید را مشخص نمایید، بدون اینکـه مجبـور باشـید در مـورد نحوة اجراي عملیات در همان زمان فکر کنید این نوع دادهاي وظیفۀ تعیین الگـوریتم را سـاده میسازد.

- از آنجا که معمولاً راههاي زیادي جهت پیـادهسـازي یـک **ADT** وجـود دارد، ممکـن اسـت نوشتن یک الگوریتم که بتواند با تمام اجراهاي ممکن استفاده شود، مفید باشد.
- **ADT**هاي مشهور نظیر پشته در این فصل معمولاً در کتابخانههاي اسـتاندارد پیـادهسـازي شدهاند، بنابراین میتوانند یک بار نوشته شوند و توسط برنامهنویسان زیادي مورد استفاده قرار گیرند.
- عملیات بر روي **ADT**ها، یک زبان سطح بالاي مشترك براي تعیین الگوریتمهـا و صـحبت در مورد آنها ارائه میدهند. وقتی در مورد **ADT**ها صحبت میکنیم، اغلب میان کدي که **ADT** را بهکار میبرد -کد **مشتري**- با کدي که **ADT** را پیادهسازي میکنـد -کـد **فـراهمکننـده**- تفاوت قائل میشویم.

**فصل هجدهم : پشتهها** 235

# **-2-18 پشته**

در این فصل به یک **ADT** رایج به نام پشته میپردازیم. یک **پشته** شامل یـک مجموعـه اسـت، یعنی ساختمان دادهاي که از عناصر چندگانه تشکیل شـده اسـت. مجموعـههـاي دیگـري کـه تـاکنون دیدهایم شامل دیکشنريها و لیستها بودهاند. یک **ADT** بهوسیلۀ عملیاتی کـه مـیتوانـد روي آن اجـرا شود و **واسط** نام دارد، تعریف شده است. واسط براي یک پشته شامل عملیات زیر است:

**\_\_init\_\_**: مقداردهی اولیۀ یک پشتۀ تهی جدید.

**push**: اضافه کردن یک عنصر جدید به پشته.

**pop**: حذف و برگرداندن یک عنصر از پشته. عنصري که برگردانـده مـیشـود همیشـه آخـرین عنصر اضافه شده است.

**isEmpty**: بررسی اینکه آیا پشته تهی است یا خیر.

یـک پشـته گـاهی **"Out First LastsIn "**یـا یـک سـاختمان دادهاي **LIFO** نامیـده میشود، زیرا آخرین عنصر اضافه شده به پشته اولین عنصري است که حذف میشود.

# **-3-18 پیادهسازي پشتهها با لیستهاي پایتون**

عملیات لیستی که پایتون ارائه میدهد شبیه عملیاتی است که یک پشـته را تعریـف مـیکنـد. واسط دقیقاً آنچه که باید باشد نیست امـا مـیتـوانیم کـدي بـراي ترجمـۀ **ADT** پشـته بـه عملیـات از پیشساخته بنویسیم.

این کد یک پیادهسازي از **ADT** پشته نامیده میشود. در کل یـک **پیادهسـازي** مجموعـهاي از متدهایی است که نیازهاي نحوي و معنایی یک واسط را برطرف میکند.

در اینجا یک پیادهسازي از **ADT** پشته را میبینید که از لیست پایتون استفاده میکند:

```
class Stack: 
  def __init__(self): 
    self.items = [] 
  def push(self, item): 
    self.items.append(item) 
  def pop(self): 
    return self.items.pop() 
  def isEmpty(self): 
    return (self.items == [])
```
یک شیء پشته شامل مشخصهاي بهنام **items** است که لیستی از عناصر درون پشته را در بـر دارد. متد مقداردهی اولیه **items** را لیست تهی قرار میدهد.

براي وارد کردن یک عنصر جدید به پشـته، **push** آن را بـه **items** اضـافه مـیکنـد. جهـت برداشتن یک عنصر از پشته **pop** از متد لیست همنامی براي حـذف و برگردانـدن آخـرین عنصـر روي لیست استفاده میکند.

در نهایت بهمنظور بررسی تهی بودن پشـته **isEmpty** ، **items** را بـا لیسـتی تهـی مقایسـه می کند.

یک پیادهسازي شبیه به این که متدهاي درون آن شامل احضارهاي سـادهاي بـر روي متـدهاي موجود هستند، یک **ونیر** نامیده میشود. در زندگی واقعی، ونیر پوشش نازکی از چوب با کیفیت خـوب است که در مبلمانسازي براي پوشاندن چوب با کیفیت کمتر در زیر آن استفاده میشـود. متخصصـین کامپیوتر از این استعاره بهمنظور توصیف قطعۀ کوچکی از کد که جزئیـات یـک پیـادهسـازي را پنهـان میسازد و واسط سادهتر و استانداردتري فراهم میکند، استفاده مینمایند.

## **-4-18 گذاشتن و برداشتن عناصر در پشتهها**

هر پشته یک **ساختمان دادهاي همهپوش** (**generic** (است. یعنی ما میتوانیم عناصـري از هر نوع دادهاي را به آن اضافه کنیم. مثال زیر دو عدد صحیح و یک رشته را روي پشته قرار میدهد:

**>>> s = Stack() >>> s.push(54) >>> s.push(45) >>> s.push("+")** 

ما میتوانیم با استفاده از **isEmpty** و **pop** تمام عناصر پشته را حذف کرده و چاپ نماییم:

```
while not s.isEmpty(): 
 print s.pop(),
```
خروجی **54 45 +** است. به بیان دیگر ما تنها از پشته جهت چاپ عناصـر بـه طـور معکـوس استفاده کردیم. مسلماً این قالب استانداردي براي چاپ یک لیست نیست، اما انجام این کار با استفاده از یــک پشـته بــهطــور چشـمگیري ســاده بــود. شــما مــیتوانیـد ایــن کــد کوتـاه را بــا پیـادهســازي **printBackward** از بخش 4-17 مقایسه کنید. در اینجا یک تشابه و تـوازن طبیعـی میـان نسـخۀ بازگشــتی **printBackward** و الگــوریتم پشــته وجــود دارد، امــا تفــاوت ایــن اســـت کـــه **printBackward** از یک پشتۀ زمان اجرا براي نگـه داشـتن رد گـرههـا در طـول پیمـایش لیسـت استفاده میکند و سپس آنها را به روش بازگشت از انتها چاپ میکند. الگـوریتم پشـته، عمـل یکسـانی انجام میدهد، با این تفاوت که بهجـاي اسـتفاده از پشـته زمـان اجـرا از یـک شـیء **Stack** اسـتفاده مے کند.

# **-5-18 استفاده از یک پشته براي ارزیابی postfix**

در اغلب زبانهاي برنامهنویسی، عبارات محاسباتی ریاضی به صورتی نوشته میشوند که عملگـر عملگر میان دو عملوند قرار دارد مانند **2 + 1** . این غالب **infix** نامیده میشود. روش دیگـري کـه بهوسیلۀ برخی از ماشینحسابها بهکـار مـیرود، **postfix** نـام دارد. در روش **postfix** ، عملگـر پس از عملوندها منظور میشود، نظیر **+ 2 1** .

علت اینکه روش **postfix** گاهی مفید واقع میشـود ایـن اسـت کـه یـک راه طبیعـی بـراي ارزیابی عبارت **postfix** با استفاده از پشته وجود دارد:

> **·** با شروع از ابتداي عبارت، در هر بار یک جمله (عملگر یا عملوند) را بگیرید. - اگر جمله یک عملوند باشد، آن را به روي پشته **push** کنید.

- اگر جمله یک عملگر باشد دو عملوند را از روي پشته بردارید و عملیات را بـر روي آنهـا اجـرا کنید و نتیجه را روي پشته اضافه کنید.

**·** هنگامی که به پایان عبارت رسیدید، باید دقیقاً یک عملوند در پشته باقیمانـده باشـد. آن عملونـد نتیجۀ عبارت است.

*تمرین :1-18 این الگوریتم را روي عبارت* **\* 3 + 2 1** *اعمال کنید.* 

این مثال یکی از مزایاي **postfix** را نمایش میدهد: جهت کنترل ترتیب عملیات نیـازي بـه استفاده از پرانتز نداریم. براي گرفتن نتیجۀ یکسان، در روش **infix** مجبـوریم عبـارت را بـه صـورت .بنویسیم**) 1n+n2)n\*n3**

*تمرین :2-18 یک عبارت* **postfix** *بنویسید که معادل* **3 \* 2 + 1** *باشد.* 

# **-6-18 تجزیه**

براي پیاده کردن الگوریتم قبلی لازم است بتوانیم یک رشته را پیمایش کنیم و آن را به عملوند و عملگرها تقسیم نماییم. این فرایند نمونهاي از **تجزیه** است و نتایج -قطعات غیرقابل تجزیـۀ رشـته- ، **توکن** (نشان، نماد) نامیده میشود. ممکن است این کلمات را از فصل 1 به خاطر آورید.

پایتون متدي بهنام **split** را در ماژولهـاي **string** و **re**) **expression regular** ( ارائه میدهد. تابع **split.string** یک رشته را با استفاده از یـک کـاراکتر واحـد (**delimiter** ( بهعنوان حائل در یک لیست تجزیه میکند. براي مثال:

**>>> import string >>> string.split("Now is the time"," ") ['Now', 'is', 'the', 'time']** 

در این مورد حائل یک کاراکتر فضاي خالی است. بنابراین رشته از محل فواصل تکـهتکـه شـده است.

تابع **split.re** قويتر است زیرا به ما اجازه میدهد یک عبارت باقاعده را بهجاي یک حائـل ارائه دهیم. یک عبارت باقاعده راهی براي مشخص کردن یک مجموعـه از رشـتههـا اسـت. بـراي مثـال **[z-A [**مجموعۀ تمام حروف است و **[0-9]** مجموعهاي از تمام اعداد است. عملگر **^** یک مجموعه را نفی میکند، بنابراین **[0-9^]** مجموعهاي شامل همه چیز به جز اعداد است. ایـن دقیقـاً مجموعـهاي است که ما براي تفکیک عبارات **postfix** نیاز داریم:

```
>>> import re 
>>> re.split("([^0-9])", "123+456*/") 
['123', '+', '456', '*', '', '/', '']
```
توجه کنید که ترتیب آرگومانها با **split.string** متفاوت است. جدا کننده قبل از رشـته میآید.

لیست حاصله شامل عملوندهاي **123** و **456** و عملگرهاي **\*** و **/** است. همچنین دو رشتۀ تهی دارد که پس از عملگرها وارد شدهاند.

# **-7-18 ارزیابی روش postfix**

بهمنظور ارزیابی یک عبارت **postfix** ما از تجزیه کنندة بخش قبـل و الگـوریتم مربـوط بـه بخش قبل از آن (دو بخش پیش) استفاده میکنیم. براي حفظ سادگی، کار را با یـک ارزیـاب کـه تنهـا عملگرهاي **+** و **\*** را اجرا میکند، آغاز مینماییم:

```
def evalPostfix(expr): 
  import re 
  tokenList = re.split("([^0-9])", expr) 
  stack = Stack() 
  for token in tokenList: 
    if token == '' or token == ' ': 
      continue 
    if token == '+': 
      sum = stack.pop() + stack.pop() 
      stack.push(sum) 
    elif token == '*': 
      product = stack.pop() * stack.pop() 
      stack.push(product) 
    else: 
      stack.push(int(token)) 
  return stack.pop()
```
شرط اول فواصل خالی و رشتههاي تهی را بررسی میکند و دو شرط بعدي عملگرها را کنتـرل میکنند. در حال حاضر فرض میکنیم هر کـاراکتر دیگـر بایـد یـک عملونـد باشـد. البتـه بهتـر اسـت وروديهاي نادرست را بررسی نماییم و پیغـام خطـایی گـزارش دهـیم. امـا در آینـده بـه ایـن موضـوع میپردازیم.

بیایید این کد را با ارزیابی فرم **postfix** عبارت **2\*(56+47)** آزمایش نماییم:

**>>> print evalPostfix ("56 47 + 2 \*") 206** 

به اندازة کافی دقیق است.

# **-8-18 فراهمگرها و مشتريها**

یکی از اهداف اساسی هر **ADT** جدا کردن علایق فـراهمگـر -یعنـی کسـی کـه کـد اجراکننـدة **aADT**را مینویسد- و مشتري -یعنی کسی که از **ADT** استفاده میکند- است. تنهـا نگرانـی فـراهمگـر صحت پیادهسازي با توجه به خصوصیت **ADT** است و نه چگونگی استفاده از آن.

در مقابل مشتري فرض میکند که پیادهسازي **ADT** درست اسـت و در مـورد جزئیـات نگرانـی ندارد. هنگامی که شما از انواع دادهاي پیشساختۀ پایتون استفاده میکنید، از اندیشیدن بهعنوان صـرفاً یک مشتري لذت میبرید.

البته، هنگامی که شما یک **ADT** را پیادهسازي میکنید، باید کد مشتري را هـم بـراي امتحـان کردن آن بنویسید. در آن مورد شما هر دو نقش را بازي میکنید که ممکن است گیجکننده باشد. شـما باید مقداري سعی کنید تا نقشی که در هر لحظه بازي میکنید، حفظ نمایید.

## **-9-18 واژهنامه**

#### **(انتزاعی دادهاي نوع (abstract data type (ADT)**

یک نوع دادهاي (اغلب مجموعهاي از اشیاء) که بهوسیلۀ دستهاي از عملیـات تعریـف شـده، امـا میتواند به طرق گوناگون پیادهسازي و اجرا شود.

> **client) مشتري)**  یک برنامه (یا نویسندة کد) که از یک **ADT** استفاده میکند.

> > **provider) فراهمگر)**

یک کد (یا نویسندة آن) که یک **ADT** را پیادهسازي میکند.

**stack) پشته)** 

یک نوع **ADT** که در آن آخرین عضوي که وارد میشود، اولین عضو خروجی است.

**interface) واسط، رابط)** 

مجموعۀ عملیاتی که یک **ADT** را تعریف میکند.

**implementation) پیادهسازي)** 

کدي که نیازمنديهاي نحوي و معنایی را براي واسط تأمین میکند.

**veneer) ونیر)** 

تعریفی از کلاس که یک **ADT** را با تعاریف متد که خود احضارهایی از متدهاي دیگر (گاهی هم با جابجایی سادهتر) هستند، پیادهسازي میکند. ونیر کار خاص باارزشی انجام نمیدهد، امـا رابطـی کـه مشتري میبیند را بهبود میبخشد و استاندارد میکند.

> **structure data generic) ساختمان دادة عمومی)**  یک نوع ساختمان داده که میتواند هر نوع دادهاي را شامل شود.

**فصل هجدهم : پشتهها** 241

 **infix**

یک راه نوشتن عبارات ریاضی که در آن از عملگرها در بین عملوندها استفاده میشود.

#### **postfix**

یک راه نوشتن عبارات ریاضی که در آن از عملگرها پس از عملوندها استفاده میشود.

## **parse) تجزیه)**

خواندن رشتهاي از کاراکترها یا توکنها و تحلیل ساختار دستوري آنها.

## **token) توکن)**

مجموعهاي از کاراکترها که براي اهداف تجزیه به عنوان یک واحد عمل میکند؛ ماننـد کلمـات در زبان طبیعی.

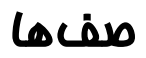

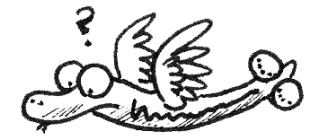

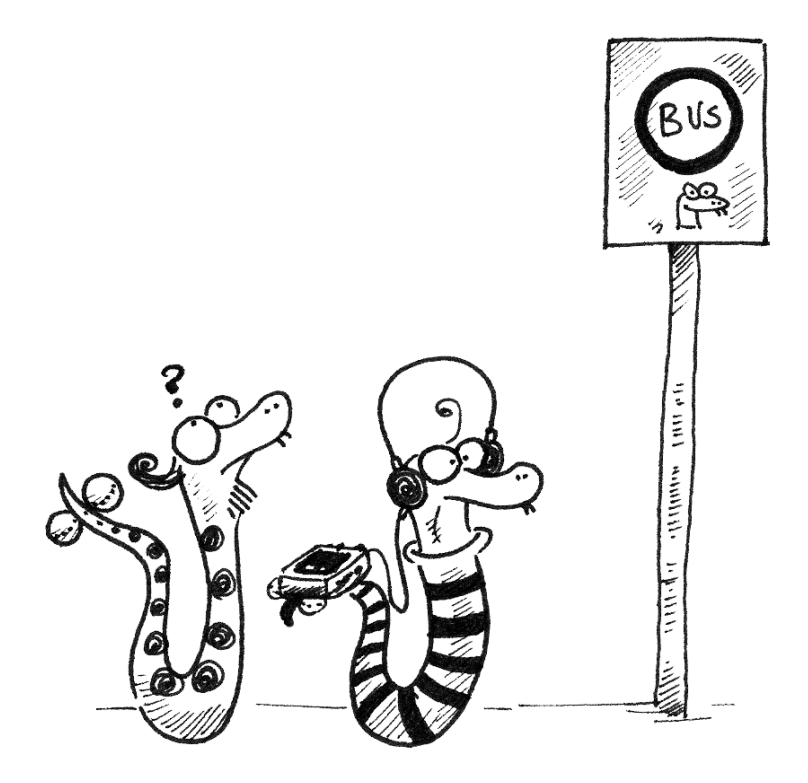

در فصل گذشته با **ADT** آشنا شدید و یک **ADT** مشهور بهنام پشته را مورد بررسی قـرار دادیـد. در این فصل دو **ADT** دیگر ارائه میشود: **صف** و **صف اولویت**. در زندگی واقعی، صف ردیفـی اسـت از مشتريهایی که در انتظار نوع خاصی از خدمات هستند. در اغلب موارد نفـر اول صـف، مشـتري بعـدي سرویسگیرنده خواهد بود. در فرودگاهها، مسافرانی که پروازشان زودتر است گاهی از میان صف بیـرون کشیده میشوند. در سوپرمارکتها یک مشتري مؤدب ممکن است به شخصی که اجنـاس کمـی بـراي خرید دارد اجازه دهد که کارش را زودتر انجام دهد.

قاعدهاي که تعیین میکند چه کسی نفر بعدي است، **سیاست صفبندي** و سادهترین سیاست صفبندي **FIFO** نامیده میشـود (**Out First ,In First**(. کلـیتـرین سیاسـت صـفبنـدي، صفبندي اولویتی است. در این صفبندي به هر مشتري اولویتی داده شده است و مشـتري بـا اولویـت بالاتر صرفنظر از ترتیب ورودش اول مرخص میشود. ما میگوییم این کلیترین سیاست است، چرا که اولویت میتواند بر اساس هر چیزي باشد؛ چه زمانی پرواز، فرودگاه را ترك میکند، مشتري چـه مقـدار جنس براي خرید دارد و یا مشتري چقدر مهم است. البته تمـام سیاسـتهـاي صـفبنـدي «عادلانـه» نیستند، اما انصاف از دید بیننده معنا دارد.

**ADT** صف و **ADT** صف اولویت، مجموعۀ عملیات مشابهی دارند. تفاوت در معناي عملیات است: یک صف از سیاست **FIFO** استفاده میکند و صـف اولویـت (همـانطـور کـه از نـامش پیـدا اسـت) از سیاست صفبندي اولویتی استفاده میکند.

### **-1-19 ADT صف**

**ADT** صف با عملیات زیر تعریف شده است: \_\_init\_\_: یک صف جدید تهی را مقداردهی اولیه می کند. **insert**: یک قلم دادة جدید به صف اضافه میکند. **remove**: یک قلم داده را از صف حذف میکند و برمیگردانـد. آن قلـم داداي کـه برگردانـده شده، اولین قلم دادهاي است که اضافه شده بود. **isEmpty**: بررسی میکند که آیا صف تهی است یا نه.

# **-2-19 صف پیوندي**

اولین پیادهسازي **ADT** صفی که ما میخواهیم ببینیم، **صف پیوندي** نامیـده مـیشـود، زیـرا از یک سري شیء **Node** به هم پیوسته تشکیل شده است. در اینجا تعریف کلاس را میبینید:

```
class Queue: 
 def __init__(self): 
    self.length = 0 
    self.head = None 
 def isEmpty(self): 
    return (self.length == 0) 
 def insert(self, cargo): 
    node = Node(cargo) 
   node.next = None 
    if self.head == None: 
      # if list is empty the new node goes first 
      self.head = node 
    else: 
      # find the last node in the list 
      last = self.head 
      while last.next: last = last.next 
      # append the new node 
      last.next = node 
    self.length = self.length + 1 
 def remove(self): 
    cargo = self.head.cargo 
    self.head = self.head.next 
    self.length = self.length - 1 
    return cargo
```
متدهاي **isEmpty** و **remove** معادل متدهاي **isEmpty** و **removeFirst** لیستهـاي پیوندي هستند. متد **insert** جدید و کمی پیچیدهتر است. ما میخواهیم یک قلم دادة جدید به آخر لیست اضافه کنیم. اگر تهی باشد، مـا فقـط **head** را براي اشاره به گره جدید تنظیم میکنیم. در غیر اینصورت، ما لیستها را تا گره آخر پیمایش میکنیم و گـره جدیـد را بـه آخـر لیسـت ضمیمه میکنیم. ما میتوانیم گره آخر را از جایی که مشخصۀ **next** آن **None** است، تشخیص دهیم. براي یک شیء **Queue** خوشفرم و خوشحالت، دو نامتغیر وجود دارد. مقـدار **length** بایـد تعداد گرههاي صف باشد و گره آخر باید یک مشخصۀ **next** برابر با **None** داشته باشد.

# **-3-19 ویژگیهاي کارکرد**

معمولاً وقتی یک متد را احضار میکنیم، نگران جزئیات پیادهسازي آن نیستیم. اما ممکن است که یک «نکتۀ ظریف» وجود داشته باشد که بخواهیم بدانیم: ویژگیهـاي کـارکرد. همچنـانکـه تعـداد اقلام درون مجموعه افزایش مییابد، مدت زمان اجرا چقدر خواهد بود و به چه صورت تغییر میکند؟

ابتدا به **remove** نگاه کنید. هیچ حلقه یا فراخوانی تابعی در اینجا وجـود نـدارد، یعنـی زمـان اجراي این متد همواره یکسان است. چنین متدي یـک عملیـات **ثابـت-زمـانی** نامیـده مـیشـود. در حقیقت ممکن است که متد وقتی لیست خالی است اندکی سریعتر باشد چراکه از بدنۀ شـرطهـا عبـور میکند، اما این تفاوت چندان قابل توجه نیست.

کارکرد **insert** بسیار متفاوت است. در حالت کلی، ما مجبـوریم بـراي پیـدا کـردن آخـرین عضو، لیست را پیمایش کنیم. این پیمایش بسته به طول لیست وقتگیر است. از آنجـا کـه زمـان اجـرا یک تابع خطی از طول است، این متد **زمان-خطی** نامیده میشود و در مقایسه بـا متـدهـاي عملیـات ثابت-زمانی بسیار بد است.

### **-4-19 صف پیوندي اصلاح شده**

ما مایلیم یک پیادهسازي **ADT** صف بتواند همۀ عملیات را به صورت ثابـت-زمـانی انجـام دهـد. یک راه براي انجام این کار تغییر دادن کلاس صف بهطوري است که آدرسی به اولین و آخـرین گـره را همانطور که در شکل 1-19 نمایش داده شده است، نگهداري کند.

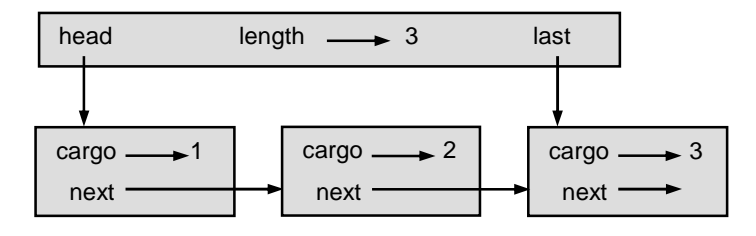

شکل 1-19

پیادهسازي صف اصلاحشده به این صورت است:

```
class ImprovedQueue: 
  def __init__(self): 
    self.length = 0 
    self.head = None 
    self.last = None 
  def isEmpty(self): 
    return (self.length == 0)
```
تاکنون تنها تغییر مشخصۀ **last** است که در متـدهاي **remove** و **insert** اسـتفاده شـده

است:

```
class ImprovedQueue: 
  ... 
 def insert(self, cargo): 
   node = Node(cargo) 
   node.next = None 
    if self.length == 0: 
      # if list is empty, the new node is head and last 
      self.head = self.last = node 
    else: 
      # find the last node 
      last = self.last 
      # append the new node 
      last.next = node 
      self.last = node 
    self.length = self.length + 1
```
از آنجا که **last** رد آخرین گره را نگه میدارد، مـا مجبـور نیسـتیم آن را جسـتجو کنـیم. در نتیجه این متد ثابت-زمانی است. براي بدست آوردن این سرعت باید هزینـهاي پرداخـت. مـا مجبـوریم براي متغیر **last** به **None** در زمانی که آخزین گره حذف شده است بـه **remove** حالـت خاصـی را اضافه کنیم:

```
class ImprovedQueue: 
  ... 
  def remove(self): 
    cargo = self.head.cargo 
    self.head = self.head.next 
    self.length = self.length - 1 
    if self.length == 0: 
      self.last = None 
    return cargo
```
این پیادهسازي نسبت به پیادهسازي صف پیوندي پیچیـدهتـر و اثبـات آن هـم دشـوارتر اسـت. نتیجه این است که ما به هدفمان دست یافتیم؛ هر دو متد **insert** و **remove** عملیات ثابت-زمـانی هستند.

*تمرین :1-19 یک پیادهسازي از* **ADT** *صف را با استفاده از لیستهاي پایتون بنویسـید. کـارائی این پیاده سازي را با کلاس* **ImprovedQueue** *براي محدودهاي از طولهـاي صـف مقایسـه کنید.* 

### **-5-19 صف اولویت**

**ADT** صف اولویت رابط مشابهی به عنوان **ADT** صف دارد، اما از لحـاظ معنـایی متفـاوت اسـت. رابط باز هم به صورت زیر است:

**\_\_init\_\_**: یک صف خالی جدید را مقداردهی میکند. **insert**: یک عضو جدید به صف اضافه میکند. **remove**: یک عضو از صف حذف میکند و برمیگرداند. عضـوي کـه برگردانـده مـیشـود، آن است که اولویت بالاتري دارد.

**isEmpty**: بررسی میکند که آیا صف خالی است یا نه.

تفاوت معنایی در اینجا است که عضو حذف شونده الزاماً اولین عضـو اضـافه شـده نیسـت. ایـن عضو، عنصري است که بالاترین اولویت را دارد. اینکه اولویتها چیسـتند و چگونـه بـا یکـدیگر مقایسـه میشوند بهوسیلۀ پیادهسازي صف اولویت مشخص نمیشود. این موضوع به عناصري که در صف وجـود دارند بستگی دارد.

براي مثال اگر اعضاي درون صف، اسمها باشند، ما احتمالاً آنها را بر اساس ترتیب حـروف الفبـا انتخاب میکنیم. اگر امتیازهاي بازي بولینگ باشد، احتمالاً از بالاترین عدد به سمت پـایینتـرین عـدد حرکت میکنیم ولی اگر امتیازهاي بازي گلف باشند از پایینترین عدد به سمت بالاترین عدد میرویـم. در طول مدتی که ما میتوانیم عضوهاي داخل صف را با هم مقایسـه کنـیم، مـیتـوانیم عضـوي را کـه بالاترین اولویت را دارا است پیدا کرده و حذف کنیم.

این پیادهسازي صف اولویت، یک لیست پایتون را به عنوان مشخصه دارد که شامل اقلام داخـل صف مے باشد:

```
class PriorityQueue: 
  def __init__(self): 
    self.items = [] 
  def isEmpty(self): 
    return self.items == [] 
  def insert(self, item): 
    self.items.append(item)
```
متد مقداردهی اولیه، **isEmpty** و **insert** همگی ونیرهایی بر روي عملیات لیست هسـتند. تنها متد جالب **remove** است:

**فصل نوزدهم : صفها** 249

```
class PriorityQueue: 
  ... 
  def remove(self): 
    maxi = 0 
    for i in range(1,len(self.items)): 
      if self.items[i] > self.items[maxi]: 
        maxi = i 
      item = self.items[maxi] 
      self.items[maxi:maxi+1] = [] 
      return item
```
در آغاز هر تکرار، **maxi** اندیس بزرگترین عضوي را که تاکنون دیدهایم (بالاترین اولویت) نگـه میدارد. در هر بار تکرار حلقه برنامه **i**امین عضو را با عضو منتخب مقایسه مـیکنـد. اگـر عضـو جدیـد بزرگتر است، مقدار **maxi** به **i** تغییر خواهد یافت. وقتی دستور **for** کامل شد، **maxi** اندیس بزرگترین عضو است. ایـن عضـو از لیسـت حـذف شده و برگردانده میشود. بیایید پیادهسازي را آزمایش کنیم:

```
>>> q = PriorityQueue() 
>>> q.insert(11) 
>>> q.insert(12) 
>>> q.insert(14) 
>>> q.insert(13) 
>>> while not q.isEmpty(): print q.remove() 
14 
13 
12 
11
```
اگر صف شامل رشتهها و اعداد ساده باشد آنها به ترتیب الفبـایی یـا شمارشـی از زیـاد بـه کـم حذف میشوند. پایتون میتواند بزرگترین عدد صحیح یـا رشـته را پیـدا کنـد زیـرا آنهـا را بـر اسـاس عملگرهاي مقایسهاي پیشساخته میسنجند.

اگر صف شامل یک نوعِ شیئی باشد، مجبور است یک متد **\_\_cmp \_\_**فراهم میکند. وقتی کـه **remove** از عملگر **<** براي مقایسۀ اقلام استفاده میکنـد، متـد **\_\_cmp \_\_**را بـر روي یکـی از اعضـا احضار میکند و عضو دیگر را به عنوان پارامتر به آن میفرستد. تا زمانیکه متد **\_\_cmp \_\_**به درسـتی کار کند، صف اولویت کار می کند.

```
250 از این پس پایتون
```
# **-6-19 کلاس Golfer**

مے کند.

به عنوان یک مثال از شیئی با یک تعریف غیرمعمول از اولویت، بیایید کلاسی به نـام **Golfer** را که رد اسامی و امتیازهاي بازیکنان گلف را میدارد، پیادهسازي کنیم. به طور معمول، کار را با تعریف **\_\_init \_\_**و **\_\_str \_\_**شروع میکنیم:

```
class Golfer: 
  def __init__(self, name, score): 
    self.name = name 
    self.score= score 
  def __str__(self): 
    return "%-16s: %d" % (self.name, self.score)
```
**\_\_str \_\_**از عملگر قالببندي براي گذاشتن اسامی و امتیازها در ستونهـاي مرتـب اسـتفاده

سپس ما نسخهاي از **\_\_cmp \_\_**را تعریف می کنیم که پایینترین امتیـاز، بـالاترین اولویـت را بگیـرد. بــهطــور معمـول، **\_\_cmp \_\_**در صــورتی کــه **self**" بــزرگتــر از" **other** باشـد ،**1** اگـر "کوچکتر از" **other** باشد **-1** و اگر مساوي با آن باشد **0** را برمیگرداند.

```
class Golfer: 
  ... 
 def __cmp__(self, other): 
    if self.score < other.score: return 1 # less is more 
    if self.score > other.score: return -1 
    return 0
```
حال ما آمادهایم که صف اولویت را با کلاس **Golfer** آزمایش کنیم:

```
>>> tiger = Golfer("Tiger Woods", 61) 
>>> phil = Golfer("Phil Mickelson", 72) 
>>> hal = Golfer("Hal Sutton", 69) 
>>> 
>>> pq = PriorityQueue() 
>>> pq.insert(tiger) 
>>> pq.insert(phil) 
>>> pq.insert(hal) 
>>> while not pq.isEmpty(): print pq.remove() 
Tiger Woods: 61 
Hal Sutton: 69 
Phil Mickelson: 72
```
**فصل نوزدهم : صفها** 251

*تمرین :2-19 یک پیـادهسـازي از* **ADT** *صـف اولویـت را بـا اسـتفاده از یـک لیسـت پیونـدي بنویسید. شما باید لیست را به صورت مرتب نگه داریـد، بـهطـوري کـه عمـل حـذف عملیـاتی ثابت-زمانی باشد. کارائی این پیادهسازي را با پیادهسازي لیستهاي پایتون مقایسه کنید.* 

# **-7-19 واژهنامه**

**Queue) صف)** 

یک **ADT** که عملیاتی مشابه با عملیات یک صف واقعی، انجام میدهد.

#### **Queue Priority) صف اولویت)**

یک **ADT** که در آن عضوي که بالاترین اولویـت را دارا اسـت، اولـین عضـوي اسـت کـه خـارج میشود.

**policy queueing) سیاست صفبندي)** 

قانونی که معین میکند عضو بعدي که از لیست حذف میشود، کدام است.

#### **FIFO**

**" Out First In First"** . یک سیاست صفبندي به این صورت که اولین عضو وارد شده اولین عضوي است که خارج میشود.

**queue linked) صف پیوندي)** 

پیادهسازي یک صف با استفاده از لیست پیوندي.

**time constant) ثابت- زمانی)**  عملیاتی که زمان اجراي آن وابسته به اندازة ساختمان دادهها نیست.

**time linear) زمان- خطی)**  عمیاتی که زمان اجراي آن یک تابع خطی از اندازة ساختمان دادهها است.

**فصل بیستم** 

**درخت ها** 

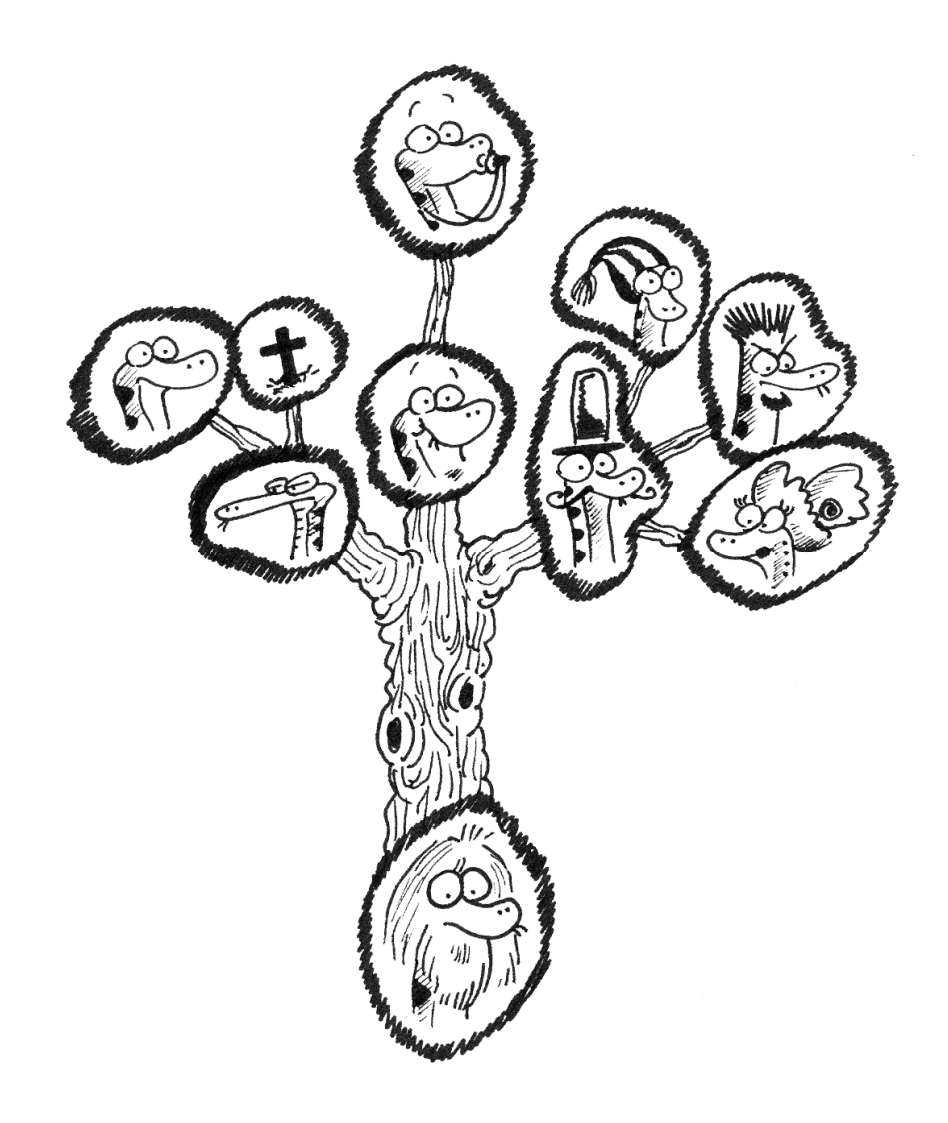

در فصل 17 با ساختمان دادهاي به نام لیسـت پیونـدي آشـنا شـدید. درخـتهـا نیـز همچـون لیستهاي پیوندي از تعدادي گره تشکیل شدهاند. یک نوع رایج از درختها، **درخت دودویی** است که در آن هر گره شامل آدرسی به دو گره دیگر (که ممکـن اسـت پـوچ باشـند) مـیباشـد. ایـن آدرسهـا (ارجاعها) به زیردرختهاي چپ و راست اشاره میکنند. گرههاي درخـت نیـز ماننـد گـرههـاي لیسـت شامل بار (**cargo** (هستند. نمودار حالت براي یک درخت به صورت زیر است:

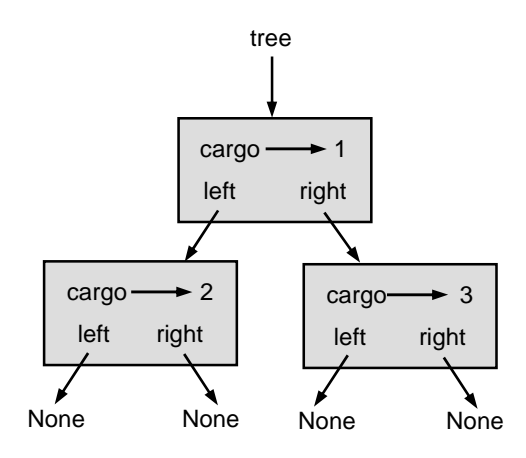

 $1 - 7$ ۰ شکل

بهمنظور جلوگیري از بی نظمی و پیچیدگی شکل، معمولاً **None**ها را حذف میکنیم. بالاي درخت (گرهی که **tree** به آن اشاره میکند) **ریشه** نامیـده مـیشـود. در جهـت حفـظ هماهنگی استعارة درخت، گرههاي دیگر شاخه نامیده میشوند و گرههـایی کـه در انتهـا قـرار گرفتـه و آدرسهایی به **None** دارند، **برگ** نام دارند. ممکن است کمی عجیب به نظر برسد کـه مـا تصـویري بـا ریشه در بالا و برگهایی در پایین رسم کنیم اما این عجیبترین موضوع نیست!

متخصصین کامپیوتر -این قالب را- با استعارة دیگري ترکیب میکننـد: شـجرهنامـۀ خـانوادگی. گره فوقانی **پدر** یا **والد** و گرههایی که پدر به آنها اشاره میکند **فرزند** نامیده میشود. گرههایی بـا پـدر واحد، **برادر** نام دارند.

در پایان اینکه، یک لغتنامۀ هندسی براي بحث در مورد درختها وجود دارد. قبلاً بـه مفـاهیم چپ و راست اشاره کردیم اما مفاهیم دیگري هم تحت عنوان "بالا" (براي والد/ریشه) و "پـایین" (بـراي فرزندان/برگها) وجود دارد. همچنین تمام گرههایی که فاصلۀ یکسانی از ریشـه دارنـد یـک **سـطح** از درخت را تشکیل میدهند. **فصل بیستم : درختها** 255

ممکن است براي صحبت در مورد درختها به سه اصطلاح نیاز نداشته باشیم اما بـه هـر حـال این اصطلاحها به کار میروند.

درختها هم مثل لیستهاي پیوندي داراي ساختمانهاي دادهاي بازگشتی هستند، زیرا آنها به صورت بازگشتی تعریف شدهاند.

یک درخت یا:

- درختی تهی که با **None** نمایش داده شده است، یا
- گرهی شامل آدرس شیء و دو آدرس براي اشاره به گرههاي درخت میباشد.

**-1-20 ساختن درختها** 

فرآیند تشکیل یک درخت شبیه به روند ساختن یک لیست پیوندي است. هـر احضـار سـازنده یک تک گره ایجاد مے کند.

```
class Tree: 
  def __init__(self, cargo, left=None, right=None): 
    self.cargo = cargo 
   self.left = left 
    self.right = right 
  def __str__(self): 
    return str(self.cargo)
```
**cargo** از هر جنسی میتواند باشد، اما پارامترهاي **left** و **right** باید از جـنس گـرههـاي درخت باشند. **left** و **right** اختیاري هستند، مقدار پیشفرض **None** است. براي چاپ یک گره، ما تنها بار آن را چاپ میکنیم. یک راه براي ساخت درخت حرکـت از سـمت پـایین بـه بـالا اسـت. ابتـدا گـرههـاي فرزنـد را نسبتدهی کنید:

**left = Tree(2) right = Tree(3)** 

```
سپس گره والد را بسازید و آن را به فرزندان متصل کنید:
```
**tree = Tree(1, left, right)** 

میتوانیم این کد را بهوسیلۀ احضارهاي سازنده به صورت تودرتو مختصرتر بنویسیم:

**>>> tree = Tree(1, Tree(2), Tree(3))** 

از هر دو راه، نتیجه درختی است که در ابتداي فصل دیدیم.

# **-2-20 پیمایشدرختها**

هر زمان که یک ساختمان دادهاي جدید میبینید، اولین سؤال شما باید این باشد: «چگونـه آن را پیمایش کنم؟» طبیعیترین راه پیمایش یک درخت روش بازگشتی است. بـراي مثـال، اگـر درخـت شامل اعداد صحیحی به عنوان بار باشد، این تابع مجموع آنها را برمیگرداند:

**def total(tree): if tree == None: return 0 return total(tree.left) + total(tree.right) + tree.cargo** 

حالت مبنا درختی تهی است که هیچ باري ندارد؛ بنابراین مجموع **0** است. مرحله بازگشتی، دو فراخوانی بازگشتی براي یافتن مجموع درختهاي فرزند تولید میکند. وقتـی فراخـوانیهـاي بازگشـتی کامل شد، بار پدر را اضافه میکنیم و مجموع کل را برمیگردانیم.

## **-3-20 درختهاي عبارت**

یک درخت راهی طبیعی براي نمایش ساختار یک عبارت است. بـرخلاف دیگـر نمادگـذاريهـا، درخت میتواند محاسبات را بهطور واضح و دقیق نمایش دهد. براي مثـال عبـارت **3\*1+2** (کـه یـک عبارت **infix** میباشد) مبهم است، مگر اینکه بدانیم ضرب قبل از جمع انجام میشود. این درخت گزارهاي، همان محاسبه را نمایش میدهد:

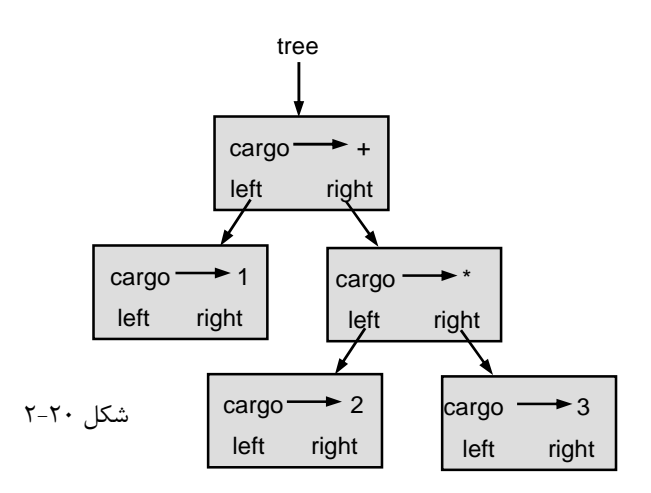

گرههاي یک درخت عبارت میتواند عملوندهایی نظیر **1** و **2** یا عملگرهایی همچون**+** و **\*** باشد. عملوندها گرههاي برگ هستند؛ گرههاي عملگر شامل آدرسهایی به عملوندهایشـان مـیباشـند. (تمـام این عملگرها دودویی هستند، یعنی آنها دقیقاً دو عملوند دارند.) **فصل بیستم : درختها** 257

ما میتوانیم این درخت را به صورت زیر بسازیم:

**>>> tree = Tree('+', Tree(1), Tree('\*', Tree(2), Tree(3)))** 

با توجه به شکل، هیچ سؤال و ابهامی در مورد ترتیب عملگرها وجود ندارد؛ بـهمنظـور محاسـبۀ عملگر دوم جمع، عمل ضرب اول صورت میگیرد.

درختهاي عبارت استفادههاي زیادي دارند. مثال این فصل از درختها براي ترجمۀ عبارات بـه **postfix**، **prefix** و **infix** استفاده میکند. درون کامپایلرها درختهاي مشابهی بـراي تجزیـه، بهینهسازي و ترجمۀ برنامهها بهکار میرود.

# **-4-20 پیمایشدرختی**

ما میتوانیم یک درخت عبارت را پیمایش کنیم و محتویات آن را به صورت زیر چاپ کنیم:

**def printTree(tree): if tree == None: return print tree.cargo, printTree(tree.left) printTree(tree.right)** 

به بیان دیگر، براي چاپ یک درخت، ابتدا محتویات ریشه را چـاپ مـیکنـیم، سـپس سرتاسـر زیردرخت سمت چپ و آنگاه سرتاسر زیردرخت سمت راست را چـاپ مـینمـاییم. ایـن روش پیمـایش درخت **preorder** نامیده میشـود، زیـرا محتویـات ریشـه قبـل از محتویـات فرزنـدان نمـایش داده میشود. خروجی مثال قبل به این صورت است:

**>>> tree = Tree('+', Tree(1), Tree('\*', Tree(2), Tree(3))) >>> printTree(tree) + 1 \* 2 3** 

این قالب متفاوت از انواع **postfix** و **infix** است. این نوع دیگـري از نمادگـذاري بـه نـام **prefix** است که در آن عملگرها قبل از عملوندها ظاهر میشوند. اگـر درخـت را بـه ترتیـب دیگـري پیمایش کنید، ممکن است به این خروجی شک کنید. چـرا کـه عبـارتی بـا یـک نمادگـذاري متفـاوت بهدست میآورید.

براي مثال اگر ابتدا زیردرختها را چاپ کنید و سپس گره ریشه، خواهید داشت:

**def printTreePostorder(tree): if tree == None: return printTreePostorder(tree.left) printTreePostorder(tree.right) print tree.cargo,** 

نتیجه، **+ \* 3 2** ،**1** به فرم **postfix** است! این ترتیـب پیمـایش **postorder** نامیـده مے شود. در پایان اینکه، جهت پیمایش یک درخت به صورت **inorder**، درخـت سـمت چـپ، سـپس

ریشه و آنگاه درخت سمت راست را چاپ مینمایید:

**def printTreeInorder(tree): if tree == None: return printTreeInorder(tree.left) print tree.cargo, printTreeInorder(tree.right)** 

حاصل، **3 \* 2 + 1** میباشد که همان نمایش **infix** عبارت است. با دیدي منصفانه، باید متذکر شویم که ما اشکال مهمی را از قلم انداختیم. بعضی مواقـع، وقتـی یک عبارت **infix** را مینویسیم، مجبوریم براي حفظ ترتیب عملیات از پرانتز استفاده کنیم. بنـابراین یک پیمایش **inorder** براي تولید یک عبارت **infix** کافی نیست.

با این همه با کمی پیشرفت، درخت عبارت و سه پیمایش بازگشتی، روشی کلـی بـراي ترجمـۀ عبارات از یک قالب به قالب دیگر ارائه مے دهند.

*تمرین :1-20* **printTreePreorder** *را طوري تغییر دهید که دو پرانتز به دور هر عملگر <sup>و</sup> جفت عملوند آن قرار دهد. آیا خروجی درست <sup>و</sup> غیر مبهم است؟ آیا پرانتزها همیشه ضـروري هستند؟* 

اگر یک پیمایش **inorder** انجام دهیم و رد محلی را که در درخت بسر میبریم نگـه داریـم، میتوانیم نمایشی گرافیکی از یک درخت تولید کنیم:

```
def printTreeIndented(tree, level=0): 
  if tree == None: return 
  printTreeIndented(tree.right, level+1) 
  print ' '*level + str(tree.cargo) 
  printTreeIndented(tree.left, level+1)
```
**فصل بیستم : درختها** 259

پارامتر **level** موقعیت ما در درخت را ضبط میکند. این پارامتر در آغاز بهطور پیشفـرض **0** است. هر بار که یک فراخوانی بازگشتی انجام دهیم، **+1level** را ارسال میکنیم، چرا که سطح فرزند همیشه یک واحد از سطح والد بزرگتر است. هر عضو بهوسیلۀ دو فاصـله در هـر سـطح کنگـرهگـذاري میشود. نتیجه براي درخت نمونه بدین صورت است:

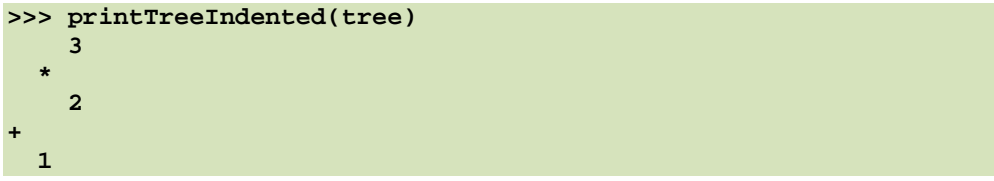

اگر از پهلو به خروجی نگاه کنید، نسخۀ سادهشدهاي از شکل اصلی را میبینید.

## **-5-20 ساختن یک درخت عبارت**

در این بخش، عبارات **infix** را تجزیـه مـیکنـیم و درخـت عبـارت متنـاظر بـا آن را ایجـاد میکنیم. براي مثال، عبارت **9\*(3+7)** درخت زیر را نتیجه میدهد:

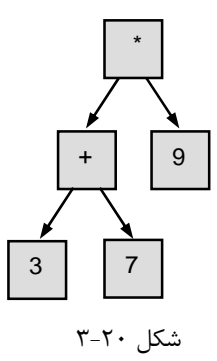

توجه کنید که ما با حذف اسامی مشخصهها نمودار را سادهتر کردیم. تجزیهگري که خواهیم نوشت، بر روي عباراتی شامل اعـداد، پرانتزهـا و عملگرهـاي **+** و **\*** کـار میکند. ما فرض میکنیم رشتۀ ورودي قبلاً درون یک لیست پایتون بـه تعـدادي تـوکن تقسـیم شـده است. لیست توکن براي عبارت **9\*(3+7)** به این صورت است:

**['(', 3, '+', 7, ')', '\*', 9, 'end']** 

توکن **end** مشخص میکند که لیست پایان یافته و تجزیهگر را از ادامۀ کار باز میدارد.

*تمرین :2-20 تابعی بنویسید که عبارتی را در قالب یک رشته بگیـرد <sup>و</sup> لیسـتی از تـوکنهـا را برگرداند.* 

اولین تابعی که مینویسیم **getToken** است که لیستی از توکنها و یـک تـوکن خـاص را بـه عنوان پارامتر میگیرد. این تابع توکن مورد نظر را با اولین توکن در لیست مقایسه میکند، اگـر بـا هـم برابـر بودنـد آن را حـذف مـیکنـد و مقـدار **true** را برمـیگردانـد؛ در غیـر ایـنصـورت **false** را بر مے گر داند:

```
def getToken(tokenList, expected): 
  if tokenList[0] == expected: 
    del tokenList[0] 
    return 1 
  else: 
    return 0
```
از آنجا که **tokenList** به یک شیء تغییرپذیر اشاره میکند، تغییراتی که در اینجا بـهوجـود میآید از هر متغیر دیگري که به همین شیء اشاره کند، قابل رؤیتند.

تابع بعدي، **getNumber**، عملوندها را اداره میکند. اگر توکن بعـدي در **tokenList** یـک عدد باشد، **getNumber** آن را حذف میکند و یک گره برگ شامل آن عدد را برمـیگردانـد، در غیـر اینصورت **None** را برمیگرداند:

```
def getNumber(tokenList): 
  x = tokenList[0] 
  if type(x) != type(0): return None 
  del tokenList[0] 
  return Tree (x, None, None)
```
قبـل از ادامـه، بایـد **getNumber** را بـه تنهـایی آزمـایش کنـیم. مـا لیسـتی از اعـداد را بـه **tokenList** نسبت میدهیم. عضو اول را در میآوریم، نتیجه را چاپ میکنیم و سپس هر چه که از لیست توکنها باقی مانده بود را چاپ مینماییم:

```
>>> tokenList = [9, 11, 'end'] 
>>> x = getNumber(tokenList) 
>>> printTreePostorder(x) 
9 
>>> print tokenList 
[11, 'end']
```
متد دیگري که نیاز داریم، **getProduct** است که یک درخت عبارت براي حاصـلضـربهـا میسازد. یک حاصلضرب ساده دو عدد بهعنوان عملوند دارد، مثل **7\***.**3**

**فصل بیستم : درختها** 261

دراینجا نسخهاي از **getProduct** آمده است که بر روي حاصلضربهاي ساده کار میکند.

```
def getProduct(tokenList): 
  a = getNumber(tokenList) 
  if getToken(tokenList, '*'): 
    b = getNumber(tokenList) 
    return Tree ('*', a, b) 
  else: 
    return a
```
با فرض بر اینکه **getNumber** درست کار میکند و یک درخت منحصر بهفـرد برمـیگردانـد، عملوند اول را به **a** نسبت میدهیم. اگر کاراکتر بعدي **\*** باشد، عدد دوم را میگیریم و با **a**، **b** و عملگـر یک درخت عبارت تولید میکنیم.

اگر کاراکتر بعدي چیز دیگري باشد، آنگاه تنها گره برگ با **a** را برمیگردانیم. در اینجا دو مثـال آورده شده است:

```
>>> tokenList = [9, '*', 11, 'end'] 
>>> tree = getProduct(tokenList) 
>>> printTreePostorder(tree) 
9 11 * 
>>> tokenList = [9, '+', 11, 'end'] 
>>> tree = getProduct(tokenList) 
>>> printTreePostorder(tree) 
9
```
مثال دوم به این نکته اشاره دارد که ما یک عملوند واحد را بهعنوان نـوعی حاصـلضـرب تلقـی کردهایم. این نوع تعریف از "حاصلضرب"، غیر شهودي است، اما مفید بهنظر میرسد. اکنون باید به ضربهاي پیچیدهتري نظیـر **13\*5\*3** بپـردازیم. مـا ایـن عبـارت را بـه عنـوان حاصلضرب ضربها در نظر میگیریم؛ مثلاً **(13\*5)\***.**3** درخت حاصل به صورت زیر است:

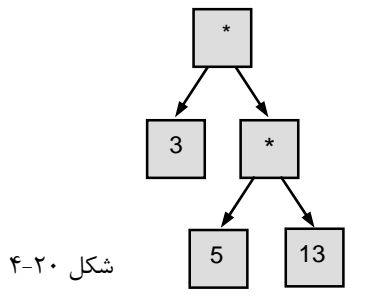

با یک تغییر کوچک در **getProduct**، میتوانیم بر روي یک ضرب طولانی دلخواه کار کنیم:

```
def getProduct(tokenList): 
  a = getNumber(tokenList) 
  if getToken(tokenList, '*'): 
    b = getProduct(tokenList) # this line changed 
    return Tree ('*', a, b) 
  else: 
    return a
```
به بیان دیگر، یک ضرب میتواند یک ضرب یگانه باشد و یا یک درخت با **\*** در ریشه، یک عـدد در سمت چپ و یک ضرب در سمت راست. این نوع از تعریف بازگشـتی بایـد تمـرین شـود تـا مـأنوس بهنظر برسد.

اجازه دهید نسخۀ جدید را با یک ضرب پیچیده آزمایش کنیم:

```
>>> tokenList = [2, '*', 3, '*', 5 , '*', 7, 'end'] 
>>> tree = getProduct(tokenList) 
>>> printTreePostorder(tree) 
2 3 5 7 * * *
```

```
در ادامه توانایی تجزیۀ اعمال جمع را اضافه میکنیم. باز هم از یک تعریف غیرشهودي "جمـع"
استفاده مینماییم. براي ما، یک جمع میتواند درختی باشد با یک + در ریشـه، یـک ضـرب در سـمت
                   چپ و یک جمع در سمت راست؛ یا میتواند تنها از یک ضرب تشکیل شده باشد.
```
اگر مایلید با این تعریف کار کنید، لازم است بدانید که خصوصیت زیبـایی دارد: مـیتـوانیم هـر عبارتی را (بدون پرانتزها) بهعنوان مجموعی از حاصلضربها نمایش دهیم. این ویژگی اساس الگـوریتم تجزیۀ ما است.

```
getSum سعی میکند درختی بسازد که یک ضرب سمت چپ آن و یک جمع سـمت راسـت
                      آن باشد، اما اگر یک علامت + پیدا نکند، تنها حاصلضرب را تولید میکند:
```

```
def getSum(tokenList): 
  a = getProduct(tokenList) 
  if getToken(tokenList, '+'): 
    b = getSum(tokenList) 
    return Tree ('+', a, b) 
  else: 
    return a
```
بیایید آن را با عبارت **7 \* 5 + 11 \* 9** آزمایش کنیم:

```
>>> tokenList = [9, '*', 11, '+', 5, '*', 7, 'end'] 
>>> tree = getSum(tokenList) 
>>> printTreePostorder(tree) 
9 11 * 5 7 * +
```
**فصل بیستم : درختها** 263

کار تقریباً تمام است، اما ما هنوز باید بر روي پرانتزها کارکنیم. در هر کجاي یک عبارت که یک عدد بتواند وجود داشته باشد، یک جمع کامل هم میتواند درون پرانتز قرار گیرد. مـا تنهـا نیـاز داریـم **getNumber** را طوري تغییر دهیم که **زیر عبارت**ها را هم پوشش دهد:

**def getNumber(tokenList): if getToken(tokenList, '('): x = getSum(tokenList) # get the subexpression getToken(tokenList, ')') # remove the closing parenthesis return x else: x = tokenList[0] if type(x) != type(0): return None tokenList[0:1] = [] return Tree (x, None, None)** 

بیایید این کد را با عبارت **7 \* (5 + 11) \* 9** آزمایش کنیم:

```
>>> tokenList = [9, '*', '(', 11, '+', 5, ')', '*', 7, 'end'] 
>>> tree = getSum(tokenList) 
>>> printTreePostorder(tree) 
9 11 5 + 7 * *
```
تجزیهگر، با پرانتزها بهدرستی برخورد میکند؛ عمل جمع قبل از عمل ضرب صورت مـیگیـرد. در نسخۀ نهایی برنامه، بد نیست نامی به **getNumber** بدهیم که نقش جدید آن را بهتر توصیف کند.

## **-6-20 ادارهکردن خطاها**

فرض ما بر این است که عبارت در سرتاسر فرایند تجزیه خوشفرم است. برای مثـال وقتـی بـه انتهاي یک زیر عبارت میرسیم، فرض میکنیم کاراکتر بعدي یک پرانتز بسـته اسـت. اگـر خطـایی در عبارت وجود داشته باشد و کاراکتر بعدي چیز دیگري باشد، باید آن را مورد بررسی قرار دهیم:

```
def getNumber(tokenList): 
  if getToken(tokenList, '('): 
    x = getSum(tokenList) 
    if not getToken(tokenList, ')'): 
      raise 'BadExpressionError', 'missing parenthesis' 
    return x 
  else: 
    # the rest of the function omitted
```
دسـتور **raise** یـک اعتـراض مـیســازد؛ در ایـن مــورد مـا نــوعی عبـارت جدیــد بـه نــام **BadExpressionError** میسازیم. اگر تابعی که **getNumber** نام دارد و یا یکی از توابع دیگـر

در پسیابی، اعتراض را کنترل کنند، آنگاه برنامه ادامه مییابد. در غیر ایـنصـورت، پـایتون یـک پیغـام خطا چاپ کرده و خارج میشود.

*تمرین :3-20 دیگر محلهاي وقـوع خطـا در ایـن توابـع را پیـدا کـرده <sup>و</sup> دسـتورات* **raise** *مناسب را اضافه نمایید. برنامۀ خود را با عبارات نادرست <sup>و</sup> بدفرم آزمایش کنید.* 

**-20-7 درخت جانوران** 

در این بخش، ما برنامۀ کوچکی را توسعه میدهیم که از یک درخـت بـراي نمـایش یـک اصـل علمی استفاده میکند.

ابن برنامه براي ساختن درختی از پرسشها و اسامی حیوانات، با کاربر ارتباط متقـابلی دارد. در اینجا یک اجراي آزمایشی از این برنامه را میبینید:

**Are you thinking of an animal? y Is it a bird? n What is the animals name? dog What question would distinguish a dog from a bird? Can it fly If the animal were dog the answer would be? n Are you thinking of an animal? y Can it fly? n Is it a dog? n What is the animals name? cat What question would distinguish a cat from a dog? Does it bark If the animal were cat the answer would be? n Are you thinking of an animal? y Can it fly? n Does it bark? y Is it a dog? y I rule!** 

**Are you thinking of an animal? n** 

در شکل 5-20 درختی را که توسط این گفت و گو ساخته میشود، ملاحظه میکنید:

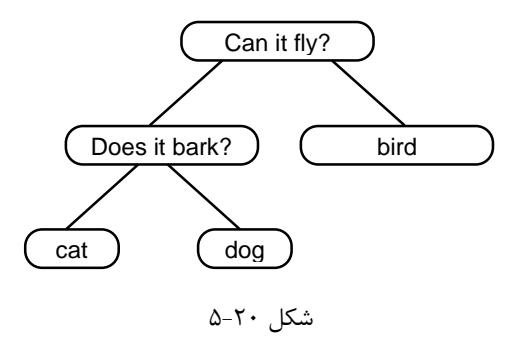

در آغاز هر دور، برنامه از بالاي درخت شروع میکند و اولین سؤال را میپرسد. بسته بـه پاسـخ، برنامه به فرزند سمت راست یا چپ منتقل میشود و تا زمانی که به یک گـره بـرگ برسـد ایـن کـار را ادامه میدهد. در این نقطه برنامه یک حدس میزند. اگر حدس نادرست باشد، برنامـه نـام یـک حیـوان جدید و سؤالی که حدس نادرست را از حیوان جدید تشخیص میدهد، از کاربر میپرسد. سپس یک گره با پرسش جدید و حیوان جدید به درخت اضافه میکند. کد برنامه به اینصورت است:

```
def animal(): 
  # start with a singleton 
  root = Tree("bird") 
  # loop until the user quits 
  while 1: 
    print 
    if not yes("Are you thinking of an animal? "): break 
    # walk the tree 
    tree = root 
    while tree.getLeft() != None: 
      prompt = tree.getCargo() + "? " 
      if yes(prompt): 
        tree = tree.getRight() 
      else: 
        tree = tree.getLeft() 
    # make a guess 
    guess = tree.getCargo() 
    prompt = "Is it a " + guess + "? " 
    if yes(prompt): 
      print "I rule!" 
      continue 
    # get new information
```

```
prompt = "What is the animal's name? " 
animal = raw_input(prompt) 
prompt = "What question would distinguish a %s from a %s? " 
question = raw_input(prompt % (animal,guess)) 
# add new information to the tree 
tree.setCargo(question) 
prompt = "If the animal were %s the answer would be? " 
if yes(prompt % animal): 
  tree.setLeft(Tree(guess)) 
  tree.setRight(Tree(animal)) 
else: 
  tree.setLeft(Tree(animal)) 
  tree.setRight(Tree(guess))
```
تابع **yes** یک کمککننده است. این تابع پیاپی را چاپ میکند و یک ورودي از کاربر میگیرد. اگر پاسخ با **y** یا **Y** آغاز شود تابع مقدار **true** را برمیگرداند:

```
def yes(ques): 
  from string import lower 
  ans = lower(raw_input(ques)) 
  return (ans[0] == 'y')
```
شرط حلقۀ بیرونی **1** است که یعنی تا زمان اجراي دستور **break** ادامه مییابد. این دستور در صورتی رخ میدهد که کاربر به یک حیوان فکر نکند. حلقۀ **while** درونی با کمک گرفتن از پاسخهاي کاربر، درخت را از بالا به پایین میپیماید. هنگامیکه گره جدیدي به درخت اضافه میشـود، پرسـش جدیـد در بـار (**cargo** (جـایگزین میشود و دو فرزند شامل حیوان جدید و بار اولیه خواهند بود. یک از نارساییهاي برنامه این است که وقتی از آن خارج شوید، هر آنچه که با دقت در موردش فکر کرده بودید، فراموش میشود. *تمرین :4-20 در مورد راههاي مختلف ذخیره کردن درخت دانستهها در یک فایل فکـر کنیـد. روشی را که فکر میکنید از همه سادهتر است، پیادهسازي کنید.* 

## **-8-20 واژهنامه**

**tree binary) درخت دودویی)**  درختی که در آن هر گره به صفر، یک و یا دو گره وابسته، اشاره میکند.

**root) ریشه)** 

فوقانیترین گره یک درخت که هیچ والدي ندارد.

**leaf) برگ)** 

پایینیترین گره یک درخت که هیچ فرزندي ندارد.

**parent) والد، پدر)**  گرهی که به یک گره خاص اشاره میکند.

**child) فرزند)**  یکی از گرههایی که گره دیگري به آن اشاره میکند.

> **sibling) برادر)**  گرههایی که یک والد مشترك دارند.

**level) سطح)**  مجموعۀ گرههایی که از ریشه فاصلۀ یکسانی دارند.

> **operator binary) عملگر دودویی)**  عملگري که دو عملوند میگیرند.

> > **preorder**

روشی براي پیمایش یک درخت که در آن هر گره قبل از فرزندانش مشاهده میشود.

#### **prefix**

روشی براي نوشتن عبارات ریاضی که در آن هر عملگر قبل از عملوندهایش ظاهر میشود.

 **postorder**

روشی براي پیمایش یک درخت که در آن فرزندان هر گره قبل از خود گره بررسی میشوند.

 **inorder**

روشی براي پیمایش یک درخت که در آن زیردرخت سمت چپ، سپس ریشه و آنگاه زیردرخت سمت راست بررسی میشوند.

**subexpression) زیر عبارت)** 

عبارتی که در پرانتز قرار دارد و در یک عبارت بزرگتر بهعنوان یک عملوند واحد عمل میکند.
**فصل بیست و یکم** 

# **از این پس، پایتون**

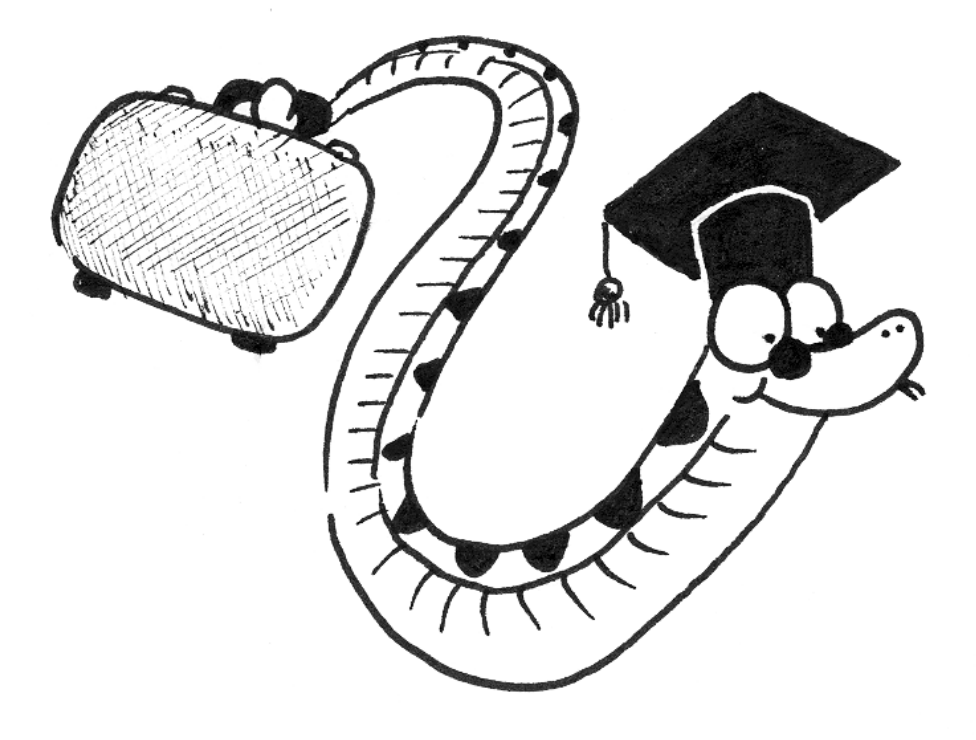

تاکنون 20 فصل از کتـاب را مطالعـه کـردهایـد. در ایـن 20 فصـل شـما مطالـب زیـادي را در برنامهنویسی به زبان پایتون آموختهاید. انـواع مختلـف دادهاي، دسـتورات تصـمیم و تکـرار، روشهـاي بستهبندي و تعمیم، چگونگی برنامهنویسی به روش شیءگرا و بررسی تعـدادي از سـاختمانهـاي داده، مطالبی بودند که در فصلهاي گذشته به آنها پرداختیم.

پایتون نحوههاي نگارش متفاوتی براي کوتاه و سادهسازي کد برنامه ارائه مـیدهـد کـه در ایـن فصل آنها را در طی مثالهاي متنوعی میآموزید. آنچه در فصـلهـاي گذشـته آموختیـد بـراي نوشـتن برنامههاي کاربردي به زبان پایتون کافی بود. اما از این پس میتوانید بر روي روشهـاي سـادهسـازي و زیبانویسی کد تلاش کنید.

#### **-1-21 دنبالهها**

در فصلهاي گذشته با مفهوم دنباله آشنا شدید و دنبالههاي پیشساختۀ پایتون یعنی رشتههـا، لیستها، چندتاییها و دیکشنري را هم ملاحظه کردید. همچنین در بخش 1-8 دیدید کـه مـیتـوانیم یک دنبالۀ دیگري بهکار ببریم این نوع دنبالهها را دنبالههاي تودرتو مینامیم.

در دیگر زبانهاي برنامهنویسی مفهومی به نام **آرایه** وجود دارد که تا حدودي مشابه دنبالههـاي پایتون است، با این تفاوت که قدرت آنها بسیار کمتر است. آرایه، به گروهی از متغیرها گفته میشود که نـام مشـترکی دارنـد و نـوع یکسـانی از اطلاعـات را نگهـداري مـیکننـد. دنبالـههـاي پـایتون بسـیار انعطافپذیرترند، چراکه میتوانند انـواع مختلفـی از دادههـا را نگهـداري کننـد و حتـی خـود آنهـا نیـز میتوانند یکی از این انواع دادهاي باشند.

تا به حال، ما هر کدام از دنبالههاي تعریف شده در پایتون را به عنوان یک **دنبالۀ تکبعدي** به کار بردهایم. دنبالۀ تکبعدي، دنبالهاي است که تنها شامل اعضایی از نوع دادهاي تجزیهناپذیر باشـد. در فصلهاي اول با انواعی چون اعـداد صـحیح و اعـداد اعشـاري آشـنا شـدید کـه از جملـه انـواع دادهاي تجزیهناپذیر هستند. یکـی دیگـر از انـواع تجزیـه ناپـذیر کـاراکترهـا هسـتند کـه در دیگـر زبـانهـاي برنامهنویسی بسیار مورد استفاده قرار میگیرند. براي دستیابی به یک کاراکتر ما از عملگـر **[]** اسـتفاده میکردیم. براي مثال:

```
>>> String="Python" 
>>> print String[3] 
h
```
بسته به نوع نگرش ما به یک تعداد کاراکتر، میتوانیم آنها را به عنـوان یـک نـوع تجزیـهناپـذیر (رشته) و یا تجزیهپذیر (مجموعۀ کاراکترها) در نظر بگیریم. بنابراین دنبالهاي مانند این مثال مـیتوانـد یک دنبالۀ تکبعدي در نظر گرفته شود:

**فصل بیست و یکم : از این پس، پایتون** 271

**>>> S=['James', 'Michel', 'Guido']** 

مثال فوق دنبالهاي تکبعدي از اسامی است.

### **-2-21 دنبالههاي چندبعدي**

اگر دنبالهها خود شامل دنباله باشند، **دنبالههاي تودرتو** یا **چندبعدي** نامیده مـیشـوند. بـراي نمونه به دنبالۀ زیر توجه کنید:

**>>> matrix=[[2,3],[4,5],[6,7]] >>> matrix[2][0] 6** 

همانطور که میبینید براي دستیابی به عناصر تجزیهناپذیر موجود در این لیست تودرتو باید از دو عملگر **[]** استفاده کنیم. به همین خاطر ما به این دنباله، یک دنباله دوبعدي میگوییم. اگر رشتهها را به عنوان عناصر تجزیهپذیر استفاده کنـیم، مـی تـوانیم هـر رشـته را یـک دنبالـۀ

تکبعدي ببینیم. در آن صورت دنبالهاي مانند دنبالۀ زیر هم یک دنبالۀ دو بعدي است:

```
>>> S=["James", "Michel", "Guido"] 
>>> S[2][0] 
G
```
براي اینکه با دنبالههاي چندبعدي بیشتر آشنا شویم با طراحی یک مثال آنها را ادامه میدهـیم. فرض کنید میخواهیم نمرات میانترم و پایانترم دانشجویی را در درس ریاضی ذخیره کنیم. بـه چنـد روش میتوانیم این کار را انجام دهیم. یکی از این راهها انتساب یک دیکشنري به یک متغیر است:

**>>> mathematics = {'midterm':5, 'final':11}** 

همچنین اگر بهطور قراردادي اولین عدد را نمرة میانترم و دومین عدد را نمرة پایانترم در نظر بگیریم، میتوانیم با استفاده از یک لیست یا چندتایی هم این کار را انجام دهیم:

**>>> mathematics = (5,11)** 

**>>> mathematics = [5,11]** 

براي دستیابی به نمرات میتوانید از عملگر **[]** استفاده کنید:

```
>>> midterm = mathematics[0] 
>>> print midterm 
5
```
حال فرض کنید بخواهیم نمرات میانترم و پایانترم چندین درس این دانشجو را ذخیره کنـیم. میتوانیم با استفاده از یک دیکشنري که مقادیري از چندتاییها را شامل میشود استفاده کنیم. ما ایـن عمل را براي دو درس این دانشجو انجام میدهیم:

**>>> student = {'mathemathics':[5,11], 'Phisycs':[3,10]}** 

و یا اگر به طور قراردادي به هر درس اندیسی نسبت دهـیم، مـیتـوانیم از لیسـتهـاي تودرتـو استفاده کنیم:

**>>> student = [[5,11], [3,10]]** 

با این قرارداد، مثلاً نمرة درس میانترم فیزیک را از این روش بهدست میآوریم:

#### **>>> print student[1][0] 3**

اندیس **1** مشخصکنندة درس فیزیک و اندیس **0** مشخصکنندة نمرة میانترم است.

با اینکه استفاده از لیستها در مقابل دیکشنريها کمی مبهم به نظر میرسد اما به زودي مزیت استفاده از این روش را در مییابید.

ما توانستیم نمرات میانترم و پایانترم دو درس یک دانشجو را ذخیره کنیم و میتوانیم این کار را براي تعداد بیشتري از دروس هم انجام دهیم، اما آیا میتوان تعداد دانشجویان را افزایش داد؟

فرض کنید در رشتۀ تحصـیلی کـامپیوتر 100 نفـر دانشـجو وجـود دارد. بـراي ذخیـرة نمـرات میانترم و پایانترم این 100 دانشجو میتوان هر دو روش استفاده از لیست و دیکشنري را به کـار بـرد. ما این کار را مستقیماً با استفاده از اندیسگذاري هر دانشجو و استفاده از لیستها، براي 5 نفـر از آنهـا انجام میدهیم. روند کلی براي ذخیرة نمرات بقیه هم به همین صورت است:

**>>>scomputings=s[[[5,11],[3,10]],[[2,7],[3,8]],[[4,7],[3,9]],[[3 ,9],[2,7]],[[6,12],[5,10]]]** 

حال که نگهداري نمرات به این سادگی است، بیایید نمرات تمام دانشـجویان یـک دانشـکده در رشتههاي مختلف را ذخیره کنیم. براي سادگی، فرض کنیـد ایـن دانشـکده 4 رشـته، در هـر رشـته 5 دانشجو و هر دانشجو 2 درس دارد.

قبل از اینکه این کار را انجام دهیم، بهتر است دلیل استفاده از لیستها به جاي دیکشنريها را بیان کنیم.

علیرغم اینکه دیکشنريها نحوة نگارش سادهتري را براي دسترسی به عناصر تجزیهناپذیر فراهم میسازند، اما استفاده از آنها در جهت نگهداري مقادیر داراي یک مشکل اساسی است.

در مثالی که عنوان شد، فرض کنید دانشکدة مزبور داراي 10 رشـته و در هـر رشـته 100 نفـر دانشجو که هر کدام 5 درس را امتحان دادهاند، وجود داشته باشد. آنگاه براي نگهداري نمرات میانتـرم و پایانترم تمام دروس این تعداد دانشجو باید 10000 عدد را ذخیـره کنـیم. حـال اگـر بخـواهیم ایـن 10000 عدد را در یک دیکشنري ذخیره کنیم، بایـد کلمـات **midterm** و **final** را هـم هـر کـدام 5000 بار ذخیره کنیم. همچنین نام هر درس هم باید 500 بار تکرار شود و اگر هر دانشجو را بـا کلمـۀ **student** و شمارهاي در آخر آن (مثلاً **23student** (نشان دهیم، باید این کلمات را هر کدام 5 بار ذخیره نماییم!

با این حساب، مقدار فضایی که براي نگهداري محل یک نمره مشخص میشود، از مقدار فضـایی که براي خود نمره ذخیره میشود بیشتر است. بنابراین بهتر است براي جلوگیري از چنین فاجعهاي، از لیستهاي تودرتو استفاده کنیم و در عوض اسامی تکراري را اندیس گذاري کرده و در چند دیکشـنري نگهداري کنیم. حال فرض کنید نمرات تمام دانشجویان یک دانشکده را هم به روش قبل در متغیري به نام **university** ذخیره کردهایم. به طوريکه هر رشته با یک اندیس مشخص شـده اسـت. بـا ایـن فرض دیکشنريهاي مربوطه را مقداردهی میکنیم:

```
branches = {'Computing':0, Mathematics:1} 
students = {'student1':0, 'student2':1, 'student3':2} 
lessons = {'mathematics':0, 'phisycs':1, 'programming':2} 
numKind = {'midterm':0, 'final':1}
```
با انجام این کار، میتوانیم نحوة نگارش براي بازیابی اطلاعات را هم تصحیح کنیم:

**>>>sprintsuniversity[branches['Computing']][students['student2'] ][lessons['mathematics']][numKind['final']] 7** 

هر چند که این نحوة نگارش به زیبایی استفاده از خود دیکشنريها نیست!

#### **-3-21 وارد کردن اطلاعات**

در بخشهاي قبل براي ذخیرة اطلاعات از انتساب یک لیست تودرتـو بـه یـک متغیـر اسـتفاده کردیم، اما بهتر است راه بهتري را براي این منظور تدارك ببینیم.

ابتدا باید مشخص کنیم که اطلاعات ورودي ما چقدر است. دانشکدهاي بـا 3 رشـته کـه در هـر رشته 5 نفر دانشجو دارد را در نظر بگیرید. اگـر بخـواهیم نمـرات میـانتـرم و پایـانتـرم 2 درس ایـن دانشجویان را ذخیره کنیم، بـه دنبالـهاي چهاربعـدي نیـاز داریـم. بعـد اول رشـتۀ تحصـیلی، بعـد دوم دانشجوي مورد نظر، بعد سوم نام درس و بعد چهارم نوع نمره (میانترم یا پایانترم) خواهد بود.

بیایید بررسی کنیم که چگونه میتوان این دنباله را ساخت. ابتدا با یک دنبالۀ تکبعـدي شـروع میکنیم. ما تابعی مینویسیم که با گرفتن آرگومانی بهعنوان تعداد اعضاي این دنباله، لیستی بـا عناصـر **0** را برمیگرداند:

**def zeroList(n): zl=[] for inin range(n): zl.append(0) return zl** 

با اینکه این تابع درست کار میکند اما کد آن کمی طولانی است!

#### **-4-21 اشتمال لیستها**

لیستها از پرکاربردترین اشیاء پایتونند. با اینکه سـرعت چنـدتاییهـا بیشـتر اسـت، امـا چـون لیستها انعطاف پذیري بیشتري دارند اغلب از آنها استفاده میکنیم. پایتون، براي کار با این اشیاء نحوة نگارش زیبایی فراهم کرده است که از آن بهعنوان **اشتمال لیستها** یاد میشود.

ما میتوانیم دستورات تصمیم و تکرار را به سادگی درون لیستها به کار بریم. بـراي مثـال، بـه منظور ساختن یک لیست با اعضاي **0** میتوانیم از این نحوة نگارش استفاده کنیم:

**>>> print [0 for i in range(5)] [0, 0, 0, 0, 0]** 

حلقۀ **for** درون لیست اجرا میشود و به ازاي هر **i** در محدودة **0** تا **5** یک **0** را درون لیسـت قرار میدهد. میتوانید به جاي ،**0** از هر عدد یا تابع دیگري استفاده کنید و لیستی از مقـادیر حاصـله را نتیجه بگیرید:

**>>> print [i\*\*2+1 for I in range(1,10,2)] [2, 10, 26, 50, 82]** 

میتوانید یک اشتمال لیست را به راحتی به متغیري انتساب دهید. در این حالت لیسـت تولیـد شده توسط اشتمال به آن متغیر اختصاص مییابد:

**>>> zl=[0 for i in range(10)] >>> print zl [0, 0, 0, 0, 0, 0, 0, 0, 0, 0]** 

دستور **if** را هم میتوان در اشتمال لیستها به کار برد. براي مثال کد زیـر دنبالـهاي از اعـداد اول را تولید میکند:

**>>> print [i for i in range(2,25) if i%2!=0 and i%0!=0] [5, 7, 11, 13, 17, 19, 23]** 

با این قابلیت، تابع بخش قبل را به صورت زیر بازنویسی میکنیم:

**def zeroList(n): return [0 for i in range(n)]** 

 **lambda -5-21**

تابع دو خطی بخش قبل شاید شما را وسوسه کرده باشد که کد کوتاهتـري بـراي آن بنویسـید. پایتون نحوة نگارشی را براي نوشتن توابع کوتاه فراهم ساخته که نیل به این هدف را ممکن میسازد:

**>>> zeroList = lambda n:[0 for i in range(n)]** 

با مقایسۀ این کد با تابع **zeroList** در بخش قبل، به راحتی چگـونگی کـار بـا **lambda** را خواهید آموخت.

بعد از کلمۀ کلیدي **lambda** نام پارامترها ذکر میشـوند و پـس از علامـت کـولن (**:**)، مقـدار برگشتی. با انتساب این کد به هر متغیر، آن متغیر قابلیت یک تابع را خواهد یافت:

**>>> zeroList(4) [0, 0, 0, 0]** 

میتوانید آرگومانهاي اختیاري را هم در توابعی که به این صورت میسازید، منظور کنید:

```
>>> prefix=lambda x,y='Mr.': y+' '+x 
>>> print prefix('Janson') 
Mr. Janson 
>>> print prefix('Janson','Mrs.') 
Mrs. Janson
```
براي اینکه مثال زیباتري را بـه شـما نشـان دهـیم، بیاییـد ابتـدا تـابع **reduce** کـه از توابـع پیشساختۀ پایتون است را بررسی کنیم. تابع **reduce** یک تابع و یک دنبالـه را بـه عنـوان آرگومـان دریافت میکند. تابعی که بهعنوان آرگومان بـه **reduce** فرسـتاده مـیشـود، حتمـاً بایـد مسـتقلاً دو آرگومان دریافت کند و مقداري را بازگرداند. **reduce** مقدار اول و دوم دنباله را برداشته و تابع مـذکور را براي آنها فرامیخواند. سپس مقدار برگشتی از تابع را با مقدار سوم از دنباله بـه تـابع مـیفرسـتد و نتیجه را با عضو چهارم دنباله به تابع میفرستد. این کار تا زمانی که اعضاي دنبالـه تمـام شـوند، ادامـه مییابد. در آخر مقدار برگشتی تابع توسط **reduce** برگردانده میشود.

فرض کنید تابعی که به عنوان آرگومان در نظر گرفته میشود، تابعی بـراي محاسـبۀ ضـرب دو عدد باشد:

**>>> mult=lambda x, y : x\*y** 

این تابع را به همـراه **(+1n1,-(range** بـه **reduce** مـیفرسـتیم. **n** مـیتوانـد هـر عـدد صحیحی باشد که در اینجا ما آن را با عدد **5** امتحان میکنیم:

```
>>> print reduce(mult,range(1, 5+1)) 
120
```
این کار را براي اعداد **4** و **6** نیز تکرار کنید. جوابها **24** و **720** خواهند بود. حتماً تا بـه حـال متوجه شدهاید که این نتایج، فاکتوریل اعدادند. پس تابع **factorial** را بازنویسی میکنیم:

**def factorial(n): return reduce(lambda x, y : x \* y, range(1, n+1), 0)** 

آرگومان سوم، اختیاري است. این مقدار در صورتی که مقداري در دنبالۀ فرستاده شده به عنوان آرگومان یافته نشود، برگردانده میشود. میدانید که فاکتوریل عدد **0** برابر با **1** است:

**>>> factorial(0) 1** 

**فصل بیست و یکم : از این پس، پایتون** 277

اما متأسفانه اشکالاتی هم در این کد وجود دارد:

**>>> factorial(-1) 1** 

*تمرین :1-21 با اضافه کردن چند خط کد نگهبان این اشکالات را برطرف کنید.* 

**-6-21 یک تابع بازگشتی** 

کمی از بحث اصلی دور شدیم. در بخش 3-21 قصـد داشـتیم تـابعی بنویسـیم کـه بـا گـرفتن آرگومانی بهعنوان بعد یک دنبالۀ تکبعدي، لیستی از صفرها را بازگرداند. حال اگر بخواهیم این تابع دو آرگومان بگیرد و یک دنبالۀ دو بعدي را بازگرداند باید چه عملی انجام دهیم؟

```
def sequence(a, b): 
  zeroList = lambda n : [0 for i in range(n)] 
  zl = zeroList(a) 
 for i in range(len(zl)): 
    zl[i] = zeroList(b) 
  return zl
```
در ابتداي تابع **sequence**، تابع **zeroList** را تعریف میکنیم و براي عضو اول یک دنبالـۀ تکبعدي از **0**ها میسازیم. حال این دنباله را پیمایش میکنیم و اعضاي آن را به لیستهاي تـکبعـدي از بعد دوم، **b**، تغییر میدهیم. بنابراین هرگاه این تابع را فراخوانی کنیم، یک لیست دو بعدي از **0**هـا را نتیجه میگیریم:

**>>> print sequence(2, 3) [[0, 0, 0], [0, 0, 0]]** 

حتماً تا به حال وسوسه شدهاید، تابعی بنویسید که آرگومـانهـاي بیشـتري را بـهعنـوان ابعـاد دریافت کند. اگر بخواهیم تعداد آرگومانها اختیاري باشد، میتوانیم آنها را در قالـب یـک چنـدتایی بـه تابع بفرستیم و از آنها استفاده کنیم.

براي ساختن دنبالۀ چندبعدي هم تنها کاري که باید انجام دهیم این است که به جاي اسـتفاده از تابع **zeroList** در انتساب به اعضاي لیست تکبعدي، تابع خودمان را فراخوانی کنیم. چرا که هـر عضو این لیست باید به یک دنبالۀ چندبعدي تبدیل شود.آرگومانهاي ارسالی، همـۀ اعضـاي چنـدتایی، بهجز عنصر اول خواهند بود:

```
def sequence(d): 
  zeroList = lambda n:[0 for i in range(n)] 
  zl = zeroList(d[0]) 
  if len(d) == 1: 
    return zl 
  else: 
    for i in range(len(zl)): 
      zl[i] = sequence(n[1:]) 
  return zl
```
خروجی تابع براي ساخت یک دنبالۀ سهبعدي به این صورت خواهد بود:

**>>> print sequence((2,3,2)) [[[0, 0],[0, 0],[0, 0]],[[0, 0],[0, 0],[0, 0]]]** 

### **-7-21 آرگومانهاي اختیاري**

در بخش ۱۴-۵، چگونگی استفاده از آرگومانهای اختیاری را توضیح دادیم. در روش مزبـور مـا مجبور بودیم مقادیري را به پارامترها به طور پیشفرض نسبت دهـیم تـا در توابـع اسـتفاده شـوند، امـا نمیتوانستیم بیش از آرگومانهاي مقداردهی شده آرگومانی را به تابع بفرستیم. بهتر است آن نسـخه از تابع **sequence** را که ما با یک چندتایی ابعاد نوشتیم، طوري نوشته شود کـه نیـازي بـه اسـتفاده از چندتایی نباشد. این کار بسیار صریحتر هـدف تـابع **sequence** را مشـخص مـیکنـد. پـایتون نحـوة نگارشی را تدارك دیده است که در آن آرگومانهاي تابع واقعاً اختیاري هستند. در یک مثال ساده این نحوة نگارش را ملاحظه کنید:

```
>>> def func(a, *b): print a ; print b 
>>> func(2, 3) 
2 
(3,)
```
تابع **func** دو آرگومان میگیرد و هر کدام را در یک خط چاپ میکند. علامت سمیکلنی (**;**) که دو دستور **print** را از هم مجزا کرده است، نشان دهندة پایان دستور اول است. بـراي نشـان دادن چند دستور در یک خط، میتوانید از این علامت استفاده کنید. مفسر پایتون در صورت برخورد بـا ایـن علامت دستور قبل از آن را اجرا میکند و سپس بقیۀ جمله را ادامه میدهد. با نگاهی به خروجی برنامه نحوة عمل **\*** را هم متوجه خواهید شد. دستور **b print** آرگومان **3** را به عنوان یک چندتایی چاپ کرده است. بار دیگر ایـن تـابع را بـا تعـداد آرگومانهـاي متنـوعتـري، فراخوانی میکنیم:

**>>> func(2,3,{'key':'value'},'string',('tuple',),['list']) 2 (3, {'key': 'value'}, 'string', ('tuple',), ['list'])** 

همان طور که میبینید، همۀ آرگومانها به جـز آرگومـان اول بـه عنـوان یـک چنـدتایی چـاپ شدهاند. این چندتایی شامل یک عدد صحیح، یک دیکشنري، یک رشته، یـک چنـدتایی و یـک لیسـت است.

با قرار دادن دو علامت ستاره (**\*\***) در ابتداي پارامترهاي یک تابع، میتوانیم عمـل جالـبتـري هم انجام دهیم. تابع زیر را ملاحظه کنید:

```
>>> def func2(a, *b, **c): print a ; print b ; print c 
>>> func2(2,3,4,5,key='value') 
2 
(3, 4, 5) 
{'key':'value'}
```
اگر در این گونه توابع پارامتري را با انتسـاب یـک مقـدار بـهعنـوان آرگومـان بـه تـابع بدهیـد، میتوانید در تابع از آن به عنوان یک دیکشنري استفاده کنیـد. در ایـن حالـت پـارامتر فرسـتاده شـده، بهعنوان یک کلید و مقدار انتسابی به عنوان یک مقدار در دیکشنري استفاده خواهد شد.

باید توجه داشته باشید که در صورتی که بخواهیـد از هـر سـه نـوع پـارامتر (**c \*\*,b \*,a** ( استفاده کنید، باید ترتیب آنها را حفظ کنید. پـارامتري کـه بـا یـک سـتاره اسـتفاده مـیشـود پـس از آرگومانهاي عادي و آرگومانی که با دو ستاره استفاده میشود همیشه در آخر قرار میگیرد. همچنین باید توجه داشته باشید که هر کدام از این دو نوع پارامتر را تنها یکبار مـیتوانیـد در هر تابع بهکار ببرید. با این قابلیت میتوانیم تابع **sequence** را هم بازنویسی کنیم:

```
def sequence(*n): 
  zeroList = lambda x:[0 \text{ for } I \text{ in } range(x)]zl = zeroList(n[0]) 
  if len(n) == 1: 
    return zl 
  for i in range(len(zl)): 
    z1[i] = sequence(n[1:])return zl
```
این تابع کار نمیکند. به محلی که **[i[zl** در آن مقدار دهی مـیشـود، نگـاه کنیـد. مـا یـک فراخوانی بازگشتی داریم و یک چندتایی را به عنوان آرگومان به آن میفرسـتیم، امـا ایـن چنـدتایی در تابع **sequence** خود درون یک چندتایی دیگر قرار میگیرد، چرا که ما از فرم **n \***استفاده کردهایم. براي تصحیح کد ما قبل از هر چیز بررسی میکنیم کـه اولـین عضـو چنـدتایی سـاخته شـده بهوسیلۀ فرم **n \***از چه نوعی است و در صورتی که این عضو یک چندتایی بود آن را بیرون میکشـیم و آن را جایگزین چندتایی موجود میکنیم:

```
def sequence(*n): 
  from types import TupleType 
  if type(n[0]) == TupleType: 
   n = n[0] 
  zeroList = lambda x: [0 for i in range(x)]zl = zeroList(n[0]) 
  if len(n) == 1: 
    return zl 
  for i in range(len(zl)): 
    z1[i] = sequence(n[1:])return zl
```
در بخش 8-5 براي اینکه نوع دادهها را با هم مقایسه کنـیم، از تـابع **type** اسـتفاده کـردیم و یک نوع دادهاي مشخص را با نوع دادهاي مورد نظرمان مقایسه کردیم. در اینجـا مـا از مـاژول **types** استفاده نمودیم. این ماژول همۀ انواع دادهاي پیشساخته را در بر میگیرد. در صورتی که بخواهید یـک نوع دادهاي را بهکار ببرید آن را از ماژول **types** وارد محیط کاري کنید. نام هر نوع دادهاي با حـروف بزرگ شروع میشود و با حروف کوچک ادامه مییابد و سپس کلمۀ **Type** در پایان آن قرار مـیگیـرد، مانند **ListType** یا **TupleType**.

تابع **sequence** را براي ساختن یک دنبالۀ چندبعدي امتحان کنید. براي مثال ما این تـابع را با سه آرگومان فراخوانی میکنیم:

**>>> sequence(2,3,2) [[[0, 0], [0, 0], [0, 0]], [[0, 0], [0, 0], [0, 0]]]** 

حال، هر یک از عناصر را به راحتی میتوان تغییر داد:

**>>> d = sequence(2,3,2) >>> d[2][1][0] = 123 >>> print d [[[0, 0], [0, 0], [0, 0]], [[0, 0], [123, 0], [0, 0]]]** 

در اینجا بهتر است براي ورود اطلاعات هم تابعی بنویسیم تا مجبور نباشیم تـکتـک عناصـر را بهصورت فوق مقداردهی کنیم. باز هم میتوانیم یک تابع بازگشتی بنویسیم.

این تابع اعضاي یک دنبالـه را مـیپیمایـد. در صـورتی کـه عنصـر مـورد بررسـی، یـک عنصـر تجزیهناپزیر باشد (دنباله نباشد) بـا تـابع **input** یـا **input\_raw** آن را مقـداردهی مـیکنـیم و در صورتی که یک دنباله باشد تابع خودمان را براي آن فرا میخوانیم و در آخر دنبالۀ مقداردهی شده را بر میگردانیم:

```
def inputItems(Sequence): 
  from types import ListType 
  for i in range(len(Sequence)): 
    if type(Sequence[i]) != ListType: 
      Sequence[i] = input() 
    else: 
      inputItems(Sequence[i]) 
  return Sequence
```
با داشتن توابع **sequence** و **inputItems** به راحتی میتوانیم نمرات را ذخیره کنیم، امـا باید توجه داشته باشید که در ورود اطلاعات اشتباه نکنید چراکه بهخاطر سپردن اینکه نمرة دانشجویی در محل مورد نظر وارد شده یا نه، در هنگام ورود اطلاعات در حجم بالا بسیار دشوار است.

در این مثال هدف ما آموزش مفاهیم دنبالههـاي چنـدبعـدي و اسـتفاده از نحـوههـاي نگـارش مختلف براي آسانسازي کد، مثل دستور **lambda**، آرگومانهاي اختیـاري و اشـتمال لیسـتهـا بـود. براي نگهداري اطلاعات راههاي متنوعتر و کاربرپسندتري وجود دارد.

## **-8-21 ماتریسها**

با اینکه زبانهاي برنامهنویسی مختلف راههاي متنوعی براي کار با دنبالههاي چندبعدي تـدارك دیدهاند اما در عمل، بیشتر از دنبالههاي دوبعدي استفاده میشود. ماتریسهـا از پرکـاربردترین مفـاهیم ریاضی در برنامهنویسی کامپیوتر هستند.

در این بخش با استفاده از مفهوم دنبالۀ چندبعدي به بررسی آنها میپردازیم. همانطـور کـه در بخش 15-8 و 4-10 گفته شد، میتوان ماتریسها را بهوسـیلۀ لیسـتهـاي تـو در تـو و دیکشـنريهـا نمایش داد. در این بخش ما از لیستها استفاده میکنیم. دلیل این امر را به زودي متوجه خواهید شد.

اگر یک ماتریس را بهعنوان یک شیء در نظر بگیریم، مـیتـوانیم کلاسـی بـراي آن بنویسـیم و مفاهیم مختلف را در قالب متدها و توابع پیادهسازي کنیم. پس با این ایـده، شـروع بـه نوشـتن کـلاس ماتریس میکنیم:

#### **class Matrix: pass**

اولین نیاز ما، متدي براي مقداردهی اولیۀ ماتریس است. میتوانیم تـابع **sequence** از بخـش قبل را در **\_\_init \_\_**استفاده کنیم و ابعاد ماتریس را به عنوان آرگومان به آن ارسال کنـیم ولـی راه

سادهتر، نوشتن متدي براي ساختن یک دنبالۀ دوبعدي است. میتوانیم آن نسخه از تـابع **sequence** که در ابتداي بخش 6-21 نوشتیم را با اندکی تغییر بهکار ببریم:

```
def __init__(self, dimension1=0, dimension2=0): 
  zeroList = lambda n:[0 for i in range(n)] 
  self.matrix = zeroList(dimensoin1) 
  for i in range(len(self.matrix)) 
    self.matrix[i] = zeroList(dimension2) 
  self.dimensions = (dimension1, dimension2)
```
در متد **\_\_init \_\_**متغیر **matrix** دنبالۀ دوبعدي مورد نظر ما است. در این متد ما نیـازي به برگرداندن **matrix** نداریم، چراکه این متغیر به **self** اختصـاص یافتـه و لـذا در سراسـر کـلاس **Matrix** قابل رؤیت است و همۀ متدهایی که در آینده تعریف میکنیم به آن دسترسی دارند.

متغیر **dimensions** که در آخر متد **\_\_init \_\_**تعریف شده است هم مانند **matrix** در تمام کلاس قابل دسترسی است. این متغیر ابعاد ماتریس را در یک چندتایی نگهداري میکند. بنـابراین با دسترسی به این متغیر میتوانیم از ابعاد ماتریس استفاده کنیم. دومین متد مورد نیاز ما، **\_\_str\_\_** است. براي چاپ یک ماتریس، باید رشتهاي بسازیم که پس از چـاپ، اعضـاي مـاتریس را در سـطرها و ستونهاي و متمادي نشان دهد:

```
def __str__(self): 
  s='' 
  for i in range(self.dimensions[0]): 
    for j in range(self.dimensions[1]): 
      s+=`self.matrix[i][j]`+'\t' 
    s+='\n' 
  return s[:-1]
```
ابتدا متغیر **s** را با یک رشتۀ تهی مقداردهی میکنیم. متغیر **i** سطرها و متغیـر **j** سـتونهـا را میشمارد. بنابراین متغیر **[j][i[matrix** به ترتیب اعضاي ماتریس را مشـخص مـیکنـد. مـا ایـن اعضا را به رشته تبدیل میکنیم و به متغیر **s** میافزاییم.

در این تابع دو عملگر جدید را ملاحظه میکنید: علامت کوتیشن معکوس (**`**) و علامت **=**.**+** کوتیشن معکوس، دقیقاً مانند تابع **str** عمل میکند. هر نوع دادهاي که در میـان دو کوتیشـن معکوس قرار گیرد به یک رشته تبدیل میشود. این نحوة نگارش در بعضـی مـوارد زیبـاتر اسـت و کـد برنامه را کوتاهتر میسازد.

عملگر **=+** مقدار سمت راست خود را با متغیر سمت چپ جمـع مـیکنـد و مجـدداً بـه متغیـر سمت چپ نسبت میدهد. این عملگر در حقیقت از یک عملگر **+** و یک عملگر **=** (که براي انتسـاب بـه

متغیرها بهکار میرود) تشکیل شده است. مـیتـوانیم از مـوارد مشـابه (**=\***، **=/** و **=-**) نیـز بـه همـین صورت استفاده کنیم. در حقیقت دو کد زیر با هم برابرند:

**n += x n = n+x** 

از آنجا که ممکن است طول درایههاي ماتریس متفاوت باشـد، مـا از کـاراکتر **tab'**) **t** (**'\**در آخر هر درایه استفاده میکنیم و براي اینکه سطرها را در خطوط متوالی چاپ کنیم، کاراکتر خط جدید (**'n** (**'\**را در پایان هر سطر قرار میدهیم.

در آخر چون به آخرین سطر هم یک کاراکتر **'n '\**اضافه شده است ما رشـتهاي مشـتمل بـر همۀ کاراکترها به جز کاراکتر آخر را برمیگردانیم.

در اینجا کلاس ماتریس ما میتواند با گرفتن ابعاد یک ماتریس ساخته و توسط دستور **print** چاپ شود. براي مثال:

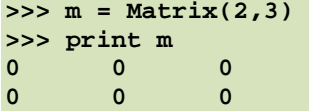

حال متدي براي مقداردهی عناصر ماتریس مینویسیم. این متد، عناصر تجزیهناپـذیر **matrix** (که در حقیقت درایههاي ماتریس هستند) را میپیماید و آنها را مقداردهی میکند.

شاید شما تابع **inputItems**، از بخش 7-21 را براي این منظور مناسـب ببینیـد، امـا دقـت کنید که آن تابع، یک تابع بازگشتی است و در آن همواره یک لیست به عنوان یـک دنبالـۀ چندبعـدي برگردانده میشود، بنابراین ما نمیخواهیم از آن استفاده کنیم، زیرا بعد از نسبتدهی عناصر نیـازي بـه دنبالۀ برگشتی نداریم. همچنین نحوة نگارش براي احضار این متد کمی غیرطبیعی خواهد بـود، چراکـه ما در هر بار باید متغیر **matrix** را به عنوان یک دنبالـه بـه **inputItems** بفرسـتیم. لـذا راه حـل دیگري براي مقداردهی ماتریس ارائه میدهیم:

```
class Matrix: 
  ... 
  def inputItems(self): 
    for i in range(self.dimensions[0]): 
      for j in range(self.dimensions[1]): 
        while 1: 
           try: 
             self.matrix[i][j]=input('Item['+`i`+']['+`j`+']:') 
             break 
          except NameError: 
             pass
```
طریقۀ پیمایش درایههاي ماتریس در این متد، دقیقاً مشابه متد **\_\_str \_\_**است با این تفـاوت که در حلقۀ **for** دوم تا متغیر **[j][i[matrix** با یک نوع دادهاي مجاز مقـداردهی نشـود، عنصـر بعدی را پیمایش نمی کنیم.

شما باید در نظر داشته باشید که چون از دستور **input** استفاده شده اسـت، تنهـا مـیتـوانیم یک عدد اعشاري یا صحیح را وارد ماتریس کنیم و کاراکترهاي الفبایی نمـیتواننـد اعضـاي مـاتریس را تشکیل دهند.

رشتهاي که در تابع **input** استفاده میشود، هر بار دنبالهاي را کـه بایـد مقـداردهی شـود بـه کاربر اعلان میکند. حال کلاس **Matrix** را امتحان میکنیم:

```
>>> m = Matrix(2, 3) 
>>> m.inputItems() 
Element[0][0]:1 
Element[0][1]:2 
Element[0][2]:3 
Element[1][0]:4 
Element[1][1]:5 
Element[1][2]:6 
>>> print m 
1 2 3 
4 5 6
```
اگر بخواهیم عناصر بخصوصی از ماتریس را تغییر دهیم، چه کاري میتوانیم انجام دهیم؟ یکی از این راهها دسترسی به متغیر **matrix** و تغییر لیست است:

**>>> m.matrix[0][1] = 300 >>> print m 1 300 3 4 5 6** 

اما این کار کمی خطرناك است. از آنجا که متغیر **matrix** بهراحتـی قابـل دسـتیابی و تغییـر میباشد، ممکن است آن را به این صورت تغییر دهیم:

```
>>> m.matrix[0] = 300 
>>> print m 
Traceback (most recent call last): 
  File "<pyshell#7>", line 1, in ? 
    print m 
 File "<pyshell#2>", line 32, in __str__ 
    s+=`self.matrix[i][j]`+' ' 
TypeError: unsubscriptable object
```
از این پس شیء ماتریس ما خراب شده است. با اینکه میتـوانیم بـا یـک انتسـاب مجـدد آن را ترمیم کینم، اما بهتر است راه دیگري براي تغییر عناصر ماتریس پیـدا کنـیم و در عـوض دسـتیابی بـه متغیر **matrix** را محدود کنیم.

## **-9-21 متغیرها و توابع اختصاصی**

اگر بخواهیم مهمترین متغیر موجـود در کـلاس مـاتریس را مشـخص کنـیم، بـیشـک متغیـر **matrix** را نام خواهیم برد. زیرا همۀ عناصر در این متغیر که از نوع لیست میباشد، وجود دارد. حـال اگر این متغیر به نوعی توسط دیگر توابع و یا حتی توسط خود کاربر از بین برود و یا خراب شود، شـیء ماتریس ما هیچ مورد استفادهاي ندارد.

براي جلوگیري از چنین حادثهاي ما باید دسترسی به **matrix** را محدود کنیم. در پایتون اگر دو علامت خط زیر (**\_**) را در ابتداي نام متغیرها و یا توابع یک کلاس قرار دهیم، این متغیرها یـا توابـع دیگر به روش نمادگذاري نقطهاي معمول قابل دستیابی نخواهند بود و براي کلاسی که تعریف شدهاند **اختصاصی** خواهند بود. البته باید توجه داشته باشـید کـه اشـیائی کـه از نـوع کـلاس حاضـر هسـتند میتوانند به این متغیرها دسترسی داشته باشند.

با این قابلیت ما نام متغیر **matrix** را به **matrix \_\_**تغییر میدهـیم و در هـر جـا کـه ایـن متغیر را بهکار بردیم، از نام جدید آن استفاده میکنیم:

```
class Matrix: 
   def __init__(self, dimension1=0, dimension2=0): 
     zeroList = lambda n:[0 for i in range(n)] 
     self.__matrix = zeroList(dimensoin1) 
     for i in range(len(self.__matrix)) 
       self.__matrix[i] = zeroList(dimension2) 
     self.dimensions = (dimension1, dimension2) 
   def __str__(self): 
     s='' 
     for i in range(self.dimensions[0]): 
       for j in range(self.dimensions[1]): 
         s+=`self.__matrix[i][j]`+'\t' 
       s+='\n' 
     return s[:-1] 
   def inputItems(self): 
     for i in range(self.dimensions[0]): 
       for j in range(self.dimensions[1]): 
         while 1: 
            try: 
              self.__matrix[i][j]=input('Item['+`i`+']['+`j`+']: ') 
              break 
            except NameError: 
               pass
```
حال در صورتی که بخواهیم از روش نمادگذاري نقطهاي استفاده کنیم بـا اعتـراض زیـر مواجـه خواهیم شد:

**>>> m = Matrix(2, 3) >>> print m.\_\_matrix AttributeError: Matrix instance has no attribute '\_\_matrix'** 

با اینکه استفاده از این نحوة نگارش بهمنظور اختصاصی کردن نام متغیرها و توابع میباشـد، امـا باز هم راهی براي دسترسی به این متغیرها وجود دارد که ما پیشنهاد میکنیم از آن استفاده نکنید:

**>>> m.\_Matrix\_\_matrix [[0, 0], [0, 0]]** 

اگر پس از نام شیء و علامت نقطه یک علامت زیرخط (**\_**) قرار دهید و نام کلاس و سـپس نـام متغیر یا تابع را ذکر کنید، میتوانید اختصاصی بودن یک تابع یا متغیر را منحل کنید. طراح ایـن زبـان معتقد است که این نه تنها نقطه ضعف پایتون نیست، بلکه کاملاً بر اساس طراحی میباشد.

*تمرین :2-21 بدون اینکه از نحوة نگارش فوق استفاده کنید، تابعی بنویسید که کـاربر را قـادر به تغییر درایۀ مشخصی از ماتریس کند. توجه داشته باشید که شیء مـاتریس بـا انتسـاب یـک دنباله از بین نرود.* 

#### **-10-21 ضرب ماتریسها**

همانطور که میدانید دو ماتریس در صورتی میتوانند در هم ضرب شوند که تعداد ستونهـاي اولین ماتریس با تعداد سطرهاي دومین ماتریس برابـر باشـد. درایـههـاي هـر سـطر از مـاتریس اول در درایههاي متناظر در ستون ماتریس دوم ضرب میشوند و مجموع آنها در مکان درایهاي بـا عـدد سـطر ماتریس اول و عدد ستون ماتریس دوم در ماتریس حاصلضرب قرار میگیرد.

با این توضیح ما متدي بهنـام **\_\_mul \_\_**مـینویسـیم کـه عمـل ضـرب دو مـاتریس را انجـام میدهد. قبلاً با نحوة عمل **\_\_mul \_\_**آشنا شدهاید:

```
def __mul__(self, other): 
 product = Matrix(self.dimension[0], other.dimensions[1]) 
  for i in range(self.dimension[0]): 
    for k in range(other.dimensions[1]): 
      for j in range(self.dimensions[1]): 
        product.__matrix[i][k] += (self.__matrix[i][j] * \ 
                                     other.__matrix[j][k])
```
**return product** 

در ابتداي متد، ما ماتریسی را میسازیم که از تعداد سطرهاي ماتریس اول و تعداد سـتونهـاي ماتریس دوم تشکیل شده است. حال در سـه حلقـۀ متـوالی اعمـال ضـرب و جمـع درایـههـا را انجـام میدهیم. متغیر حلقۀ اول درایههاي موجود در سطرهاي ماتریس اول را میپیمایـد. متغیـر حلقـۀ دوم، هم ستونهاي ماتریس اول و هم سطرهاي ماتریس دوم و متغیر حلقه سوم هـم درایـههـاي موجـود در ستونهاي ماتریس دوم را میپیماید.

در آخرین حلقه یـک بـه یـک درایـههـاي سـطرهاي مـاتریس اول، در درایـههـاي متنـاظر در ستونهاي ماتریس دوم ضـرب شـده و بـه درایـۀ حاصـلضـرب اضـافه مـیشـوند. در پایـان، مـاتریس حاصلضرب برگردانده میشود و میتوانیم آن را در هر متغیر دلخـواهی ذخیـره کنـیم و یـا بـا دسـتور **print** آن را چاپ کنیم:

**>>> m1 = Matrix(3, 1) >>> m1.inputItems() Element[0][0] = 1 Element[1][0] = 2 Element[2][0] = 3 >>> m2 = Matrix(1\*2) >>> m2.inputItems() Element[0][0] = 4 Element[0][1] = 5 >>> print m1 \* m2 4 5 8 10 12 15** 

*تمــرین :3-21 بــا اطلاعــاتی کــه در مــورد عمــل متــدهاي* **\_\_add \_\_***،***\_\_ sub****\_\_***<sup>و</sup>* **\_\_rmul \_\_***دارید، هر یک از آنها را به کلاس* **Matrix** *اضافه کنید. آیا میتوانیـد متـدهاي دیگري براي انجام کارهاي مختلف با ماتریسها طراحی کنید؟* 

#### **-11-21 کاربرد else با حلقهها**

تا به حال امکاناتی را در زبان پایتون ملاحظه کردهایم که وجود یا عدم وجود آنها، تأثیر چندانی بر توانایی ما در برنامهنویسی نداشتهاند.

اشتمال لیستها، توابع با فرم **lambda**، استفاده از سمیکلـن و حتـی اسـتفاده از حلقـههـاي **for** تنها براي سادهتر ساختن برنامه نویسی و خواناکردن کد سـاخته شـدهانـد. مـا مـیتـوانیم بـدون استفاده از این قابلیتها هم برنامههایمان را بنویسیم.

در این بخش یکی از امکانات پایتون را بررسی میکنیم که وجود آن با اینکه شاید آنچنـان هـم ضروري نیست، اما در بعضی کاربردها میتواند مفید باشد.

در بسیاري از برنامهها میخواهیم مقادیر یکسانی را بر اساس یک خصوصـیت مرتـب کنـیم. در بخش 6-19 مثالی را دیدید که بازیکنان بازي گلف را بر اساس امتیاز آنها از کم به زیاد مرتب میکرد.

در برخی از کاربردها میخواهیم لیستی از رشتهها را بر اساس طول رشته مرتب کنیم.

در اینجا تابعی مینویسیم که هدف آن برآوردن این منظور است. روشهاي متنوعی براي انجـام این کار وجود دارد. روشی که مـا در پـیش مـیگیـریم بسـیار انعطـافپـذیر اسـت و مـیتـوانیم انـواع مرتبسازيها از جمله این نوع مرتبسازي را در آن انجام دهیم.

ما لیستی که بهعنوان آرگومان به تابع ارسـال مـیکنـیم را **listOfStrings** مـینـامیم و میخواهیم لیست دیگري با همـین اعضـاء، امـا بـا یـک ترتیـب ویـژه بسـازیم. آن را **sortedList** مینامیم. ابتدا یک عضو را از **listOfStrings** برمیداریـم و در **sortedList** قـرار مـیدهـیم. حال در هر مرتبه یک عضو را برمیداریم و اندازة آن را بـا انـدازة عضـوهـاي **sortedList** مقایسـه میکنیم. اگر بزرگتر باشد، عضو بعديِ **sortedList** را بررسی میکنیم و اگر کوچکتر بود قبـل از آن عضو قرار میدهیم. در صورتی که این رشته از همۀ رشتههاي **sortedList** بزرگتر بود آن را به آخر این لیست اضافه میکنیم:

```
def sort(listOfStrings): 
  sortedList = [] 
  sortedList.append(listOfStrings[0]) 
  for i in range(1, len(listOfStrings)): 
    for j in range(len(sortedList)): 
      if len(listOfStrings[i]) < len(sortedList[j]): 
        sortedList[j:j] = listOfStrings[i:i+1] 
        break 
    if listOfStrings[i] not in sortedList: 
      sortedList.append(listOfStrings[i]) 
  return sortedList
```
به شرطی که پس از حلقۀ **for** دوم گذاشتهایم، دقت کنید. اگر اندازة رشتۀ مورد بررسی مـا از اندازة همۀ رشتههاي درون **sortedList** بزرگتر بوده باشد، پس هیچگاه به این لیست اضافه نشده است. در اینجا ما آن را به آخر لیست اضافه میکنیم.

جالب است بدانید که میتوانید به جاي استفاده از این شرط از کلمۀ **else** اسـتفاده کنیـد. در صورتی که کلمۀ **else** را در یک کنگرهگذاري یکسان با حلقهها استفاده کنید، مـیتوانیـد از خاصـیت جدیدي بهره بگیرید. اگر تکرار حلقه با موفقیت به اتمام برسد، دستور **else** هم اجرا میشود، اما اگـر

توسط یک دسـتور داخلـی ماننـد **break** یـا **return** از حلقـه خـارج شـویم، دسـتور **else** اجـرا نمے گردد.

در اینجا شما میتوانید به جاي دستور شرطی دوم از کلمۀ **else** استفاده کنید:

```
def sort(listOfStrings): 
  sortedList = [] 
  sortedList.append(listOfStrings[0]) 
  for i in range(1, len(listOfStrings)): 
    for j in range(len(sortedList)): 
      if len(listOfStrings[i]) < len(sortedList[j]): 
        sortedList[j:j] = listOfStrings[i:i+1] 
        break 
    else: 
      sortedList.append(listOfStrings[i]) 
  return sortedList
```
بهترین زمان براي بهکار بردن این نحوة نگارش، زمانی اسـت کـه دسـتورات شـرطی زیـادي در حلقه وجود دارد که در صورت اجرا شدن دستورات درونی آنها، روند تکرار حلقه متوقف مـیشـود. اگـر بخواهیم دستور خاصی را تنها زمانی که حلقه بهطور کامل اجرا شده باشد، اجرا کنیم میتـوانیم از ایـن نحوة نگارش استفاده کنیم.

#### **-12-21 واژهنامه**

**Array) آرایه)**  گروهی از متغیرها که نام مشترکی دارند و نوع یکسانی از اطلاعات را نگهداري میکنند.

 **(تکبعدي دنبالۀ (singel-dimensional sequence**

دنبالهاي که هر عضو آن یک مقدار تجزیهناپذیر باشد، مانند یک عدد اعشاري، یک عدد صـحیح و یک رشته.

#### **(چندبعدي دنبالۀ (multi-dimensional sequence**

دنبالهاي که اعضاي آن، دنباله (تکبعدي یا چندبعدي) هستند.

**comprehension list) اشتمال لیستها)** 

لیستهایی که میتوانند شامل دستوراتی براي تولید یک لیست باشند.

**پیوست الف** 

# **هاي برنامه نویسی پایتون محیط**

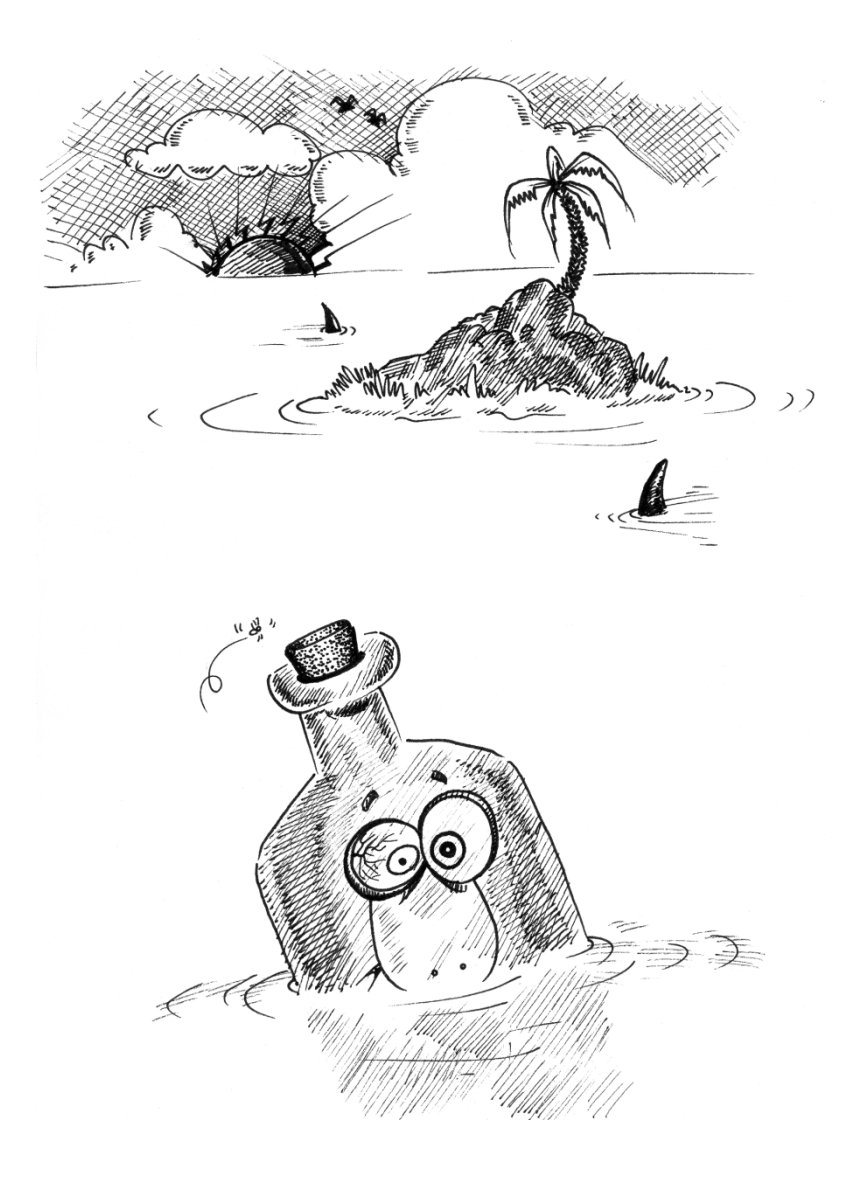

تاکنون محیطهاي گرافیکی زیادي جهت برنامهنویسی پایتون در سیستم عاملهاي گونـاگون از سوي شركتهاي مختلف عرضه شده است، از جملـه IDLE ، win32 ، wxPython ، Tkinter و … . هـر یک از این محیطهاي برنامهنویسی کاربرد خاصی دارند و امکانات لازم جهت ارتباط با مفسر پایتون بـه عنوان یک زبان همه منظوره را فراهم میسازند. در پیوست حاضر به بررسی اجمالی محیطهاي مرسـوم و جامعتري همچون IDLE و PythonWin میپردازیم.

#### **الف-1- نحوة استفاده از IDLE**

IDLE محـیط توسـعهیافتـه و جـالبی اسـت کـه همـراه پـایتون نسـخۀ 1.5.2 منتشـر شـد. ایـــن محـــیط توســـط Rossum van Guido ایجـــاد شـــده و نـــام آن برگرفتـــه از عبـــارت Integrated DeveLopment Environment است (اگرچه ممکن است از نام کمدین مشـهور انگلیسـی که در گروه نمایشی Python Monty فعالیت دارد هم تأثیر پذیرفته باشد). این محیط در حال حاضر بـر روي هر دو سیستم عاملهاي ویندوز و یونیکس آزمایش شده است.

IDLE یک Window Shell Python دارد که به شما امکان دسترسی به مد محاورهاي پایتون را میدهد. Editor File آن به شما اجازه میدهد فایلهاي منبع جدید بسازید و یـا فایـلهـاي موجـود را مرور و ویرایش نمایید. در این محیط یک Browser Path وجود دارد که به کمک آن میتـوان در طـول یک مسیر ماژولهاي موجود را جستجو کرد.

بهعلاوه یک Browser Class ساده جهت یافتن متدها از درون کلاسهـا وجـود دارد. IDLE در طول پنجرههاي محاورهاي Files in Find توانایی جسـتجوي انعطـافپـذیري دارد کـه بـه شـما اجـازه میدهد فایلهاي خود و یا فایلهاي سیستم را براي یافتن وقوع شناسهها یا هـر قطعـۀ متنـی دیگـري جستجو کنید. در آخر اینکه محیط IDLE یـک Panel Control Debug دارد کـه بـهمنظـور خطایـابی نمادین برنامههاي پایتون ارائه شده است (اگرچه این محیط در حال تکامل است).

#### **الف-1-1- نصب و شروع بهکار IDLE**

IDLE بهطور خودکار هنگام سوار کردن 1.5.2 Python و نسخههاي بالاتر بر روي سیستم شـما نصب خواهد شد. کافی است به خاطر داشته باشید در صورتی که در مورد نصب Tk/Tcl سؤالی پرسیده شد، پاسخ مثبت دهید. (چون این کار براي اجراي IDLE ضروري است.)

جهت آغاز بهکار IDLE در محیط وینـدوز از پوشـۀ ...Python در منـوي Start بـر روي IDLE (GUI Python (کلیک کنید. راه دیگر یافتن pyw.idle بهطور مستقیم و اجراي آن است. براي مثال:

C:\program files\PYTHON23\Tools\idle\idle.pyw

نتیجه، باز شدن پنجرة زیر است:

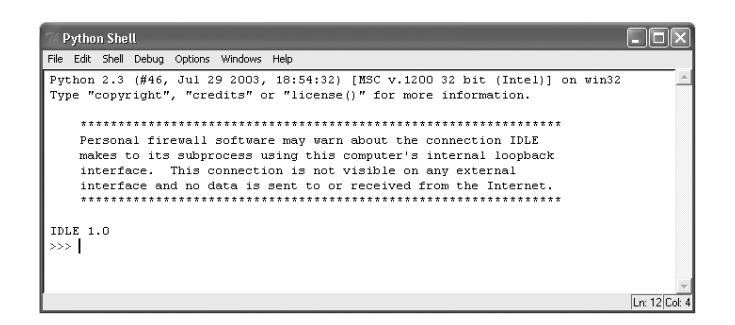

شکل الف1-

اگر پنجره باز نشد، احتمالاً Tk/Tcl بر روي Path سیستم شما سوار نشده اسـت. بـراي درسـت کردن آن در ویندوز 95/98 فایل bat.autoexec\:C را در Notepad باز کنید، خطی که متغیر Path شما را تنظیم میکند، پیدا نموده و مسیر bin\Tcl\1~PROGRA\:C را به آن اضافه نمایید. بهعنوان مثال:

PATH=c:\windows;c:\windows\COMMAND;C:\PROGRA~1\Tcl\bin

در وینـدوز NT و XP مـیتوانیـد Path را از طریـق آیکـون System در Panel Control تغییـر دهید.

#### **الف-2-1- استفاده از پنجرة Shell Python**

این پنجره هنگامی که شما IDLE را اجرا میکنید، ظاهر میشود. مانند مد محاورهاي مستقیم، شما یک دستور پایتون را در خط فرمان (مقابل <<<) تایپ میکنید و کلید Enter را فشار میدهید تـا آن را به مفسر پایتون ارسال نمایید. برخلاف مد محاورهاي باقاعده، هنگامی که وسط یک دستور مرکب چندخطی هستیم، خط فرمان ثانوي (...) نمایش داده نمیشود.

اگر خود را در موقعیتی یافتید که به نظر میرسید پایتون قفل کرده و نمیتوانیـد خـط فرمـان جدیدي دریافت کنید، احتمالاً مفسر منتظر است تا شما چیز بخصوصی را وارد کنید. فشردن کلیدهاي C + CTRL یک پیغام وقفۀ صفحه کلید ارسال میکند و شما را به خط فرمان برمیگرداند. ایـن کلیـد میتواند جهت قطع کردن هر فرمان در حال اجراي دیگر نیز استفاده شود.

294 *از این پس* پایتون

## **الف-3-1- رنگآمیزي**

کد شما همچنان که در IDLE تایپ میکنید بر اساس انواع نحوي پایتون رنگآمیزي میشـود. توضیحات به رنگ قرمزند. رشتهها سبز رنگ، تعاریف و خروجیهاي مفسر آبی و کلمات کلیدي پـایتون هم نارنجی هستند:

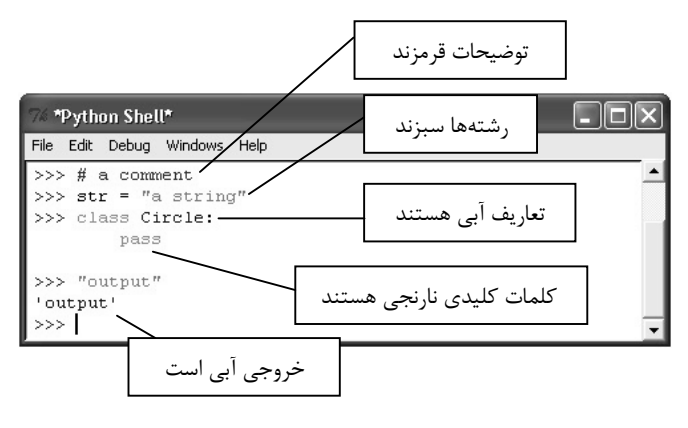

شکل الف-۲

این اکثر آن چیزي است که شما معمولاً نگران آن هستید. هر چند تفاوتهاي دیگري هم میان انواع مختلف خروجی وجود دارد. خروجی **console**) پسیابیها) قهـوهاي و خطاهـاي اسـتاندارد بـه رنگ سبز تیره هستند.

#### **الف-4-1- کنگرهگذاري**

پشتیبانی خودکار براي کنگرهگذاري در محیط IDLE تدارك دیده شده اسـت. در صـورتی کـه مثال شکل الف3- را تایپ کنید، در مییابید هرگاه کلید Enter را پس از def یا While بفشـارید، خـط بعد بهطور خودکار براي شما کنگرهگذاري میشود تا بلوك جدیدي را وارد کنید. تا زمـانی کـه در یـک بلوك هستید شما بهطور خودکار در تورفتگی برابر با دستور قبلی قرار میگیرید. در مثال ما، این اتفـاق براي دستور 1a-anuma=numa رخ داده است. سرانجام، با هر بار فشردن کلید BackSpace یک کنگـره (تراز) به عقب باز میگردید. در مثال زیر، قبل از دستور return از این کلید استفاده شده اسـت. بعـد از دستورات pass ، return ، break ، continue و raise شما بهطور خودکار بهاندازة یک کنگـره (تـراز) بـه عقب برمیگردید.

| <sup>***</sup> Python Shell* |  |
|------------------------------|--|
| File Edit Debug Windows Help |  |
| >>> def factorial(num) :     |  |
| $result = 1$                 |  |
| while $num > 0$ :            |  |
| $result = result * num$      |  |
| $num = num - 1$              |  |
| return result                |  |
|                              |  |
|                              |  |

شکل الف-۳

#### **الف-5-1- تکمیل کلمه**

تایپ کردن / + Alt یک مکانیزم تکمیل لغت را فراخوانی میکند. در مثال شکل الف4- لازم نیست کلمۀ divisible را در خط آخر بهطور کامـل تایـپ کنیـد. مـا میتوانیم تنها حرف d و / + Alt را تایپ کنیم تا این کلمه خود به خود کامل شود.

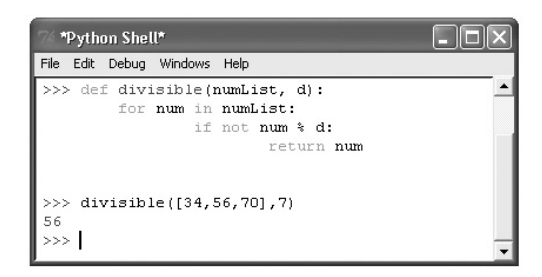

شکل الف-۴

تکمیل کلمه، مبتنی بر کلماتی است که پیش از این وارد بافر شدهانـد. اولـین پاسـخ، کلمـهاي است که اخیراً وارد بافر شده و وارد کردن / + Alt بهطـور پیـاپی، کلمـات امکـانپـذیر بعـدي را نشـان میدهد. بنابراین در مثال شکل الف،4- وارد کردن / + Alt براي سه مرتبه کلمـات num ، not و سـپس numList را بهطور متوالی ظاهر میسازد. اگر از nu شروع کنید این موضوع به کلمات num و numList محدود می گردد.

## **الف-6-1- تاریخچۀ دستورات**

یکی دیگر از امکانات ارزشمند و پرکاربرد IDLE مکانیزم تاریخچۀ دستورات است، چرا که شـما را از تایپ مجدد دستورات رها میسازد:

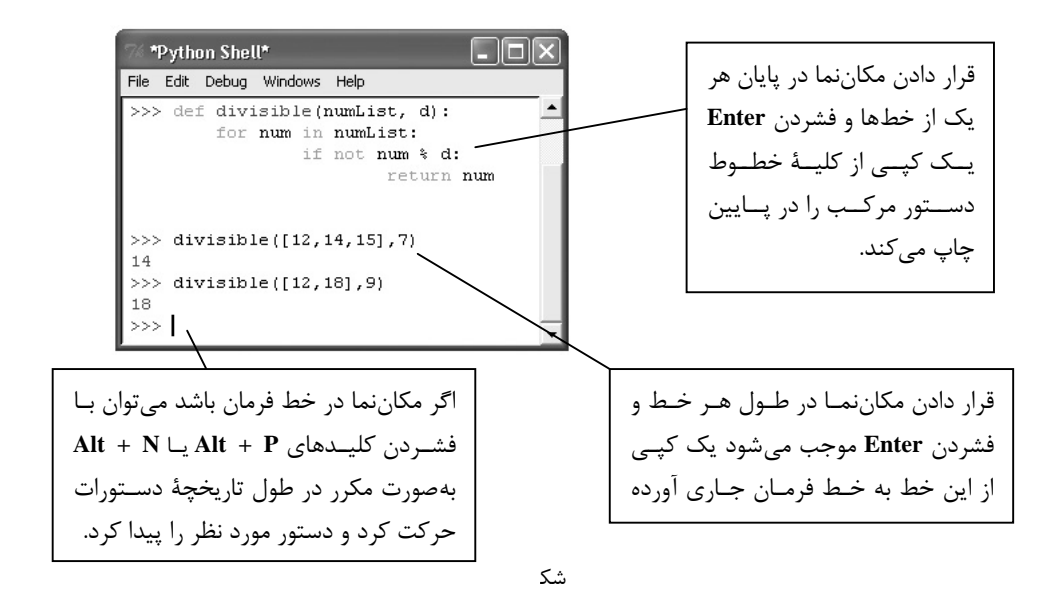

هرگاه یک دستور پیشین را پایین آورید (خواه با استفاده از **aP+Alta** یا **aN+Alta** و خـواه بهصورت مستقیم) ، شما میتوانید آن را بهطور دلخواه دستکاري و ویرایش نمایید و سپس بـا فشـردن کلید **Enter** آن را مجدداً به مفسر ارسال کنید.

#### **الف-7-1- توضیحات در هنگام فراخوانی**

به محض اینکه پرانتز را در فراخوانی یک تابع یا متد باز میکنید، کـادر کـوچکی در زیـرِ خـط جاري ظاهر میشود که اطلاعاتی در باب آرگومانهاي مورد نظر به شما میدهد.

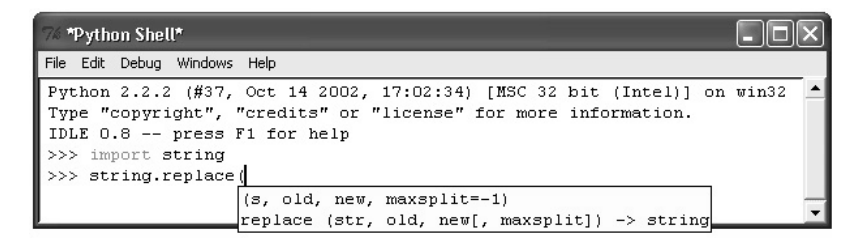

 $9 - 1$ الف $-3$ 

**پیوست الف : محیطهاي برنامهنویسی پایتون** 297

این کادر تا زمانی که شما پرانتز را ببندید باقی میماند. این اتفاق براي توابـع از پـیش سـاخته، هر تابع یا متد از ماژولهاي کتابخانهاي پایتون (از جمله سازندههاي کلاس) و همچنین براي هر تابع یا متد کا<sub>ر</sub>بر-تعریف رخ مے دھد.

براي توابع یا متدهایی که شما تعریف کردهاید این توضیح، اسامی پارامترهـاي تعریـف شـده را نشان میدهد. همانطور که در شکل الف-۷ نشان داده شده، خط اول رشتۀ مستندسـازي تـابع یـا متـد (خط خلاصه) هم دراین توضیح نمایش داده میشود. این موضوع میتواند بهمنظـور دادن اطلاعـات در مورد مقدار بازگشتی، مورد استفاده قرار گیرد:

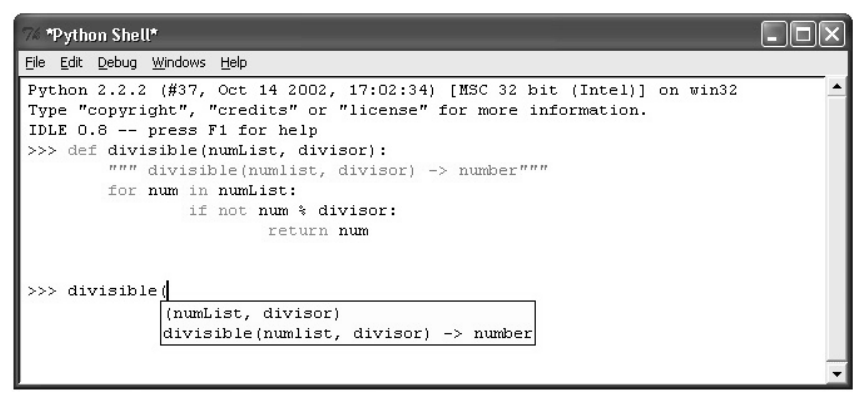

شکل الف-۷

#### **الف-8-1- استفاده از ویرایشگر فایل**

ویرایشگر فایل File Editor) IDLE) به شما اجازه میدهد فایلهای منبـع جدیـد بسـازید و یـا فایل موجودي را ویرایش کنید.

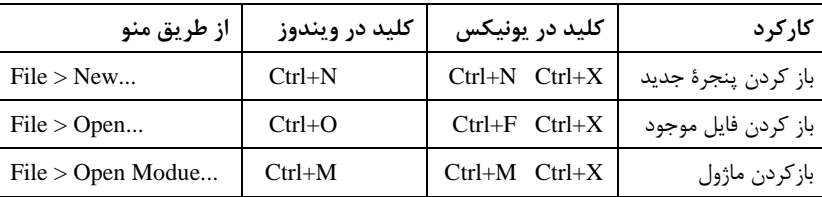

ویرایشگر فایل میتواند از راههاي گوناگونی باز شود:

گزینۀ Window New یک پنجرة خالی باز میکند (مثلاً براي وقتی که میخواهید ساختن یک فایل منبع پایتون را از پیشنویس آغاز کنید). گزینۀ Open به شما اجازه میدهـد هـر فـایلی را از روي دیسک سخت انتخاب نمایید و آن را باز کنید در صورتی که با استفاده از Module Open شما تنها نیاز به وارد کردن نام فایل ماژول دارید. براي مثال با وارد کردن Shelve یـا py.Shelve کـه بـر روي مسـیر جستجوي ماژول (path.sys (قرار دارد، این ماژول را پیدا نموده و آن را براي شما باز میکند.

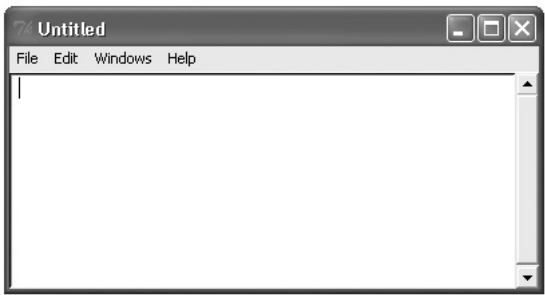

شکل الف-۸

**Editor File** ممکن است از طریق **Browser Path**) مرورگر مسیر) یا هنگام اسـتفاده از **Debugger** هم بالا بیاید (ظاهر شود). در تمام حالات یک ویرایشگر فایل جدید، نام فایل و مسـیر آن را بر روي نـوار عنـوان نشـان مـیدهـد و یـا در صـورتی کـه فـایلی ذخیـره نشـده و جدیـد باشـد، **Untitled** خوانده میشود.

#### **الف-8-1- -1 ویرایشیک فایل**

شما میتوانید در این پنجره تایپ کنید و کدي که تایـپ مـیکنیـد ماننـد **Window Shell** رنگآمیزي میشود. کنگرهگذاري خودکار نیز بهطور مشابهی رخ میدهد. هـر کنگـره بـه انـدازة چهـار کاراکتر فاصله است که این اندازه، فاصلۀ استاندارد پایتون براي فایلهاي منبع است. در حالی کـه ایـن فاصله در **Window Shell** به اندازة یک **Tab** است. کلیۀ اعمال، کلیدها، امکانات ویـرایش از جملـه **Cut**، **Copy**، **Paste** و . . . در ایـن محـیط نیـز همچـون **Window Shell** کـار مـیکننـد. تنهـا تفاوتها نبود توضیحات فراخوانی و البته تاریخچۀ دستورات است. به علاوه امکانـات ویرایشـی دیگـري هم تدارك دیده شده که در این پنجره کاربرد زیادي دارند و در جدول صفحۀ بعد آورده شدهاند:

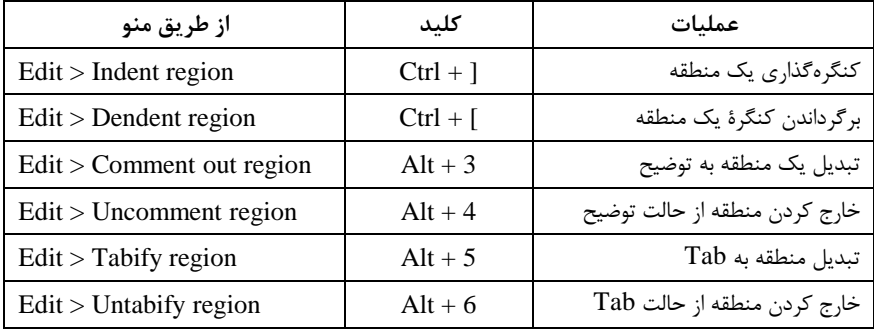

امکانات کنگرهگذاري هنگام اضافه کردن یا حذف الگوهاي تو در تو بـهطـور آشـکاري سـودمند است. گزینۀ region Tabify فواصل عمدة هر خط را به Tab تبدیل میکند (هر هشـت فاصـله بـه یـک Tab تبدیل میگردد). region Untabify تمام Tabهاي درون منطقۀ انتخاب شده را بـه تعـداد فواصـل صحیح تبدیل میکند، یعنی عکس عمل قبل.

ممکن است کد شما از منابع گوناگونی مانند فایلهاي متنی یا صفحات وب به ویرایشـگر فایـل کپی شده باشد. بنابراین این ابزار به همراه امکانات کنگرهگذاري، جهت تبدیل کد به یک قالب کد منبع استاندارد بسیار مفیدند.

## **الف-8-1- -2 ذخیرهسازي یک فایل**

اگر عنوان یک بافر (نشان داده شده بر روي نوار عنوان) بوسـیلۀ علامـتهـاي **\*** محصـور شـده باشد، یعنی نسبت به آخرین زمانی که باز شده تغییر کرده است مثلاً اگر فایلی را باز کنیـد و بخواهیـد در آن تغییراتی ایجاد نمایید به محض اینکه اولین کلید را بفشارید عنوان این فایل بر روي نوار عنوان با علامتهاي **\*** در ابتدا و انتهاي آن نشان داده میشود. در این پنجره سه دستور براي ذخیرهسازي فایل وجود دارد. گزینۀ **Save** فایل را با نام کنونی ذخیره میسازد. **as Save** این امکـان را مـیدهـد کـه نامی جدید را وارد کنید و راه سوم (**As Copy Save** (مانند **As Save** عمل میکند با این تفـاوت که نام کنونی فایل را تغییر نمیدهد.

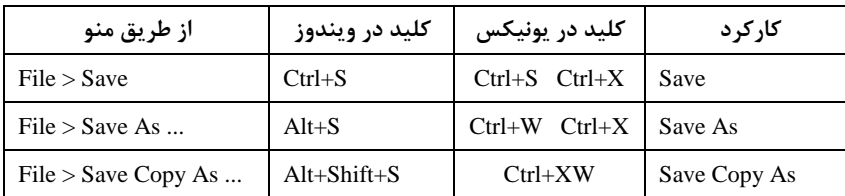

300 *از این پس* پایتون

## **الف-8-1- -3 اجراي یک فایل**

شما میتوانید یک ماژول را به این صورت توسعه دهید که ابتـدا آن را import نمـوده و سـپس جهت آزمایشِ تغییرات ایجاد شده، آن را به درون Window Shell مجدداً بارگـذاري (Reload (کنیـد. این کار میتواند با استفاده از فرمان Module Import از خود Editor File و یا با اسـتفاده از دسـتورات import و reload از درون Window Shell انجام شود.

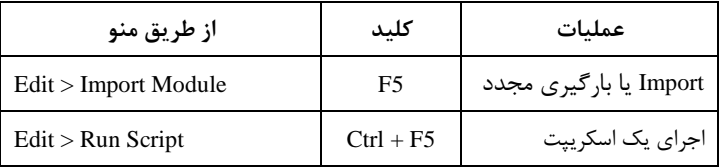

عمل module Import یک مـاژول را import مـیکنـد و یـا آن را مجـدداً بارگـذاري مـیکنـد (Reload (؛ سپس آن را به Window Shell میفرستد یا در صورت لزوم باز میکند.

چارة دیگر براي توسعه، ایـن اسـت کـه کـدتان را بـه تـابعی مجهـز کنیـد تـا آزمایشـی را کـه میخواهید انجام دهد و از فرمان Run Script استفاده کنید. خروجی باز هم به Shell Window ارسـال میشود. این به شما امکان مـیدهـد در یـک چرخـه متناوبـاً «تغییـرات را در کـدتان اعمـال کنیـد» ، «کلیدهاي S + Ctrl را بفشارید» تا تغییرات ذخیره شود و سپس «کلیدهاي 5F + Ctrl را بفشارید» تـا نتایج را مشاهده کنید.

#### **الف-9-1- استفاده از پنجرههاي محاورهاي Replace/Find**

گزینۀ ...Find در منوي Edit پنجرة محاورهاي شکل الف9- را باز میکند:

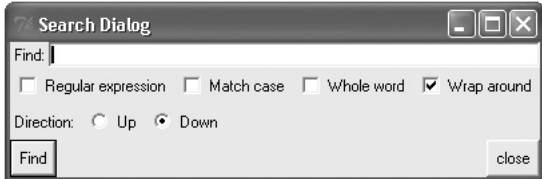

#### شکل الف-۹

جستجو در حالت Wrap around و Dawn (حالت پیشفرض) باعث میشـود کـه بـافر از محـل قرار گرفتن مکان نما به سمت پایین (تا انتهاي بافر) جسـتجو شـود و در صـورت پیـدا نشـدنِ عبـارت،

# **پیوست الف : محیطهاي برنامهنویسی پایتون** 301

جستجو از بالاي فایل ادامه مییابد. اگر گزینۀ regularaexpression انتخاب شـده باشـد، عبـارت شـما بهعنوان یک مبین منظم در نظر گرفته میشود.

MatchaCase باعث میشود کلمۀ شما از لحاظ حروف بزرگ یا کوچک دقیقـاً همـانطوري کـه نوشتهاید جستجو شود و انتخاب WholeaWord موجب میشود عبارت شما بهعنوان یک کلمـۀ کامـل جستجو شود، نه قسمتی از کلمات.

گزینۀ ...Replace از منوي Edit پنجرة شکل الف10- را باز میکند. این پنجره شبیه به پنجـرة Dialog Search است؛ بهعلاوه جعبۀ متنی براي وارد کردن عبـارت جـایگزین و چهـار دکمـه دارد کـه داراي کارکردهاي واضحی هستند.

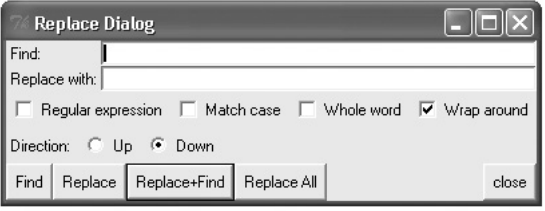

شکل الف10-

گزینۀ ...Files in Find از منوي Edit پنجرة زیر را باز میکند. اگر این گزینه را از درون IDLE انتخاب کنید، در پنجرهاي که باز میشود کلیۀ فایلهایی که روي مسـیر جسـتجوي پـایتون قـرار دارد (py. (\*بهطور پیشفرض جستجو خواهد شد. در صورتی که این گزینه را از درون پنجرة ویرایشگر فایل مسیر جستجوي پیشفرض پوشهاي است که فایل حاضر در آن ذخیره شده است.

انتخـاب گزینـۀ subdirectories down Recurse باعـث مـیشـود تمـام فایـلهـاي موجـود در زیردایرکتوريهاي مسیر داده شده نیز جستجو گردند.

## **الف-10-1- استفاده از مرورگر مسیر (Browser Path (**

مرورگر مسیر (Path Browser) به شما امکان می دهد دایر کتوریهاي مسیر سیسـتم پـایتون را جهت یافتن ماژولها جستجو کنید. همانطور که در شکل زیر نشان داده شده دایرکتوريها، فایلهـاي منبع، کلاسها و متدها در این پنجره به صورت درختی نمایش داده شده است (شکل الف11-).

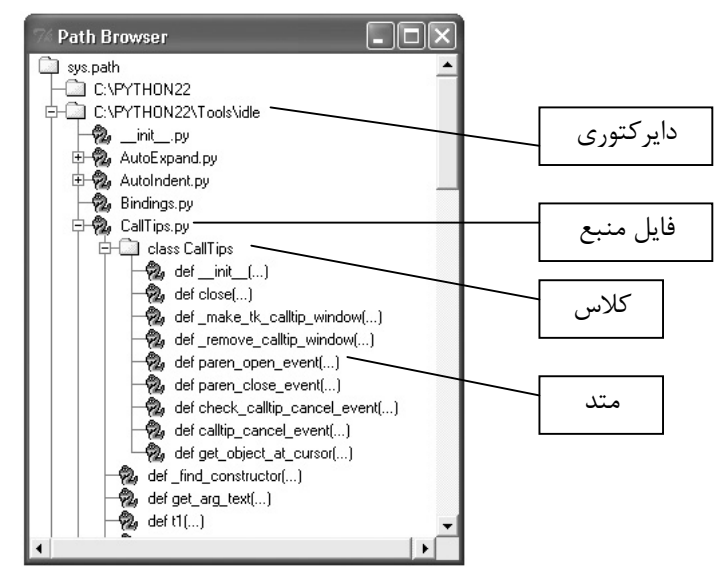

شکل الف11-

#### **الف-2- PythonWin**

PythonWin محیطی است که بر خلاف IDLE تنها در سیسـتم عامـل وینـدوز قابـل اسـتفاده است. این رابط گرافیکی کاربر داراي یک اشکالیاب مجتمع و یک محیط ویرایش توانمند پایتون است.

## **الف-1-2- پنجرة تعاملی**

پنجرة تعاملی (Interactive (یک برنامۀ کوچک پایتون است که مفسر از پیشساختۀ پـایتون را شبیهسازي میکند. در این پنجره هرگاه کلید Enter را میفشارید، متن شما بررسی میشود و در مورد اینکه چه کاري انجام شود، تصمیم گرفته میشود.

اگر خط جاري به عنوان یک بلاك شناخته شود (خط اول با "<<<" آغاز میشود و بقیۀ خطوط با "..." ) به انتهاي بافر کپی میشود اما چیزي اجرا نمیگردد. با فشردن مجدد کلید Enter بـلاك اجـرا میشود. اگر در انتهاي بافر باشیم Enter همیشه موجب اجراي خط میشـود. هرگـاه پـایتون تشـخیص دهد بلاك تمام نشده فشردن Enter باعث نمایش "..." میشود.

هرگاه خط وارد شده داراي خطا باشد، فایل و خط حاوي خطا مشخص میگردد. شما میتوانید با استفاده از گزینۀ Undo از منوي Edit ، دکمـۀ Undo بـر روي نـوار ابـزار و یـا کلیـد میـانبر Z+Ctrl آخرین عمل از جمله ارسال خط به مفسر را لغو کنید.

# **الف-2-2- منوها و نوار ابزار**

عملکرد گزینههاي Open ، Close ، Save و Print واضـح اسـت. File Locate بـه شـما امکـان میدهد اسکریپتهاي پایتون را بـه سـادگی بیابیـد. بـا تایـپ کـردن نـام یـک فایـل مـیتوانیـد تمـام دایرکتوریهای موجود بر روی مسیرِ sys.path را جستجو کنید.

گزینـۀ Import یــک اسـکریپت را Import مــیکنـد و یــا آن را مجـدداً بارگـذاري مــیکنـد. PythonWin تعیین میکند که در مورد این فایل عمل Import اجرا شود یا Reload .

بر روي نوار ابزار، دکمههایی به منظور انجـام اعمـال Open ، Save ، Reload/Import ، Undo ، Redo ، Run ، Cut ، Copy ، Paste ، Print و . . . در نظر گرفتـه شـده کـه دسترسـی بـه گزینـههـا را سرعت مے بخشند.
**پیوست ب** 

# **خطاهاي برنامه نویسی**

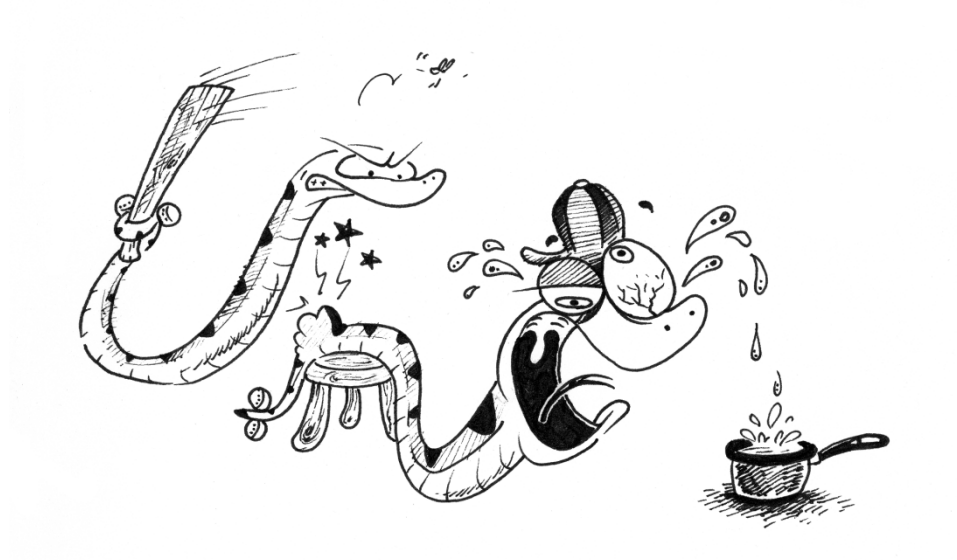

306 *از این پس* پایتون

در مدت یادگیري پایتون احتمالاً با هر سه نوع خطاهاي برنامهنویسی آشنا میشوید، اما دو نـوع از این خطاها بیشتر قابل تشخیص هستند.

#### **ب-1- خطاهاي نحوي**

خطاهاي نحوي که به عنوان خطاهاي زمان تجزیه هم شناخته مـیشـوند، شـاید متـداولتـرین خطاهایی باشند که شما با آن برخورد میکنید:

```
>>> while 1 print "Hello world!" 
Traceback ( File "<interactive input>", line 1 
    while 1 print "Hello world!" 
                 ^
```
**SyntaxError: invalid syntax** 

تجزیهگر (که قسمتی از مفسر است) خط نادرست را تکرار مـیکنـد و یـک پیکـان کوچـک در نزدیکترین نقطه به محل تشخیص خطا نمایش میدهد. توکنی که قبل از علامت پیکـان آمـده اسـت منجر به خطا شده است (یا لااقل خطا در آن شناخته شده است). در مثال فوق، خطا در کلمـۀ کلیـدي **print** تشخیص داده شده، چرا که علامـت کـولن (**:**) بعـد از دسـتور **print** از قلـم افتـاده اسـت. همچنین نام فایل و شمارة خط در پیغام خطا چاپ شـده تـا در صـورتی کـه ورودي از یـک اسـکریپت میآید، شما بدانید در کجا به دنبال خطا بگردید.

### **ب-2- اعتراضها**

حتی اگر دستور (یا عبارت) از لحاظ نحوي درست باشد، ممکن است وقتـی قصـد اجـراي آن را دارید منجر به خطا شود. خطاهایی که در طول اجراي برنامه رخ میدهند، اعتراض نامیـده مـیشـوند و مطلقاً خطاهاي مهلکی نیستند. شما به زودي میآموزید که چگونه آنها را کنترل کنید.

اغلب اعتراضات توسط برنامهها مدیریت نمیشوند (بـه هـر دلیـل) و پیغـام خطـایی را بـه ایـن صورت نتیجه می دهند:

```
>>> 10 * (1/0) 
Traceback (most recent call last): 
  File "<interactive input>", line 1, in ? 
ZeroDivisionError: integer division or modulo by zero 
>>> 4 + Spam*3 
Traceback (most recent call last): 
  File "<interactive input>", line 1, in ? 
NameError: name 'Spam' is not defined
```
**پیوست ب : خطاهاي برنامهنویسی** 307

**>>> '2' + 2 Traceback (most recent call last): File "<interactive input>", line 1, in ? TypeError: cannot concatenate 'str' and 'int' objects** 

خط آخر پیغام خطا مشخص میکند که چه اتفاقی افتاده است.

اعتراضها انواع گوناگونی دارند که نوع آنها در قسمتی از پیغام چاپ میشود. انواع ذکر شده در مثال فوق عبارتند از **ZeroDivisionError**، **NameError** و **TypeError**. رشـتهاي کـه بـه عنوان نوع اعتراض چاپ شده، اسم پیشساختهاي براي اعتراضی که رخ داده است، میباشد. ایـن نحـوه در مورد تمام اعتراضهاي پیشساخته صحیح است، اما صحت آن در مورد اعتراضهـاي کـاربر-تعریـف لزومی ندارد (اگرچه قرارداد مفیدي است). اسامی اعتراضهاي استاندارد شناسـههـاي پـیشسـاختهاي هستند که نوع و هویت خطا را مشخص میکنند (و نه کلمات کلیدي رزرو شده در زبان پایتون).

بقیۀ خط، جزئیاتی است که تفسیر و معناي آن بستگی به نوع اعتراض دارد.

قسمت قبلیِ پیغام خطا، زمینهاي در مورد محل وقوع خطا به فـرم پـسیـابی یـک پشـته ارائـه میدهد. بهطور کلی این پسیابی پشتهاي خطوط مبدأ برنامه را لیست، اگرچه خطـوط خوانـده شـده از ورودي استاندارد نمایش داده شده نمیشوند.

مرجع کتابخانۀ پایتون، تمام اعتراضهاي پیشساخته و معانی آنها را فهرست کرده است.

**ب-3- کنترل اعتراضها** 

در پایتون، نوشتن برنامههایی که برخی از اعتراضها را کنترل کند، امکانپـذیر اسـت. بـه ایـن مثال نگاه کنید:

```
>>> while 1: 
... try: 
... x = int(raw_input("Please enter a number: ")) 
... break 
... except ValueError: 
... print "Oops! That was no valid number. Try again..." 
...
```
در این مثال تا زمانی که یک ورودي معتبر وارد شود، وارد کردن یک عدد از کـاربر درخواسـت میشود، اما اجازه میدهد که او (با استفاده از **C+Ctrl** یا هر چیـز دیگـري کـه سیسـتم عامـل آن را پشتیبانی میکند) برنامه را قطع کند. توجه کنید که یک وقفۀ تولید شده توسط کاربر بهوسـیلۀ تولیـد یک اعتراض **KeyboardInterrupt** علامت داده میشود.

الگوي استفاده از دستور **try** بهصورت زیر است:

### 308 *از این پس* پایتون

- ابتدا بند **try** اجرا میشود (دستور(هاي) میان دو کلمۀ کلیدي **try** و **except** (
- اگر هیچ اعتراضی رخ ندهد بند **except** نادیـده مـیشـود و اجـراي دسـتور **try** پایـان مییابد.
- اگر در طول اجراي بند **try** اعتراضی رخ ندهد مابقی بند رها میشـود، آنگـاه در صـورتی که نوع آن با نام اعتراضی که پس از کلمۀ کلیدي **except** آمـده مطابقـت کنـد، بـاقی بنـد **except** اجرا میشود و سپس اجرا از دستور بعدي **try** ادامه مییابد.
- اگر اعتراضی رخ دهد که با اعتراض نام برده شده در بند **except** مطابقت نکند، کنتـرل به دستورات **try** بیرونیتر انتقال مییابد و در صورتی که کنترلکنندة دیگري وجود نداشـته باشد یک اعتراض کنترل نشده رخ داده و اجرا با پیغامی (که نمونۀ آن را در بالا دیدید) متوقف میگردد.

یک دستور **try** ممکن است به منظور کنترل و مدیریت اعتراضات گوناگون، بیش از یـک بنـد **except** داشته باشد اما تنها یکی از چند بند موجود اجرا شـده خواهـد شـد. کنتـرلکننـدههـا تنهـا اعتراضی را کنترل میکنند که در بند **try** متناظرشان اتفـاق افتـاده باشـد، نـه در کنتـرل کننـدگان دیگري که در همان دستور **try** قرار دارند.

یک بند **except** ممکن است چندین اعتراض را در قالب یک لیست پرانتزگذاري شده عنـوان کند. براي مثال:

#### **... except ValueError: ... pass**

اگر نامهاي اعتراض در مقابل دستور **except** حذف شوند، ایـن بنـد **except** بـراي تمـامی اعتراضها عمل میکند. بنابراین از این خصوصیت با احتیاط بسیار زیادي استفاده کنید. زیرا ایـن روش بهراحتی یک خطاي واقعی برنامهنویسی را پنهان میکند. این دستور میتواند به منظور چاپ یک پیغام خطا و تولید مجدد اعتراض نیز بهکار برده شود:

```
import string, sys 
try: 
 f = open('myfile.txt') 
  s = f.readline() 
  i = int(string.strip(s)) 
except IOError, (errno, strerror): 
  print "I/O error(%s): %s" % (errno, strerror) 
except ValueError:
```
**پیوست ب : خطاهاي برنامهنویسی** 309

**print "Could not convert data to an integer." except: print "Unexpected error:", sys.exc\_info()[0] raise** 

دستور **except…try** میتواند یک بنـد **else** اختیـاري هـم داشـته باشـد کـه در صـورت استفاده از آن باید پس از تمام بندهاي **except** قرار گیرد. این امکان، براي کدهایی که در عدم وقـوع اعتراض باید اجرا شوند، مفید است. براي مثال:

```
for arg in sys.argv[1:]: 
  try: 
    f = \text{open}(\text{arg}, 'r')except IOError: 
    print 'cannot open', arg 
  else: 
    print arg, 'has', len(f.readlines()), 'lines' 
    f.close()
```
استفاده از **else** بهتر از افزودن کدهاي اضافی به قسمت **try** است، زیرا بـهطـور تصـادفی از تولید یک اعتراض جلـوگیري مـیکنـد. اعتراضـی کـه توسـط کـد محافظـت شـده بـهوسـیلۀ دسـتور **except…try** تولید نشده است.

هنگامی که یک اعتراض رخ می دهد، ممکن است مقدار وابستهای هم داشته باشد که این مقـدار با نام *آرگومان* اعتراض هم شناخته میشود. وقوع و نوع آرگومان به نوع اعتراض بستگی دارد. براي انواع اعتراضاتی که یک آرگومان دارند، ممکن است عبارت **except** متغیري پس از نام (یا لیست) اعتـراض داشته باشد تا مقدار آرگومان را دریافت کند. مانند:

```
>>> try: 
... spam() 
... except NameError, x: 
... print x 
... 
name 'spam' is not defined
```
اگر اعتراضی یک آرگومان داشت، این آرگومان به عنوان قسمت آخـر (جزئیـات) پیغـام اجـراي اعتراض کنترل نشده چاپ میشود. کنترلکنندههاي اعتراض تنها اعتراضاتی را که در قسمت **try** رخ دادهاند کنترل نمیکنند، بلکه اگر اعتراضاتی درون توابعِ فراخوانده شـده توسـط دسـتور **try** هـم رخ داده دهد کنترل مینمایند. براي مثال:

```
>>> def this_fails(): 
... x = 1/0 
... 
>>> try: 
... this_fails() 
... except ZeroDivisionError, detail: 
... print 'Handling run-time error:', detail 
... 
Handling run-time error: integer division or modulo by zero
```
**ب-4- تولید اعتراضها** 

دستور **raise** به برنامهنویسان اجازه میدهد تا اعتراض معینی را به اجبار تولید کنند:

**>>> raise NameError, 'Hi there' Traceback (most recent call last): File "<interactive input>", line 1, in ? NameError: Hi there** 

اولین آرگومانِ **raise** نام اعتراضی را که باید تولید شـود مشـخص مـیکنـد و آرگومـان دوم اختیاري است، آرگومان اعتراض را تعیین میکند. اگر نیاز داشته باشید که تعیین کنید اعتراضی تولید شود اما نخواهید آن اعتراض کنترل گردد، فرم سادهاي از دستور **raise** شما را قادر میسازد که آن را دوباره تولید کنید:

**>>> try: ... raise NameError, 'Hi there' ... except NameError: ... print 'An exception flew by!' ... raise ... An exception flew by! Traceback (most recent call last): File "<interactive input>", line 2, in ? NameError: Hi there** 

#### **ب-5- اعتراضهاي کاربر-تعریف**

برنامه میتوانند اعتراضات خودشان را با نسبتدهی یک رشته به یک متغیر و یـا سـاختن یـک کلاس اعتراض جدید، نام گذاري کنند. براي نمونه:

**پیوست ب : خطاهاي برنامهنویسی** 311

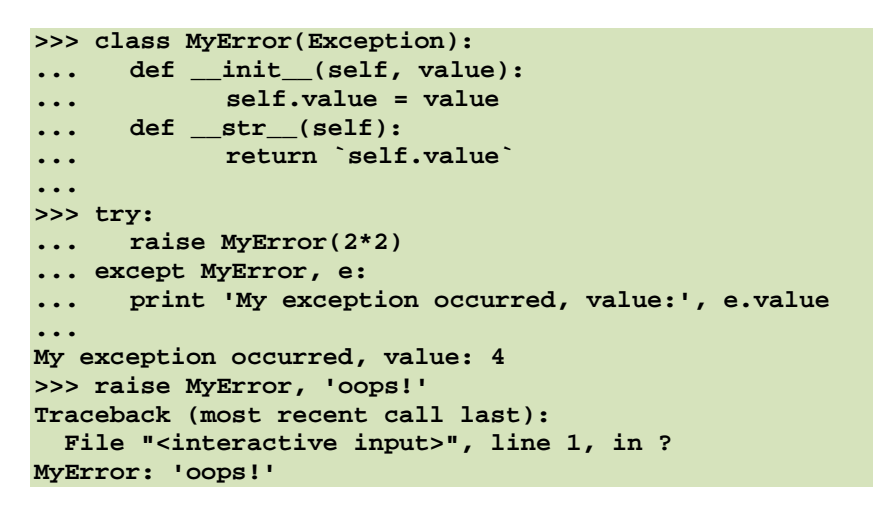

ماژولهاي استاندارد زیـادي از ایـن مطلـب جهـت گـزارش خطاهـایی کـه درون توابعشـان رخ مے دھد، استفادہ مے کنند.

**ب-6- تعریف اعمال پایانی** 

دستور **try** یک عبارت اختیاري دیگر هم دارد که بهمنظور تعریف اعمال نهایی در نظر گرفته شده است. منظور از این اعمال، دستوراتی است که در هر شرایطی باید اجرا شوند. براي مثال:

```
>>> try: 
... raise KeyboardInterrupt 
... finally: 
... print 'Goodbye, world!' 
... 
Goodbye, world! 
Traceback (most recent call last): 
  File "<interactive input>", line 2, in ? 
KeyboardInterrupt
```
بند **finally**، چه در حالتیکه اعتراضـی در بنـد **try** رخ دهـد و چـه در حـالتیکـه هـیچ اعتراضی رخ ندهد، اجرا میشود. هنگامی که یک اعتراض رخ میدهد این اعتراض پـس از اجـراي بنـد **finally** مجدداً تولید میشود.

همچنـین در صـورت رهـا شـدن دسـتور **try** از طریـق دسـتور **break** یـا **return**، بنـد **finally** در هنگام خروج اجرا میشود.

312 *از این پس* پایتون

کدي که در بند **finally** قرار دارد براي انتشار منـابع خـارجی (ماننـد فایـلهـا و اتصـالات شبکه) مفید است، صرفنظر از اینکه استفاده از منابع موفقیت آمیز بوده است یا نه.

یک دستور **try** باید یک یا چند بند **except** داشـته باشـد و یـا یـک بنـد **finally**، امـا نمیتواند هر دو را در بر گیرد.

# **فهرست منابع**

Downey Allen B., Elkner Jeffrey, Meyers Chris; Wellesley, Massachusetts; April 2002 ; *How to Think Like a Computer Scientist: Learning with Python*

Pilgrim,Mark ; January 2002 ; *Dive Into Python*

v.Rossum Guido, Drake Fred L. ; December 2001 ; *Python Tutorial* 

http:/[/www.python.org](http://www.python.org) <http://www.ibiblio.org/obp/thinkCSpy> <http://www.orgmf.com.ar/condor/pyshelf22.zip> <http://www.DiveIntoPython.org> http://www.BruceEckle.com

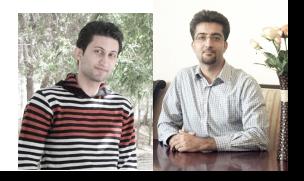

http://www.NowPython.com

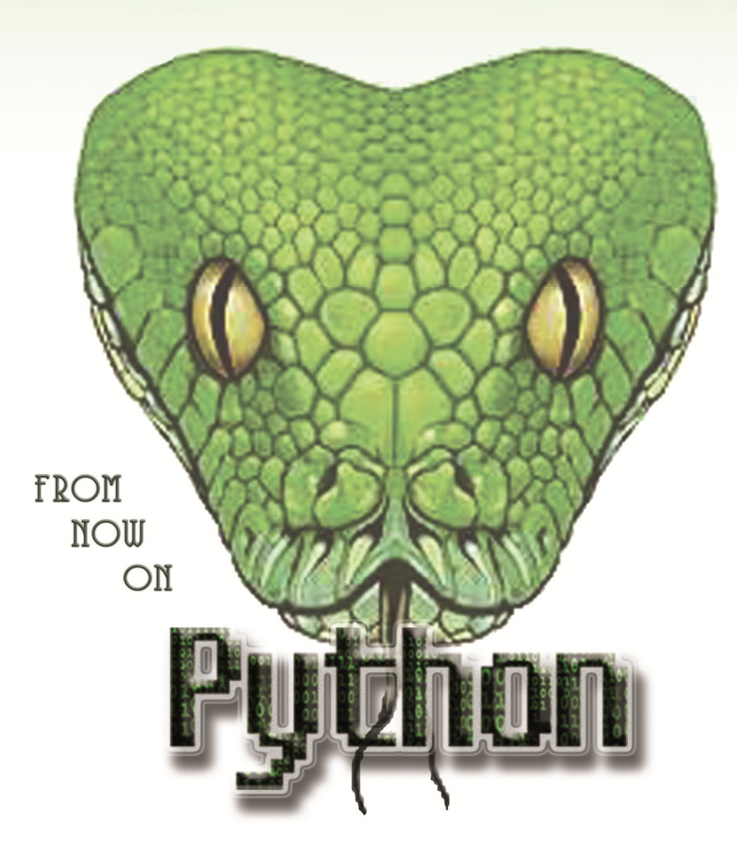

A Powerful, High-level, Object-oriented, Easy-to-learn Programming Language